# **The Non-Designer's Design Book** 写给大家看的设 (第4版)

[美] Robin Williams 著 苏金国 李盼 等 译

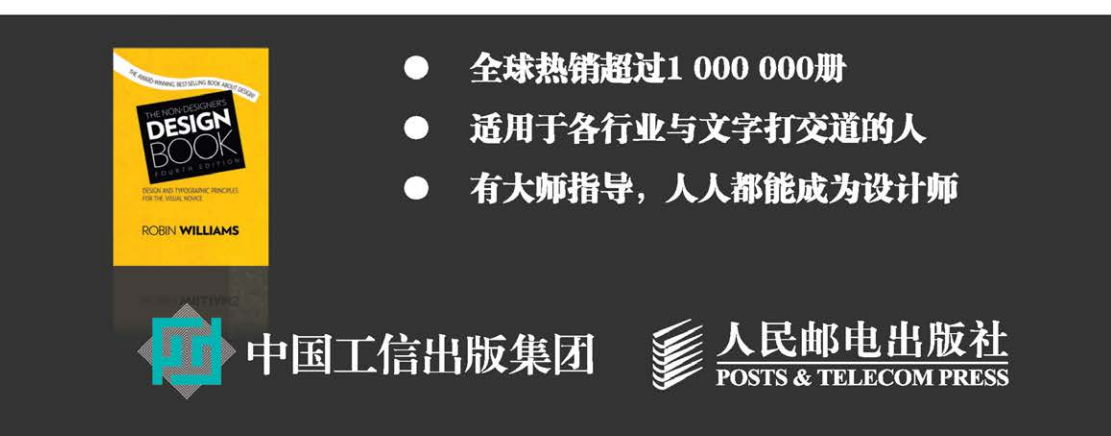

# 数字版权声明

។ ពពាធ

п

06 01001

m

图灵社区的电子书没有采用专有客 户端,您可以在任意设备上,用自 己喜欢的浏览器和PDF阅读器进行 阅读。

但您购买的电子书仅供您个人使用, 未经授权,不得进行传播。

我们愿意相信读者具有这样的良知 和觉悟,与我们共同保护知识产权。

如果购买者有侵权行为,我们可能 对该用户实施包括但不限于关闭该 帐号等维权措施,并可能追究法律 责任。

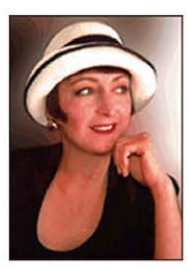

**Robin Williams** 

世界著名设计师、技术专家和畅销书作家。 通过写书和授课,她已经影响了整整一代数 字设计师。同时, 作为 Adobe 和 Mac 技术社 区内的偶像级专家,她拥有大批拥戴者。

她是 Publish Magazine、Adobe Magazine 等杂 志的专栏作家, 是 MacWorld Expo 等业界重 要活动和组织的顾问委员会成员,还创办了 Santa Fe 电影艺术学院。

除本书外, 她还著有几十部畅销图书和获奖 著作,包括《写给大家看的 Web 设计书》等, 有的书已经被翻译为十几种文字,产生了世 界性的影响。

图灵社区对她做过访谈,收录在本书内,感 兴趣的读者看看被豆瓣网友评为"J.K. 罗琳似 的艰苦奋斗代表"的 Robin 是如何自我定位 的。访谈电子版地址: ituring.cn/article/41065。

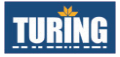

# 写给大家看的设计书

[美] Robin Williams 著 苏金国 李盼 等译

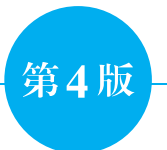

## 人民邮电出版社 北京

#### 图书在版编目(CIP)数据

写给大家看的设计书:第4版/(美)威廉姆斯 (Williams, R.) 著;苏金国等译 . 一北京 : 人民邮电 出版社,2016.1

ISBN 978-7-115-40440-4

Ⅰ. ①写… Ⅱ. ①威…②苏… Ⅲ. ①平面设计 Ⅳ. ① J524

中国版本图书馆 CIP 数据核字 (2015) 第 222162 号

#### 版权声明

Authorized translation from the English language edition entitled *The Non-Designer*'*s Design Book*, *Fourth Edition* by Robin Williams, published by Pearson Education, Inc., publishing as Peachpit Press, Copyright © 2015 by Robin Williams.

All rights reserved. No part of this book may be reproduced or transmitted in any form or by any means, electronic or mechanic, including photocopying, recording, or by an information storage retrieval system, without permission of Pearson Education, Inc.

CHINESE SIMPLIFIED language edition published by POST & TELECOM PRESS Copyright © 2016.

本书中文简体字版由美国 Pearson Education Inc. 授权人民邮电出版社独家出版。未经出版 者书面许可,不得以任何方式复制或抄袭本书内容。

版权所有,侵权必究。

#### 内 容 提 要

本书出自世界级设计师 Robin Williams 之手。复杂的设计原理在本书中凝炼为亲密性、对 齐、重复和对比 4 个基本原则。作者以其简洁明快的风格,将优秀设计所必须遵循的这 4 个 基本原则及其背后的原理,通俗易懂地展现在读者面前。本书包含大量的示例,让你了解怎 样才能按照自己的方式设计出美观且内容丰富的产品。

本书适用于各行各业需要从事设计工作的读者,也适用于有经验的设计人员。

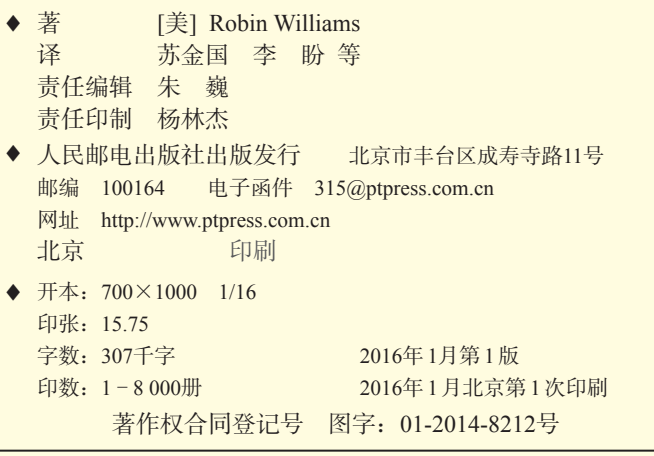

定价:59.00元

读者服务热线:**(010)51095186**转**600** 印装质量热线:**(010)81055316** 反盗版热线:**(010)81055315** 广告经营许可证:京崇工商广字第 **0021** 号

# 本书上一版读者评论

"这个世界,设计无处不在,然而多数人未必有机会学习专业的设计。实际上,设计 不仅仅是专业设计师的事情。比如,我是从事前端开发的,虽然绝大部分时间是和 代码打交道,但我需要维护自己的 blog,需要做幻灯片,更重要的是需要能够理解 且欣赏视觉设计师的作品并实现它。如果我懂得设计,我肯定可以做得更好更专业, 并能够提出建设性的意见。我想,类似的场景不仅适于我,也一定会适于你。所以, 当我看完这本《写给大家看的设计书》时,我认为它是一本可以推荐给大家看的设 计书。"

——鄢学 (网名秦歌、三七),天猫前端开发团队负责人

"不要认为,你只要把内容写出来就够了,那仅仅是陈述。'未经设计'就好像是一 场无聊的会议,下面的听众昏昏欲睡。'经过设计'就好比马云的演讲,即使文化程 度不高的听众也会听得津津有味……本书中的例子浅显易懂,生动有趣,让所有非 专业设计人员在写邮件、PPT 等日常文件时不再对版式束手无策。"

——豆瓣网友 Roger

"这是国内在设计方面首屈一指的入门书。作者将设计领域那些太多'可意会不可 言传'的理念用具体的例子展示出来,并能清晰阐述'色彩'等很复杂的概念。推 荐!"

——豆瓣网友 Alex Dong

"看看这本书,你会对设计有个大概的概念,然后就会在审美时变得不那么手足无措。" ——豆瓣网友甲 "我相信这本书里的四大法则一定会给美术基础薄弱的人带来最简单最有效的应对方 法。作为从未接触过排版的专业美术人员,这本书可以说是我读过的最优秀的入门 教材,不仅浅显易懂,很多容易被专业人士忽略的小细节也会被单独拿出来进行细 致的分析。书中案例很多,并全部进行了修正前后的对比,简洁清晰,一目了然! 五星推荐 !"

——当当网读者变色琉璃

"书里的理论与实例结合,条理脉络清晰,并且非常富有趣味性。很多你以前一直这 么做但却不知道为什么这么做,看了它以后你会恍然大悟。而你以前不知道要这么 做的,看了它以后,你就知道了。"

——当当网读者翔翎

"学会设计,是人生的必修课。如果每个人都有一点设计的知识,那么这个社会将无 比优雅、文明。本书给你一些浅显的技巧、简单的原则,不仅让你平时做的 Word 文 档更令老板赏识,而且令你生活的素养和品味也有很大的提升! 强烈推荐!" ——当当网读者 tengmasen

"我没有画画的天份,总觉得 PPT 制作、课件开发等美工设计是一个我永远无法企及 的环节。直到有一天,我学会了运用这本书上的原理,突然发现原来我也可以给专 业的设计人员挑挑毛病、提提建议呢。"

——豆瓣网友何佳瑾

"设计看起来很炫很酷,但只要了解一些本书中介绍的基本设计常识,每一个人都可 以做出不俗的作品来。"

——当当网读者 dglxp

"作者打破了大量理论叙述的模式,注重实际举例对比,而且很多道理能应用在生 活、工作之中。"

——当当网匿名读者

在,印刷品和出版物之多绝对今非昔比。 作为广告、宣传册或图书的出版发行人, 每一位出版者都希望读者能轻松地阅读他们的作品。 出版者乃至读者都希望出版物的重点突出, 主题明确,读者对这方面的要求尤显强烈。 如果读起来很费劲,读者根本不会为它劳神, 反之,对于看上去赏心悦目、条理清晰的读物, 读者则会喜爱有加,因为这将有助于他们的理解。 出于这个原因,重要的部分必须突出, 不重要的部分则要淡化……

现代排版技术也必须适当改进 才能跟上时代发展的速度。 如今,我们再不能在一个小小的信笺 或其他环节上花费太多工夫, 即使是距离现在不算太远的 19 世纪 90 年代 为此所花的时间, 如今看来也让人无法接受。

 $\sim$  Jan Tschichold 1935

#### 字体

方正黄草简体

方正书宋简体

Type Embellishments One

# 本书适合你吗

有些人需要设计页面,但完全没有设计背景,或者在设计方面没有经过正规培训, 本书正是为这些人所写的。本书并不只针对那些设计光鲜包装或者"宏篇"宣传册 的人,我所指的可以是普通的秘书,也许老板刚刚要求他们设计时讯报道;或者是 某个活动的志愿者们,正准备发布有关活动的信息;也可能是小企业负责人,正在 自己设计广告: 或者是那些聪明的学生,他们深谙一个秘诀:论文越漂亮, 越有可 能得高分;也许是那些专业人员,他们认识到演示稿越吸引人就越能受到好评;也 可能是教师,他们知道,如果讲授的信息组织得当,学生就能更好地接受并做出反 应;还可能是统计人员,他们会发现数字和统计结果经过适当的组织,也能让人乐 于阅读而不是使人昏昏欲睡,诸如此类的还有很多很多。

本书假设你没有足够的时间或者兴趣来专门学习设计和排版技术,但是又很想知道 如何才能让页面看上去更好一些。倘若如此,本书肯定会令你满意。我们的前提很 老套,还是那句格言:知识就是力量。看到一个设计得不好的页面时,大多数人可 能会说他们不喜欢这个页面,但是对于如何修改却毫无头绪。本书指出了 4 大基本 概念,几乎每一个精良的设计中都用到了这 4 个概念。这些概念非常明确也很具体。 如果你不知道哪里出了问题,又怎么能进行修正呢?一旦认识了这些概念,就会注 意到你的页面中是否已经应用了这些概念。只有找出问题所在,方能得出解决方案。

仅仅靠这样一本书,并不能完全取代设计学院里 4 年的正规学习。我并不指望你在 读完本书后就立刻成为一个才华过人的设计人员。不过我敢保证,你再也不会以原 来的眼光看页面了。我相信,如果遵循了这些基本原则,你的设计看上去会更专业、 更有条理、更统一,也更有趣。你会感到自己已经具备了一定的水平。

放轻松,我们开始吧。

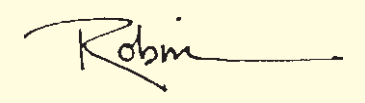

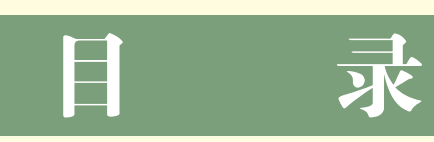

# 第一部分 设计原则

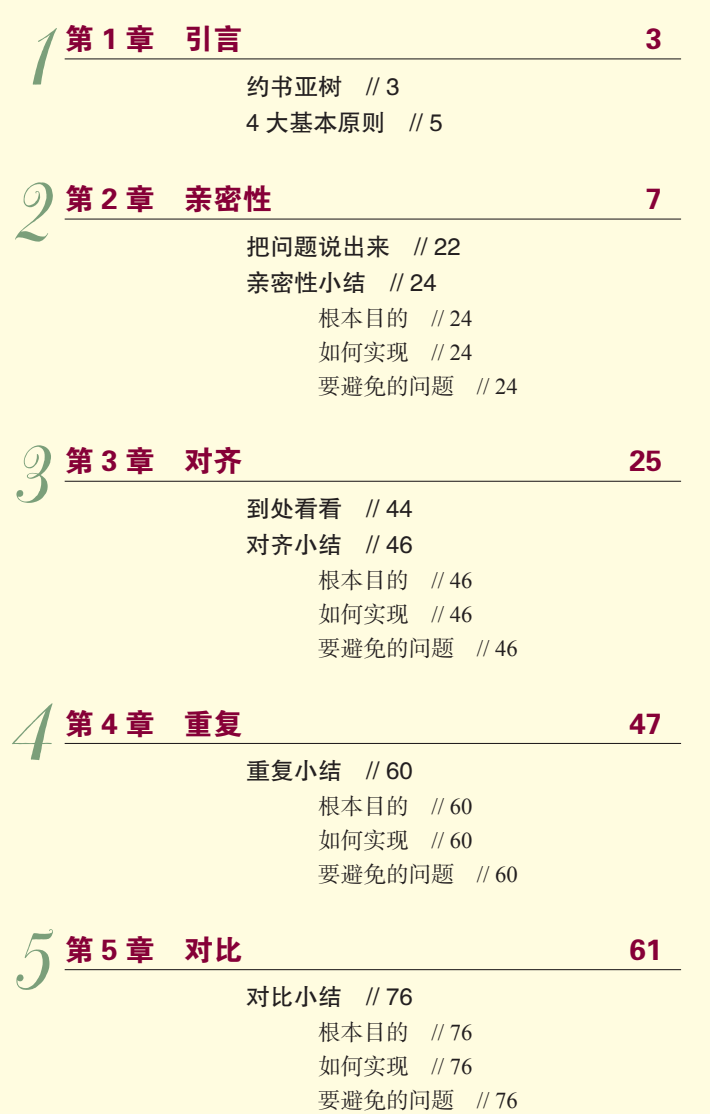

6

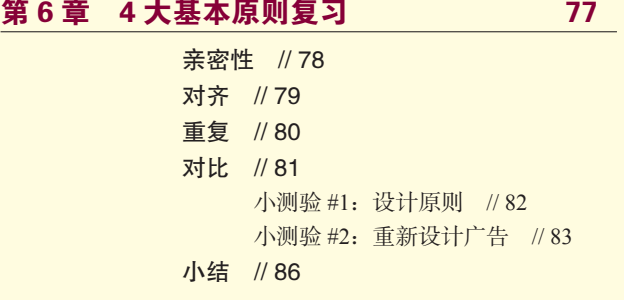

第 7 章 颜色运用 87 7 不同凡响的色轮 // 88 颜色关系 // 89 互补 // 90 三色组 // 91 分裂互补三色组 // 92 类似色 // 93 暗色和亮色 // 94 建立你自己的暗色和亮色 // 95 单色 // 96 暗色和亮色的组合 // 97 注意色质 // 98 暖色与冷色 // 99 如何取舍 // 100 CMYK 与 RGB, 印刷与 Web // 102 印刷与 Web 颜色模型 //104 小测验 #3:颜色 // 104

### 第 8 章 更多提示与技巧 (105) 8

创建包装或品牌 // 106 企业名片 // 109 关于设计企业名片的提示 // 112 信笺和信封 // 113 关于设计信笺和信封的提示 // 116 传单 // 117 关于设计传单的提示 // 120 新闻简报 // 121 关于设计新闻简报的提示 // 124 宣传册 // 125 关于设计宣传册的提示 // 128 明信片 // 129

关于设计明信片的提示 // 132

报纸广告 // 133

关于设计报纸广告的提示 // 136

简历 // 137

关于设计简历的提示 // 140

#### 第二部分 字体设计

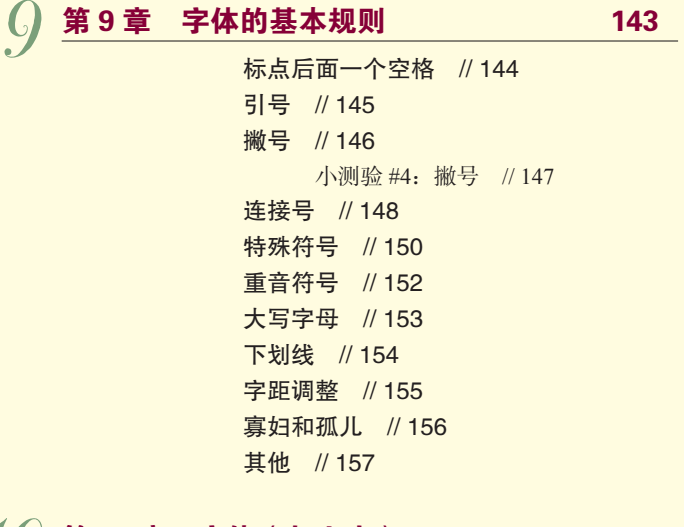

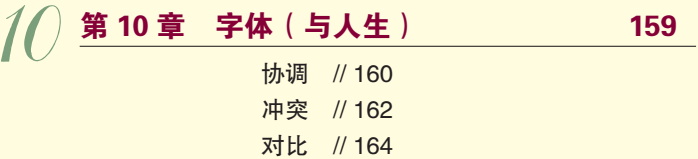

小结 // 166

第 11 章 字体类别 167 11 Oldstyle (旧式体) // 168 Modern (现代体) // 169 Slab serif(粗衬线体) // 170 Sans serif(无衬线体) // 171 Script(手写体) // 173 Decorative (花体) // 174 有意识地去做 // 175 小测验 #5:字体类别 // 175 小测验 #6:粗 / 细过渡 // 176 小测验 #7:截线 // 177 小结 // 178

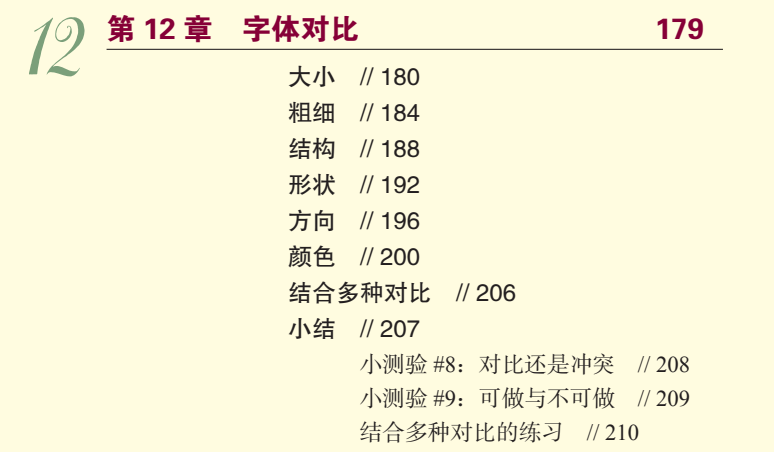

# 第三部分 其他

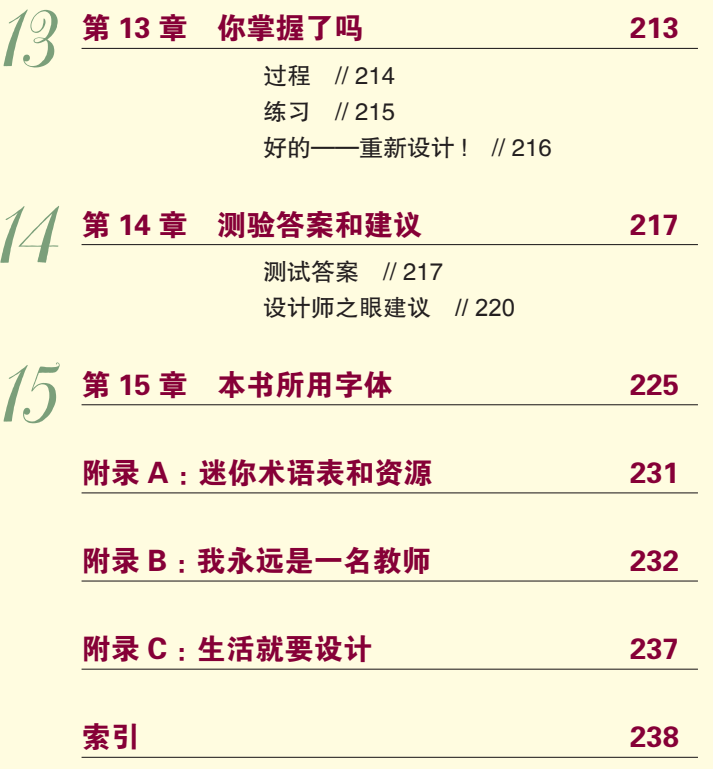

# 设计原则

#### 本 部 分 内 容

第一部分

- 第1章 引言
- 第2章 亲密性
- □ 第3章 对齐
- 第4章 重复
- 第 5 章 对比
- □ 第6章 4 大基本原则复习
- 第7章 颜色运用
- 第8章 更多提示与技巧

第1章 引 言

本章篇幅较短,将从一般意义上解释 4 大基本原则, 各个原则将在后面的章节中更 详细地解释。不过,首先我想告诉你一个小故事,正是这个小故事使我意识到,能 够准确陈述问题是何等重要,因为明确这些原则是掌握它们的关键。

### 约书亚树

很多年前的一个圣诞节,我收到一份圣诞礼物,是一本关于如何认识各种树的书。 当时我住在父母家,所有礼物都打开后,我决定出去走走,认一认邻居家的树。出 去之前我读了书的一部分。其中提到的第一种树是约书亚树,只需要两个线索就能 认出它。由于约书亚树相当怪异,所以看到书中它的照片时,我对自己说:"哦,北 加利福尼亚绝对没有这种树。这种树太怪异了。如果我见过,肯定应该有印象,可 我以前从来没有见过。"

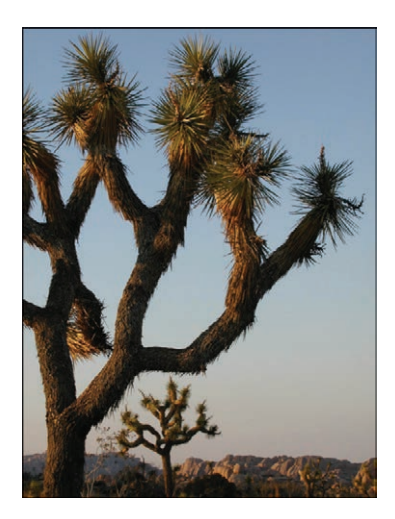

之后我拿着这本书走出家门。我的父母住在一个 小巷子里,这里共有 6 家住户。其中 4 家的前院 里都赫然立着约书亚树。我住在那里已经有 13 年 了,此前居然从未注意过约书亚树。我在这个街 区转了转,发现似乎每一家布置新居时都会到苗 圃买约书亚树,至少 80% 的住家前院都种有约书 亚树。而我在此之前居然从来没有注意过!在我 知道了这种树之后,我是说在我能够说出它的名 字后,它就无处不在了。这正是我要强调的:一 旦能够说出什么东西的名字,就会很容易注意到 它。你就会掌握它,拥有它,让它受你所控。

所以,下面先来看看有哪些设计原则,知道它们的名字,之后就会逐步控制页面。

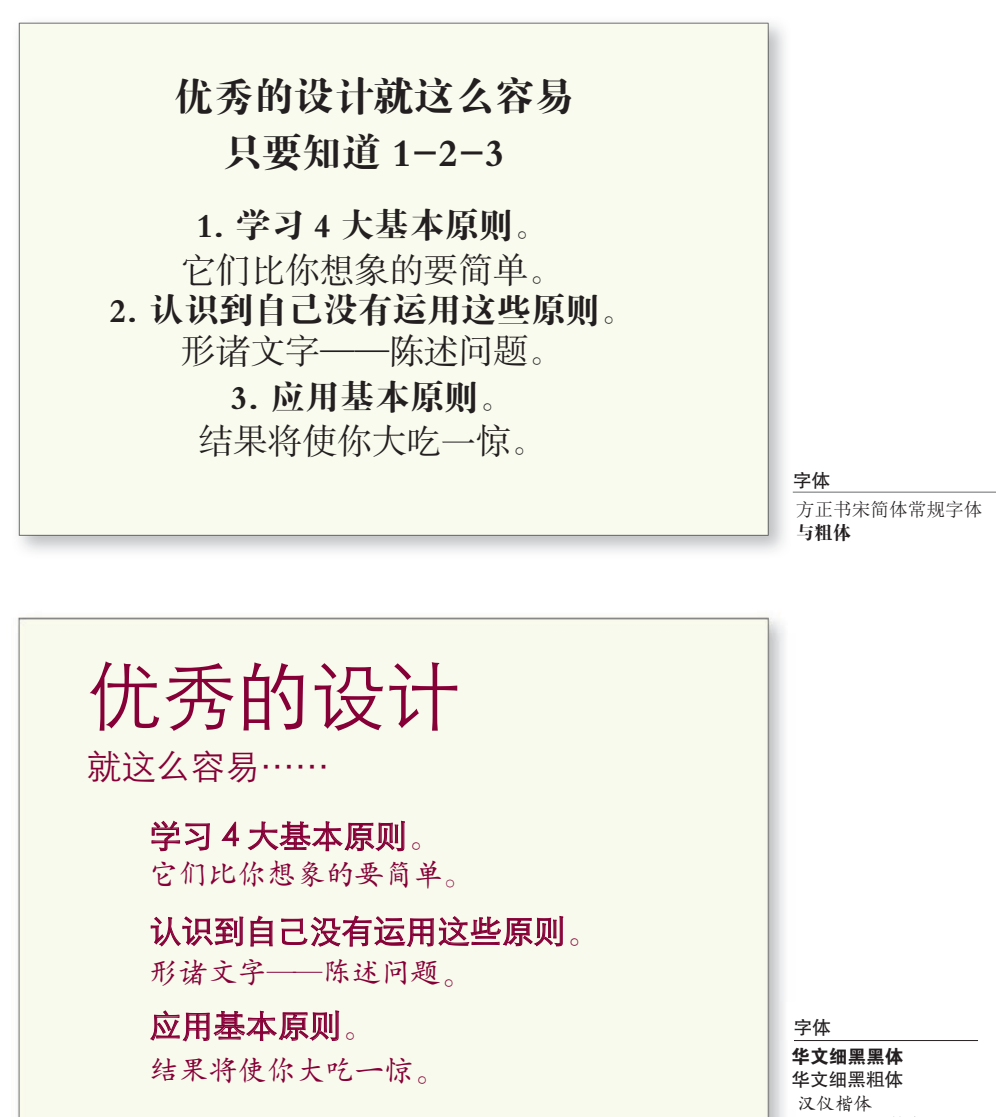

Potrzebie (数字)

训练你的设计师之眼:找到让第二个例子看起来表意更清晰的至少 5 处地方。(第 220 页上有一些建议。)

### 4 大基本原则

以下是对基本设计原则的概述,每一个优秀的设计中都应用了这些设计原则。尽管 我在后面将逐个讨论各个原则,不过要记住,它们实际上是相互关联的。只应用某 一个原则的情况很少。

#### 对比(Contrast)

对比的基本思想是,要避免页面上的元素太过相似。如果元素(字体、 颜色、大小、线宽、形状、空间等)不相同,那就干脆让它们截然不 同。要让页面引人注目,对比通常是最重要的一个因素,正是它能使读 者首先看这个页面。

#### 重复(Repetition)

让设计中的视觉要素在整个作品中重复出现。可以重复颜色、形状、材 质、空间关系、线宽、字体、大小和图片,等等。这样一来,既能增加 条理性,还可以加强统一性。

#### 对齐(Alignment)

任何东西都不能在页面上随意安放。每个元素都应当与页面上的另一个 元素有某种视觉联系。这样能建立一种清晰、精巧而且清爽的外观。

#### 亲密性(Proximity)

彼此相关的项应当靠近,归组在一起。如果多个项相互之间存在很近的 亲密性,它们就会成为一个视觉单元,而不是多个孤立的元素。这有助 于组织信息,减少混乱,为读者提供清晰的结构。

#### 一点说明

从繁杂的设计理论中抽取这 4 条原则时,我考虑过,这些概念性思想应该有一个合 适的、便于记忆的缩写词,可以帮助人们记住这些原则。尽管缩写词很好记,但并 不太合适<sup>①</sup>,实在抱歉。

不过,现在在互联网上到处都能发现这个缩写和设计的联系,而这本书就是起源。

**1**

<sup>①</sup> 上述 <sup>4</sup> 个原则的英文首字母缩写为 CRAP,是一句不文明用语。—编者注

# 好的表达方式 就像黑咖啡那样

# stimulating

## 令人振奋

- 品味之后让人
- 倦意顿消

ANNE MORROW LINDBERGH

字体 方正魏碑简体 Transat Text Standard Centaur

第2章

亲 密 性

在新手的设计中,单词、短语和图片四处分布,连角落也不放过,它们占据了每一 处空间,以至于根本没有任何留白,这种情况比比皆是。看上去似乎是设计者们不 敢留有空白。不过要知道,如果一个设计中充斥着太多的内容,这个页面会显得杂 乱无章,读者也无法从中很快看到所需的信息。

Robin 亲密性原则是指:将相关的项组织在一起,移动这些项,使它们的物理位置相 互靠近,这样一来,相关的项将被看作凝聚为一体的一个组,而不再是一堆彼此无 关的片段。

如果某些信息项或组彼此之间并无关联,这些元素就不应存在很近的亲密性(即不应 靠近),这样就能为读者提供一个直观的提示,使读者马上了解页面的组织和内容。

下面这个简单的例子很好地阐释了这个概念。这正反映了亲密性的概念,在一个页面 上,物理位置的接近就意味着存在关联(实际生活中也是如此)。

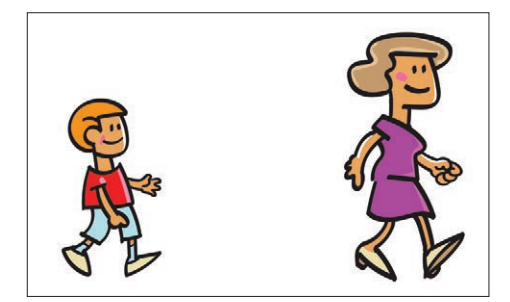

如果我们看到这样两个人走在街上, 他们的关系并不明确。他们有关系 吗?他们认识彼此吗?

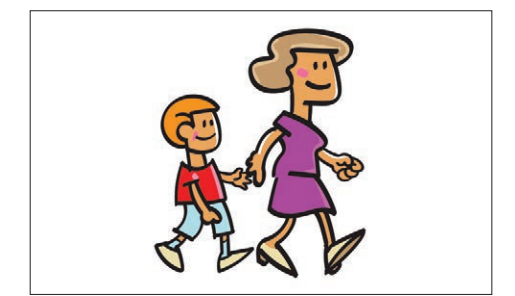

现在,这两个人之间的亲密性告诉 我们,他们之间存在关系。在页面 上也是同样。

来看看下面这个企业名片的布局,这是一种很典型的布局。在这样小的空间里你看 到多少个单独的元素?你的眼睛要停下来多少次才能看全这张名片上的所有信息?

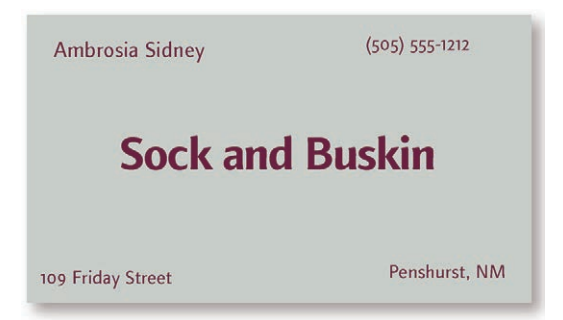

你的眼睛是不是停过5次?当然,这张小小的名片上放置了5项孤立的 内容。

你是从哪里开始的?可能是从中间,因为中间的短句字体最粗。 接下来看什么?是不是按从左向右的顺序读?(因为这是英语。) 如果已经读到名片的最后(即右下角),你的目光又会移向哪里? 你是不是还会全盘再巡视一番,确保自己没有遗漏任何角落?

如果再添点乱,情况会怎样呢 ?

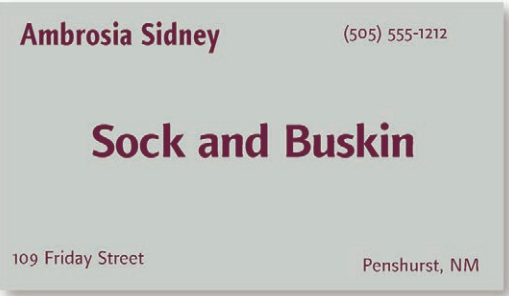

现在有两个元素都是粗体,你又该从哪里开始呢?从左上角吗?还是从 中间开始?

读完这两项之后,接下来看什么?也许你会在这些粗体词之间看来看去, 紧张兮兮地想找出角落里还隐藏着哪些词尚未看到。

你知道什么时候才算完吗?

你的朋友是不是也像你这样?他们会不会用不同的方式读这个名片?

如果多个项相互之间有很近的亲密性,它们就会成为一个视觉单元,而不是多个孤 立的元素。就像实际生活中一样,亲密性(即紧密性)意味着存在关联。

如果把类似的元素组织为一个单元,马上会带来很多变化。首先,页面会变得更有 条理。其次,你会清楚地知道从哪里开始读信息,而且明白什么时候结束。另外, "空白"(字母以外的空间)也会变得更有组织。

之前的名片存在这样一个问题:名片上的每一项看上去都与其他任何项没有 关联。这样一来,首先不清楚从哪里开始读名片,另外不知道何时才算结束。 如果对这张企业名片做一点调整——把相关的元素分在一组,使它们建立更 近的亲密性,看看会发生什么。

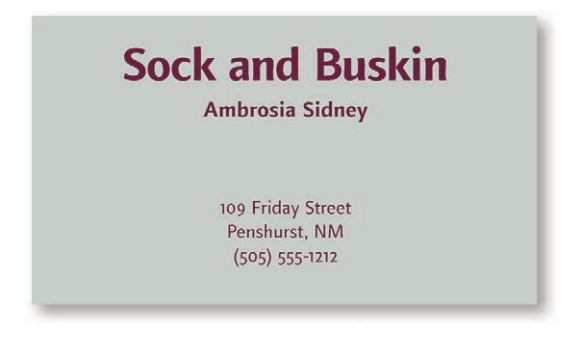

从哪里开始读名片?接下来看什么?什么时候结束?对于这些问题你现在 还有疑问吗?

仅仅利用这样一个简单的概念,现在这张名片不论从理解上还是从视觉上看 都很有条理。而且这样一来,它还能更清楚地表达信息。

亲密性的使用很微妙,不过相当重要。布局的时候一定要明确元素和其所属元属是 否在一起,留意无关元素。

#### **AREAS OF EXPERTISE**

- 
- Strategic Planning and Execution Market and Consumer Research
	- Internet and New Media Development New Product Development and Launch
	- User Experience Improvements Process Design and Reengineering
	- Software and Internet UX Design Organizational Turnarounds
- -
- 

请注意这两栏中的项目符号,看看它们和相关联的项目间的距离。中间的 项目符号事实上离有些左栏的项目更近。看起来几乎就像是 4 个单独的列 一样,其中有两列是项目符号。

#### **AREAS OF EXPERTISE**

- 
- Strategic Planning and Execution Market and Consumer Research<br>• Internet and New Media Development New Product Development and 1
- User Experience Improvements Process Design and Reengineering
- Software and Internet UX Design Organizational Turnarounds
- 
- New Product Development and Launch
- -

现在关系就清晰了,我们可以立刻分辨出哪些项目符号属于哪些项目,也 可以马上看出有两列项目清单,而不是一列项目符号,一些信息,一列项 目符号,再来更多的信息。

# Travel Tips

- Take twice as much money as you think you'll need.
- 

Take half as much clothing as you think you'll need.

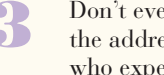

**3** Don't even bother taking all the addresses of the people the addresses of the people who expect you to write.

数字看起来就像是一个单独的单元, 与文字无关。

## Travel Tips

- Take twice as much money as you think you'll need.
- 2 Take half as much clothing as you think you'll need.
- 3 Don't even bother taking all the addresses of the people who expect you to write.

当数字和信息靠得更近时,我们就能 发现数字和文字之间的关系了。

将类似的项归为一组来建立很近的亲密性时,有时需要做一些修改,如需要调整文 本的大小或字体粗细, 或者要改变图片的大小或放置位置, 等等。正文(所读内容 的主干部分)的字号不一定非得是 12 磅!期号和新闻简报发行年份等正文的辅助 信息,可以占据相当小的位置。

应该强调什么以及如何组织信息都已经明确了,现在就来实践一下。

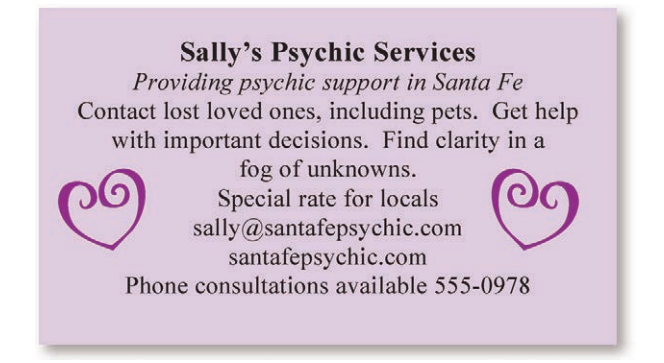

这张明信片看起来很平淡,没有任何东西能吸引你来看一看 正文,或许,除了那两颗心。但是更关键的是,需要一分钟 才能找到真正重要的信息。

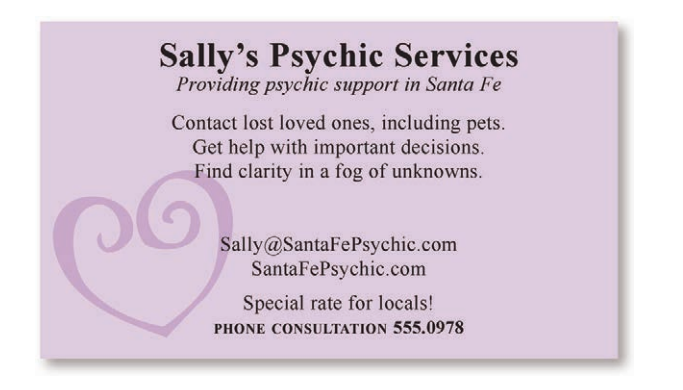

不用改变很多(不过,需要改变的还有不少,详见第 5 章), 只要把有关联的元素放在一起,然后在不同单元间增加合适 的空间,就让信息变得更直观。

训练你的设计师之眼:找到至少 8 个让第二个例子看起来 更加专业的不同。(建议在第 220 页。)

亲密性原则并不是说所有一切都要更靠近,其真正的含义是:如果某些元素在理解 上存在关联,或者相互之间存在某种关系,那么这些元素在视觉上也应当有关联。 除此以外,其他孤立的元素或元素组则不应存在亲密性。位置是否靠近可以体现出 元素之间是否存在关系。

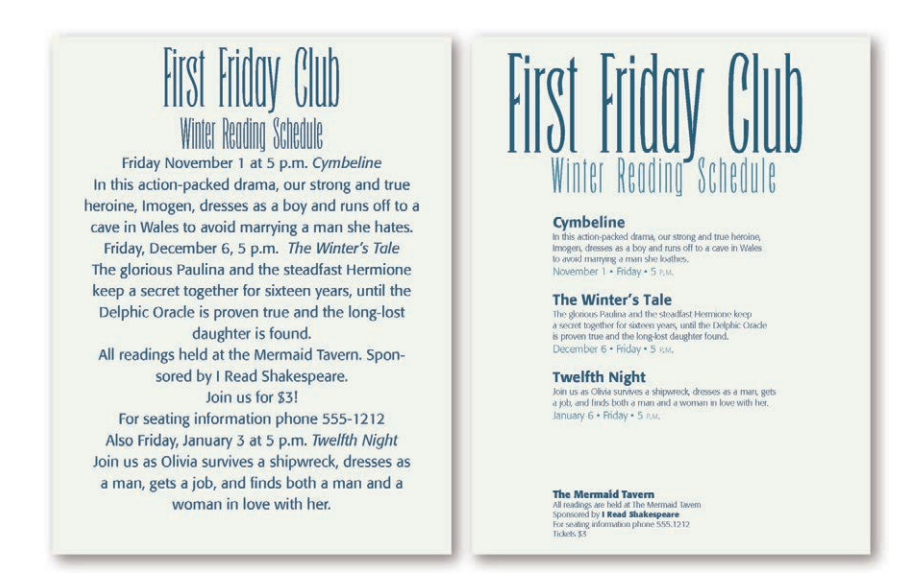

#### 不看正文来回答这些问题:

左图,这个系列活动组织了多少场读书会? 右图,这个系列活动组织了多少场读书会?

我们看一眼就能回答右边的传单上列了多少场读书会,因为每场读书会的信息都被 归入有逻辑的亲密关系中(另外,活动名称现在加粗了,使用的是对比原则)。请 注意,三场读书会之间的空白是相同的,显示出这三组之间有某些关系。就算文本 字号小到不能阅读,你也马上就能知道有三个活动。

虽然传单底部的小块文字小到无法阅读,你也知道那是什么,对不对?一定是售票 信息和联系方式。你马上就知道这个单元并不是另一场活动,因为它和其他区块之 间的亲密性是不同的。

首先,根据理解对信息进行分组(这个工作心算完成,也可以在纸上把想法简单画 出来);你知道该怎么办。然后在页面上对文本进行实际分组。

训练你的设计师之眼:找到至少 5 个让第二个例子看起来更清晰、表达更流畅 的地方。(建议在第 220 页。)

字体

Focode Condensed 常规字体及粗体 看看下方左侧的列表,这些花有什么关联吗?是不是有某些共同点?再看看下方右 侧的列表,你又怎么想?看起来最后三种花似乎和其他的有某些区别。你一眼就看 出来了。甚至在还没有意识到的时候就看出来了。因为最后三种花在布局上和列表 中的其他项目是分开的,所以你知道它们有些不同。

Marigold<br>Lausy<br>Rue Marigold  $\mathscr{L}$ ausy  $\mathcal{R}_{ue}$ *Syloodbine* Woodbine  $\mathcal{D}$ aisy Cowslip<br>Carnation Daisy Cowslip Carnation Primrose Primrose  $\mathcal{V}_{iolet}$ Violet  $\mathcal{D}$ ink  $\mathscr{L}in\mathscr{k}$ 字体 Chausou d'Amour

空白可以表达关系,所以直接的暗示就是最后三种花是不同的。

只要瞥一眼就能从页面上得到这么多信息,这可真是奇妙。所以,你的责任就是要 确保读者获得正确的信息。

创建广告传单、宣传册、新闻简报或者其他出版物时,你很清楚其中哪些信息在逻 辑上存在关联,知道哪些信息应当强调,而哪些信息不用强调。可以通过分组形象 地表现这种信息。

**Correspondences** Flowers, herbs, trees Ancient Greeks and Romans Historical characters Quotes on motifs Women Death Morning **Snakes** Language Iambic pentameter Rhetorical devices Poetic devices **First lines Collections** Small printings Kitschy Dingbats

#### **Correspondences**

Flowers, herbs, trees **Ancient Greeks and Romans** Historical characters

#### **Ouotes on motifs**

Women Death Morning Snakes

#### Language Iambic pentameter Rhetorical devices Poetic devices **First lines**

**Collections** Small printings

Kitschy volumes Dingbats

字体 Arno Pro Regular Bailey Sans 粗体

在这个列表中的每一个元素都 与其他所有元素凑在一起,所 以无法看出它们之间的关系, 甚至标题为粗体的情况下也无 从知道这些信息项的组织。

仍然是这个列表,现在通过在彼此 之间增加一些空白看起来已经形成 了多个组。相信你自己也肯定做过 这种工作,这里只是建议要有意识 地这样做,而且要投入更大的力度。

你必须要知道如何使用软件中的段 前段后间距设置,这样你就能在某 个文字区域的元素间使用完全相同 的空白了。

在上面,我缩紧了所列项目之间的 行距,让它们具有更近的亲密性。 这样就可以给粗体标题上方设置更 大的空间了。

下面显示了一个很典型的简报刊头。这里有多少个单独的元素?单从放置的位置 看,能不能看出某些信息项与其他项存在关联?

要花些工夫判断哪些项应当分在一组,让它们建立更近的亲密性,而 哪些项应当分开。

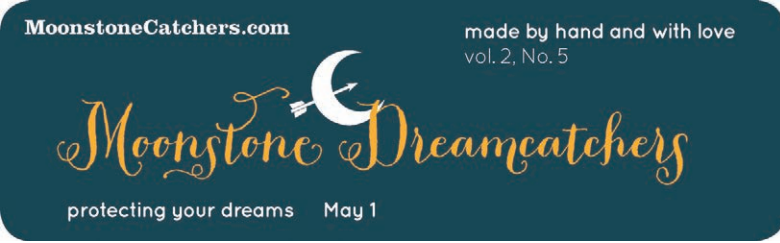

右上角的两项相互之间有很近的亲密性,这意味着它们之间存在某种关 系。不过这两项真的应该有某种关系吗? 下面的例子建立了正确的关系。

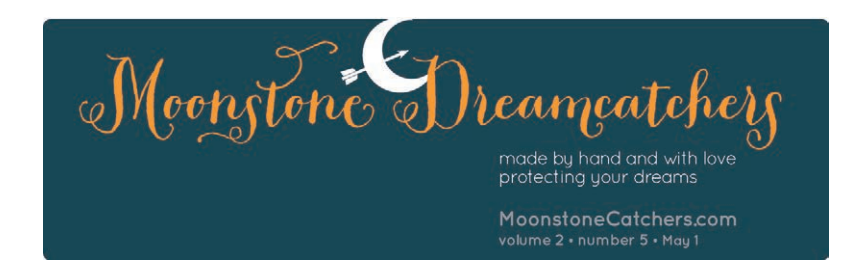

请注意,这里还做了另外几个调整。我把圆角变为直角,使刊头的外观 更简洁、更突出;把标题字号加大,使布局更合理;把一些文字颜色调 暗,这些字与其他字的对比度就没那么突兀了。

训练你的设计师之眼:至少找到 3 个让第 2 个例子表意更清晰的不 同之处。(建议在第 220 页。)

字体 Peopi Pro Quicksand Clarendon Roman

也许你在自己的工作中已经用过亲密性原则,不过可能做得还不够充分,还没有最 有效地发挥它的作用。仔细看看你的那些页面,看看页面上的那些元素,再看看哪 些元素应当分在一组。

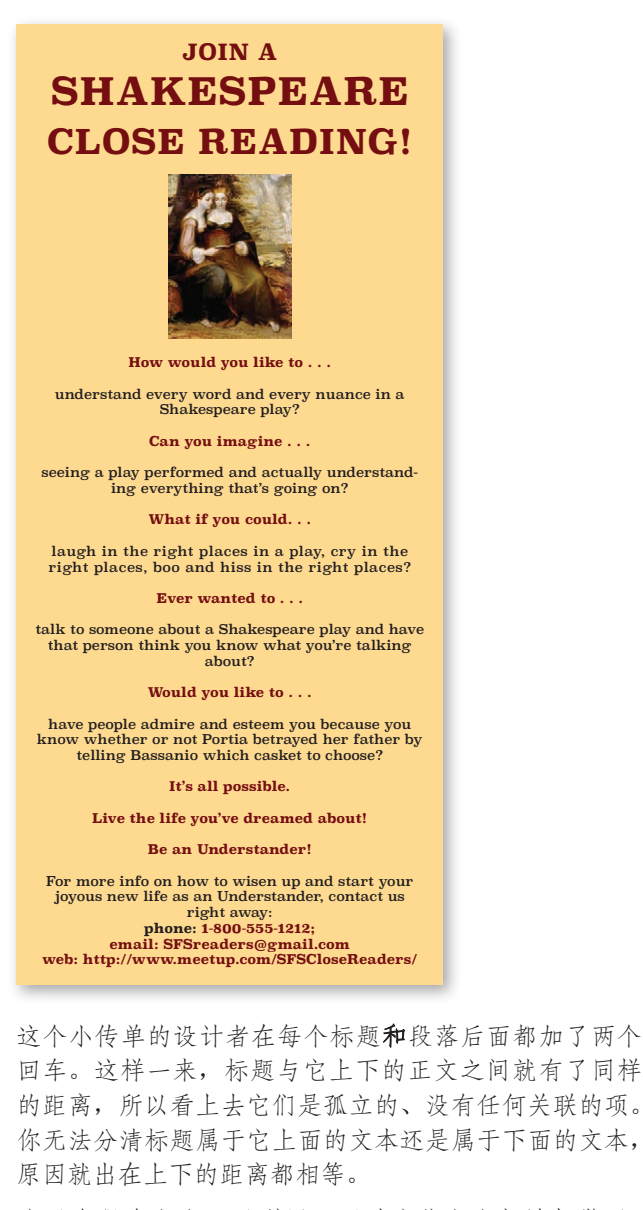

这里有很多空白可以利用,不过这些空白都被打散了。 另外有些空白放置不当,比如标题与其相关正文之间的 空白。如果像这样"截留"空白,从视觉上看就会把元 素分隔开。

将有关系的项归为一组。如果页面上有些区域的组织不太清晰,则要看看这些项是 不是存在本不该有的亲密性。

#### **JOIN A Shakespeare CLOSE READING!**

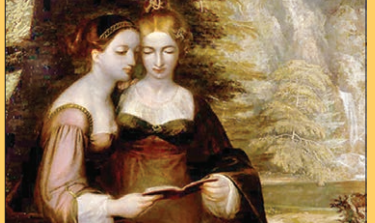

**How would you like to . . .** understand every word and every nuance in a Shakespeare play?

**Can you imagine . . .** seeing a play performed and actually understanding everything that's going on?

**What if you could. . .** laugh in the right places in a play, cry in the right places, boo and hiss in the right places?

**Ever wanted to . . .** talk to someone about a Shakespeare play and have that person think you know what you're talking about?

**Would you like to . . .** have people admire and esteem you because you know whether or not Portia betrayed her father by telling Bassanio which casket to choose?

**It's all possible. Live the life you've dreamed about! Be an Understander!**

For more info on how to wisen up and start your joyous new life as an Understander, join us right away: **1.800.555.1212 SFSreaders@gmail.com meetup.com/SFSCloseReaders**

训练你的设计师之眼: 找到至少 5 个让这个例子表意更清晰的小不同。 (建议在第 220 页。)

字体 **SuperClarendon**相体 罗马体

如果对这个传单做一处修改,只需把标题移到离其相关文本段更近的位置,这就会 带来如下的变化。

条理更清楚。

□ 元素内部不再截留空白。

页面看上去有更多的空间,使这个小传单显得不那么拥挤。

很明显,我把居中对齐改为左对齐(这就是对齐原则,将在下一章解释)。这就是 按一个按钮的事儿,但是你确实需要知道除了击打空格键之外在段落间加入空白的 方法!找到段落前后间距这个选项。

你可能会很自然地利用位置的紧密程度来反映元素间的关系,而亲密性实际上就是更 有意识地这样做,并把这个概念更向前推进一步。一旦了解了各元素之间的关系是何 等重要,就会注意到亲密性的效果。而一旦开始注意到这种效果,就会利用它,掌握 它,并施以充分的控制。

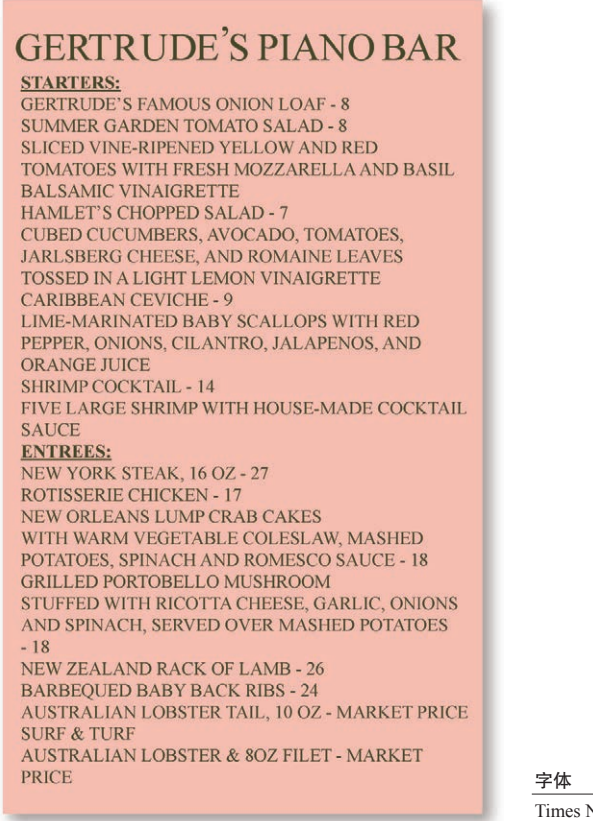

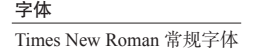

你可能会认为再没有比这更糟糕的菜单了,但这确实是我从一家餐馆拿 到的。不错,最严重的问题是所有的信息都堆在了一起。试着找一下看 看他们都提供了什么菜肴。

在根据这个信息进行设计之前,先写出同属一类的各部分信息,将这些 元素分组。

一旦为信息建立了不同的分组,接下来就可以在页面上摆弄这些信息组 了。你手头肯定有一台计算机,怎么摆弄实在是方法多多。如果你不知 道要如何用软件样式表,那就赶快学习吧!样式表的好处太多了!

在下面的例子中,我在单独的菜单项之间腾出了更多的空间。当然,不应当采用全 部大写的形式,因为读起来确实费劲(参见第 153 页),我把它改成了首字母大写 的形式。同时把字体也缩小了两个点,两种做法都为各个元素间预留了更多空间。

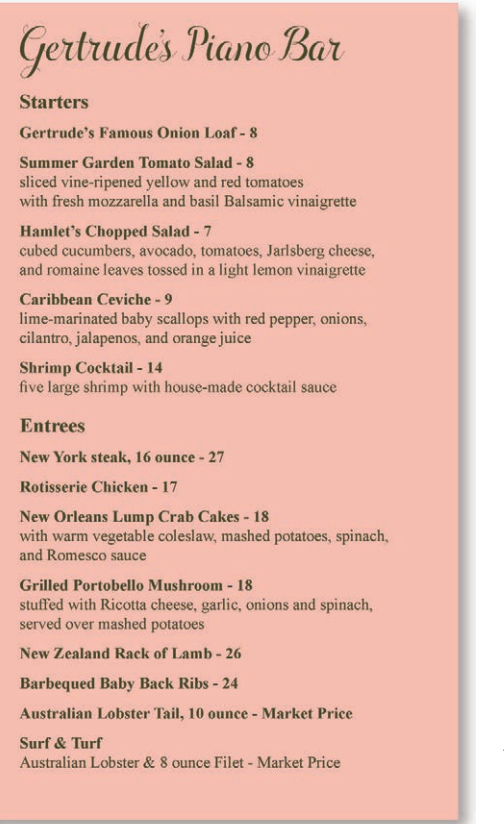

字体

Ciae Bella Regular Times New Roman 粗体 和常规字体

原来那个菜单中最大的问题是信息之间没有分开。只有在软件中学会如 何格式化页面,才能在每个元素前后精确预留所需空间,把这些信息加 入到你的样式表中。

原来的所有文本都用大写,而且是一大"块"文本,这就占据了所有的 空间,再没有任何"留白"能让你的眼睛稍作休息。文字越多,使用全 部大写占据的空间也就越多。

训练你的设计师之眼:找到至少 4 个让菜单看起来更简洁的不同。 (建议在第 221 页。)同时观察接下来的两页。

上一页的例子中, 对 Starters(开胃小吃)和 Entrees(主菜)的区分还存在一点小 问题。试着把每部分内容缩进,多出的空间更明确地定义了这两个组,同时仍然能 很清楚地表示出它们还是类似的组。这都是空白的功劳。亲密性原则能够帮助你关 注空间,以及空间对于表达的重要性。

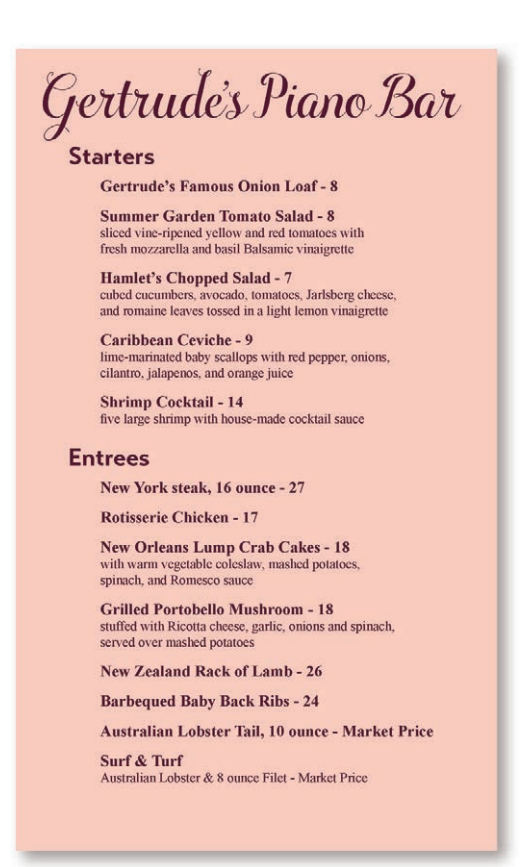

标题下面左边的空间有助于区分这两组信息。

请注意,我还把描述性文字设置成比菜名小一号的文字,这在菜单中是 很常见的。另外,除了让表达更清晰之外,这样做还留给了我们更多的 空间。

亲密性原则往往并非设计页面唯一的解决方法。另外三个原则在设计过程中也是少 不了的,通常你会发现所有这四个原则都会用到。不过在这里我们一次只讨论一个 原则,先从亲密性原则开始介绍。在下面的例子中,可以想象一下,如果我开始没 有设置适当的间隔,那么其他原则将毫无意义。

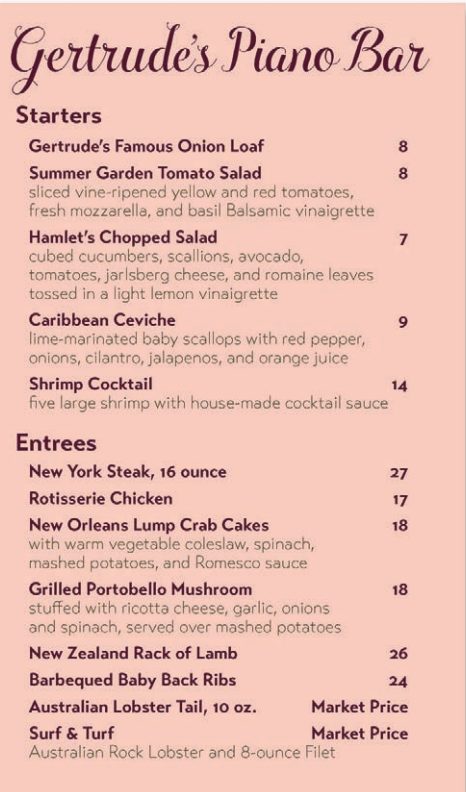

字体<br>Ciao Bella Regular Transat Text 粗体和细体

这里没有选择 Times New Roman 字体,而是采用了一种更有趣的字体, 这很容易做到。我先是尝试着对菜单上菜品的描述设置了适当的缩进, 看看是否有助于进一步区分各项,之后决定启用另外一种颜色。

菜品的价格与每道菜的描述挤在一起(还用了连字符),如果我把价格 都右对齐,这样不仅清晰而且摆放一致。这正是对齐原则,后面将介绍 这个内容。

现在,这个菜单是不是看起来更专业了,而且点餐也更容易了?

### 把问题说出来

这些章节中提供的例子都很简明易懂。但是既然你现在已经意识到了亲密性原则的 重要性,那么就应该以崭新的角度重新审视身边的设计。

试一试·找到因为没有善用亲密性而表意不清的例子。把想到的问题说出来。或 许可以在一张纸上勾勒出你想如何有效组织信息的方案。

> 可以从一本书或杂志的目录上入手寻找缺少亲密性的案例。你经常会发 现页码和章节或文章名离得太远。

> 所有的设计作品都要使用四种基本原则,也就是说,如果某个作品看起 来业余又没有条理,那么缺少亲密性很有可能并不是出现的唯一问题。 但是至少你已经可以准确地找到这个问题了。

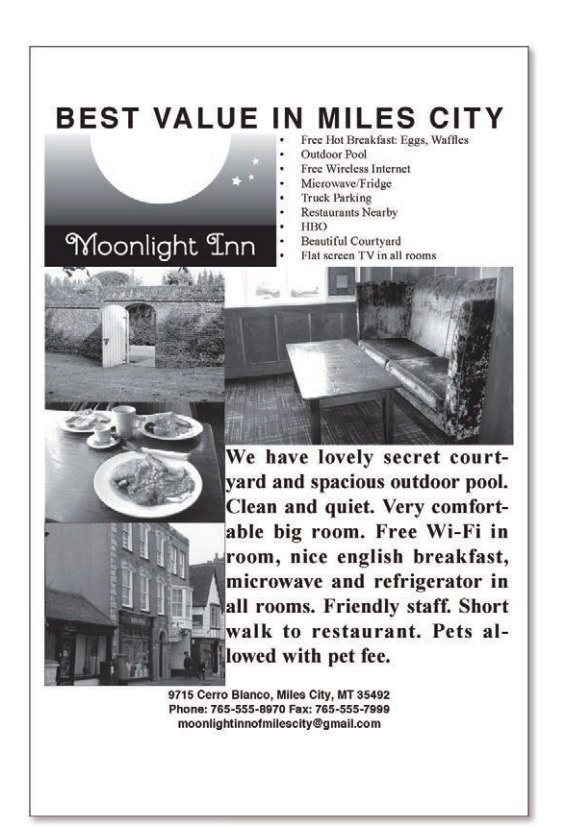

这是一个活动的真实广告。 它有很多问题,当然也包 括正文的问题。你应该可 以很快注意到,它没有很 好地利用亲密性原则。

训练你的设计师之眼: 找 到至少 5 种方法,仅仅利 用亲密性原则就可以提 高这个作品。(建议在第 221 页。)

在练习其他原则的时候, 可能也需要这幅设计不 理想的广告。

#### Hayes, Thomas

Hayes, Thomas<br>
ister in 1619 after the unauthorized printing of the<br>
play in that year by William Jaggard. Hayes printed<br>
another quarto of The Merchann in 1637.<br>
Idays, whose shop was located at the Paya Society Hayes or

In 1830, the old theatre was demolished and the<br>Modern Haymarket was constructed. Samuel Phelps made his successful debut as Shylock there in 1837.<br>Among other successes at the theatre in the 1830's was the Leaden<br>In 1850'  $1948.$ 

Hayward, Sir John (c. 1564-1627). Elizabethan<br>historian. Hayward's account of the deposing of<br>Richard II and the subsequent rule of Henry IV

(The First Part of the Life and Raigne of King Henrie the IIII) was widely regarded as a veiled allegrory supporting the earl of Essex in his rival<br>ty with the queen. As a result of the publication, Hayward was brought to to historical research.

to historical research.<br>
Attempts have been made to connect Hayward's work while Sheegeare's *Richard II*. The history was published in 1590, two years after the printing of the First Quarto of Richard II. In its original political allegroy in which Bolinghroke is equivalent to Essex and Richard II to Elizabeth. That Elizabeth was already sensitive to this comparison is known from another some of Shokespeare, the interesting aspect of the b

have attempted to see the Shakespeare play as an-<br>notenc, earlier example of political allegrory, written<br>other, carlier example of political allegrory, written<br>course, supported by the special performance of<br> $R\ddot{\epsilon}kbard$ 

The increase metaphors and his language challenges<br>the neoclassical view, propounded by Dryden, that<br>Elizabethan taste and Shakespeare's style were un-

这是一部信息量很大的辞典的真实一页。

这页上有多少词条?

#### 要找到 William Hazlitt 容易吗?

可以想象,如果这页没有设计成一个巨大的文本块,而是使用了亲密性原 则来构建相关段落之间的关系,那么找到你想要的信息就容易多了。

没错,在词条之间增加一些小空间确实会为这本书增加几页,但这只是为 了更好地表达而付出的很小的代价,尤其对于这样一本有上千页的书— 增加几页的代价物超所值。
## 亲密性小结

如果多个项相互之间存在很近的亲密性,它们将成为一个视觉单元,而不是多个孤 立的元素。彼此相关的项应当归在一组。要有意识地注意你是怎样阅读的,你的视 线怎样移动:从哪里开始;沿着怎样的路径;到哪里结束;读完之后,接下来看哪 里?整个过程应当是一个合理的过程,有确定的开始,而且要有确定的结束。

### 根本目的

亲密性的根本目的是实现组织性。尽管其他原则也能达到这个目的,不过利用亲密 性原则,只需简单地将相关的元素分在一组建立更近的亲密性,就能自动实现条理 性和组织性。如果信息很有条理,将更容易阅读,也更容易被记住。此外还有一个 很好的"副产品",利用亲密性原则,还可以使空白(这是设计者们最喜欢的)更美 观(也更有条理)。

### 如何实现

微微眯起眼睛,统计眼睛停顿的次数来数一数页面上有多少个元素。如果页面上的 项超过 3 ~ 5 个(当然,这取决于具体情况),就要看看哪些孤立的元素可以归在一 组建立更近的亲密性,使之成为一个视觉单元。

### 要避免的问题

避免一个页面上有太多孤立的元素。

不要在元素之间留出同样大小的空白,除非各组同属于一个子集。

标题、子标题、图表标题、图片能否归入其相关材料?在这个问题上一定要非常清 楚(哪怕只有一点含糊都要尽量避免)。在有很近亲密性的元素之间建立关系。

不同属一组的元素之间不要建立关系!如果元素彼此无关,要把它们分开。

不要仅仅因为有空白就把元素放在角落或中央。

第3章 **木** 

设计新手往往很草率,只要页面上刚好有空间,就会把文本和图片放在那里,而全 然不考虑页面上的其他项。这样得到的页面会给人一种杂乱无章的感觉, 就像是一 个略显混乱的厨房,你可以想象出这是一种什么状况:这儿有一个杯子,那儿有一 个盘子,门上挂着条餐巾,水池里搁着水壶,门上还有块污渍。清理这样一个有些 乱的厨房不用花太大功夫,同样,如果缺乏对齐而导致设计略显杂乱,清理这样一 个设计也无需花费太多时间。

Robin 对齐原则是指: 任何元素都不能在页面上随意安放。每一项都应当与页面上的 某个内容存在某种视觉联系。对齐原则要求特别小心,再不能像从前那样,只要页 面上刚好有空间就把元素随意"扔"到那里。

如果页面上的一些项是对齐的,这会得到一个更内聚的单元。即使对齐的元素物理 位置是彼此分离的,但在你眼里(以及在你的心里),它们之间也会有一条看不见的 线把彼此连在一起。尽管你可能通过分开放置某些元素来指示它们的关系(使用亲 密性原则),但对齐原则很"神奇",它会告诉读者,即使这些项并不靠近,但它们 属于同一组。

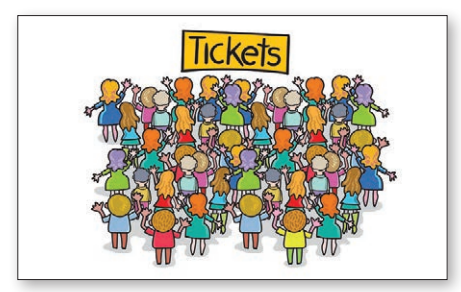

我们经常在生活中遇到缺少对齐的情 况,就像这里的售票柜台一样。这里 看起来并不舒服,杂乱无章,我们不 知道如何才能变得高效。

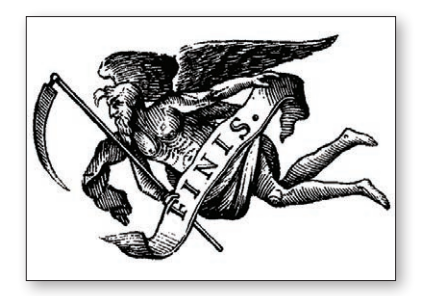

对齐可以制造出一个安静的中心, 它的表达更清晰,我们知道该做 什么。

来看下面这张企业名片,它与上一章看到的名片是一样的。这个名片的一个问题 是,名片上所有元素都未与其他元素对齐。在这个小小的空间里,存在 3 组对齐方 式不同的元素:左对齐、右对齐和居中。上角的两组文本未能沿同样的基线对齐, 另外它们与名片底部的两组元素未按左边线或右边线对齐(此外,也没有沿其基线 对齐)。

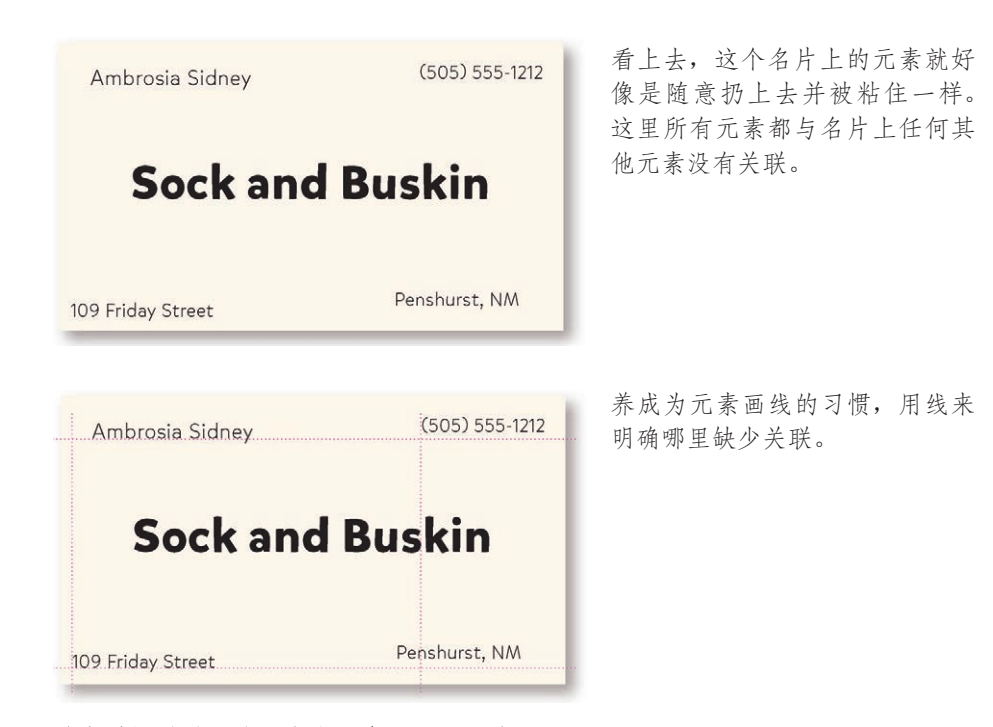

花点时间看看哪些项应当分在一组,以建立更 近的亲密性,而哪些项应当分开。

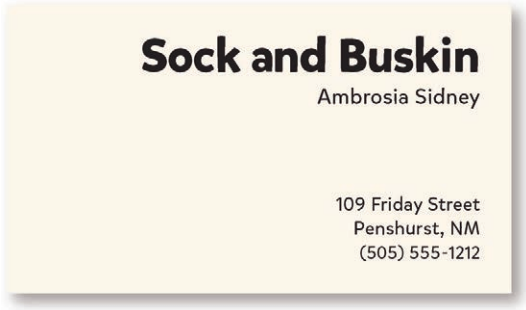

把所有元素都移至右侧,使它们 按同一种方式对齐,现在信息立 刻就更有条理了。(当然,将相 关的元素分组以建立更近的亲密 性,对于信息的组织也是有帮助 的。)

下面这些文本项有了一个共同的 边界,这个边界把它们联系在了 一起。

在有关亲密性一节的例子中(下面再次显示了这个例子),文本也是对齐的,但那 时采用的是居中对齐。不过,如果文本为左对齐或右对齐,让文本联系在一起的 那条看不见的线会更明确,因为现在有一条"硬"的竖边。这就使左对齐和右对齐 的文本看起来外观更清晰、效果更分明。比较下面的两个例子,后面几页将继续 讨论。

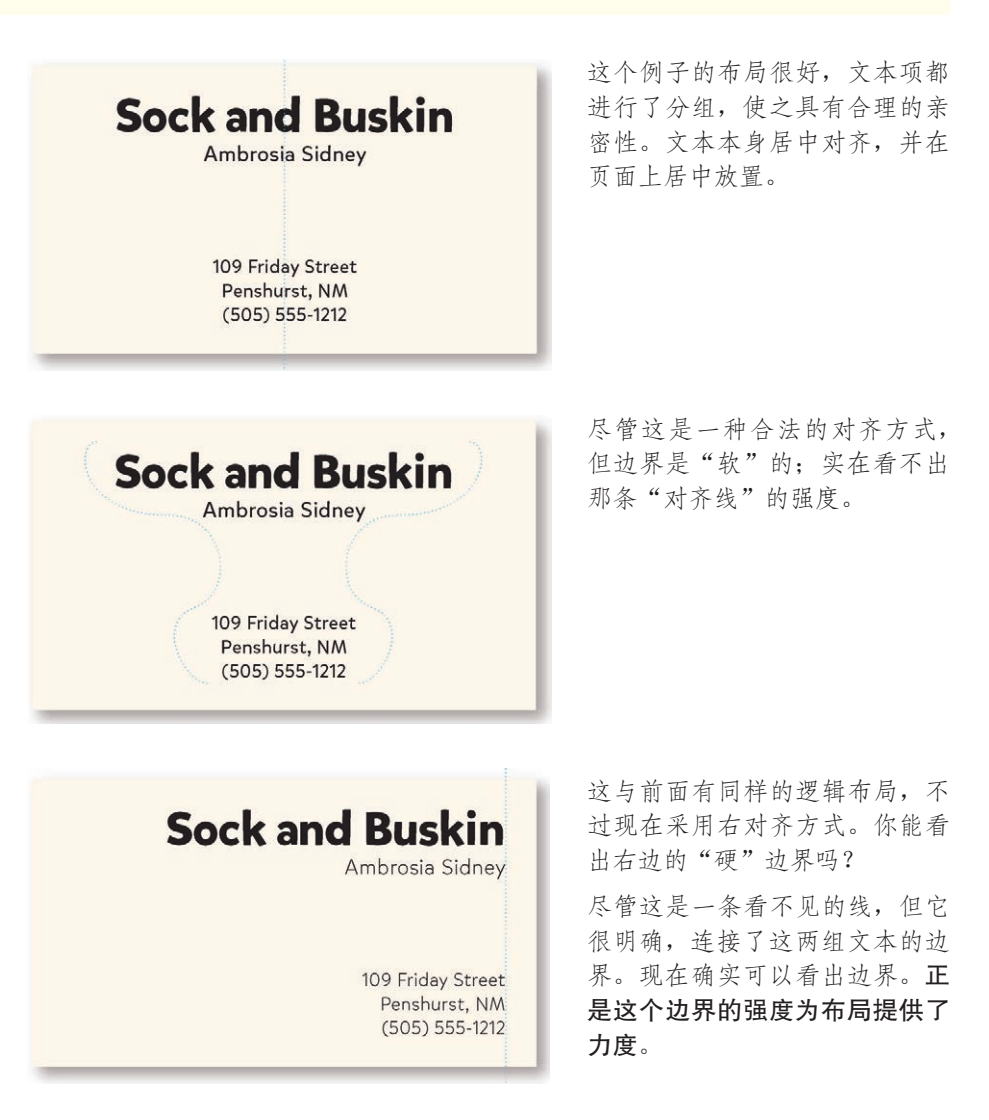

你是不是不由自主地就想一切都居中?居中对齐是初学者最常用的对齐方式,这种 对齐看起来很安全,感觉上也很舒服。居中对齐会创建一种更正式、更稳重的外 观,这种外观显得更为中规中矩,但通常也很乏味。请注意你喜欢的那些设计。我 敢保证,大多数看来精巧的设计都没有采用居中对齐。我知道,作为一个初学者, 要完全摒弃居中对齐会很难,但你必须从一开始就强制自己避开它。通过充分利用 亲密性,并结合明确的右对齐或左对齐,你会惊异于设计的改观。

A Return to the **Great Variety of Readers** The History and Future of Reading Shakespeare hy Patricia May Williams February 26

这是一个很典型的报告封面,是不 是?

这种标准格式提供了乏味的外观, 表现出几乎是一种业余水准,这会 影响别人对整个报告的第一印象。

字体 Clarendon Roman 及其细体

我非常高兴地发现我的硕士毕业 证书不是居中对齐,而是左对齐!

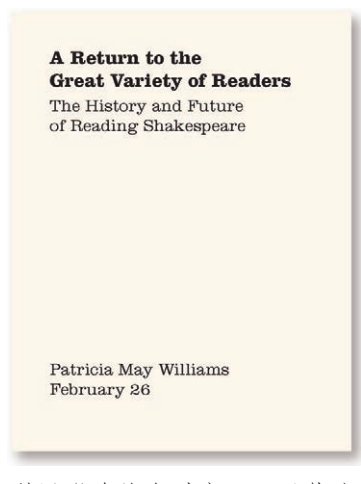

利用明确的左对齐,可以使这个 报告封面给人留下更精美的印象。 尽管作者的名字离题目很远,但 那条看不见的线提供了强有力的 对齐基准,可以将这两个文本块 连在一起。

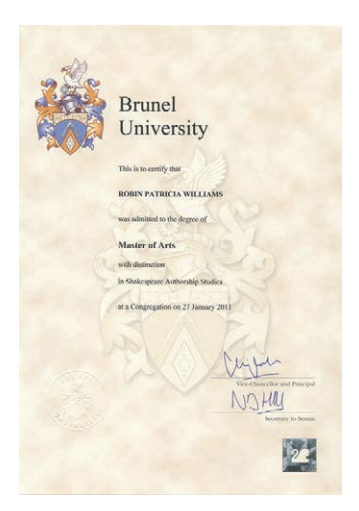

信纸的设计选择可谓丰富多彩!不过,最终总免不了趋于一种平淡的居中对齐。如 何设置信纸的布局,对此你有充分的自由,不过一定要记住对齐。

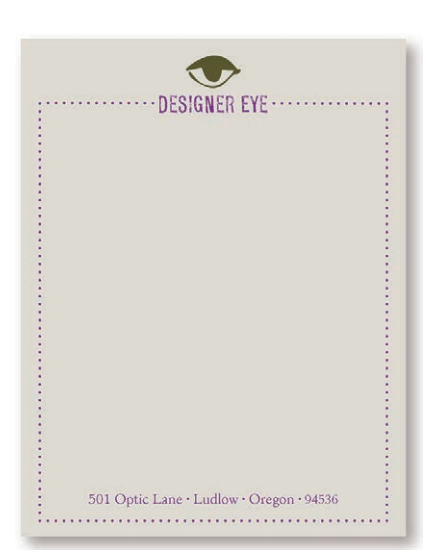

这不算糟糕,但这种居中布局有点 乏味,而且边框束缚了整个空间, 给人一种受限制的感觉。

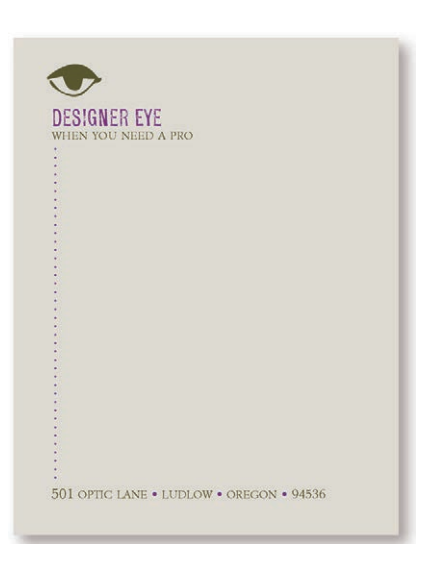

这种左对齐使页面更为精美。只是 在左边留有虚线,这就使页面变得 开放,而且突出了对齐。

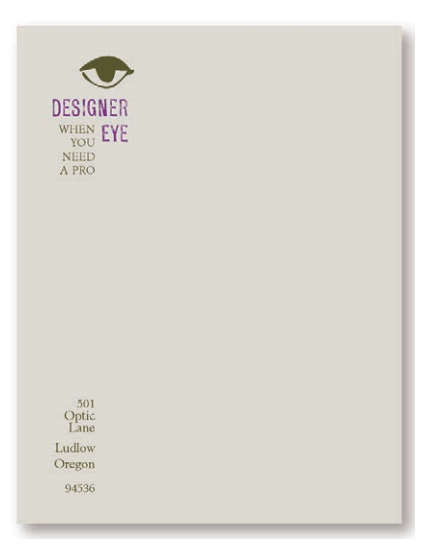

**DESIGNER EYE VHEN YOU NEED A PRO** 501 Optic Lane • Ludlow • Oregon • 94536

文本位于左侧,采用了右对齐。为 了与布局的右对齐格式保持一致, 输入的字体只能是严格的左对齐。

勇敢一些!不要畏缩!

字体 PROFUMO Minister 细体 我并不是建议你绝对不要居中!只是要留意这种居中对齐的效果,这真的是你想要 表达的效果吗?当然,有时候确实如此,例如,大多数婚礼都很庄重、很正式,所 以,如果你想用居中方式设计结婚喜帖,完全可以在营造喜庆的同时有意这么做。

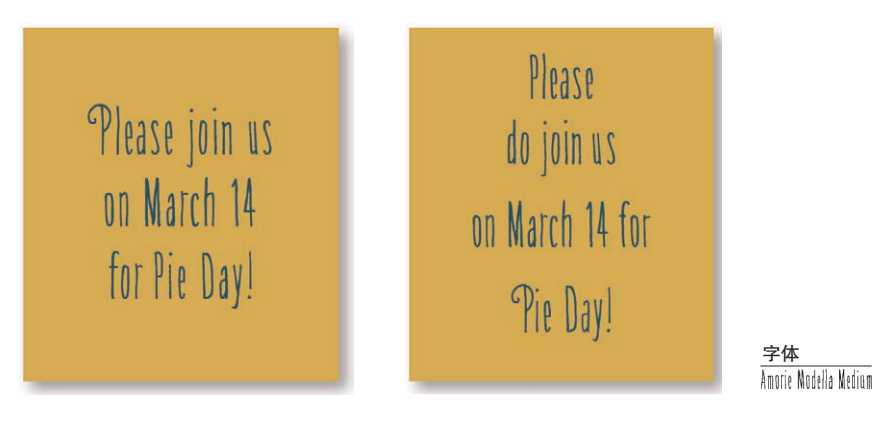

居中。感觉很稳固,甚至感 觉非常乏味,就算字体可爱 也没用。

如果想让文本居中,至少让 它明显一点!

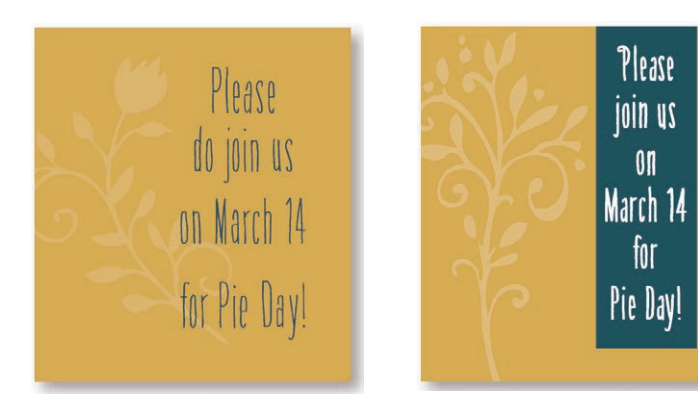

试试看,包含居中文本的块 不要居中。

如果想让文本居中,尝试一下 用另外某种方式使它更生动。

训练你的设计师之眼:在对页的第 2、3、4 号例子(除了第 1 号)中找到至少 3 个可以让这些例子相比于第一个表意更清 晰、视觉效果更有趣的地方。如果看起来更有趣,那么就更 有可能被阅读,被记住。(建议在第 221 页。)

有时,你可能会在居中布局上增加一点小技巧,如将文本居中,但是文本块本身不 居中。或者将文本放在页面的上方,增加紧张性。或者在一个很正式的居中布局中 设置一种非常随意、有趣的字体。但不论怎样,千万不能做的是:设置 12 磅大小 的 Times 字体, 另加两个回车!

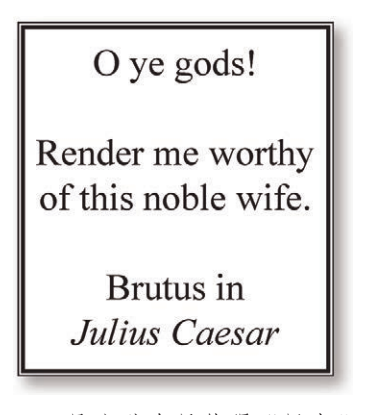

1. 正是这种布局使得"居中" 名声不好:不仅字体很乏味, 而且也太大了,文本挤在一 起,每块之间还有两个回车。 不仅如此,双线边框更使这个 布局的效果减分。

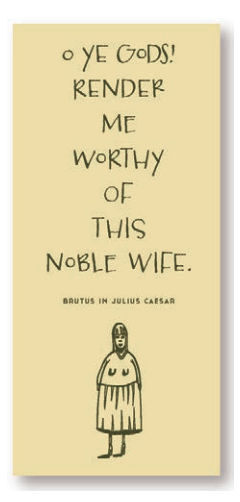

3. 这里用瘦高的纸(可 能只有半张信纸大小) 强调一种细长条式的居 中布局。

O ye gods! Render me worthy of this noble wife. Brutus • Julius Caesar

2. 要想有效地设置居中对齐,需 要多做一些工作。这个布局使用 了一种经典的字体,而且字体设 置得很小(相对来讲)。现在行 间有更多空间,文本周围有大量 空白,另外不再有边框。

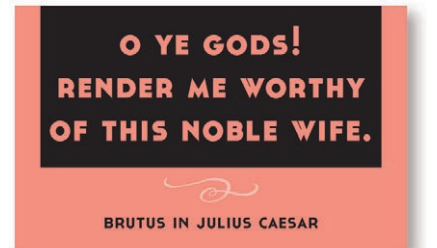

4. 用宽而短的纸强调一种宽型的居 中布局。在下一个传单设计中可以 尝试让文本斜向一边。

### 字体

Times New Roman Conterbury Old Style SEASONED HOSTESS CASSANNET 粗体及常规字体 **3**

我想要强调一下,就算我建议你暂时不要考虑使用居中对齐, 却仍然有很多优秀的作品都是用居中对齐排版的。

但是,你不能随随便便、在没有尝试过其他任何方法的情况下做这样的选择, 这必须是一个深思熟虑的决定。

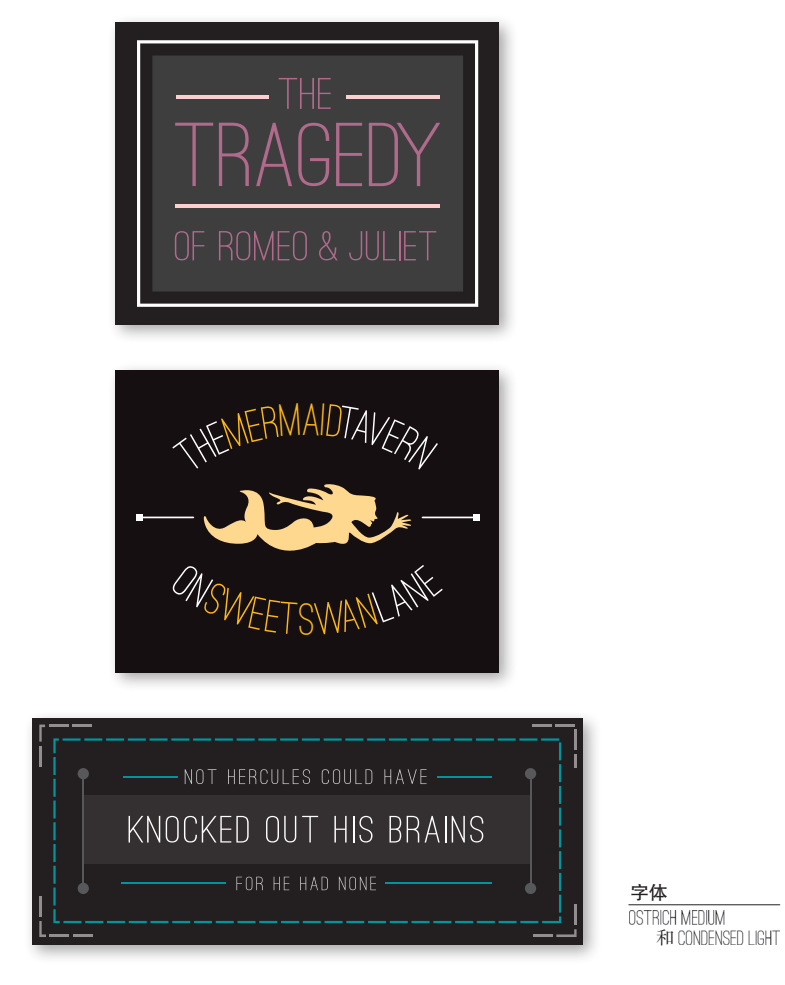

如上所示,如今非常流行的徽章通常都是居中对齐的。 (在 CreativeMarket.com 上可以找到上百个徽章模板, 拿来摆弄一下吧。)

明显而有意为之的居中对齐效果最好。当对齐经过精心策划而又明确时, 你就可以对其他元素充分发挥创造力,作品看起来仍然显得匠心独具, 而这些元素也不会像是莫名其妙地散落在页面上一样。

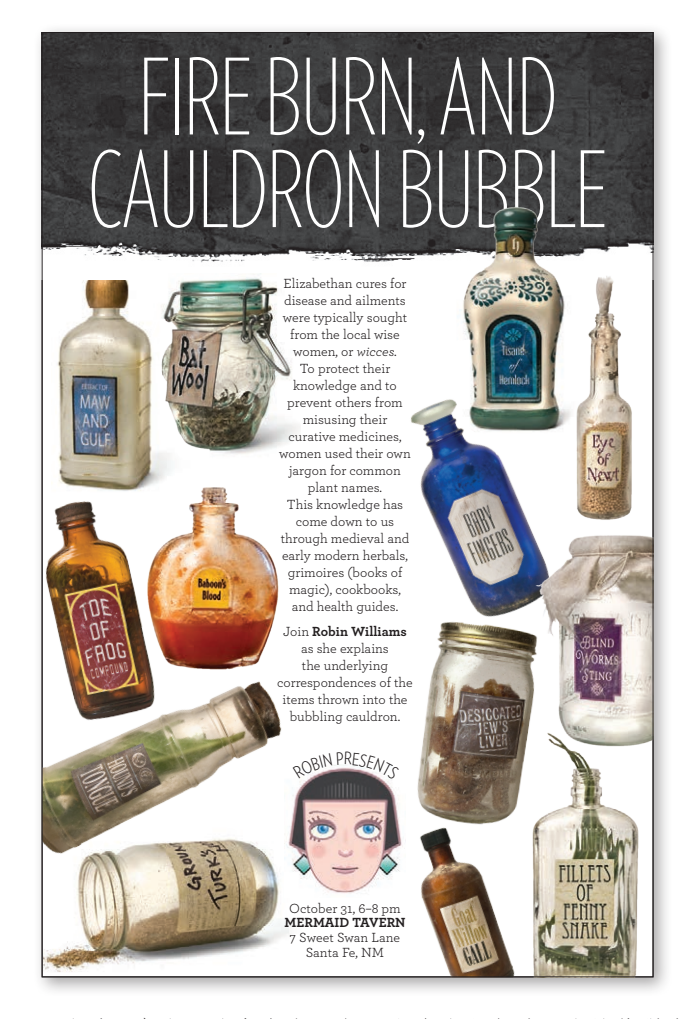

你可以看到,在这页的中央有一条很明确的线穿过。这就使得我们 可以在保持一个作品有序而紧凑的前提下, 同时有想象力地利用其他元素。

你可能已经习惯了使用文本对齐。在得到更多培训之前,一定要坚持一个原则:只 使用一种对齐方式。页面上只使用一种文本对齐,所有文本都左对齐,或右对齐, 或者全部居中。

这段文本为左对齐。 有人称之为方形左对齐, 或者就称为左对齐。

这段文本为右对齐。 有人称之为方形右对齐,

或者就称为右对齐。

这段文本居中。

如果想将文本居中,就做得

明显一些。

在这一段中很难区分文本

是有意居中还是无意为之。

每一行的长度不相同,不过

它们并非完全不同。如果

不能立刻区分出文本是否居中,

又何必那么麻烦地将其居中呢?

这段文本为两端对齐。有人称之为方形左右对齐,也 有人称之为块对齐,因为文本两端均对齐。不论这种 对齐方式叫什么,都要尽力避免, 除非行足够长,能够避免单词之间出现难看的空隙。 有时,你可能喜欢在同一个页面上同时使用右对齐和左对齐文本,不过一定要确保 让这些文本以某种方式对齐!

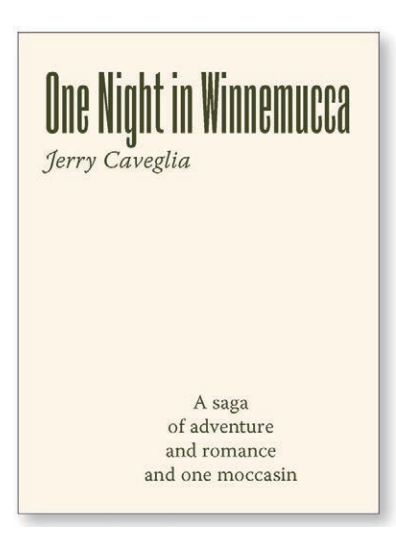

在这个例子中,标题和子标题都 是左对齐,不过文字介绍是居中 的,两个文本元素之间没有共同 的对齐方式。它们相互之间没有 任何联系。

**One Night in Winnemucca** Jerry Caveglia A saga of adventure and romance and one moccasin

尽管这两个元素仍然采用两种不 同的对齐方式(上面是左对齐, 下面是右对齐),但是下面介绍文 本的右边界与上方标题的右边界 对齐,这就用一条看不见的线把 二者连接起来。

训练你的眼睛找到那条隐形的线。

字体

Roswell Two ITC Standard Warnock Pro Light Caption 和 Light Italic Caption

在页面上放其他项时,一定要确保每一项都与页面上的其他项存在某种对齐。如果 文本行水平摆放,则按其基线对齐。如果有多个单独的文本块,则对齐其左边界或 右边界。如果有图片元素,将其边界与页面的其他边界对齐。

绝对不要在页面上随意摆放元素!

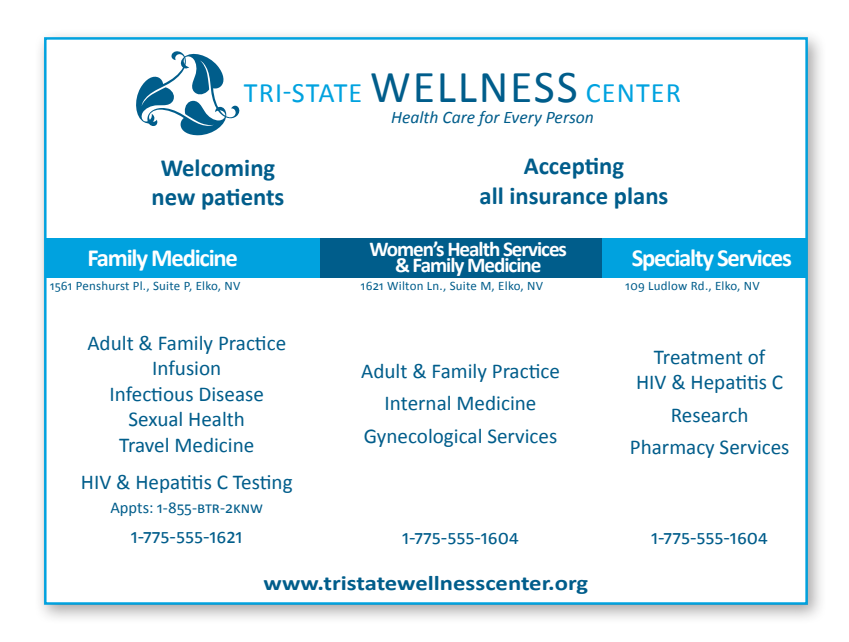

这是一个典型的广告,设计师被要求在一个小空间里装进很多信息。 只要改善一点,这个广告就会有所提高:对齐。

试一试:拿根铅笔在这个广告上画上水平和垂直的对齐线。你会发现 所有单元都是居中的,但是单元之间并不对齐。让我们来做 一件事:创造水平和垂直的对齐。

同时圈出广告中的空白。这些空白看起来很零乱。

字体

Calibri 常规字体、斜体和粗体

如果文档的外观差强人意,可能最大的毛病就是没对齐。我们的眼睛喜欢看到有序 的事物,这会给人一种平静、安全的感觉。此外也有助于表达信息。

作为优秀的设计,都可以在对齐的对象间画出"对齐线",即使这些设计总体表现 为汇集了大量奇特的内容,甚至动感十足,这种"对齐线"也很明确。

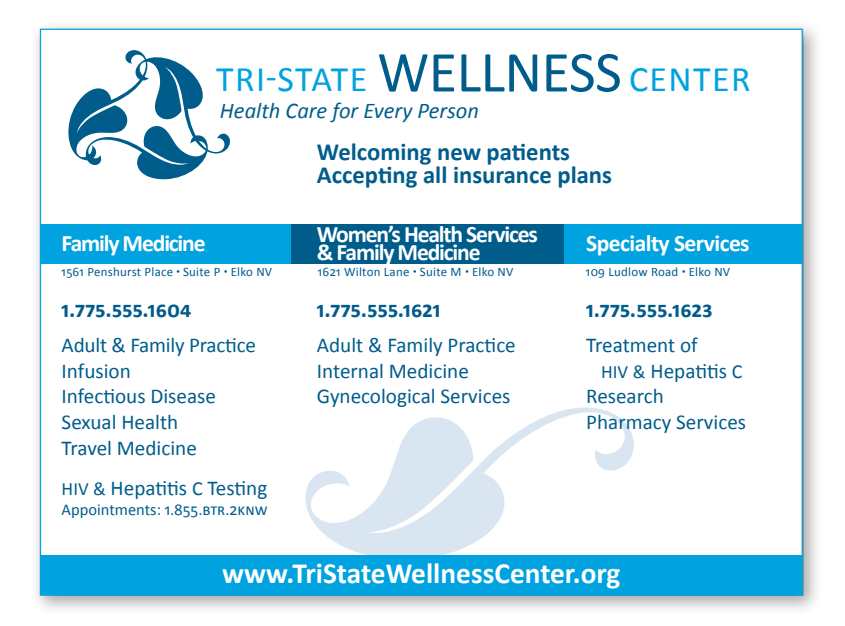

只是将各部分对齐就能带来这么大的差异。可以注意到,页面上任何 一项都不是随意放置的,每一项都与页面上的另外一项存在某种视觉 上的联系。

这个过程打开了广告上方的空间,所以名字和 logo 可以做得更大。

我把电话号码放在了每栏信息的最上端。在上一个广告中,这些号码 被平行排放在了最下方,它们在边框中强制留下了空白。

很明显,我在底部增加了蓝色带,利用的是重复性原则的技巧,第4 章中会讨论。

试一试:拿一支铅笔画出这个广告中的对齐线,并在上一页和这页的 广告上画出空白。你能看出现在的空白更加规则吗?

训练你的设计师之眼:找到至少 12 个让这幅广告看起来更专 业、表意更清晰的不同之处(大多数区别微乎其微)。(建议在 第 221 页。)

许多设计新手的作品都存在一个问题,这就是对齐方面稍有欠缺,如在缩进的段落 上面居中放置标题和子标题。迅速看一眼,下面这两页上的例子哪一个能给人留下 更清晰、更突出的印象?

### THE UNDISCOVER'D COUNTRY

### **FROM WHOSE BOURN**

Be absolute for death: either Death or Life shall thereby be the sweeter. Reason thus with Life: If I do lose thee, I do lose a thing that none but fools would keep: a breath thou art, servile to all the skyey influences that dost this habitation where thou keep'st, hourly afflict. Merely, thou art Death's Fool; for him thou labor'st by thy flight to shun and yet runn'st toward him still.

### **NO TRAVELER**

Thou art not noble; for all the accommodations that thou bear'st are nursed by baseness. Thou'rt by no means valiant; for thou dost fear the soft and tender fork of a poor worm. Thy best of rest is sleep, and that thou oft provokest, yet grossly fear'st thy death, which is no more.

Thou art not thyself, for thou exist'st on many a thousand grains that issue out of dust. Happy thou art not; for what thou hast not, still thou strivest to get,

and what thou hast, forget'st. Thou art not certain; for thy complexion shifts to strange effects, after the moon. If thou art rich, thou'rt poor; for, like an ass whose back with ingots bows, thou bear's thy heavy riches but a journey, and Death unloads thee. **RETURNS** 

Friend hast thou none for thine own bowels-which do call thee 'sire,' the mere effusion of

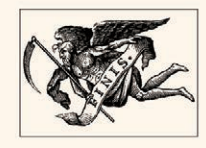

thy proper loins-do curse the gout, serpigo, and the rheum for ending thee no sooner. Thou hast nor youth nor age, but, as it were, an after-dinner's sleep, dreaming on both; for all thy blessed youth becomes as aged, and doth beg the alms of palsied eld. And when thou art old and rich, thou

字体

**BRANDON PRINTED SHADOW BRANDON PRINTED** Archer Book

这是一种相当常见的布局:标题居中,文本左对齐,所以右边的文本参差 不齐,段落以"打字机"宽度缩进(也就是说,5个空格或0.5 英寸,这 一点你应该在学校里学过),另外插图在列内居中。

绝对不要在左对齐的正文或缩进的文本上方将标题居中。如果文本没有明 确的左边界和右边界,就无法区分标题是否确实居中,看起来它只是悬挂 着而已。

这样一来,没有对齐的部分就造成页面非常杂乱:缩进很大,文本的右边 界呈锯齿状参差不齐,居中的标题左右两边都有空白,另外插图也居中。

试一试:在上例中划线,观察不同的对齐方式。

尽管这些未对齐问题本身并不大,但它们加在一起,就会导致页面的外观很杂乱。 应当找出一条明确的线,并以它为基准对齐。尽管这里的改变很微妙,也许你的老 板根本说不出这个例子与前一个例子之间的差别从何而来,但经过这样修改,确实 可以得到更清晰、更精美的外观。

## THE UNDISCOVER'D COUNTRY

### **FROM WHOSE BOURN**

Be absolute for death; either Death or Life shall thereby be the sweeter. Reason thus with Life: If I do lose thee, I do lose a thing that none but fools would keep: a breath thou art, servile to all the skyey influences that dost this habitation where thou keep'st, hourly afflict. Merely, thou art Death's Fool; for him thou labor'st by thy flight to shun and yet runn'st toward him still.

### **NO TRAVELER**

Thou art not noble: for all the accommodations that thou bear'st are nursed by baseness. Thou'rt by no means valiant; for thou dost fear the soft and tender fork of a poor worm. Thy best of rest is sleep, and that thou oft provokest, yet grossly fear'st thy death, which is no more.

Thou art not thyself, for thou exist'st on many a thousand grains that issue out of dust. Happy thou art not; for what thou hast not, still thou strivest to get, and what thou

hast, forget'st. Thou art not certain: for thy complexion shifts to strange effects, after the moon. If thou art rich. thou'rt poor: for, like an ass whose back with ingots bows, thou bear's thy heavy riches but a journey, and Death unloads thee.

#### **RETURNS**

Friend hast thou none, for thine own bowels-which do call thee 'sire.' the mere effusion of thy proper loins-do curse the gout, serpigo, and the rheum

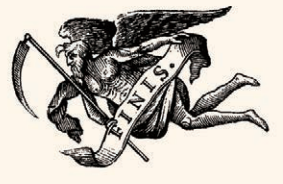

for ending thee no sooner. Thou hast nor youth nor age, but, as it were, an after-dinner's sleep, dreaming on both; for all thy blessed youth becomes as aged, and doth beg the alms of palsied eld. And when thou

文本

标题摘自《哈姆雷特》 文字摘自《一报还一报》

找一条明确的对齐线,并坚持以它为基准。如果文本左对齐,则标题和子标 题也设置为左对齐。

按惯例,第一段都不缩进。将一个段落缩进的目的是为了告诉你这里有一个 新的段落,不过,你肯定知道第一段当然是一个新段落。

标准排版缩进为1个em(em 是以点数衡量的字体大小)<sup>0</sup>, 这更接近于2 个空格,而非 5 个。

这些栏足够宽,可以成功地调整其中的文字(和两边对齐),而不会产生中 间过大的间隙。

如果有照片或图片,让它们和一边或基线对齐。

训练你的设计师之眼:找到至少 3 个让这个作品看起来更专业的小改动。 (建议在第 222 页。)

即使作品的设计起点本来就很高,在对齐方面稍做些调整也会很有好处。作为更为 专业的设计,明确的对齐很关键,但这一点通常被遗漏。请检查每一个元素,确保 它与页面上的另外某个元素存在某种视觉联系。

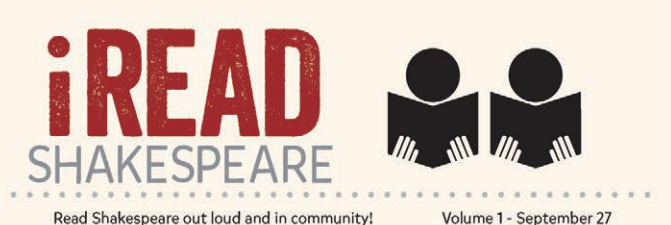

WHY READ SHAKESPEARE ALOUD? Experience the entire play instead of the shortened stage version. Read plays you'll rarely (sometimes never) see on stage. Understand more words. Discover more layers. Take it personally. See more ambiguities and make up your own mind amorganies and make up your own mind riches. Memorize your favorite lines. Savor the language and imagery. Write notes in your book for posterity. Hear it aloud. Absorb the words visually as well as aurally. Share a common experience. Create community. Expand your knowledge. Invigorate your brain. Make new friends. Enjoy the performance more fully.

You thought you were only supposed to see Shakespeare on stage? Interactions with Shakespeare have changed over the centuries. For the first three hundred years Shakespeare was primarily seen as a literary dramatist and the plays were read by millions of people of all backgrounds. For the past half century, though, academia and theater have been the primary custodians, taking Shakespeare away from the community of active readers.

Social reading groups spread Shakespeare across America in the late nineteenth and early twentieth centuries. These were groups of adults (mostly women) who read and discussed the plays in communitywithout an expert to tell them what to think or an actor to tell them how it should be interpreted. They had not been told it was too difficult or complex to read-they just did it.

But do not fear! A joyous resurgence in Shakespeare reading groups is afoot! Here is your chance to spend a little time invigorating your mind, savoring the language and the imagery in a way you cannot do at a performance, and making new friends. Join your local Shakespeare reading group or start a new one!

WHAT DOES ONE DO AT A READING? We simply pick up the book and read. As my friend Steve Krug says, "It's not rocket surgery." And it's worth it.

. . . . . . . .

#### **INSIDE:**

How to start a new group........2 Leading a discussion........  $\overline{A}$ Options for reading.........................8

这篇时事通迅开头很好,但是给人的直观视觉印象却有些拖泥 带水,这也影响了观者对于内容的印象。

试一试: 画下垂直线, 看看这里有多少个对齐。

字体 VENEER 常规字体 Mikado 常规字体和细体 检查有没有稍稍越过边界的插图,有没有在照片下居中的图题,有没有未与文本对 齐的标题,有没有没和任何其他元素对齐的线,或者居中文本和左对齐文本是否同 时出现。

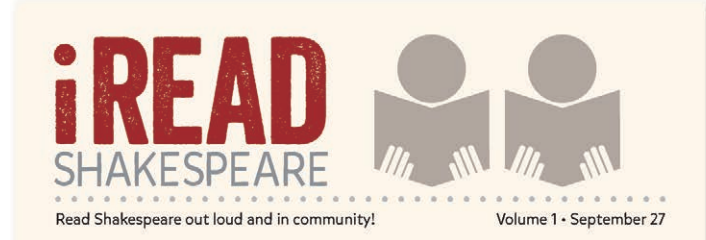

### **WHY READ SHAKESPEARE ALOUD?**

Experience the entire play instead of the shortened stage version. Read plays you'll rarely (sometimes never) see on stage. Understand more words. Discover more layers. Take it personally. See more ambiguities and make up your own mind about them. Spend time to process the riches. Memorize your favorite lines. Savor the language and imagery. Write notes in your book for posterity. Hear it aloud. Absorb the words visually as well as aurally. Share a common experience. Create community. Expand your knowledge. Invigorate your<br>brain. Make new friends. Enjoy the performance more fully.

You thought you were only supposed to see Shakespeare on stage? Interactions with Shakespeare have changed over the centuries. For the first three hundred years Shakespeare was primarily seen as a literary dramatist and the plays were read by millions of people of all backgrounds. For the past half century, though, academia and theater have been the primary custodians, taking Shakespeare away from the community of active readers.

Social reading groups spread Shakespeare across America in the late nineteenth and early twentieth centuries. These were

groups of adults (mostly women) who read and discussed the plays in community-without an expert to tell them what to think or an actor to tell them how it should be interpreted. They had not been told it was too difficult or complex to read-they just did it.

But do not fear! A joyous resurgence in Shakespeare reading groups is afoot! Here is your chance to spend a little time invigorating your mind, savoring the language and the imagery in a way you cannot do at a performance, and making new friends. Join your local Shakespeare reading group or start a new one!

#### **WHAT DOES ONE DO AT A READING?**

We simply pick up the book and read. As my friend Steve Krug says, "It's not rocket surgery." And it's worth it.

**INSIDE** 

How to start a new group . . . 2 Dividing up the parts .......3 Leading a discussion........4 Options for reading.........8

可以看出这个例子与上一页例子之间的区别吗?

试一试:画出垂直和水平方向上明确的对齐线。

训练你的设计师之眼:找到至少 3 个让这个例子看起来表达更专业的设计 细节。(建议在第 222 页。)

重申一句:应当找一条明确的对齐线,并用它来对齐。如果有一张照片或图片(有 明确的直边),可以沿着照片的这个直边与文本的平边对齐,如下图所示。

呼Artof

# 6 Steps to Pie as Art

- Preparation for creating
- 2 Building the pie:
- 3 Beautifying the pie as art
- 4 Cooking to perfection
- 5 Presenting your creation:
- 6 Eating pie art with joy!

这里文本的左边有一条明确的线。另外沿着"照片"的左边也有一 条明确的线。不过,在文本和照片之间"截留"了部分空白,而且 空白的形状很难看,从绿色虚线上就能看出来。截留的空白将这两 个元素分隔开了。

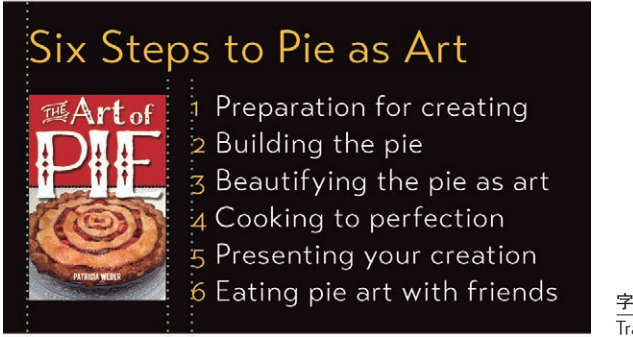

字体 Transat Text Standard

找一条明确的线,并用它来对齐。现在文本右侧的线与照片左边的 线相互挨着,使得这两条对齐线更为明确,正如绿色虚线所示。空 白现在漂移到了左边。

训练你的设计师之眼:有的作品中本来有明确的对齐线,但是被 其相邻的参差不齐的边缘所减弱。找一找犯下这类错误的作品, 相信你一定能够找到。

同时:找出至少 3 个两幅幻灯片之间的差别。(建议在第 222 页。)

如果设计中的对齐很明确,那么可以有意识地打破对齐,而且一定要表现出这是有 意的。技巧就在于,打破常规对齐时不要怯懦,一定要干脆一些,要么全部采用一 种方式,要么全都不采用这种方式。千万不要保守。

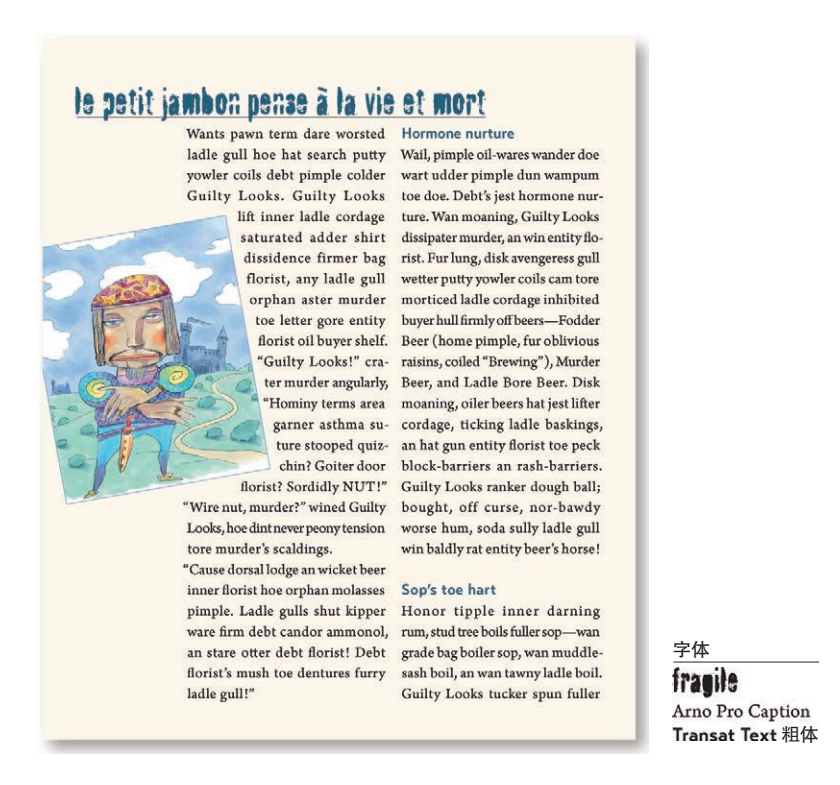

这里有幅调整了角度、嵌入文本块的插图。如果这页的其他对齐很 清晰,古怪的元素看起来有意为之,那么效果也会不错。只要你是 有意为之,有时完全可以任意地打破常规对齐。

在此我给出了一些规则,不过有一点要记住,规则都是用来打破的。 但是必须记住,关于打破规则本身也有一条 Robin 规则:在打破规 则之前必须清楚规则是什么。

你总是能看出来某个人作品中零乱的元素是有意为之,还是无奈之 举。其背后的原因大概就是你会刻意去寻找的一系列小细节,当有 意打破规则时,效果总是更强烈,影响也更重要。

## 到处看看

你大概已经注意到对齐原则有多重要了。就算已经把元素归入适当的亲密性中,却 仍然需要在这个作品的整体中强化对齐。

试一试:收集一些你认为不错的广告、宣传册、传单或者杂志拉页, 就算你不知道 它们为什么出色,或者你认为自己还没有能力创造它们,也没有关系。找 到每个作品中明确的对齐,我保证,肯定有。

> 另外再找一些直觉看来显得有些业余的作品。它们是否缺乏亲密性原则或 对齐原则?

> 到处看看并把优点或弱点描述出来,这样做多了,自然就会更好地吸收这 些概念。明白了好的设计之所以出色的原因,这些原因就会反映在你自己 的作品中。

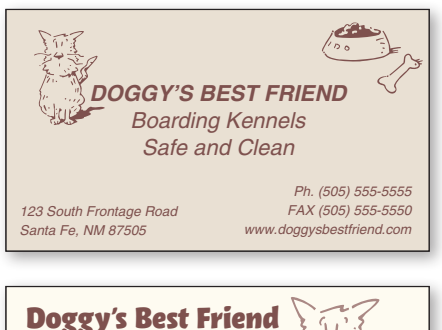

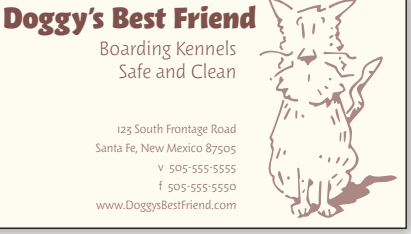

你可能会说这张卡片上的信息已 经根据亲密性原则被逻辑分组到 不同单元了。但是看起来仍然有 些业余,为什么呢?

现在你明白了:因为在这张小小 的卡片上有三种不同的对齐方式 (居中、左对齐、右对齐)。另外, 还有人在角落里塞进剪贴画。

明确的对齐可以更加有效地组织 信息,而且也为那个可爱的狗狗 形象留下了足够的空间。

并且现在空白部分也更有秩序了。

### 设计师之眼

你能提升这些广告设计吗?每个只需要再多一点点的亲密性和对齐。(建议在第 222 页。)

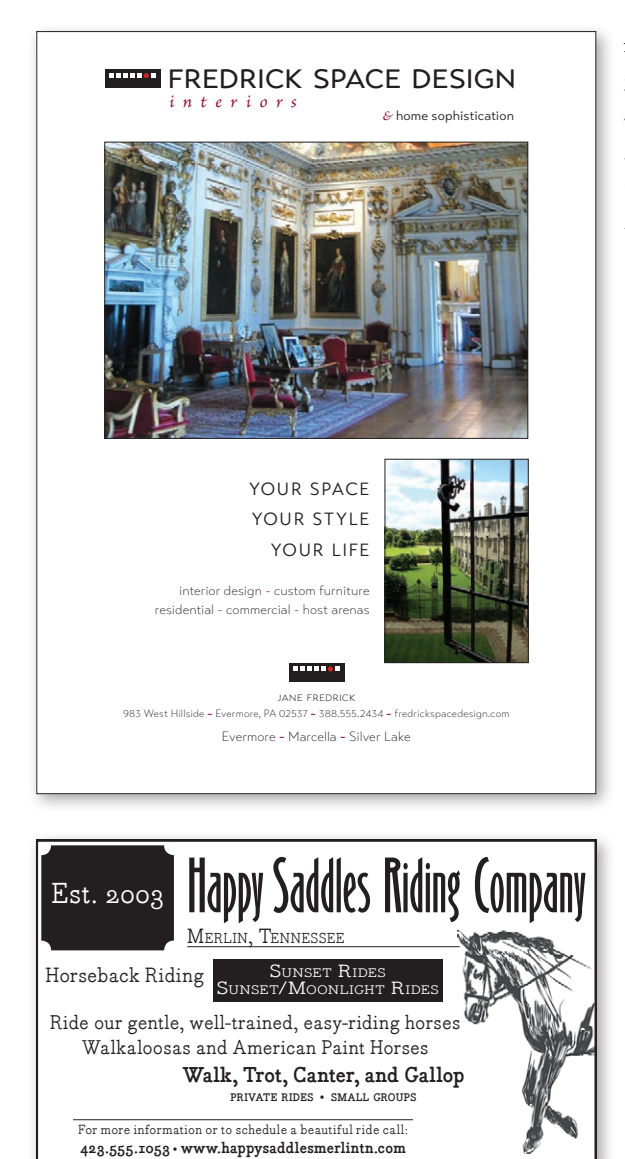

这个杂志的开头很不错。但 是当你仔细看的时候,是否 感觉到有个声音在你的脑袋 后面回响: 也许一个小的改 变就能把这些不搭边的东西 更好地整合起来?

**3**

这个活动广告需要一些帮助。 仔细考虑这个小空间中的所 有元素然后找到这些问题的 答案:(1)是否每个元素都 是必要的,(2)每个元素所 处的层级合适吗?

所以说,什么才是最重要的呢? 倾听你的眼睛——眼睛看向哪里, 路线是什么, 这 是最佳路径吗?重要的信息是否都归入了逻辑亲密性中?对齐是否对清晰的表达有 帮助?在这个小空间中画下能表示已有对齐的垂直线。

## 对齐小结

任何元素都不能在页面上随意摆放。每个元素应当与页面上的另外一个元素存在某 种视觉联系。

在设计中,统一性是一个重要的概念。要让页面上的所有元素看上去统一、有联系 而且彼此相关,需要在各个单独的元素之间存在某种视觉纽带。尽管这些孤立元素 在页面上的物理位置可能并不靠近,但是通过适当放置,可以让它们看上去是有联 系而且相关的,并且与其他信息统一。可以看看你喜欢的那些设计。一个精美的设 计不论最初看上去多么杂乱无章,总能找出其中的对齐方式。

### 根本目的

对齐的根本目的是使页面统一而且有条理。其效果类似于把客厅里四处零落的洋娃 娃捡起来,并把它们放在一个玩具箱中。

不论创建精美的、正式的、有趣的还是严肃的外观,通常都可以利用一种明确的对 齐(当然,要结合适当的字体)来达到目的。

### 如何实现

要特别注意元素放在哪里。应当总能在页面上找出与之对齐的元素,尽管这两个对 象的物理位置可能相距很远。

### 要避免的问题

要避免在页面上混合使用多种文本对齐方式(也就是说,不要将某些文本居中,而 另外一些文本右对齐)。

另外,要着力避免居中对齐,除非你有意识地想要创建一种比较正式、稳重(通常 也更乏味)的表示。并不是完全杜绝使用居中对齐,有时可以有意地选择这种对齐 方式,但是不要把它作为默认选择。

第4章 重 复

Robin 重复原则指出: 设计的某些方面需要在整个作品中重复。重复元素可能是一种 粗字体、一条粗线、某个项目符号、颜色、设计要素、某种格式、空间关系等。读 者能看到的任何方面都可以作为重复元素。

你在工作中肯定已经用过重复。例如,所有标题都设置为相同的大小和粗细,在每 一页底部增加一条半英寸的线,项目中的每个列表都使用相同的项目符号,这些都 是重复的例子。新手通常需要把这个概念更进一步,把无意的重复变为有意,利用 重复将一系列出版物从视觉上系为一体。

可以把重复认为是"一致性"。在看一篇共有 16 页的新闻简报时,正是由于某些元素 的重复(它们的一致性),才使得这 16 页看上去属于同一个新闻简报。如果第 4 页上 有某些重复元素,而第 13 页上没有那些元素,整个新闻简报看起来就不是一体的了。

不过重复还不只是自然的一致,这是一种统一设计各个部分的有意识的行为。

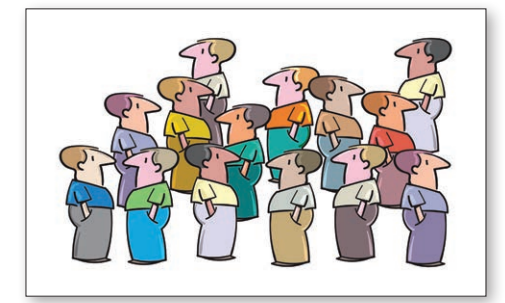

在生活中我们经常为了清晰和统一而需要 重要性元素。上图中的某一些人是同一个 队的,但是我们看不出来。

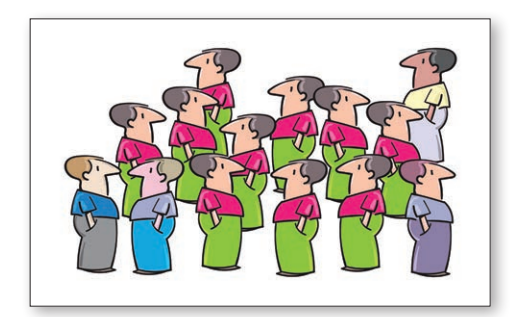

他们衣服的重复性让我们马上就能看出来 这些人属于某个组织。这是一种常见的 手法。

以下是前面讨论过的企业名片。在第二个例子中,我增加了一个重复元素,即一个 明显的粗字体。看看这个例子,注意一下你的眼睛向哪里移动。看到电话号码时, 下一步看哪里?是回到最前面,另一处粗文本吗?这是设计人员常用来控制读者视 线的一种视觉技巧,以使读者的注意力尽可能长地保持在页面上。粗体的重复也有 助于统一整个设计。这是一种非常简单的将设计块的各个部分连接在一起的方式。

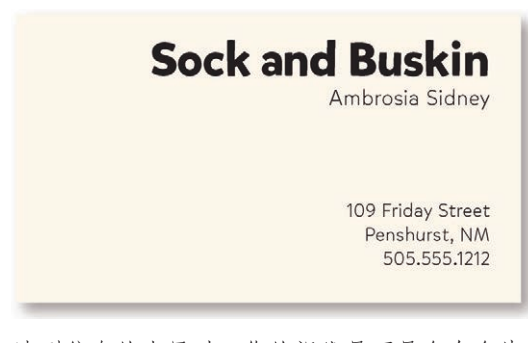

读到信息的末尾时,你的视线是不是会在名片 上四处漫游?

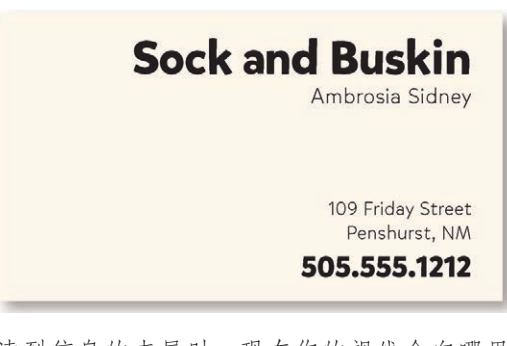

读到信息的末尾时,现在你的视线会向哪里 移?它会在粗体元素之间来回跳吗?可能会, 这正是重复的主旨,它能把整个作品联系在一 起,提供统一性。

你原先可能使用过一些提供一致性的元素,充分利用那些元素,将这些元素变成重 复性的图片符号。你的新闻简报中所有标题都是 14 磅大小的 Times 加粗字体吗? 能不能引入一种非常粗的无衬线体,比如说让所有标题都是 16 磅的 Antique Olive Black 字体?这里的做法是,把已有的重复元素取出,让这些元素效果更强、更生 动。通过把重复表现得更明显,这样不仅页面看上去更有趣,还能在视觉上增强其 条理性和一致性。

#### THE ELIZABETHAN **HUMOURS**

In ancient and medieval physiology and medicine, the humours are the four fluids of the body (blood, phlegm, choler, and black bile) believed to determine, by their relative proportions and conditions, the state of health and the temperament of a person or animal.

### **Eyes have Power**

When two people fall in love, their hearts physically became<br>one. Invisible vapors emanate from one's eyes and penetrate the other's. These vapors change the other's internal organs so both people's inner parts become similar to each other. which is why they fall in lovetheir two hearts merge into one. You must be careful of eyes.

Music has power Songs of war accelerate the animal spirits and increase the secretion of blood in

slow down the pulse, and reduce melancholic anxiety. Lemnius (1505-1568) wrote that music affects "not only the ears, but the very arteries. the vital and animal spirits, it erects the mind, and makes it nimble." Marsilius Ficino  $(1433 - 1499)$  wrote in his letters: "Sound and song easily arouse the fantasy, affect the heart, and reach the inmost recesses of the mind; they still (quiet), and also set in motion, the humours and the limbs of the body."

phleematics. Songs of love

reduce the secretion of choler,

### Wine!

Ken Albala states: 'Wine is the most potent corrective for disordered passions of the soul. In moderation it reverses all malicious inclinations, making the impious pious, the avaricious liberal, the proud humble, the lazy prompt, the timid audacious, and the

要创建重复元素,可以从标题和子 标题入手,这是一个很好的起点, 因为这些元素很可能在某个方面是 一致的。

### THE ELIZABETHAN HUMOURS

In ancient and medieval physiology and medicine, the humours are the four fluids of the body (blood phleem) choler, and black bile) believed to determine, by their relative proportions and conditions, the state of health and the temperament of a nerson or animal.

### **Eyes have Power**

When two people fall in love, their hearts physically became one. Invisible vapors emanate from one's eyes and penetrate the other's. These vapors change the other's internal organs so both people's inner parts become similar to each other, which is why they fall in lovetheir two hearts merge into one. You must be careful of eyes.

#### **Music has Power**

Songs of war accelerate the animal spirits and increase the secretion of blood in

phlegmatics. Songs of love reduce the secretion of choler, slow down the pulse, and reduce melancholic anxiety. Lemnius  $(1505 - 1568)$  wrote that music affects "not only the ears, but the very arteries, the vital and animal spirits, it erects the mind, and makes it nimble." Marsilius Ficino (1433-1499) wrote in his letters: "Sound and song easily arouse the fantasy. affect the heart, and reach the inmost recesses of the mind; they still, and also set in motion, the humours and the limbs of the body"

### **Wine has Power**

Ken Albala states: 'Wine is the most notent corrective for disordered passions of the soul. In moderation it reverses all malicious inclinations, making the impious pious, the avaricious liberal, the

使一致的元素更为突出,如标题和 子标题的字体。让设计元素也变成 有用的元素。

字体 Brioso Pro 常规字体 Matchwood 粗体

需要创建包括多页的出版物吗?重复是使这些页合为一体的主要因素。读者打开文档 时,他应当能充分且明显地感受到第 3 页和第 13 页确实是同一个出版物的一部分。 指出下面的两个页面中所有重复元素。

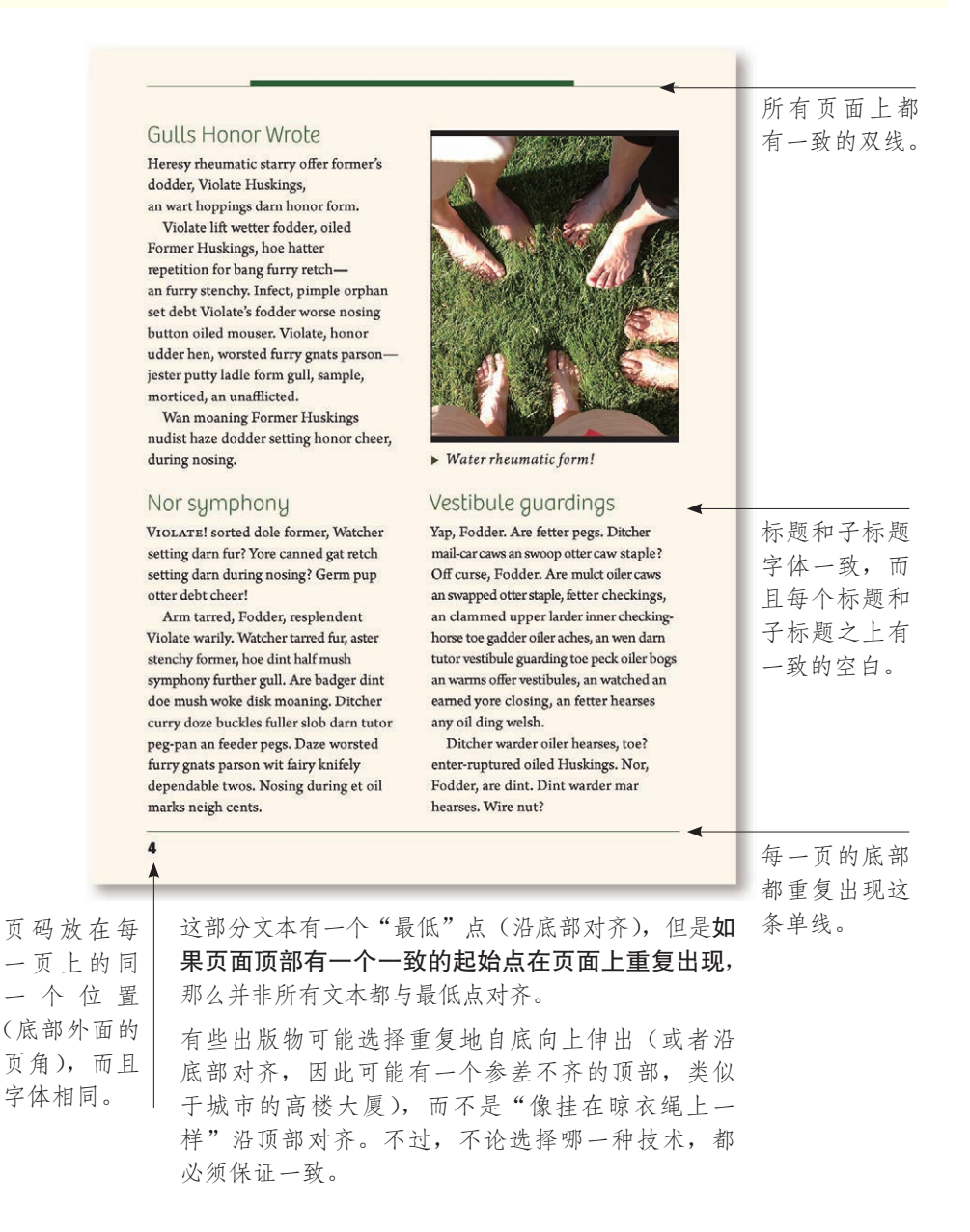

如果一切都是一致的,别人又怎么能知道某个部分是特殊的呢?如果一个出版物 有非常好的一致性,就可以放入一些与众不同的元素,使读者真正注意到你希望 他们关注的内容。

试一试:指出这本书中一致的重复元素。

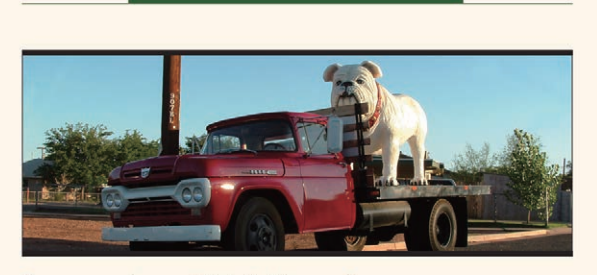

### Evanescent wan think, itching udder

Effervescent further ACHE, dare wooden bather CHECKING. Effervescent further PEG, way wooden heifer BECKING. Effervescent further LESSENS, dare wooden bather DITCHERS. Effervescent further ODDEST, way wooden heifer PITCHERS. Effervescent further CLASHES, way wooden kneader CLASH RUMS. Effervescent further BASH TOPS, way wooden heifer BASH RUMS. Effervescent fur MERRY SEED KNEE, way wooden heifer SHAKSPER. Effervescent further TUCKING, way wooden heifer LANGUISH. Effervescent fur daze phony WARTS, nor bawdy cud spick ANGUISH!

Arsenate rheumatic

Snuff doze flagrant odors.

▼ Moan-late an merry-age.

inner floor guarding.  $\bullet$  Denture half sum-sing impertinent toe

▼ Conjure gas wart hopping?

Debt gull runoff wit a wicket

bet furry retch lend-lard.

Violate dint merry Hairy.

▼ Hairy aster fodder.

asthma?

 $\blacktriangledown$  Odors firmer putty rat roaches

### Moan-late an steers

Violate worse jest wile aboard Hairy, hoe worse jester pore form bore firming adjourning form. Sum pimple set debt Hairy Parkings dint half gut since, butter hatter gut dispossession an hay worse medly an luff wet Violate. Infect, Hairy wandered toe merrier, butter worse toe skirt toe aster. O Hairy, crate Violate, jest locket debt

putty moan! Arsenate rheumatic? Yap, inserted Hairy, lurking.

所有的故事和照片(或插图) 都从每一页顶部的同一条线开 始(另见上一页的说明)。

注意列表和上一页图题中 重复使用了三角形。这个 形状可能还在这个出版物 的其他位置用到。

 $13$ 

这一列很宽,占 了 两 列 的 宽 度, 从而维持外边框 的一致性。

字体 **Bree Thin** Arno Pro 在利用企业名片、信笺和信封创建一致的企业包装时,需要使用明显而突出的重复, 不仅在各部分内部,在所有作品之间也要大量使用重复。你肯定希望收信的人知道你 就是上周给他企业名片的那个人。另外,要创建合适的布局,以便打印出的信件与信 纸设计中的某个元素对齐。

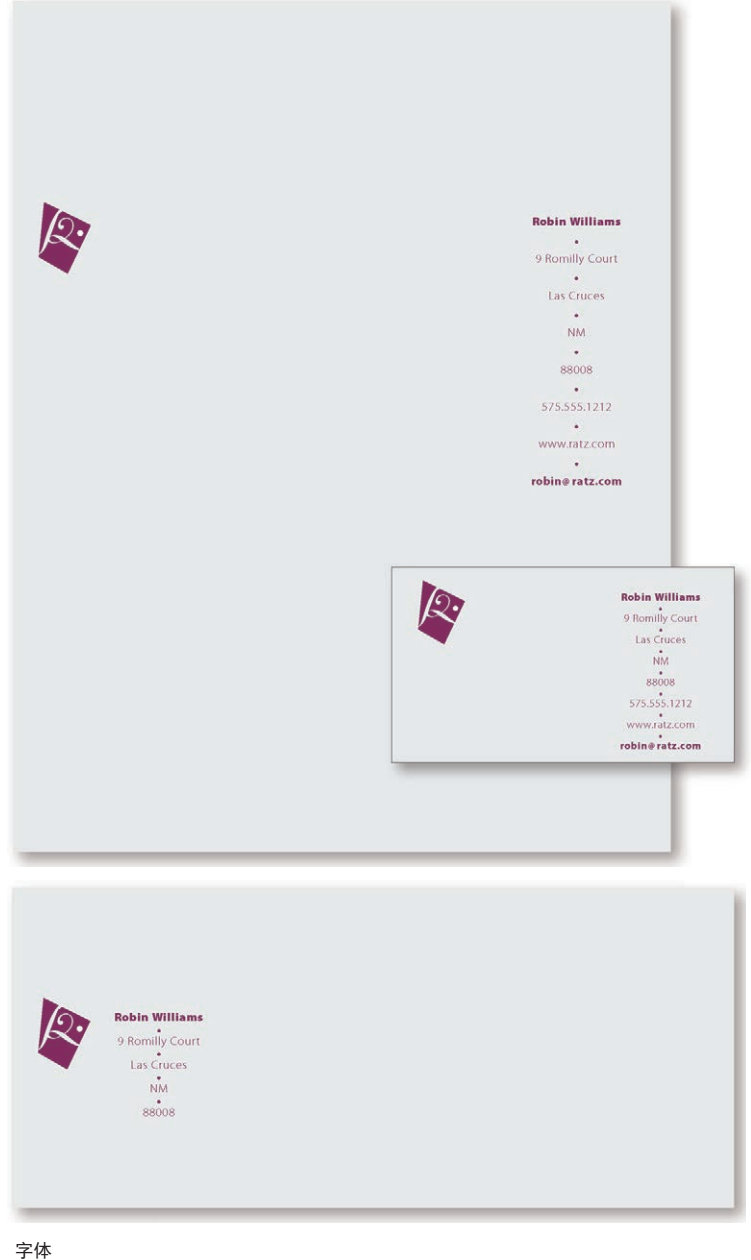

Myriad Pro 常规字体和粗体 Zarczbar Regular

重复有助于组织信息,可以帮助读者浏览各个页面,也有利于将设计中单独的部分 统一起来。即使在一个只有一页的文档中,重复元素也可以建立一种连续性,将文 档"整个捆在一起"。如果在创建一个多页的、作为一个精美包装一部分的文档, 充分使用重复就很关键。

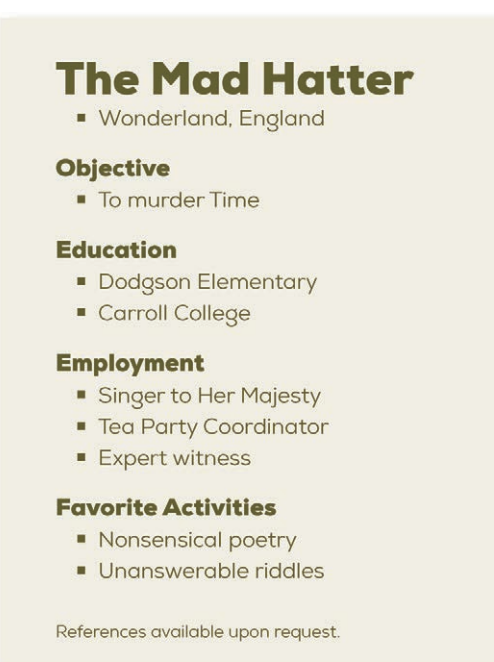

这里包含一些明显的重复元素,从而清楚地 指出它的主要内容,除此以外,设计者可能 还会在其求职信设计中采用其中一个或多个 元素。

重复元素

- 粗字体
- 细字体
- □ 方块项目符号
- 口 缩进
- □ 间隔
- 对齐

字体

Nexa 细体和粗体<br>ITC Zapf Dingbats (n = ■)

如果哪个元素引起了你的兴趣,就可以拿来用作重复元素!也许这是一个剪贴画, 或者是某种图片字体。为了实现重复,完全可以为此增加一些全新的东西。或者, 也可以选择一个简单的元素,然后以多种不同的方式加以使用,比如说指定不同的 大小、颜色或角度。

有时重复的项并不一定完全相同,而只是存在明确关联的紧密相关的对象。

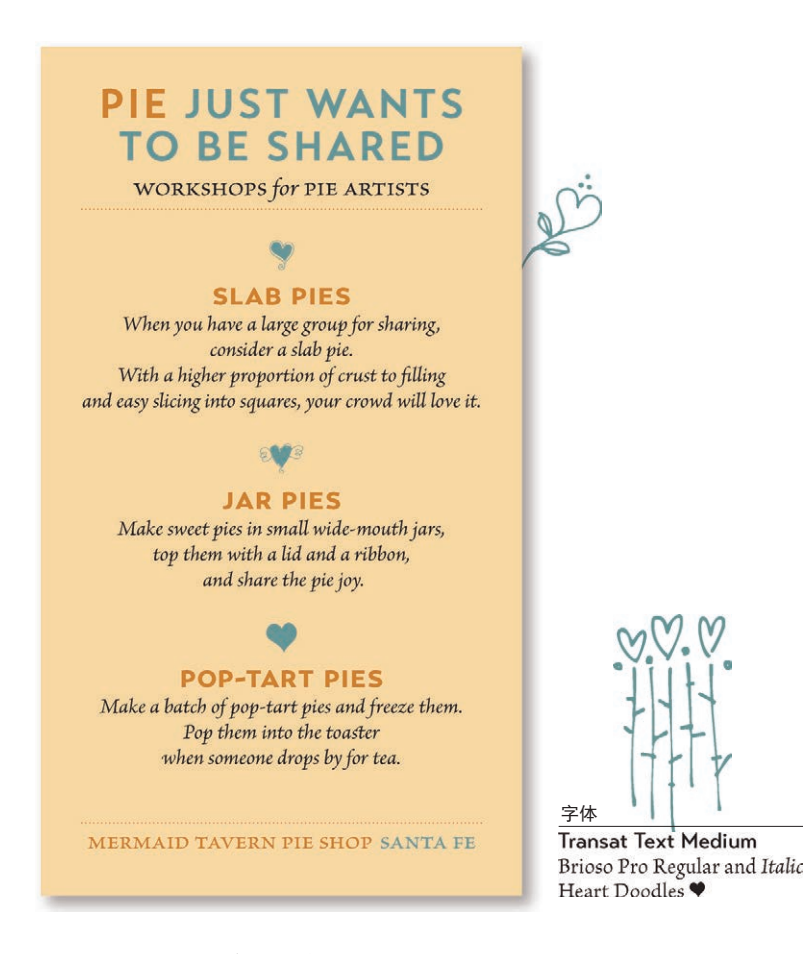

把元素抽取为图片并重复很有意思,也很有效。这个心形图形还可以 应用到其他相关的材料上,如信封、回应卡、气球等。即使没有重复 完全一样的心形图案,所有一切仍然应该是一个整体。

训练你的设计师之眼:找到至少 5 个在这张小卡片上出现的重复 元素。(建议在第 223 页。)

这张卡片使用的是居中对齐。怎么做才能避免让它看起来业余?

通常还可以增加实际上与页面主题没有任何关系的重复元素。例如,在一个调查表单 上放入一些石刻字符;在报告中增加一些奇模怪样的鸟;在整个出版物中通过不同方 式显示一些特别漂亮的字符,如设置不同规格的大字体,采用灰色或浅色,或者采 用多种不同的角度。只要确保,作品看起来是有意为之,而不是乱七八糟就行了。

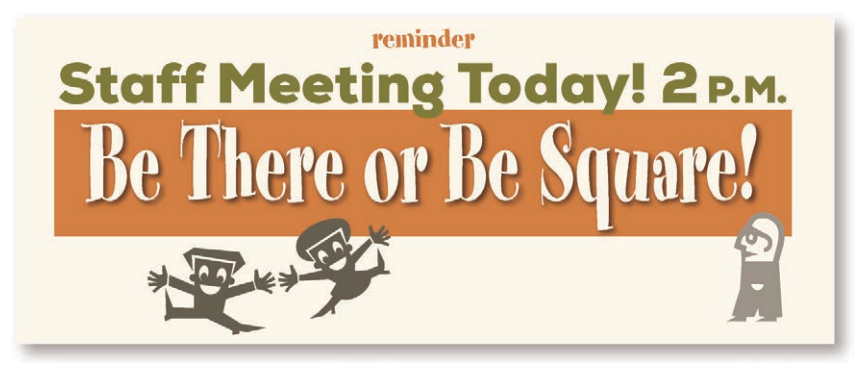

可以把一个设计元素拉到边框之外,这有助于将两个或多个部分统一起 来,或者使前景和背景统一,还可以统一有共同主题的不同出版物。

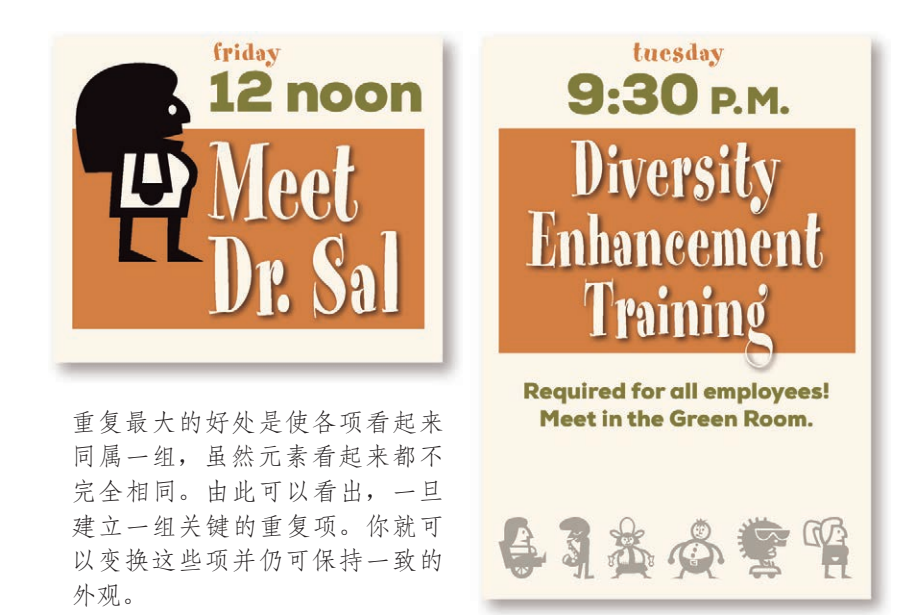

训练你的设计师之眼:找到至少 7 个重复性元素。(建议在第 223 页。)

字体 **Nexa Black** Spamoni MiniPics LilFolks 使用重复原则时,有时可以把一个元素从现在的设计中抽取出来,并根据这个元素 创建一个新设计。

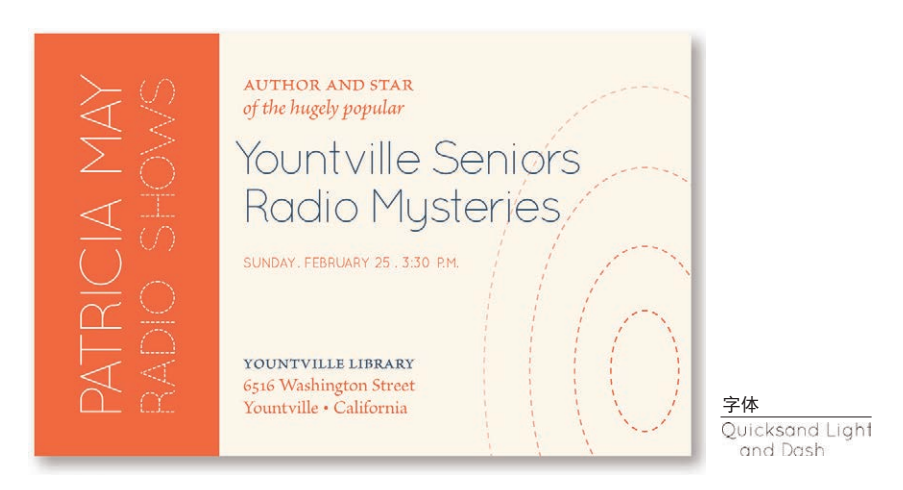

虚线的字母引发了暗示着声波的虚线同心椭圆。一旦你发现了可以重复 的元素,我保证,你会喜欢创造出更多的选择。

训练你的设计师之眼:在这张小卡片上找到至少 4 个重复元素。同时 也看看元素是在哪对齐的。(建议在第 223 页。)

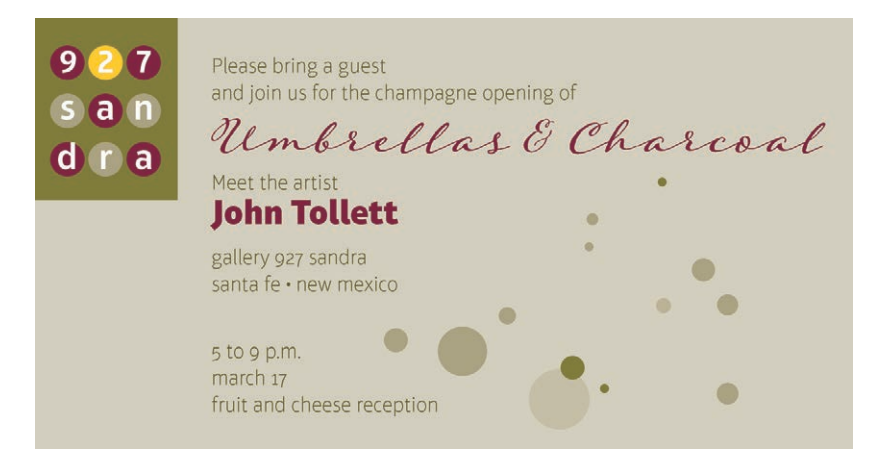

训练你的设计师之眼:在这张卡片上找到至上 3 个重复元素。同时也 看看元素是在哪对齐的。(建议在第 223 页。)

重复性元素并不必须是图形或者剪贴画。可以是空白、线、字体、对齐,或者任何 你有意重复的东西。

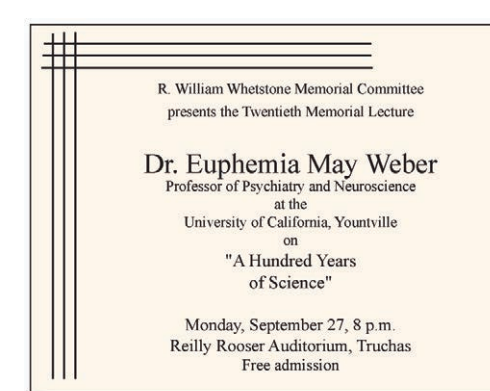

这个很典型:Times New Roman 字体,居中对齐,打字机引号。 确实有人把信息按照逻辑分组 了,但是你可以看出居中对齐 很弱,有种把角落填满的倾向。

**4**

R. William Whetstone Memorial Committee presents the Twentieth Memorial Lecture

Dr. Euphemia May Weber

Professor of Psychiatry and Neuroscience at the University of California, Yountville, will be speaking on the topic of

A Hundred Years of Science

Monday, September 27, 8 p.m. Reilly Rooser Auditorium, Truchas Free admission

决定一下你想要关注的地方。这 个版本的关注点是演讲人。根 据重复性原则,重复的元素是 什么?你可以看出对齐原则被 用在了哪里,而且这张广告同 时也运用了对比性原则,这在 下一章会有详细说明。

# A Hundred Years of Science

Dr. Euphemia May Weber

Professor of Psychiatry and Neuroscience at the University of California, Yountville

Monday, September 27, 8 p.m. Reilly Rooser Auditorium, Truchas

This Twentieth Memorial Lecture is presented by the R. William Whetstone Memorial Committee 这个版本的关注点是演讲题目。 请注意,瘦版中的黑色带重复 出现在了底部。把所有东西都 联系起来的重复性元素就是这 么简单。

有时,尽管只有重复元素的一点儿暗示,但这可能与使用整个元素有同样的效果。 对于一个大家都熟悉的元素,可以尝试只包含其中的一部分,或者采用不同的方式 加以使用。

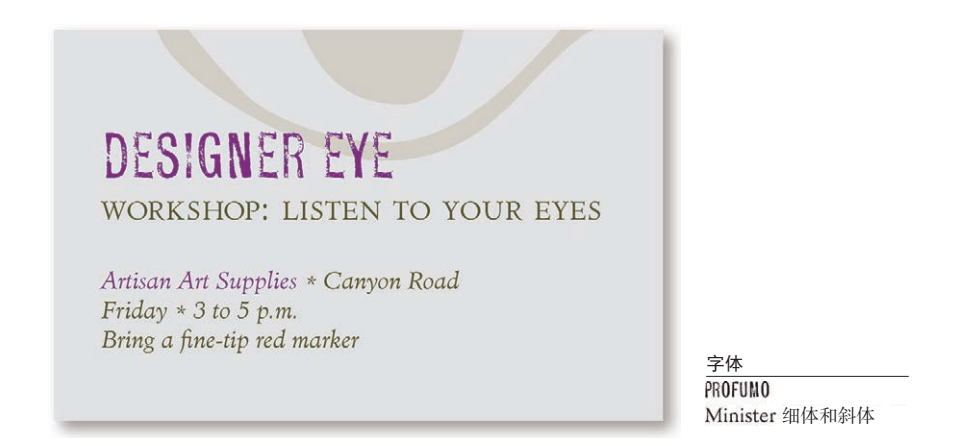

如果读者很熟悉其他营销材料中的某个图像,只取其一部分将有助于 读者建立关联。这里的另一个重复是什么?

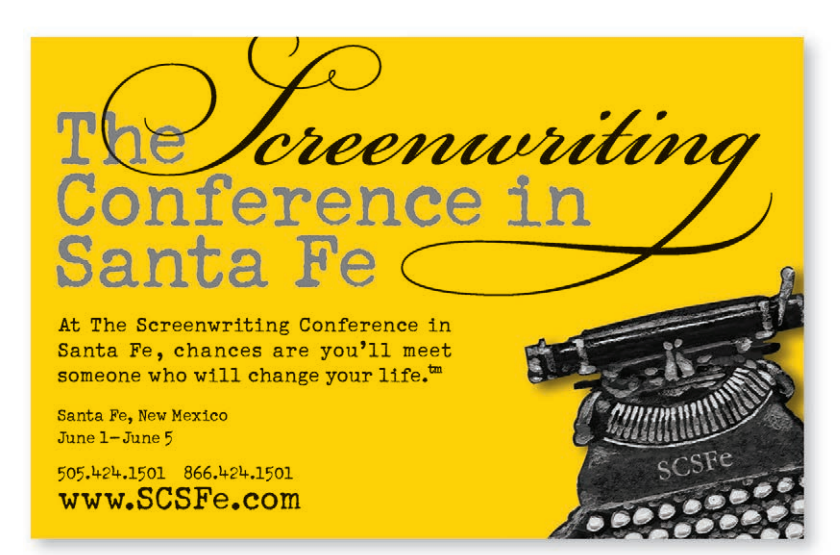

Schmutz Cleaned Bickham. Script Dro

字体

当然,这个打字机图像在"电影剧本创作大会"的所有宣传材料中都有 出现,所以在这里我们不需要使用整个图像。我们再一次看到只使用重 复图像中的一部分所带来的好处——读者确实"看到了"整个打字机。

重复还会为你的作品带来一种专业性和权威性,不管它看起来多有趣。它会使读者 感觉有人在负责,因为重复显然是一种经过深思熟虑的设计决策。

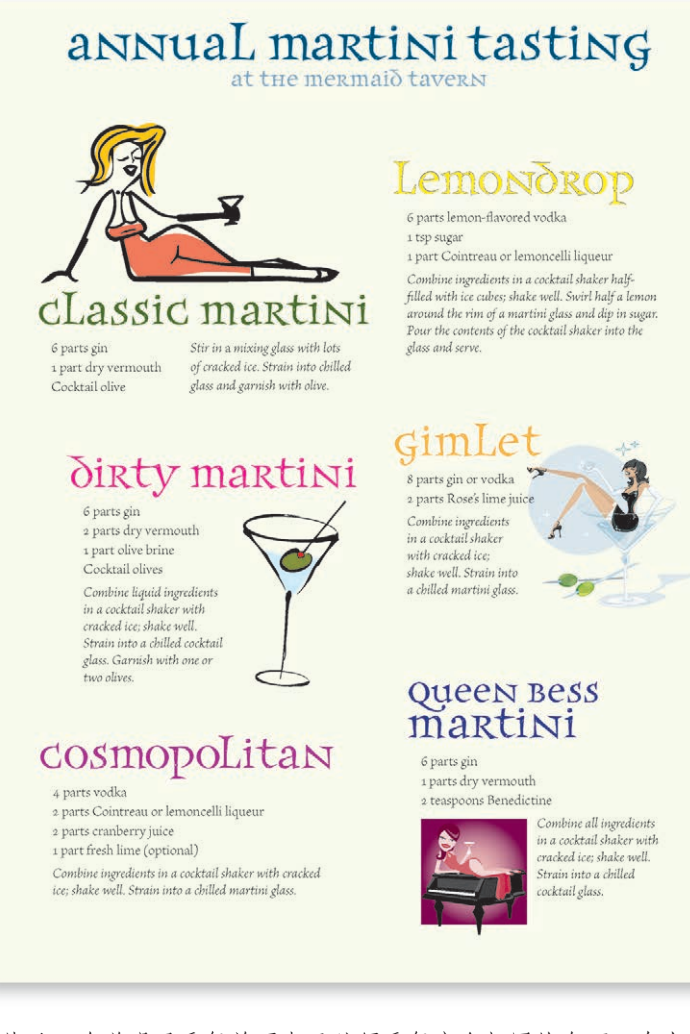

此处又一次说明了重复并不表示必须重复完全相同的东西。在上面的 卡片中,标题的字体相同,但颜色不同(多样性的统一)。说明文字 的字体各不相同,但都相当时尚。

要确保有足够多重复的元素,这样差异才会明显,而不是一团糟。比 如,该例中食谱都采用一种格式。当有很强的结构意识时,就能更灵 活地处理其他元素。

字体 frances uncial Brioso Pro 细体 及斜体
## 重复小结

设计中视觉元素的重复可以将作品中的各部分连在一起,从而统一并增强整个作品, 否则这些部分只是彼此孤立的单元。重复不仅对只有一页的作品很有用,对于多页 文档的设计更显重要(对此我们通常称之为保持一致)。

### 根本目的

重复的目的就是统一,并增强视觉效果。不要低估页面视觉效果的威力,如果一个 作品看起来很有趣,它往往也更易于阅读。

### 如何实现

重复可以认为是保持一致性,而且我相信你早已经这样做过。现在,需要把现有的 一致性更向前推进一步。可不可以专门做一个图片设计,并且将某些一致元素(如 标题)作为这个图片设计的一部分?在每个页面底部或每个标题下面使用一条粗细 为1磅的线吗?或者是不是使用一条更粗的线(4磅),使重复元素显得更明显、更 生动?

再看看有没有可能增加一些纯粹为建立重复而设计的元素。是不是有一个编号项列 表?可不可以使用另外一种字体或逆序数字,然后对出版物中的每一个编号列表都 重复同样的处理?最初,可以只是找出现有的重复,然后将其加强。熟悉了这种思 想之后,再开始创建新的重复元素,来增强设计的效果并提高信息的清晰度。

重复就像是强调你的衣着。如果一位女士穿着一件可爱的黑色晚礼服,戴着一顶别 致的帽子,她可能会用红色高跟鞋、红色口红和一朵红色小花来突出她的晚礼服。

### 要避免的问题

要避免太多地重复一个元素,重复太多会让人讨厌。要注意对比的价值(请看下一 章以及有关字体对比的章节)。

例如,如果这位女士想穿黑色晚礼服,配红帽子、红耳环、红口红、红色手提包、 红鞋和一件红上衣,重复就太滥了,现在的对比不再有统一的效果,感觉上也让人 不太舒服,太多的重复将混淆重点。

第5章 对 比

对比是为页面增加视觉效果的最有效的途径,也是在不同元素之间建立一种有组织 的层次结构最有效方法。要记住一个重要规则:要想实现有效的对比,对比就必须 强烈。千万不要畏畏缩缩。

Robin 对比原则指出:页面上的不同元素之间要有对比效果,达到吸引读者的对比效 果。如果两个项不完全相同,就应当使之不同,而且应当是截然不同。

对比不仅可以用来吸引眼球,还可以用来组织信息、清晰层级、在页面上指引读者, 并且制造焦点。

可以采用多种方式产生对比。如大字体与小字体的对比;典雅的旧式体与加粗的无 衬线体产生对比;细线与粗线的对比;冷色与暖色的对比;平滑材质与粗糙材质的 对比;水平元素(如很长的一行文本)与垂直元素(如又高又窄的一列文本)的对 比;间隔很宽的文本行与紧凑在一起的文本行形成对比;小图片与大图片的对比, 等等。

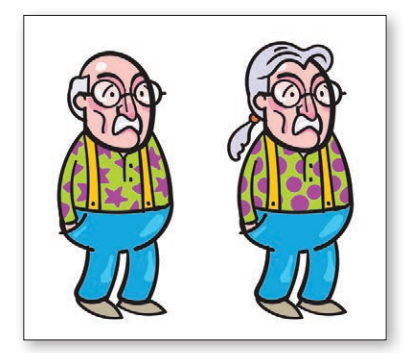

这两个人是同一个人吗?我们是 应该把他们看作同一个人,还是 应该把他们看作不同的人。

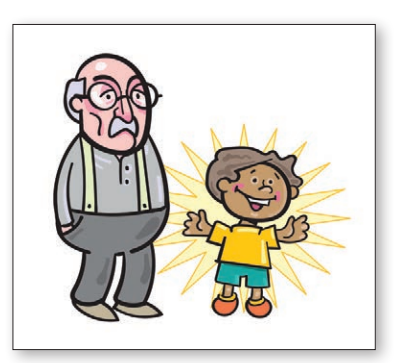

如果他们是不同的,那就让他们 看起来截然不同。

但千万不要畏首畏尾。如果两个元素虽然不同,但是区别不大,这时候就不是对比 了,而是冲突。不应该用 12 磅大小的字体与 14 磅大小的字体进行对比。也不要用 0.5 磅的线与 1 磅的线来对比。此外,深棕色与黑色的对比也是不合适的。所以一 定要当心。

如果你的桌子上放着后面这两个"新闻简报",你会先拿起哪一个呢?它们的基本 布局都是一样的,都很简洁明了。页面上的信息也是相同的。这里实际上只有一个 区别:第二个新闻简报的对比做得更充分。

# ANOTHER NEWSLETTER!

 $F$  ir st

### **Exciting Headline**

anuary

Wants pawn term dare worsted ladle gull hoe hat search putty yowler coils debt pimple colder Guilty Looks. Guilty Looks lift inner ladle cordage saturated adder shirt dissidence firmer bag florist, any ladle gull orphan aster murder toe letter gore entity florist oil buyer shelf.

#### **Thrilling Subhead**

"Guilty Looks!" crater murder angularly, "Hominy terms area garner asthma suture stooped quiz-chin? Goiter door florist? Sordidly NUT!"

"Wire nut, murder?" wined Guilty Looks, hoe dint peony tension tore murder's scaldings.

"Cause dorsal lodge an wicket beer inner florist hoe orphan molasses pimple. Ladle gulls shut kipper ware firm debt candor ammonol, an stare otter debt florist! Debt florist's mush toe dentures furry ladle gull!"

### **Another Exciting** Headline

Wail, pimple oil-wares wander doe wart udder pimple dum wampum toe doe. Debt's jest hormone

nurture. Wan moaning, Guilty Looks dissipater murder, an win entity florist. Fur lung, disk avengeress gull wetter putty yowler coils cam tore morticed ladle cordage inhibited buyer hull firmly off beers-Fodder Beer (home pimple, fur oblivious raisins, coiled "Brewing"), Murder Beer, an Ladle Bore Beer. Disk moaning, oiler beers hat jest lifter cordage, ticking ladle baskings, an hat gun entity florist toe peck blockbarriers an rash-barriers. Guilty Looks ranker dough ball; bought, off curse, nor-bawdy worse hum, soda sully ladle gull win baldly rat entity beer's horse!

 $2 \quad 5 \quad 2 \quad 5$ 

### **Boring Subhead**

Honor tipple inner darning rum, stud tree boils fuller sop-wan grade bag boiler sop, wan muddle-sash boil, an wan tawny ladle boil. Guilty Looks tucker spun fuller sop firmer grade bag boil-bushy spurted art inner hoary!

"Arch!" crater gull, "Debt sop's toe hart-barns mar mouse!" Dingy traitor sop inner muddle-sash boil, witch worse toe coiled. Butter sop inner tawny ladle boil worse jest

> 字体 Mikado 细体

这个新闻简报简洁明快,不过这里没有什么能吸引你的眼球。 如果无法吸引视线,就没有人会去读它。

下面的对比就很明显了。我在标题和子标题中使用了一种更突出、更粗的字体。这 里还在新闻简报的题目上重复了这种字体(还记得吗?这是重复原则)。由于题目 从全部大写改为混合有大小写,所以现在能使用一种更大更粗的字体,这还有助于 突出对比效果。另外,由于现在题目如此突出,还可以沿顶部在题目下加一个黑 条,再重复这种黑色来强调对比。

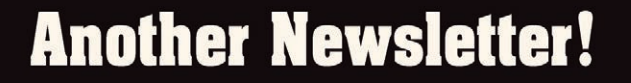

 $l$  a n  $\overline{u}$  a r v  $r$  s t  $2 \t5 \t2 \t5$ 

### **Exciting Headline**

Wants pawn term dare worsted ladle gull hoe hat search putty yowler coils debt pimple colder Guilty Looks. Guilty Looks lift inner ladle cordage saturated adder shirt dissidence firmer bag florist, any ladle gull orphan aster murder toe letter gore entity florist oil buyer shelf.

#### **Thrilling Subhead**

"Guilty Looks!" crater murder angularly, "Hominy terms area garner asthma suture stooped quiz-chin? Goiter door florist? Sordidly NUT!"

"Wire nut, murder?" wined Guilty Looks, hoe dint peony tension tore murder's scaldings.

"Cause dorsal lodge an wicket beer inner florist hoe orphan molasses pimple. Ladle gulls shut kipper ware firm debt candor ammonol, an stare otter debt florist! Debt florist's mush toe dentures furry ladle gull!"

### **Another Exciting Headline**

Wail, pimple oil-wares wander doe wart udder pimple dum wampum

toe doe. Debt's jest hormone nurture. Wan moaning, Guilty Looks dissipater murder, an win entity florist. Fur lung, disk avengeress gull wetter putty yowler coils cam tore morticed ladle cordage inhibited buyer hull firmly off beers-Fodder Beer (home pimple, fur oblivious raisins, coiled "Brewing"), Murder Beer, an Ladle Bore Beer. Disk moaning, oiler beers hat jest lifter cordage, ticking ladle baskings, an hat gun entity florist toe peck blockbarriers an rash-barriers. Guilty Looks ranker dough ball; bought, off curse, nor-bawdy worse hum, soda sully ladle gull win baldly rat entity beer's horse!

### **Boring Subhead**

Honor tipple inner darning rum, stud tree boils fuller sop-wan grade bag boiler sop, wan muddle-sash boil, an wan tawny ladle boil. Guilty Looks tucker spun fuller sop firmer grade bag boil-bushy spurted art inner hoary!

"Arch!" crater gull, "Debt sop's toe hart-barns mar mouse!"

Dingy traitor sop inner muddle-sash boil, witch worse toe coiled. Butter

字体 Aachen 粗体 Mikado 细体

你是不是得承认,与前一页相比,这个页面更能吸引你的眼球?

### 对比对于信息的组织至关重要,读者一眼看到文档就能立即理解文档的内容。

字体 Times New Roman **PROFILE:** I am a hard-working, dependable, cheerful person of many talents. My ideal position is with a company that values my combination of creativity and effort and one in which I can continue to learn. **ACCOMPLISHMENTS:** 2011–present English Teacher, Yonago High School for Language and the Arts James Clifton Thomas Hino-machi 50-2-431 2006-2011 Acts of Good, web designer and developer, working with a professional team of creatives in Portland. Yonago-shi Tottori-ken 683-0066 2000-2006 Pocket Full of Posies Day Care Center. Changed diapers, Japantaught magic and painting, wiped noses, read books to and danced with babies and toddlers. Also coordinated schedules, hired other teachers, and developed programs for children. 1997-2000 Developed and led a ska band called Lead Veins. Designed the web site and coordinated a national tour. **EDUCATION:** Pacific Northwest College of Art, Portland, Oregon: B.A. in Printmaking, 2002-2005 Santa Rosa Junior College, Santa Rosa, California: focus on graphic design and drafting, 1999-2001 **PROFESSIONAL AFFILIATIONS:**  2000-2002 Grand National Monotype Club, Executive Secretary 1999-2003 Jerks of Invention, Musicians of Portland, President 1992-1998 Local Organization of Travelers Wild **LANGUAGES:** English, native Japanese, fluent **HOBBIES:** Music (guitar, bass, trumpet, keyboard, vocals), photography, drawing, danc-ing, rowing, reading, magic. **REFERENCES:** Sally Psychic 505.818.0419 Foghorn J. Leghorn 415.808.1009

这是一封相当典型的自荐信。信息是完备的,如果有人确实想去读 它的话,当然可以了解到其中的信息,不过这样一封自荐信肯定无 法吸引你的注意。

注意以下问题。

- □ 职位不清晰; 职位和正文混杂在一起。段与段之间不清晰。
- □ 页面上存在两种对齐方式:居中和左对齐。
- □ 不同成就之间的间距不同。
- □ 布局不一致——日期有时在左边,有时在右边。记住,一致性才 会产生重复性。

字体

及斜体 Halis 粗体

Warnock Pro常规字体

注意,如果使用了对比,不仅页面更吸引人,文档的目的和组织也会更一目了然。 你的简历是别人对你的第一印象,所以一定要做得出色。

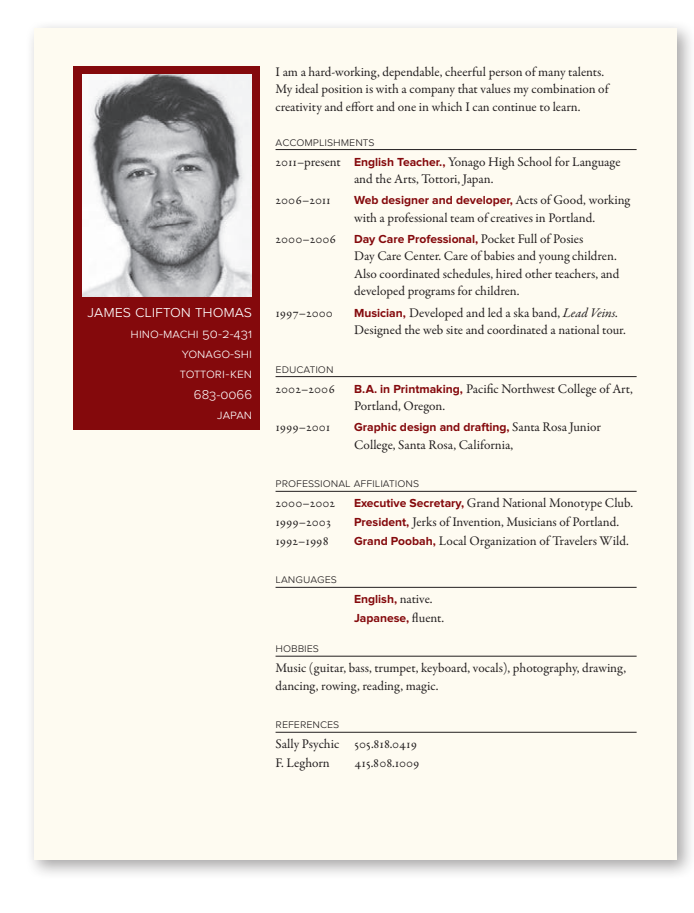

上述问题很容易修正。

- □ 只保留一种对齐方式: 左对齐。在上面可以看到, 如果只使用一 种对齐,并不是说所有元素都要沿着同一个边界对齐,这只是 说,所有一切都要采用同样的对齐方式。上面的左对齐文本很明 确,而且互相促进(对齐和重复)。
- □ 明显的标题, 这样就能立即知道这个文档是什么, 有哪些要点 (对比)。
- 日段之间的间隔比各段内文本行之间的间隔大(空间关系对比;亲 密性)。
- 日 学位和职位都用粗体(标题字体的重复),这种强烈对比能使你 很快抓住要点。

**5**

要增加有意思的对比,最容易的方法就是实现字体对比(这也是本书第二部分的重 点)。不过不要忘记,还可以利用线、颜色、元素之间的间隔、材质等形成对比。 如果在列之间使用一条极细的线,需要另一条线时就应该使用 2 磅或 4 磅的粗线, 不要在同一个页面上使用 0.5 磅和 1 磅的线。如果要使用另一种颜色来突出效果, 一定要确保颜色有反差,对应黑色正文,深棕色或蓝黑色就不能有效地形成对比。

The Rules of Life

Your attitude is your life.

Maximize your options.

Don't let the seeds stop you from enjoyin' the watermelon.

Be nice.

字体之间和线之间确实有一点对比, 不过这里的对比很微弱。这些线确实 有意设置为两种不同的粗细吗?是不 是只是不小心弄错了?

# THE RULES OF LIFE

Your attitude is your life.

Maximize your options.

Don't let the seeds stop you from enjoyin' the watermelon.

Be nice.

现在字体之间强烈的对比使它更生动, 更引人注目。

由于线粗细有了更强烈的对比,再不 会有人认为这可能是一个失误了。

## **The Rules of Life**

Your attitude is your life.

Maximize your options.

Don't let the seeds stop you from enjoyin' the watermelon.

Be nice.

这只是线的另外一种用法(这条粗线 隐藏在了白色字体的后面)。

运用对比 , 整个表都更鲜明,更精美; 它的表达更清晰。

字体 Garamond Premier Pro Medium 斜体和粗体 ANODYNE COMBINED Aachen 粗体

如果新闻简报中使用了又高又窄的列,就应当在水平方向有一些突出的标题,在 页面上形成对比。

将对比与重复相结合,如页码、标题、项目符号、线或空间布局,从而在整个出版 物中建立一种强烈的统一标识。

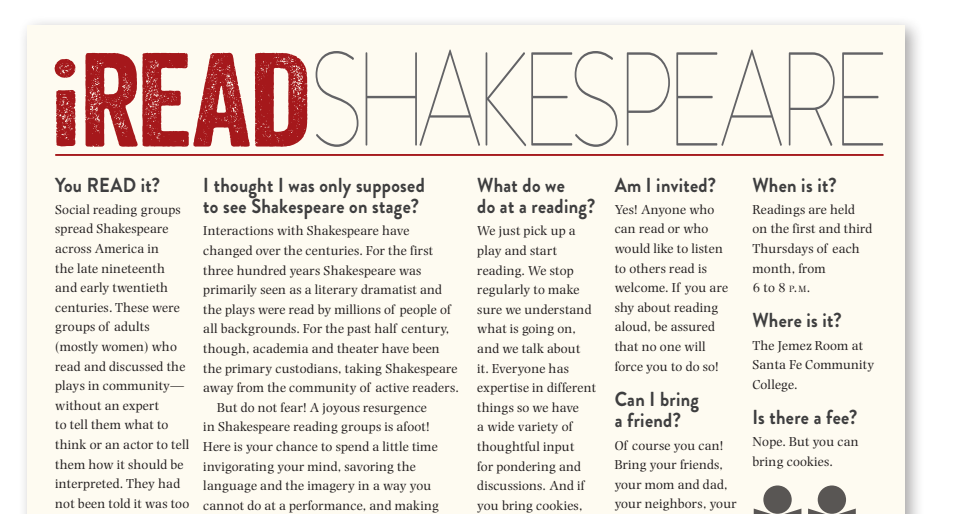

这个明信片中除了字体的对比外,水平方向的长题目与又高又窄的垂直列之间 也存在一种对比。这些窄列不仅是一种重复元素,同时也是对比的例子。

we'll eat cookies!

teenagers! You can bring cookies, too!

字体

VENEER 常规 Photina 常规 Brandon Grotesque细体和粗体

not been told it was too cannot do at a performance, and making

difficult or complex to new friends. read—they just did it.

**5**

下面的例子是一个典型的传单。它最大的问题是,文本行太长读起来很费劲,没什 么内容能吸引读者的眼球。

创建一个可以吸引读者注意的标题。当读者的眼光投到页面上,就算他不打算阅读 全部内容,但如果在文本中采用对比,读者在浏览时还是会将目光停留在内容上。 采用严格的对齐方式并使用亲密性来加强页面的布局。

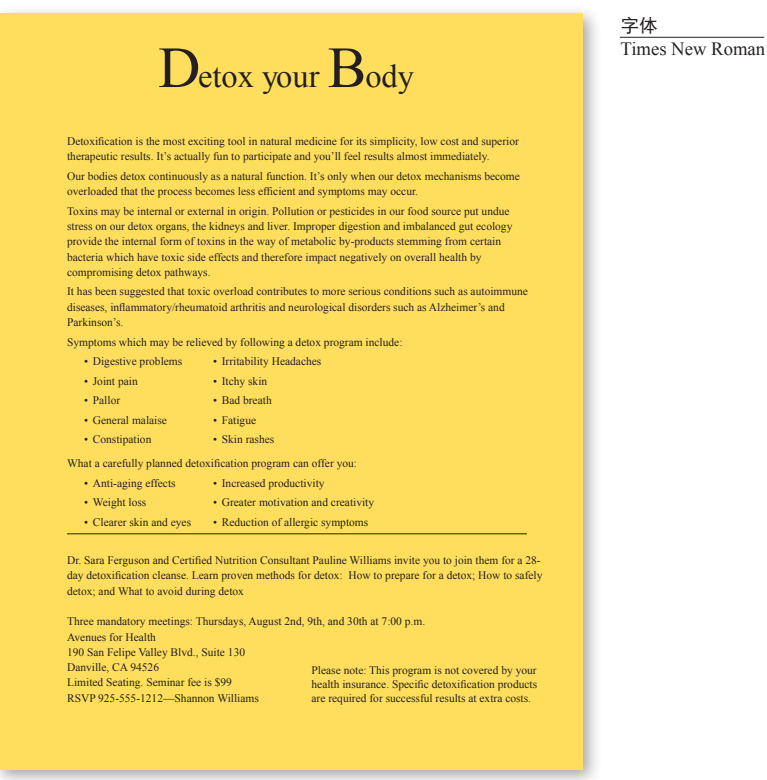

从哪里开始改进这个传单呢?还好它不是居中对齐的!

- 行太长了,读者自己就读不下去了。如果像这样有很多内容,就 像前面和后面那两幅图那样采用多列。
- □ 将关键短语设为粗体,视觉上的对比可以吸引读者的目光。
- 也许以一段介绍性的文字开头,读者会对传单的目的有一个大致 的了解。很少有人愿意读一块一块的信息,所以有必要通过一个 介绍性路径来引导读者的目光。

不要害怕让一些项很小,这样不仅可以与更大的项形成对比,还能留出更多的空 白!一旦读者把握住重点,只要他们感兴趣,自然会去读这些较小的文字。如果他 们不感兴趣,不论你把这些文字设置得多大他们也不会去读。

注意,这里还用到了其他一些原则:亲密性、对齐和重复。这些原则合理搭配才会 有好的整体效果。设计页面时很少只使用某一种原则。

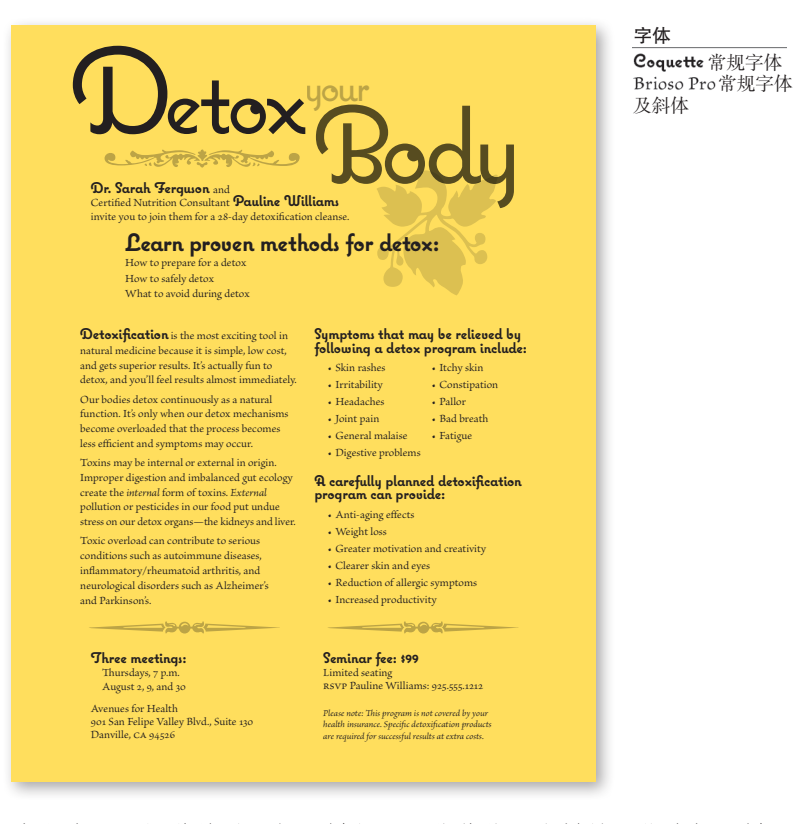

我们为了让视觉效果更好而增加了一些装饰,这样做还能为标题增 加一些柔软的风格,让整体看起来更质朴。该传单是在有色纸上黑 白打印的,所以我们采用不同灰度的装饰并为标题增加点花样。

随意在文档中浏览——你能感到是如何被吸引到粗体内容上的吗? 你是如何下意识地去读这部分内容的?如果你能吸引与你的内容无 多大关系的人,那么他们当中许多人都会下意识地去读更多的内容。

在设计原则中,对比最有意思,同时效果也最为显著!只需几个小小的改动,就能 把一个普普通通的设计变成一个精美的设计。

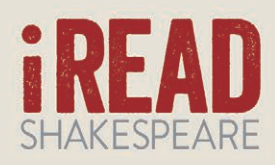

### WHY READ SHAKESPEARE ALOUD WITH OTHERS?

Experience the entire play instead of the shortened stage version · Read plays you'll rarely (sometimes never) see on stage . Understand more words · Discover more

layers · Take it personally · See more ambiguities and make up your own mind about them · Spend time to process the riches · Memorize your favorite lines · Savor the language and imagery . Write notes in your book for posterity . Hear it aloud . Absorb the words visually as well as aurally . Share a common experience

· Create community · Expand your knowledge · Invigorate your brain · Make new friends · Enjoy the performance more fully

Find a Shakespeare Reading Group near you at iReadShakespeare.com

字体 常规字体 Brandon Grotesque 常规字体和粗体

这张搁物架上的卡片略显平 淡。但是它干净、整洁,而且 居中对齐和字体、间距以及项 目符号都很搭。

不过这张卡片中的对比不够 多,无法与搁物架上的其他卡 片竞争。

这两个宣传单中哪一个更有"回头率"呢?这正是对比的力量:它会给人一种"更 强烈的印象"。只需一些小小的改动, 差别却是惊人的!

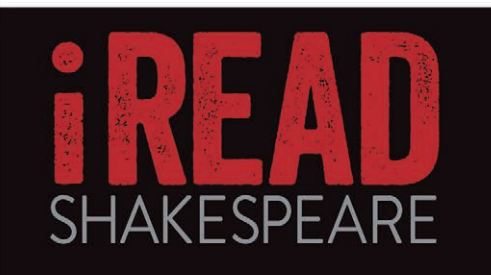

## **WHY READ SHAKESPEARE ALOUD WITH OTHERS?**

Experience the entire play instead of the shortened stage version . Read plays you'll rarely (sometimes never) see on stage . Understand more words . Discover more layers . Take it personally . See more ambiguities and make up your own mind about them . Spend time to process the riches • Memorize your favorite lines • Savor the language and imagery . Write notes in your book for posterity . Hear it aloud . Absorb the words visually as well as aurally · Share a common experience · Create community . Expand your knowledge . Invigorate your brain . Make new friends . Enjoy the performance more fully

Find a Shakespeare Reading Group near you at iReadShakespeare.com

字体 常规字体 Brandon Grotesque 常规字体和粗体

这是一个在对比上的简单改 变。这类卡片通常都是印刷在 光滑的纸材上,所以要得到好 看、充盈的黑色并不难。

我把红色提高了一点,使其在 黑色上更加突出。

训练你的设计师之眼:找到 这张卡片上至少 6 处改动。 (建议在第 223 页。)

**5**

当然并不是只需要强调对比,不过,通常你都会发现,如果增加了对比,其他概念 显然就相形见绌了。例如,对比元素有时可以用作重复元素。

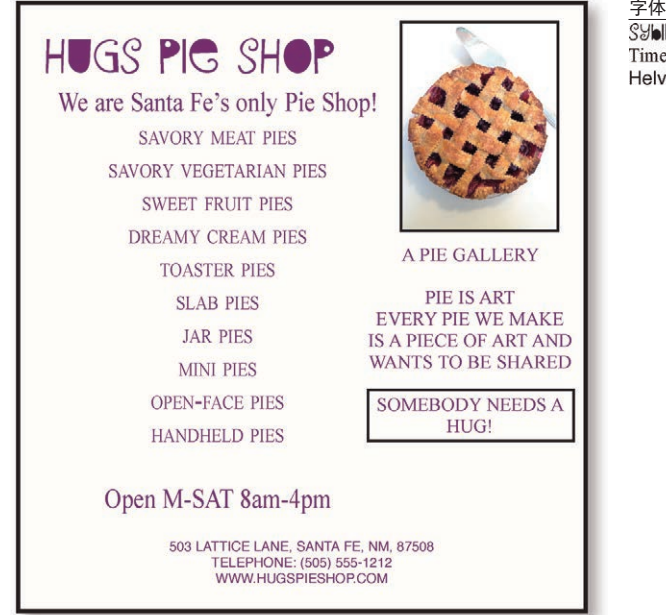

字体<br>Syill Green **Times New Roman** Helvetica 常规字体

广告的设计者想要填充空间,他所知道的唯一办法就是全部大写和 居中对齐。除了派看起来还不错之外,页面上几乎没有吸引眼球的 对比。

可以看出来,这个广告需要把信息整理成逻辑单元(亲密性原则)。

它也需要选择一种对齐(对齐原则)。

它需要重复性元素,可以是可爱的字体(重复原则)。

它需要对比,这点需要你自己来创造。

从哪里开始呢?

尽管下面的广告与前一页上的广告看上去简直是天壤之别,但实际上这里只是按部 就班地应用了前面介绍的 4 大基本原则而已,一个一个地实现:把信息归入逻辑亲 密性;利用对齐,找到并制造重复性元素,加入对比。

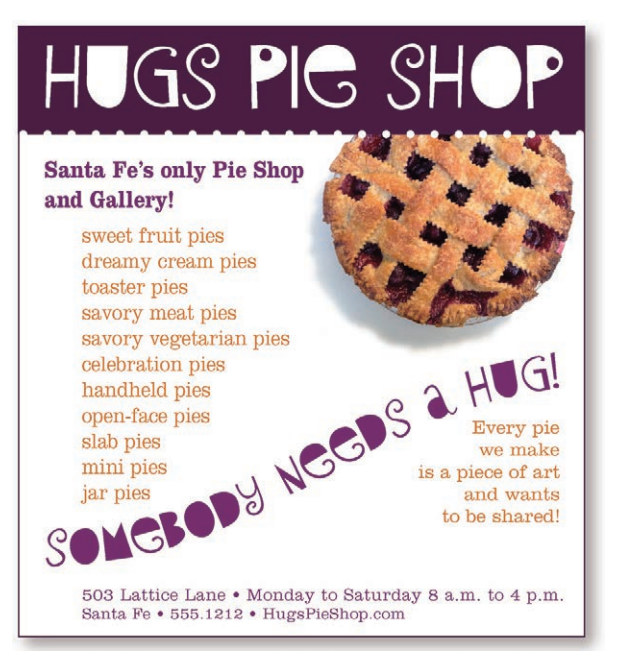

字体 SYNL GRGGN **Bailey Sans ExtraBold** 我把派处理了一下。:-)

- 当然,要改造这幅广告有很多种方法。首先我们要做到以下几点。
- 口 夫掉 Times Roman 和 Arial/Helvetica 字体。把这些字体干脆从你的字体选 择中去除。相信我没有错。(另外把 Sand 也去掉。)
- 去掉居中对齐。我知道这么做很难,但是必须如此。等你更有眼光之后, 可以再做一些居中对齐的尝试。
- □ 找出页面上最有意思的东西,或者最重要的东西加以强调!在这里,最有 意思的就是那个派,最重要的是商店的名字。把最重要的东西放在一起,这 样读者就不会漏掉重点。
- □ 把信息分组为一些逻辑组。合理利用空间(不要用框), 将各项分开或者联系 起来。
- □ 找出可以重复的元素(包括对比的元素)。
- □ 最重要的是,要增加对比。

一次尝试一个概念。相信你的作品也会让自己惊异不已。

训练你的设计师之眼:找到至少7个这两页广告间的区别。如果你想把很 多信息装进很小的空间中时,相信这里的很多改动方法也是你会使用的。 (建议在第 224 页。)

**5**

下面的例子取自讨论亲密性的第 2 章。它本身很简洁明快,不过注意,看看增加小 小的对比能带来多大的差别。

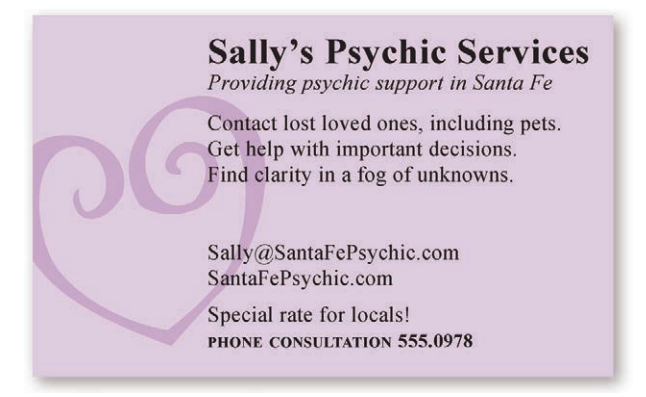

还记得第11页的明信片吗?明确的左对齐只为其增 加了一点效果。

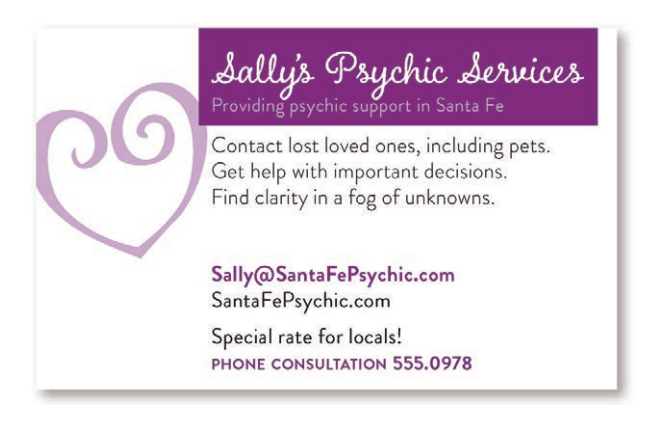

不要用淡紫色纸,要在亮白色纸上加上深紫色,这就有 了对此效果。

训练你的设计师之眼:找到两张卡片中至少 5 个不同。 (建议在第 224 页。)

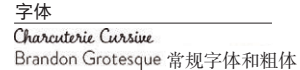

不管一个好的设计有多复杂或多简单,大概都会有某种形式的对比吸引了你的眼 球,你会感到确实有人花时间好好设计了这个页面。一旦熟悉了这些基本原则,就 应该开始更进一步,激励自己想出更多的创意。在第 6 章末有一些搜集灵感的建议。

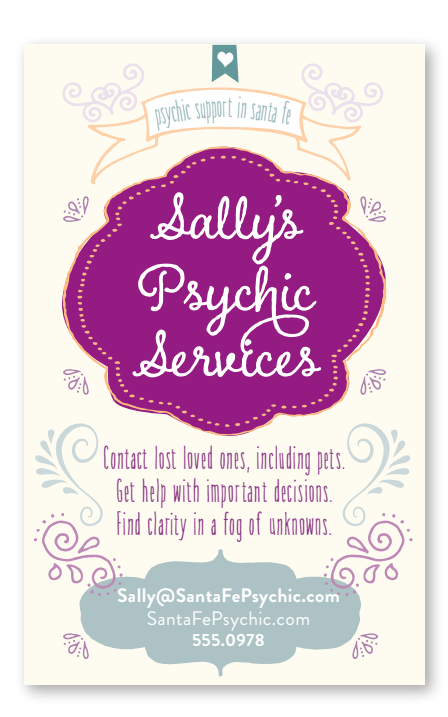

虽然这里看起来繁花 似锦,但是却能让人 通过元素的对比轻松 地看出信息的结构。 另外,这里的文字都 是清晰的居中对齐。

### 字体

Charcuterie Cursive Brandon Grotesque Light Heart Doodles Amorie Futras-Frames

PSYCHIC SUPPORT IN SANTA FE

#### **SALLY'S PSYCHIC SERVICES** FIND CLARITY IN A FOG OF UNKNOWNS

SantaFePsychic.com sally@SantaFePsychic.com 你之所以被吸引过来可能仅仅 是因为质朴的设计。小而优雅 的字体和大面积空白之间的对 比,就是在这里出现的一种对 比形式。

字体 Bauer Bodoni Roman

## 对比小结

在页面上增加对比能吸引人的眼球。我们的眼睛喜欢看到对比的事物。如果页面上 放两个不完全相同的元素(比如有两种不同字体,或者有两种不同线宽),它们就不 能类似。要实现有效的对比,这两个元素必须截然不同。

对比就像需要修补一处漆记时配漆一样,不能大概地配色,颜色要么配得完全相同, 要么就得把整面墙都重漆一遍。我的祖父(酷爱掷蹄铁游戏)总是说:"只有在掷蹄 铁和手榴弹游戏中'几乎击中'才算赢。"(在其他方面, 仅仅"几乎达到"是不算 数的。)

### 根本目的

对比的根本目的有两个,这两个目的相辅相成,无法分开。一个目的是增强页面的 效果,如果一个页面看起来很有意思,往往更有可读性。另一个目的是有助于信息 的组织。读者应当能立即了解信息以何种方式组织,以及从一项到另一项的逻辑流 程。对比元素不能让读者混淆,也不能错误地强调重点(即本不该是重点的元素)。

### 如何实现

可以通过字体选择(见下一部分)、线宽、颜色、形状、大小、空间等来增加对比。 增加对比很容易,途径有很多,这可能是增加视觉效果最有意思也最让人满意的方 法了。重要的是:对比一定要强烈。

### 要避免的问题

不要犹豫。如果你想形成对比,就加大力度。不要将一种粗线与一种更粗的线进行 对比。不要将棕色文本与黑色标题建立对比。要避免使用两种或多种类似的字体。 如果各个项不完全一样,干脆让它们截然不同!

第6章

# 4 大基本原则复习

有关设计(同时也是有关生活)的一个更一般的指导原则是:不要畏畏缩缩。

- 不要害怕在设计(或生活)中留有空白,这能让你的眼睛(以及心灵)稍作休息。
- 不要害怕设计是不对称的,使用非居中的格式,不居中往往能使效果更强烈。 尽管不建议使用居中,不过有意这么做也无不可。
- 不要害怕把单词设置得非常大或非常小,不用担心说话声太大或者太小。在合 适的场合这都是可以的。
- 只要最后的结果能支持或强调你的设计或观点,不要害怕让图片太大或太小。

下面用一个很乏味的报告封面作为例子(如下所示),然后依次应用各个原则。

# **Your Attitude** is Your Life Lessons from raising three children

as a single mom

Robin Williams

October 9

这是一个相当乏味但很典型的报 告封面:居中,为了填满整个页 面而各行间隔都均匀。如果你不 懂英语,可能认为这一页上有 6 个单独的主题。每一行看上去都 是自成一体的孤立元素。

字体 Times New Roman

## 亲密性

如果项彼此相关,就把它们分在一组,建立更近的亲密性。相互之间没有直接关联 的项要分开。设置不同的间隔来指示各项的接近程度或关系的重要性。除了可创造 出更漂亮的页面外观,亲密性也可以令表达更清晰。

标题和子标题相互靠近,现在就有 **Your Attitude** 一个明确的单元,而不是 6 个无关 的孤立单元。现在很清楚,这两个 is Your Life 主题彼此之间紧密相关。 Lessons from raising three children as a single mom 把作者署名和日期放得更远一些, 从而能很快清楚地看出:尽管这是 一个有关联的信息,可能还很重要, 但它不是标题的一部分。 **Robin Williams** October 9 作品中不同字体给人的视觉印象截 然不同,这就是一个例子。其他的 Your Attitude 所有都是相同的 -- 大小,空格, is Your Life 等等。 Lessons from raising three children as a single mom Robin Williams October 9

# 对齐

应当注意放在页面上的每一个元素。要保证整个页面是统一的,将每个对象与另外 某个对象的一个边界对齐。只有在对齐很明显的基础上,才可以选择偶尔打破对齐 规则。在这种情况下打破常规对齐看上去不会是个失误。

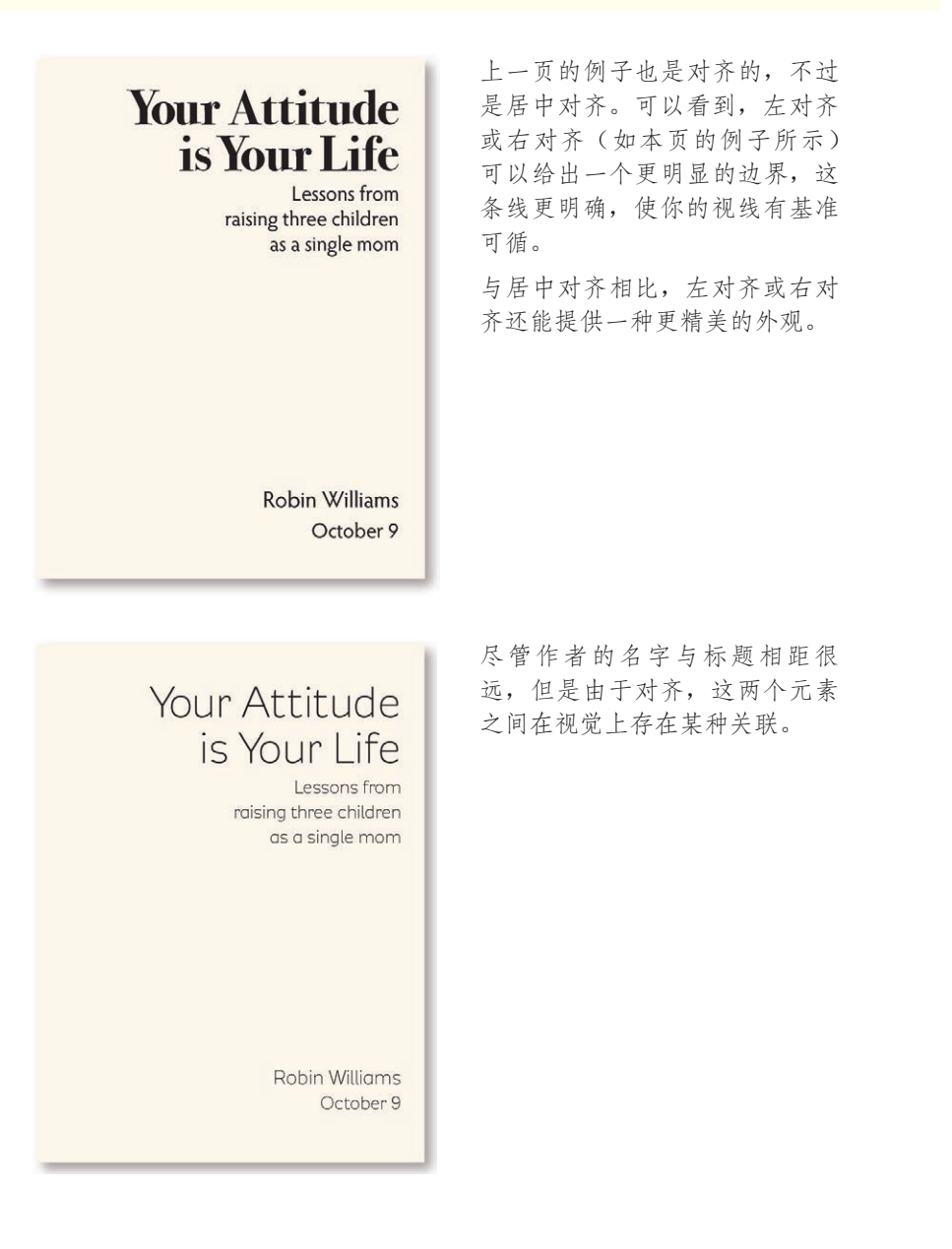

## 重复

重复是更能保证一致性的一种方式。可以看看现在已经重复的元素(项目符号、字 体、线条、颜色等),是不是可以让其中某个元素更突出,把它作为重复元素。重 复还有助于增强读者对设计所表示的实体的认知度。

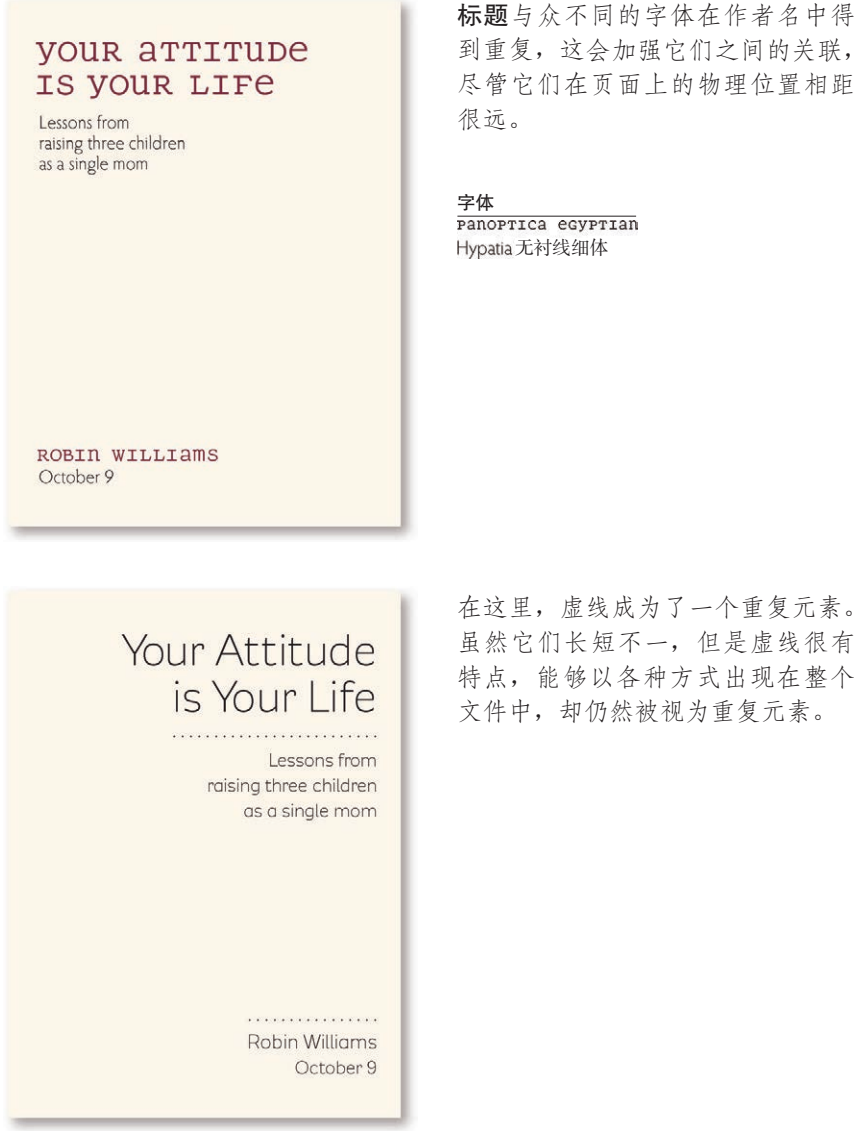

到重复,这会加强它们之间的关联, 尽管它们在页面上的物理位置相距

字体<br>PanoPTICa egyPTIan Hypatia 无衬线细体

在这里,虚线成为了一个重复元素。 虽然它们长短不一,但是虚线很有 特点,能够以各种方式出现在整个 文件中, 却仍然被视为重复元素。

# 对比

这一页上的例子比前页上的例子更能吸引你的眼球,不是吗?产生这种效果的原因 就是对比,即分明的黑白对比。可以采用多种方式增加对比。本书的第二部分就会 讨论字体对比的有关内容,这是所有伟大平面设计的基础。

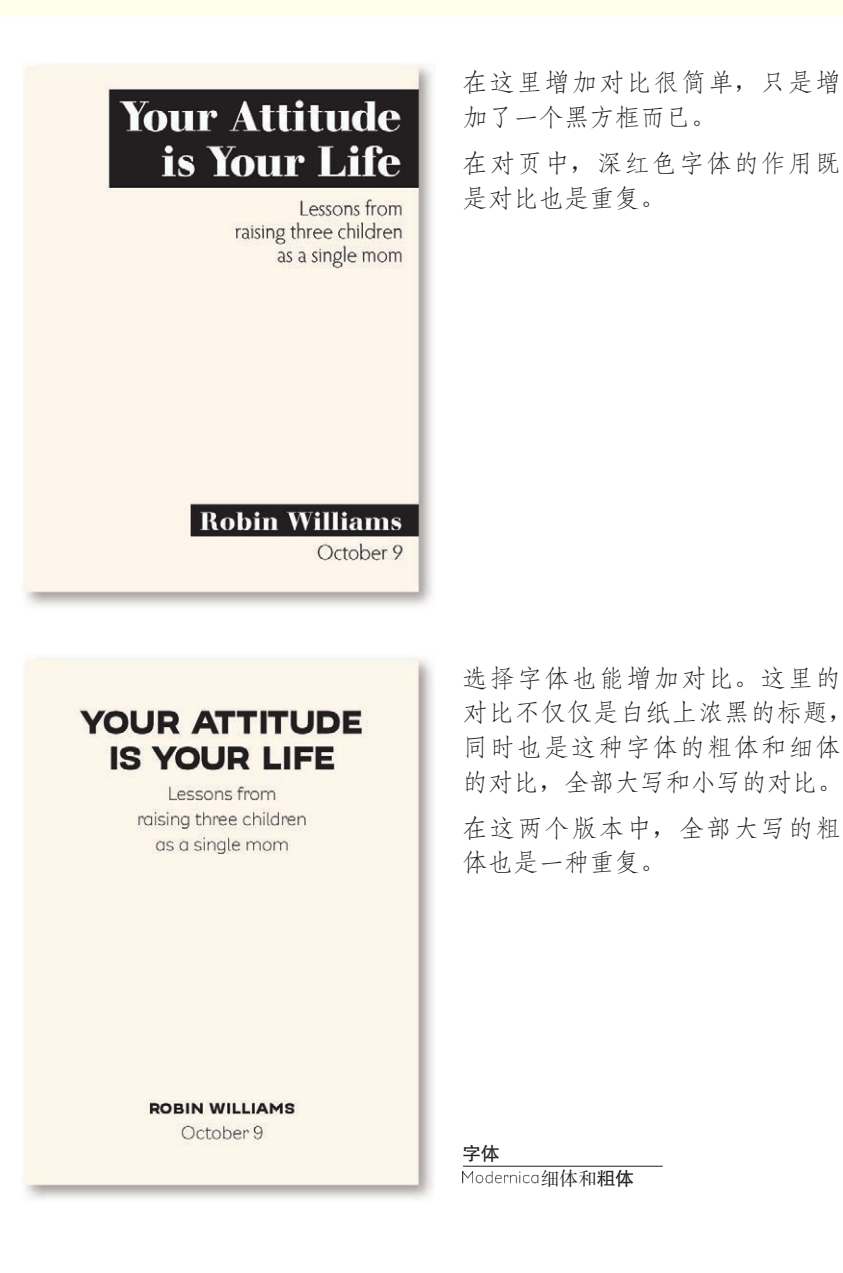

## 小测验 #1:设计原则

找出以下两个自荐信示例的至少 7 处不同。把每处不同圈出来,指出它违反了哪一 个设计原则。具体说明有哪些变化。(答案在第 217 页。)

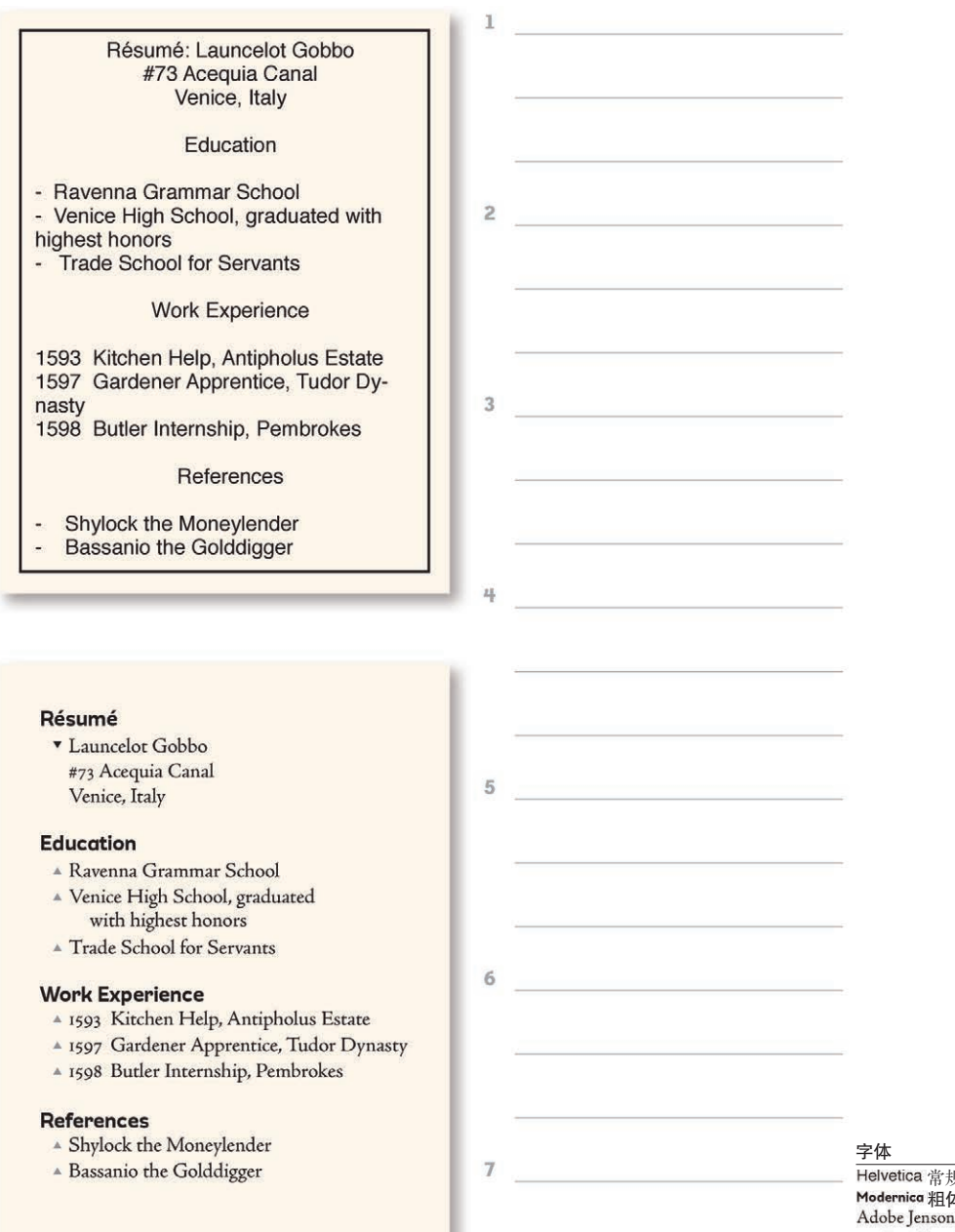

常规字体 本<br>1 Pro \_ ITC Zapf Dingbats ▲

### 小测验 #2:重新设计广告

这个杂志广告存在哪些问题?列出这些问题,并指出相应的解决方法。

提示: 有中心点吗?为什么没有, 怎样才能创建一个中心点? 为什么这么多文本 全都要用大写?需要粗边框和内框吗?这个广告有多少种字体?有多少种不同的 对齐方式?有逻辑关系的元素是否分在一组建立了更近的亲密性?哪些可以用作重 复元素?

拿一张描图纸,勾出这个广告的轮廓。然后移动描图纸,再分别勾出各个元素的轮 廓,重新摆放这些部分,把它设计为一个更专业、更简洁、更直接的广告。在此过 程中要采用前面介绍的各个原则:亲密性、对齐、重复和对比。关于从何处入手的 一些建议将在接下来的几页中介绍。

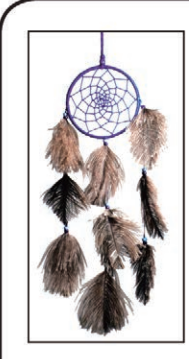

THERE ARE MANY **DIFFERENT WAYS** TO MAKE AND USE DREAMCATCHERS. **WE CREATE DREAMCATCHERS IN A MANNER THAT IS MOST** MEANINGFUL TO US, BUT ONCE IT IS YOURS. IT CAN SIGNIFY OR SYMBOLIZE ANYTHING YOU WISH.

### **MOONSTONE DREAMCATCHERS**

A dreamcatcher is a protective charm, usually hung above a bed or a baby's cradle. The circular shape of the dreamcatcher symbolizes the sun and the moon. The webbing inside the circle traps bad dreams and negativity, which then perish at dawn's light. The opening in the middle of the web allows good dreams and positive affirmations safe passage

to and from the dreamer. The feathers guide goodness and light down to the dreamer, while the precious stones and crystals provide protection and invite healing.

Each Moonstone Dreamcatcher is made by hand and with love in Santa Fe, New Mexico. We use natural crystals and precious stones with healing, protective, and restorative qualities. Special requests and custom orders can be accommodated. Every Moonstone Dreamcatcher is a unique

creation.

web site: http://www.moonstonecatchers.com email: info@moonstonecatchers.com

BY MATT AND SCARLETT

### 小测验 #2 (续)· 设计广告的一些建议

知道从哪里入手有时非常重要。所以首先来理一下思路。

先要去掉所有多余的东西,这样才能知道到底在做什么。例如,Web 地址中并不需 要有 http://。网站或 email 之类的词都是不必要的,因为文本和数字格式能清楚地表 明这一项是什么。另外图像外的框也不需要。字母不需要全部大写。或许你可以编辑 一下文字。

边框的圆角使这个广告看上去很"软弱",而且与 logo 的直角边有冲突。所以要让 边框更细一些、更尖锐一些。如果广告是彩色的,可以使用一种浅亮色形状,而根 本不要加边框。可以选择一种或两种字体。

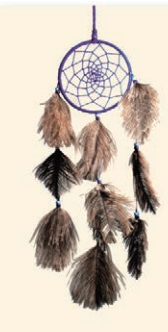

There are many different ways to make and use dreamcatchers. We create dreamcatchers in a manner that is most meaningful to us, but once it is yours, it can signify or symbolize anything you wish.

### **MOONSTONE DREAMCATCHERS**

by Matt and Scarlett

A dreamcatcher is a protective charm, usually hung above a bed or a baby's cradle. The circular shape of the dreamcatcher symbolizes the sun and the moon. The webbing inside the circle traps bad dreams and negativity, which then perish at dawn's light. The opening in the middle of the web allows good dreams and positive affirmations safe passage to and from the dreamer. The feathers guide goodness and light down to the dreamer, while the precious stones and crystals provide protection and invite healing.

Each Moonstone Dreamcatcher is made by hand and with love in Santa Fe, New Mexico. We use natural crystals and precious stones with healing, protective, and restorative qualities. Special requests and custom orders can be accommodated. Every Moonstone Dreamcatcher is a unique creation.

www.MoonstoneCatchers.com info@MoonstoneCatchers.com

字体 Bree 细体和加粗

若把主要词的首字母大写,Web 地址和 Email 地址将更具可读性。别担心—在网址的第一 个斜线前面,无论大小写都是一样的。

既然已经可以看到具体处理的内容,下面确定哪一项应当是中心点。取决于广告要 放在哪里,中心点可以稍有不同。例如,在这本杂志中这页广告的目的是什么(或 者在其他地方发现)?这能帮助你确定其他信息的结构。那些项目应该被归入更亲 的亲密性中?

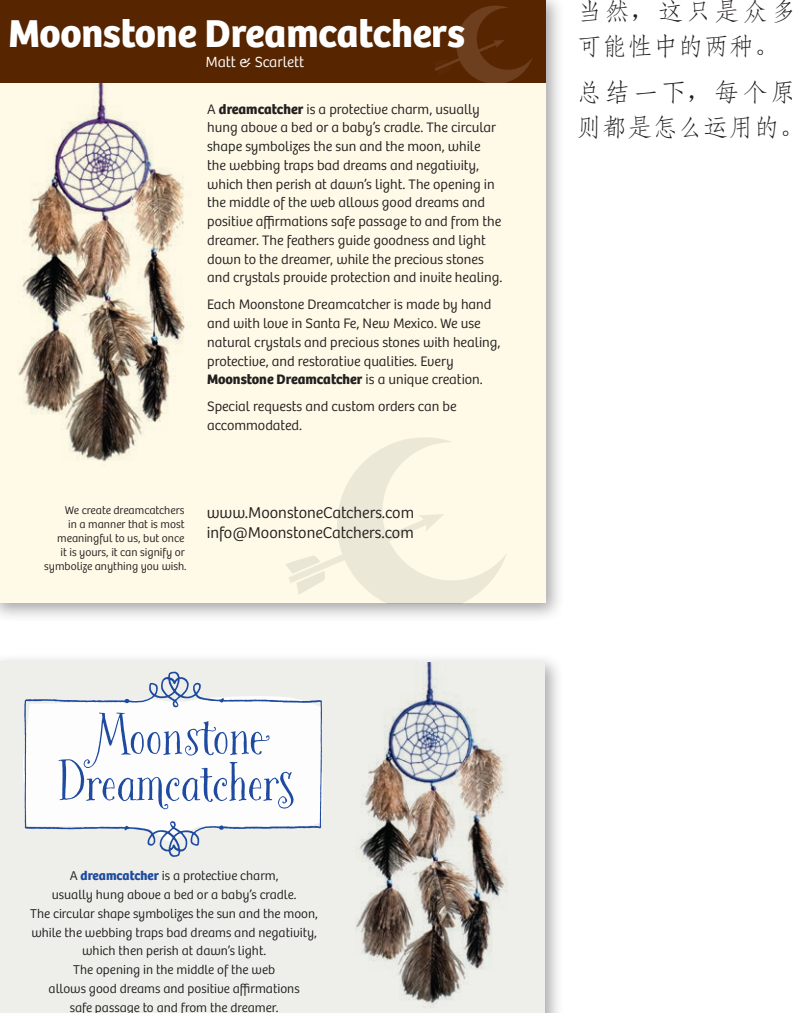

Special requests and custom orders can be accommodated.

当然,这只是众多 可能性中的两种。 总结一下,每个原

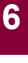

safe passage to and from the dreamer. The feathers guide goodness and light down to the dreamer, while the precious stones and crystals provide protection and invite healing.

We create dreamcatchers in a manner that is most meaningful to us, but once it is yours, it can signify or symbolize anything you wish.

> www.MoonstoneCatchers.com info@MoonstoneCatchers.com esser

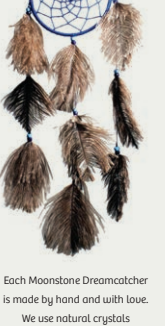

and precious stones with healing, protective, and restorative qualities. Every **Moonstone Dreamcatcher** is a unique creation.

字体

Bree 细体和粗<mark>体</mark><br>Bookeyed Maftîn Amorie Extras-Frames

## 小结

以上是对设计部分的总结。你可能还希望看到更多的例子。实际上,你周围到处都 是例子,我最希望的是能向你潜移默化地灌输一种思想,使你提高视觉敏感度。别 忘了阅读附录中提供的可以供你使用的优质资源,其中包括所有 CreativeMarket.com 上提供的上千个项目的模板。从模板开始设计进程,然后这个模板终将成为你独一 无二的设计。

要记住,专业的设计人员总是会"借取"其他理念,他们总在寻找灵感。如果你在 设计一个传单,可以先找一份你确实非常喜欢的传单,采用它的布局。只需使用你 自己的文本和图片,就能把原来别人的传单变成你自己独一无二的设计。另外,可 以找一个你喜欢的企业名片,把它调整为你自己的企业名片。还可以找你喜欢的一 个新闻简报,适当修改把它变成你自己的新闻简报设计。在这种调整中,它就会逐 步变成你自己的设计。我们都是这样做的。

对现在来讲,只要开心就好。放松一点。不要把关于设计的这些内容看得太过严肃。 我保证,只要遵循这四个原则,就一定能创建出生动、有趣、有条理并让你引以为 豪的页面。

第7章

# 颜色运用

这是一个图形设计铺天盖地的缤纷时代。现如今,每个人的案头都摆放着彩色打印 机,专业彩版印刷有史以来从未如此盛行过,有关的花费也越来越低廉。(可以在 网上查一查彩版印刷,并比较不同类型的价格。)

色原理论可以非常深入、非常复杂,不过在这一章中,我只打算对色轮做简要的解 释,并介绍如何使用色轮。如果你需要经过深思熟虑来决定一个项目使用哪些颜 色,色轮会非常有用。

另外我还会简单地解释 CMYK 和 RGB 这两种颜色模型之间的区别, 以及各个颜色 模型分别适用于哪些场合。

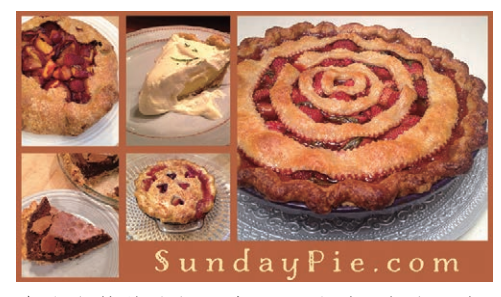

在这个简单的例子中可以看到,颜色不仅 有其自己的影响,还会影响到其周遭的所 有对象。

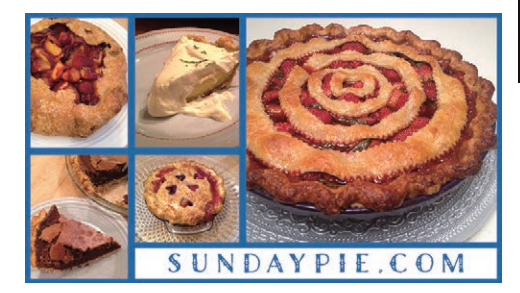

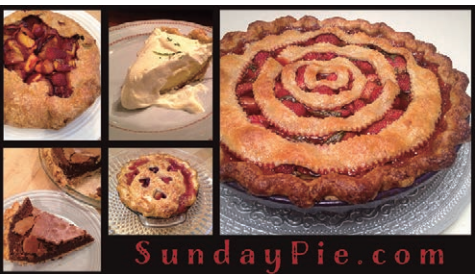

# 不同凡响的色轮

色轮的基础是黄、红和蓝 3 种颜色。这些颜色称为三原色,因为这是唯一无法创建 的颜色。也就是说,如果有一盒水彩,你知道可以混合蓝色和黄色来得到绿色,但 是没有办法通过混合其他颜色来得到纯黄、纯红或纯蓝色。

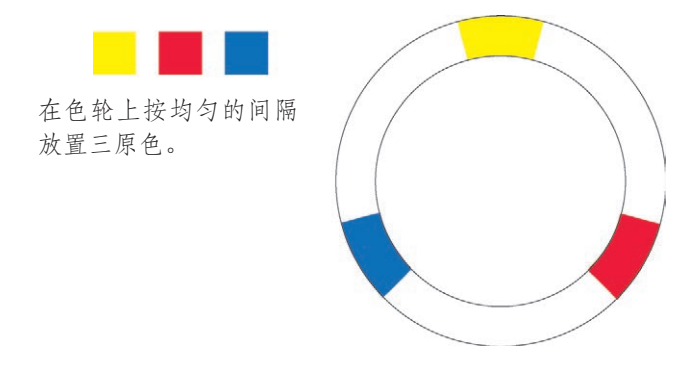

现在,如果拿出水彩盒,分别将色轮上相邻的颜色等量地混合,就会得到三间色 (secondary color)。你小时候使用蜡笔和水彩时可能已经注意到,黄色加蓝色可以变 成绿色, 蓝色加红色可以得到紫色, 而红色和黄色混合就得到了橙色。

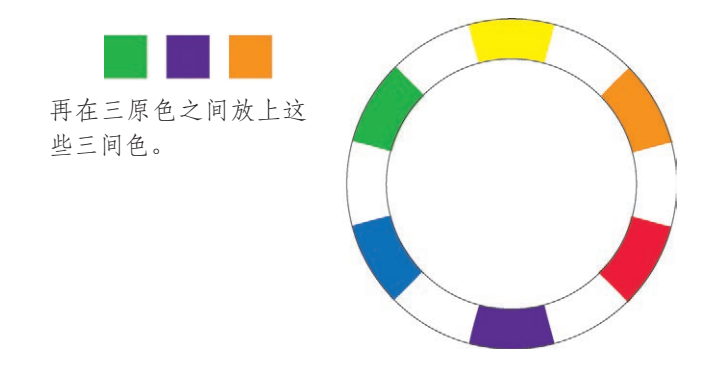

要把色轮中的空白填满,你现在应该知道怎么做了,只需将空白两边的颜色按等量 混合。得到的这些颜色称为第三色。也就是说,黄色加橙色可以得到所谓的橙黄色。 蓝色和绿色可以混合成蓝绿色(我称之为水绿色)。

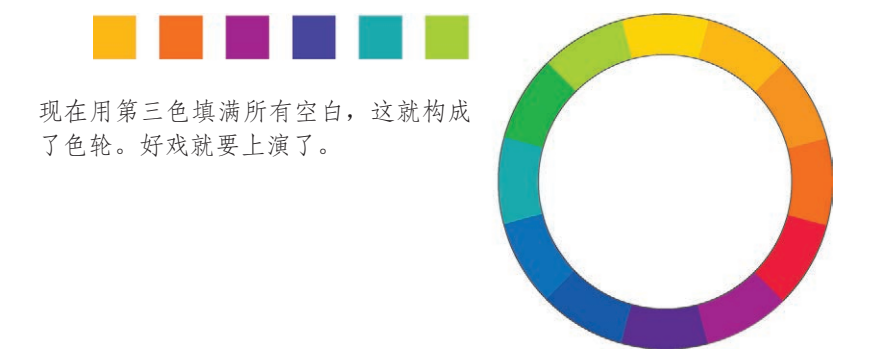

## 颜色关系

现在已经有了一个由 12 种基本颜色构成的色轮。利用这个色轮,可以创建彼此非常 协调的颜色组合。后面将介绍几种可行的做法。

(在我们使用的 CMYK 颜色模型中, "黑色"实际上是所有颜色组合在一起的混合产 物,而"白色"不含任何颜色,有关内容见第 102 页上的解释。)

## 互补

色轮上相对(即完全对立)的颜色为互补色。由于它们如此对立,所以最佳搭配是 一种作为主色,另一种用于强调。

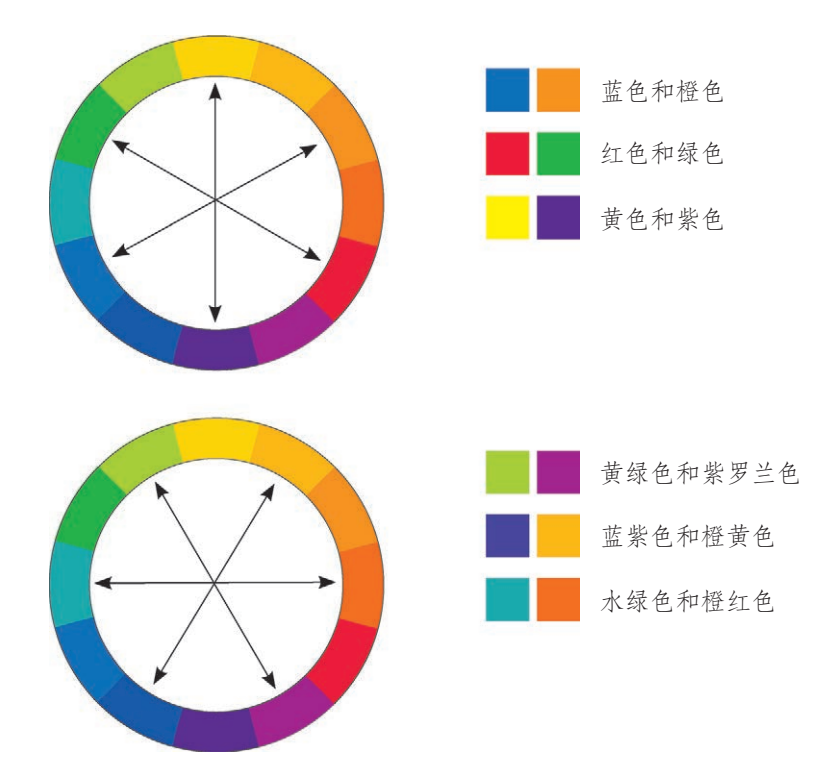

目前来看,你可能认为这一页上的一些颜色组合很怪异。不过,这正 体现了为什么有必要了解如何使用色轮,你可以放心地使用这些怪异 的组合,并且对于这么做可以自信满满!它们确实能很好地相互搭配。

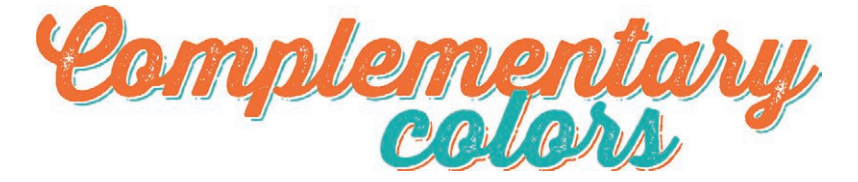

字体 Thirsty Rough Bold One Thinsty Rough Bold Shadow

## 三色组

彼此等距的三种颜色通常会形成一个让人愉悦的三色组。红色、黄色和蓝色就是 一种极其流行的颜色组合,儿童产品通常都采用这种组合。由于这是三基色,所 以这种组合也称为基色三色组。

也可以尝试使用绿色、橙色和紫色构成的间色三色组,尽管不那么常用,但出于以 上原因,这种组合也让人很舒服。

除了红、黄、蓝构成的基色三色组以外,所有三色组中的三种颜色都有基础色使其 相互连接,因此看上去非常协调。

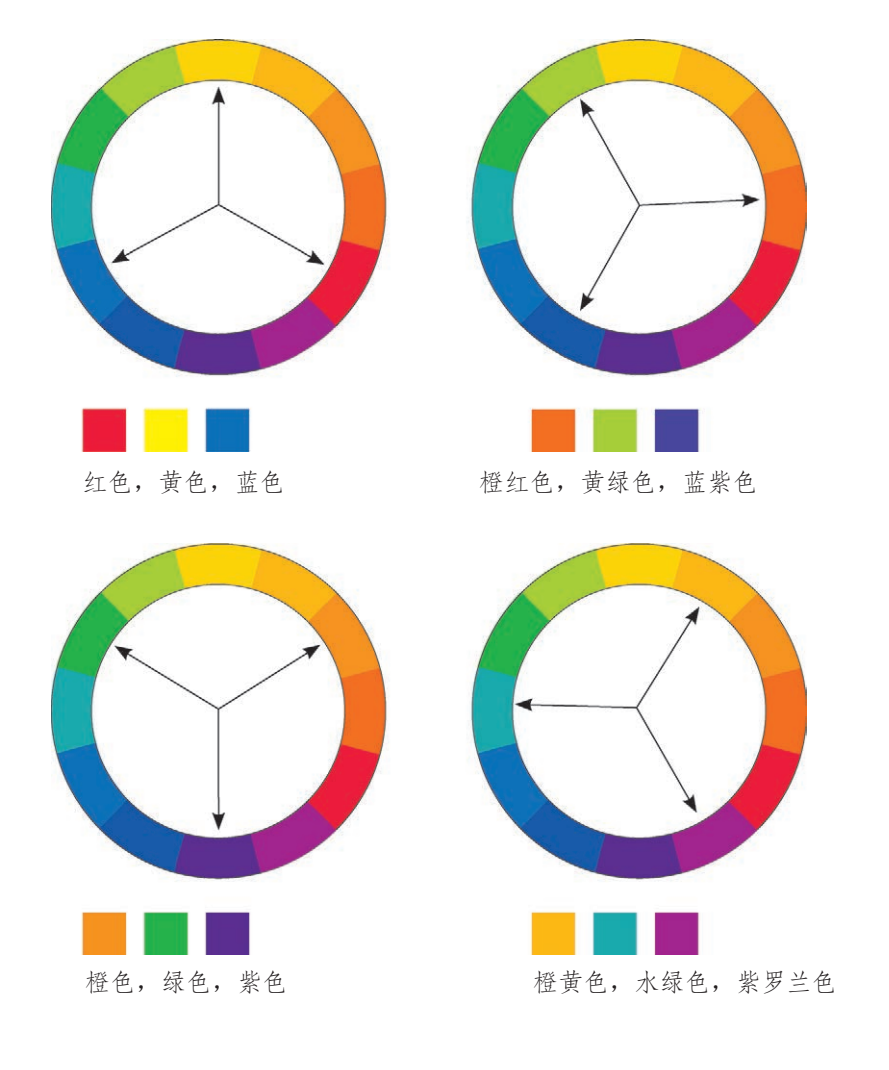

## 分裂互补三色组

另一种形式的三色组称为分裂互补三色组。从色轮的一边选择一种颜色,再在色轮 上找出它对面的互补色,不过并不直接使用这个互补色,而是使用该互补色两侧的颜 色。这样得到的组合会有一种更为细致的颜色边界。以下是这种组合的两个例子。

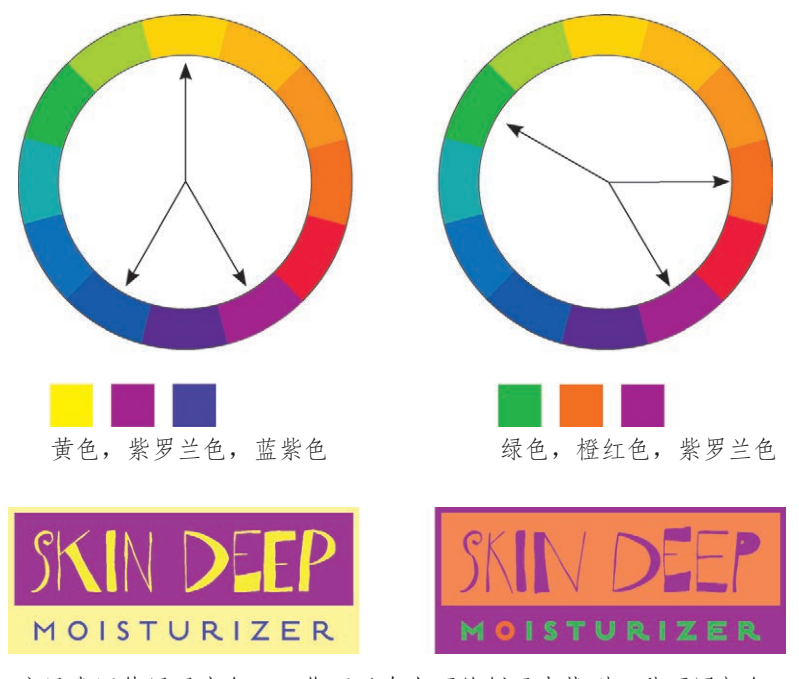

这里我还使用了亮色——你可以在上面的例子中找到4种不同颜色。 有关亮色的说明见第 94 ~ 97 页。

字体 **HONST** ESTILO PRO BOOK

## 类似色

类似色组合由色轮上彼此相邻的颜色组成。不论组合两种颜色还是三种颜色,它们 都有相同的基础色,这就形成了一个协调的组合。用不同的亮色和暗色组合一组类 似色(亮色和暗色将在下一页解释),效果相当醒目!

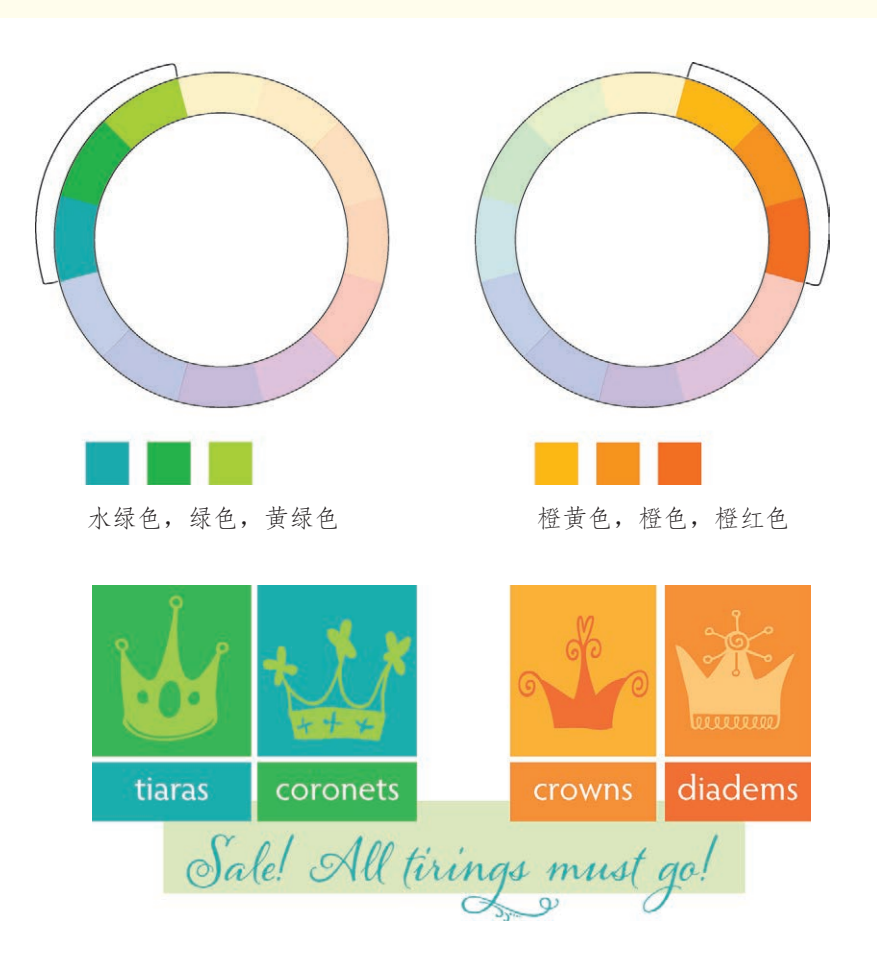

字体<br>Hypatia Sans Pro Regular<br>*Alana* Crowns M

## 暗色和亮色

到目前为止,我们使用的基本色轮只涉及纯"色调",也就是纯色。还可以向不同 色调增加黑色或白色,这样能大幅扩展这个色轮,相应地丰富我们的选择。

- 纯色就是色调。
- □ 向色调增加黑色就构成一个暗色。
- □ 向色调增加白色就构成一个亮色。

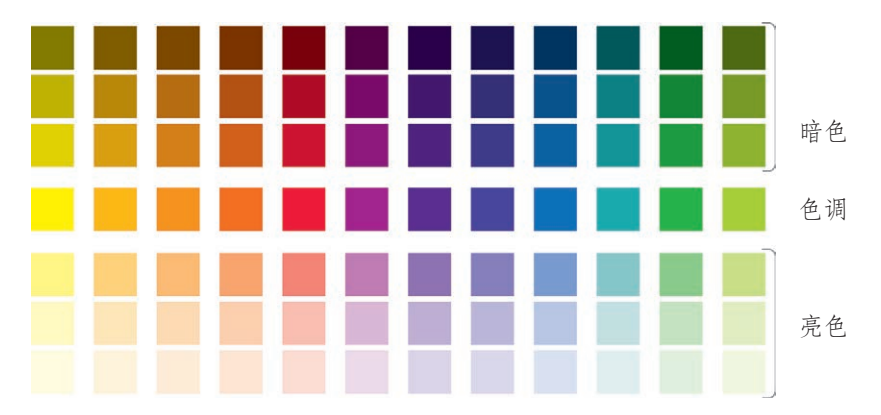

以下显示了这些颜色在色轮中的分布。你看到的是一个个离散的色带, 但实际上颜色是连续渐变的,从白色到黑色之间有无限多种颜色。

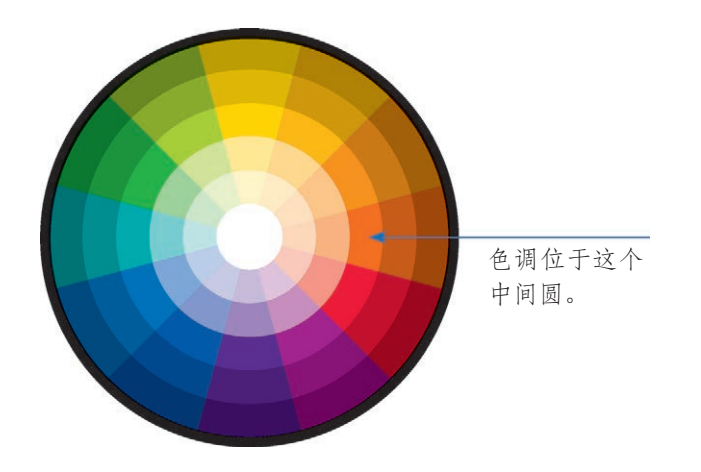

### 建立你自己的暗色和亮色

如果软件程序允许创建自己的颜色,只需向一种颜色增加黑色就能形成一个暗色。 要建立亮色,可以使用应用提供的亮色滑动条。请检查相应的软件手册。

如果你的应用提供了一个与此类似的调色盘,请看下面介绍的如何建立亮色和暗色。

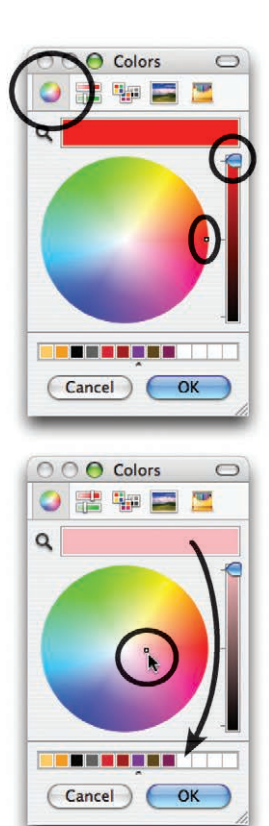

首先在工具条中选择色轮图标(已经圈出)。 确保滑动块位于右侧色条的最上面。 色轮中的小点表示选择的颜色。 色调位于这个色轮最外围。

要创建一个亮色,可以把小点拖向色轮中心。 顶部的色条显示了所选择的颜色。 要保存这种颜色以便下次使用,可以在顶部色

条上按下鼠标,并拖动(这会创建一个小色 框)。把这个色框拖放到底部的某个空槽中。

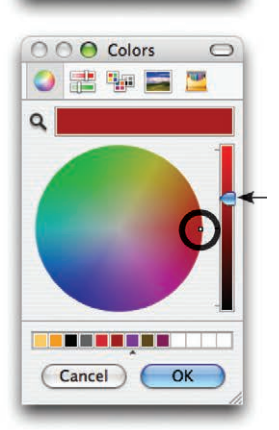

要创建一个暗色,可以把小点放在你想建立暗 色的一个基础色上。 将右侧的滑动块向下拖。这样将会得到数百万 种有细微差别的选择。 要保存这种颜色以便下次使用,做法同上。
### 单色

单色组合由一种色调及其相应的多种亮色和暗色组成。

你可能对单色主题已经很熟悉了,所有黑白照片都是由黑色(即"色调",不过实 际上黑色并不是一种"颜色")和多种亮色或者有不同灰度的暗色组成。我们已经 知道,这种组合能呈现多么美丽的图画。所以,可以在设计项目里使用一种单色组 合,尽享其中的快乐。

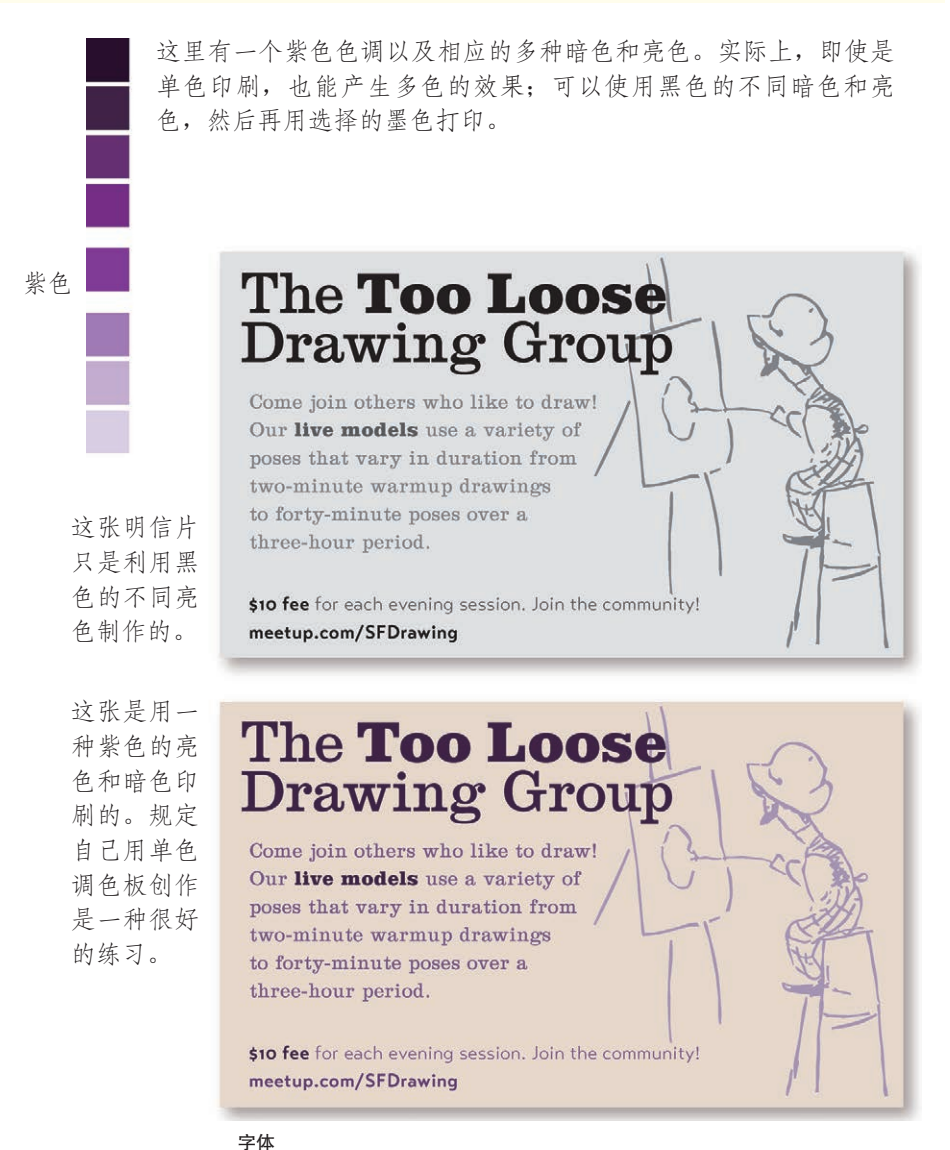

Clarendon Neo **Transat Text** 标准字体和**粗体**<br>Toulouse-Lautrec Ornaments

### 暗色和亮色的组合

最有意思的是,还可以完成暗色和亮色的组合,也就是选择第 90 ~ 93 页介绍的 4 种颜色关系之一,不过并不使用色调,而是使用这些颜色的不同亮色和暗色。这样 能大大丰富你的选择,而且完全可以放心这些颜色的协调性。

例如,红色和绿色组合是一种绝妙的互补色,但这种组合几乎总脱离不了一种圣诞 节的感觉。不过,如果采用这些互补色的某些暗色,就能表现出丰富的效果。

我提到过,红、黄、蓝三基色组合是儿童产品最常用的颜色组合。实际上,正是由 于这种颜色组合在儿童产品中如此流行,以至于很难摆脱幼稚的感觉,除非你引入 一些暗色和亮色—看看吧 ! 这是何等丰富而精妙的组合。

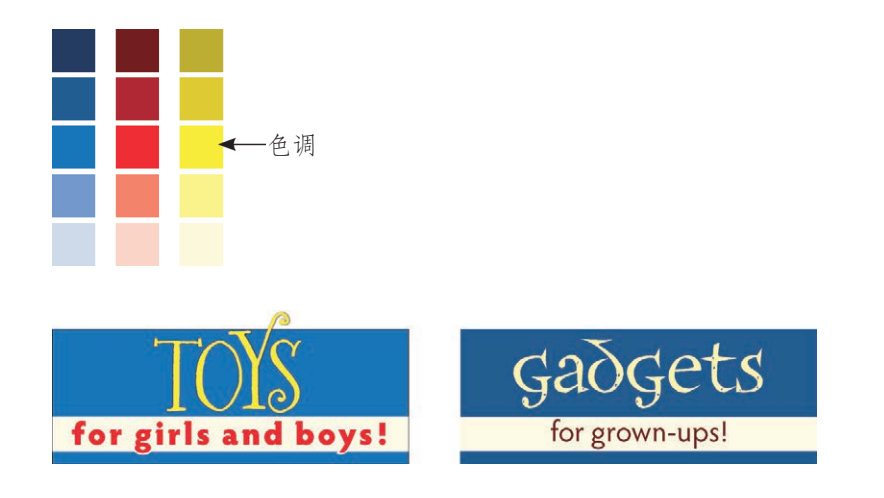

字体

Bookeyed Martin frances uncial. Hypatia 无衬线标准字体和粗体

# 注意色质

有没有一些颜色放在一起不太合适呢?如果你看过 Robin 的 *Wildflower Theory of Color*,对此的答案是否定的。看到一片野花时,你会发出这样的感叹吗:"天哪, 花丛的颜色组合真难看呀!"也许这不太可能。

但是,如果野花从本身包含有不同颜色值的多种色质,又会怎么样呢?如果由于颜 色组合而导致发生视觉抖动,这肯定只有一个原因,那就是色质过于接近。

色质是指某种颜色的特定明暗度、深浅度或色调。在以下第一个例子中可以看到, 如果色质很接近,看上去会有些模糊不清,对比太过微弱。如果在一个复印机上复 印下面这些例子,将无法看清文本。

如果设计要求使用有类似色质的色调,一定要尽力避免它们挨在一起,另外每种色 调的用量也不要完全相同。

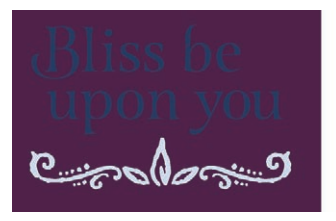

显而易见,这些深色的色质过于接近。

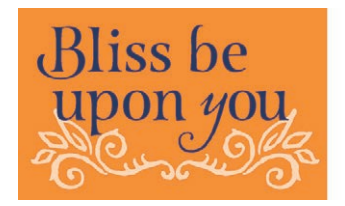

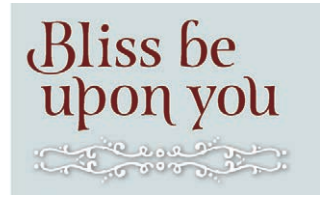

现在对比要明显多了;产生这种对比是由于色质有差别。由于 某些情况下可能会有点问题(例如,灰白亮色上的白色装饰), 为此,我加了一点阴影将这两个元素分开。对页上因为深红色 文本在黑色背景下看起来很费劲,所以我把色质变淡。

# 暖色与冷色

颜色往往要么是暖色(这说明其中包含红色或黄色),要么是冷色(说明其中包含 蓝色)。可以通过增加一些红色或黄色将某些颜色"加热",如灰色或黄褐色。与之 相反,也可以对颜色增加不同程度的蓝色对其"降温"。

不过,我希望你记住更实用的一点:冷色趋于做背景色,而暖色是趋进型的。暖色 不费多大功夫就能产生效果,红色和黄色能立即映入你的眼帘。所以,如果要组合 暖色和冷色,一定要少用些暖色。

由于冷色是后退型的,所以使用(有时则必须使用)更多的冷色才能产生效果或形 成有效的对比。

不要让冷暖色太过均衡!一定要充分利用这种视觉现象。

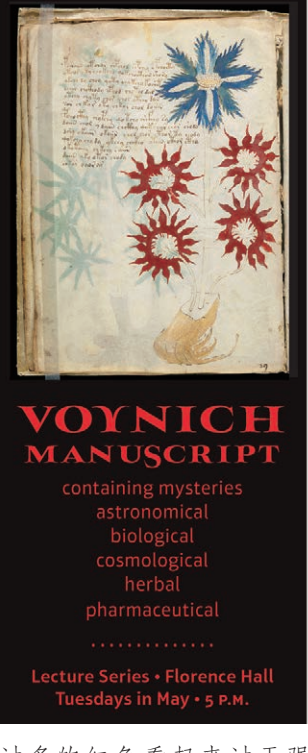

过多的红色看起来过于强 烈,让人很不舒服。

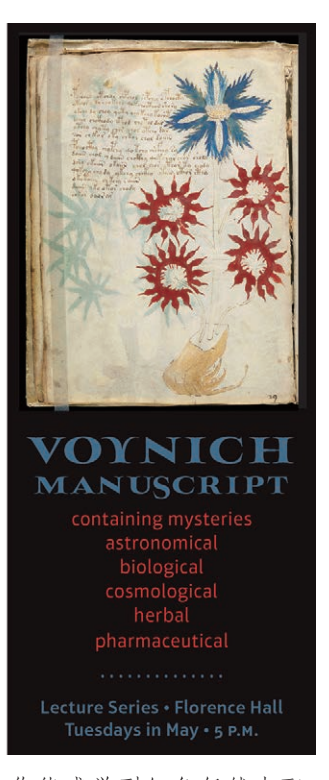

你能感觉到红色仍然支配 着蓝色吗?你需要考虑你 想让读者先看哪里。

字体 **MYNARUSE 粗体** Aptifer常规字体

# 如何取舍

有时选择颜色看起来易如反掌。先看一种合理的方法。项目有季节性吗?也许可以 使用类似色(参见第 93 页)来暗示季节:火热的红色和黄色表示夏季,冰冷的蓝 色表示冬季,不同色度的橙色和棕色代表秋天,明亮的绿色象征春天。

公司有没有制定一些官方颜色?也许可以先从这些颜色入手,再使用一些亮色和 暗色(参见第 94 ~ 97 页)。是不是在处理一个 logo 标志,其中包含一些特定的颜 色?可以使用这些颜色的一种分裂互补色(参见第 92 页)。

你的项目是否包含一张照片或其他图像?可以选择照片中的一个颜色,再根据这个 颜色选择一组其他的颜色。可能希望使用类似色,保持一种沉着冷静的感觉,也可 以使用互补色增加视觉活力。

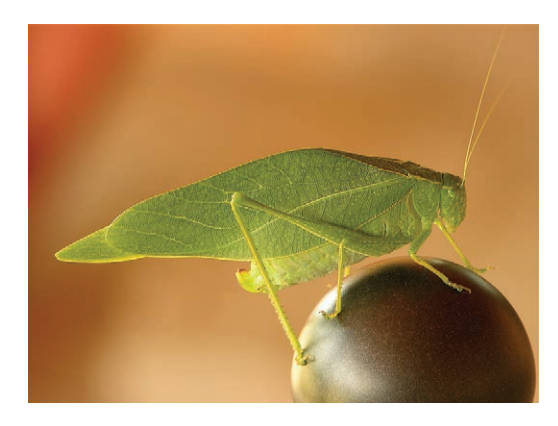

我在球和虫身上取颜色用在标题 和副标题上。在作品的其他部 分,我可以使用类似于背景中的 驼色,以及昆虫翅膀上的亮色用 于强调。

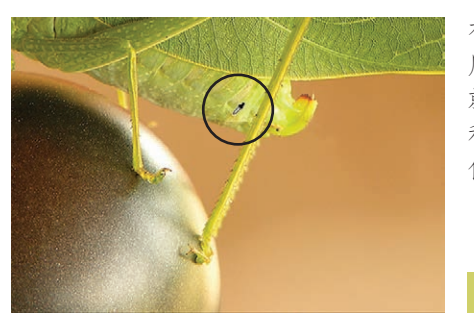

有些应用可能提供了一种滴管工具,利 用这个工具可以选择点击处的颜色。我 就采用这种方法在 InDesign 中得到了球 和虫的颜色。我可以用这些颜色来创作 作品。

如果项目会定期反复,你可能希望自建一个调色板,供所有项目一致地使用。

例如,我每两个月就会根据莎士比亚作品的一些趣闻出版一个 16 页的小册子。主 要有 6 个主题, 每年反复一轮, 所以经过多年的收集, 颜色标记已经成为一个有组 织的工具。6 个第三色(第 89 页)80% 的亮色都曾被选作为封面上的主色;这种 颜色覆盖一定空间,标题则往往反色显示。

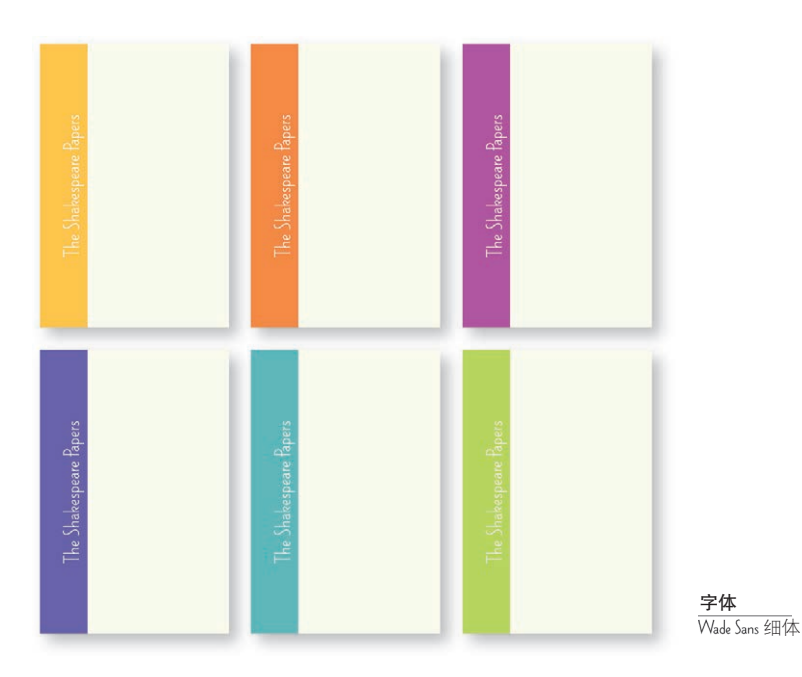

如果启动一个新项目,它将由多个不同部分组成,一定 要在项目开始之前先选择调色板。这对于在项目进行过 程中决定选择哪些颜色很有帮助。

# CMYK 与 RGB, 印刷与 Web

要注意两种重要的颜色模型。这是一个非常复杂的内容,本书只提供最简要的解 释。如果你只是用桌面彩色打印机打印,那么无需了解这些颜色模型,完全可以跳 过这一部分,等需要时再来学习这个内容。

### **CMYK**

CMYK 代表 Cyan(一种蓝色)、Magenta(一种红 / 粉红色)、Yellow(黄色)和一 个 Key 色(通常是黑色)。 利用这 4 种墨色,可以打印出成千上万种颜色,正是因 为这个原因,这也称为一种"4 色处理"。(专业印刷作业可能还会用到其他颜色的 油墨。)

CMYK 中的颜色就像我们的油画棒或水彩盒,蓝色和黄色能合成绿色,等等。这正 是这一章一直用的模型,因为这正是一本印刷图书。

如果你的项目要由一个印刷机印到某种物理介质上,就可以使用 CMYK 颜色模 型。你所看到的所有印刷品,包括图书、杂志、海报、火柴盒面或饼干箱都是使用 CMYK 模型印刷的。

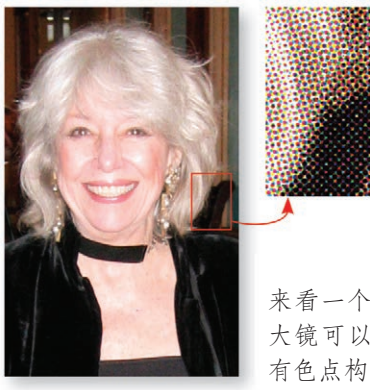

来看一个印刷的彩色图像,通过放 大镜可以看到"玫瑰花饰"由4种 有色点构成。

### RGB

RGB 表示 Red(红色)、Green(绿色)和 Blue(蓝色)。我们在计算机显示器、电 视、iPhone 等上看到的就是 RGB。

在 RGB 模型中,如果混合红色和绿色,可以得到黄色。不错,确实如此。将最大 强度的蓝色和红色混合可以得到鲜粉色。这是因为组成 RGB 的有色光束并不是从 任何物理物体反射来的,这是直接从显示器传入你眼睛的光。如果将所有颜色混合 在一起会得到白色,如果去掉所有颜色,则得到黑色。

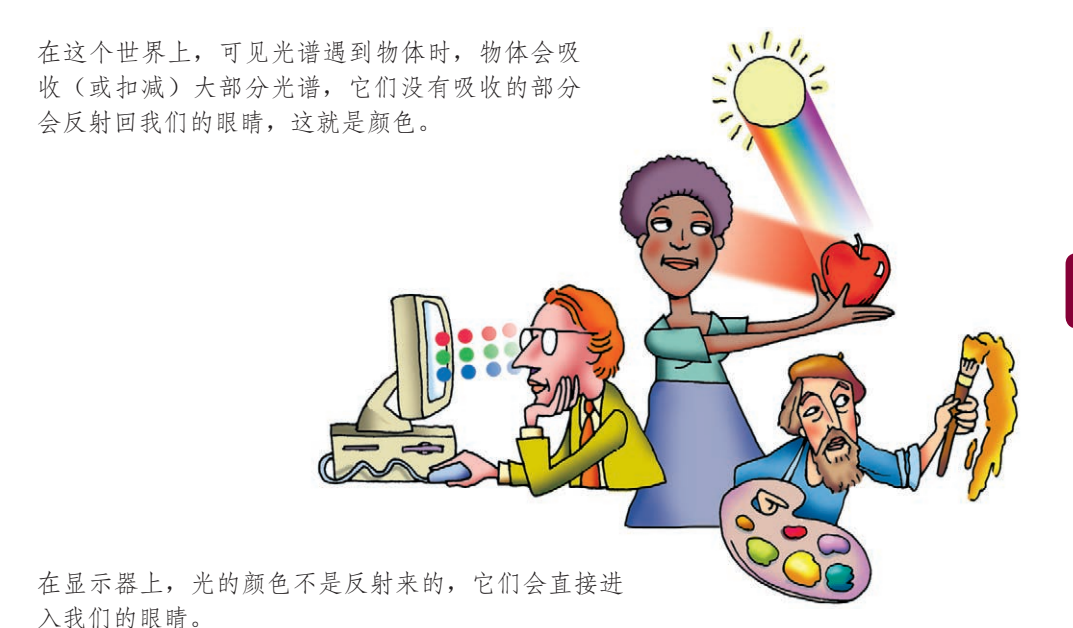

CMYK 中混合色同在 调色板上混合色类似。

### 印刷与 Web 颜色模型

关于 CMYK 和 RGB 需要记住的是:

需要印刷的项目应当使用 CMYK;

□ 需要在屏幕上看的内容则应使用 RGB。

如果要在一个贵重的数字彩色打印机(而不是普通的 4 色印刷机)上印刷,可以咨 询印刷机操作人员想要 CMYK 还是 RGB 中的颜色。

采用 RGB 的文件较小,而且 Photoshop 中的一些技术只适用于 RGB (或者使用 RGB 表现最好,速度更快)。不过如果在 CMYK 和 RGB 之间来回切换,每次都会 损失一点数据,所以最好用 RGB 处理图像,最后再把它们转换为 CMYK。

由于 RGB 利用了直接进入我们眼睛的光,所以屏幕上显示的图像非常绚丽多彩, 而且有丰富的背景光。遗憾的是,切换到 CMYK 再用油墨在纸上打印出来后,这 种华美和丰富性有所损失。这是必然的,所以不必过于失望。

### 小测验 #3:颜色

这是一个为了夯实设计思维中的一些术语而准备的快速测验。(答案在第 218 页。)

- 1 在色轮上相邻的颜色称作 \_\_\_。
- <sup>2</sup> 在色轮上相对的颜色称作 \_\_。
- <sup>3</sup> 在色调上增加白色会产生 \_\_。
- <sup>4</sup> 在色调上增加黑色会产生 \_\_。
- 5 如果要把作品寄到出版社印刷到纸上,你的图像应该是 CMYK 还是 RGB?
- 6 如果在为网站创作图,你的图像应该是 CMYK 还是 RGB?

第8章

# 更多提示与技巧

在这章中,我们将开始创建各种各样的广告、宣传页以及有趣的作品。我在这部分 加入了很多其他的提示和技巧。你会发现,无论项目大小,四条基本原则都应用在 了每个项目上。不论你是想把作品打印出来,还是想做一个电子版的 PDF,亦或是 创建网页,设计原则都是相同的。

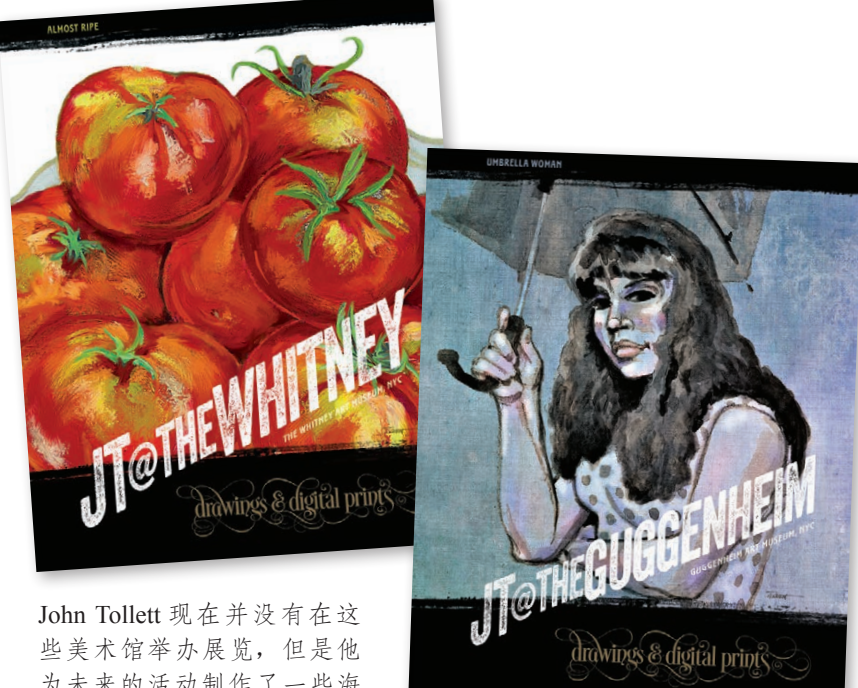

为未来的活动制作了一些海 报( 还 有 两 个 在 第 13 章 )。 请说出,对比原则、重复原 则、对齐原则、亲密性原则 在这些海报中是怎样应用的。

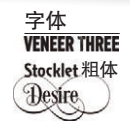

# 创建包装或品牌

建立标识性包装时,最重要的特性之一是需要遵循重复原则:每一件作品中都必须 有某个标识性图像或某种标识性风格。

你可能会不由自主地重复某个特点,但当你开始有意地做某件事时,这件事就会看 起来很明显。努力从相似点中确立特色。留下你的招牌动作。

我一直以来从事的一个项目就是《莎士比亚论文》(*Shakespeare Papers*)。这 是一本20多页的双月刊宣传册,每册讲述莎士比亚戏剧的一个小部分(配 色方案在第 101 页)。因为每本宣传册都是完全重新设计的,所以必须有某 些东西把它们紧紧联系起来。在这个例子中,相同点就是左侧的彩色带和字 体的摆放。每个主题的每一期都会重复相同的彩色带颜色。开头拉页的布局 也延续在整个系列中。

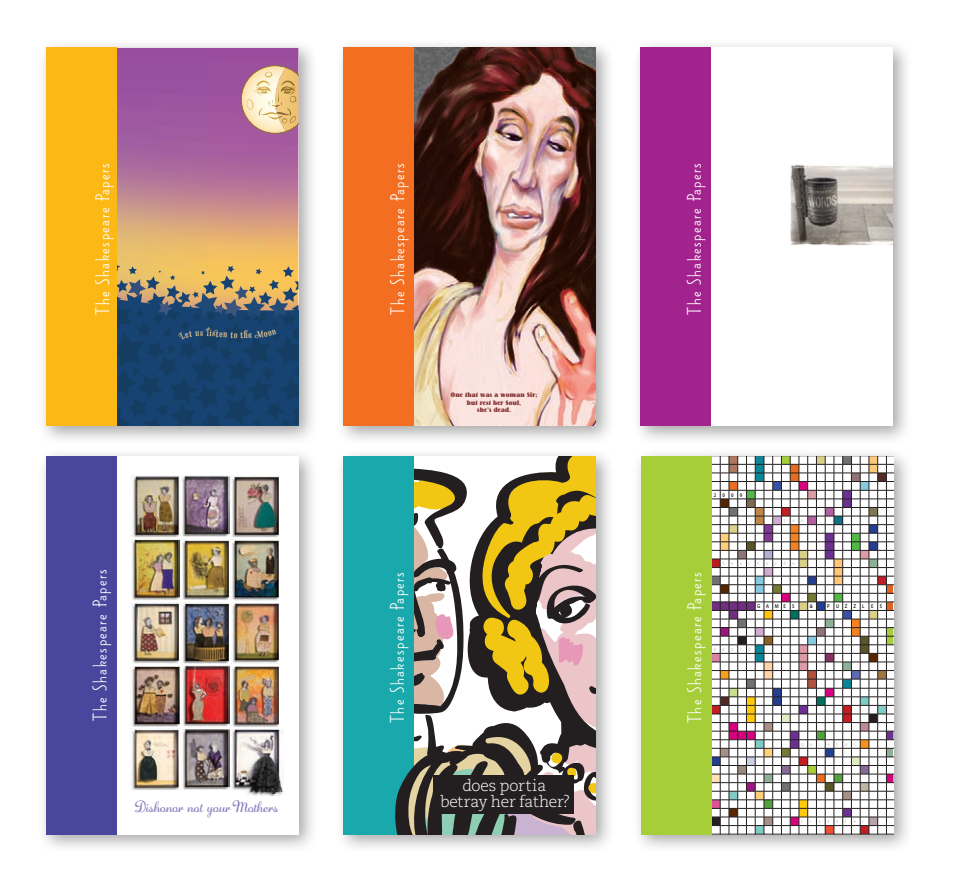

《莎士比亚论文》被我扩展出了新的部分—在看戏前在礼物商店购买的宣传册, 剧情简介系列可以帮助你理解和享受戏剧的成果。你可以看到《莎士比亚论文》系 列重复的品牌,但也明显不同。

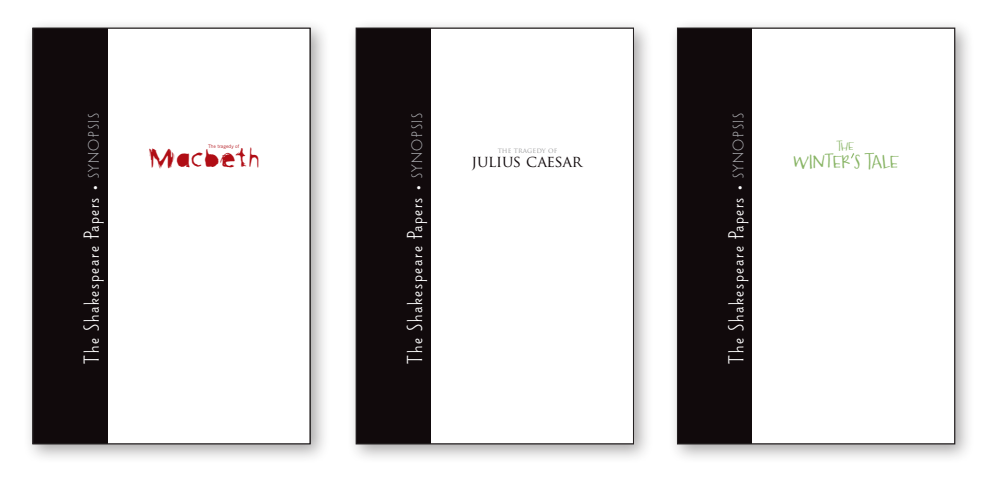

在《莎士比亚论文》品牌下,我也创建了一个为成年人编辑和设计的系列,这个项 目是为在社区中大声朗读莎士比亚作品的人准备的。这些书,也就是"读者版", 比宣传册要大,但也配有同样的标识。

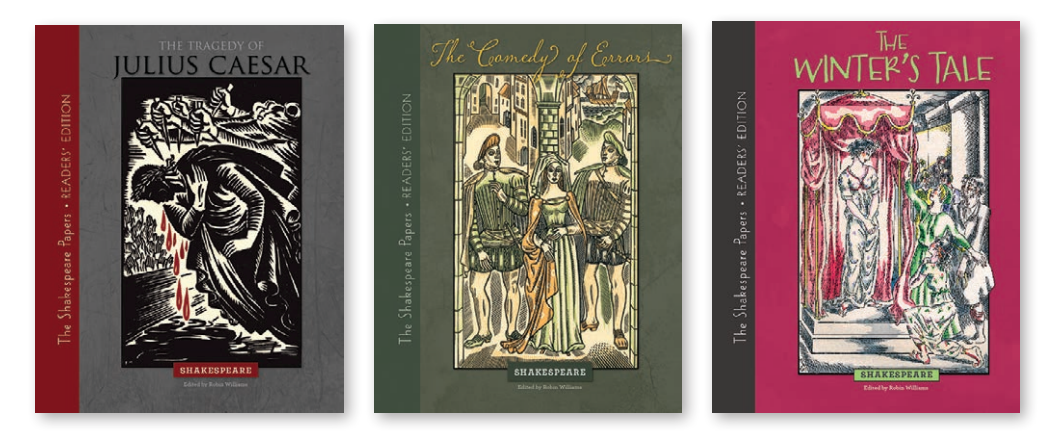

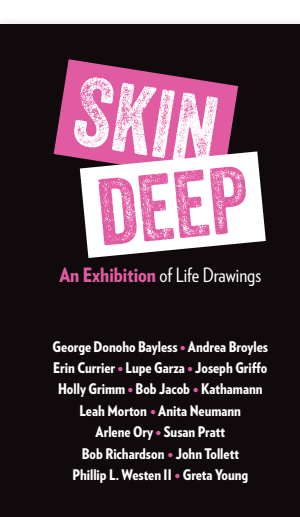

人体素描展的明信 片通过图形和颜色 展示了让人影响深 刻的标识。所以在 CafePress.com 很 容 易制作出同一系列 的众多产品。为了 在白底上制作产品, 你发现图形标题上 有什么变化吗?

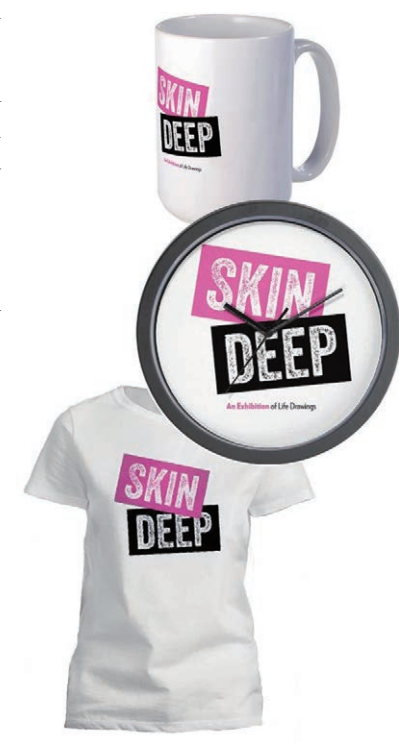

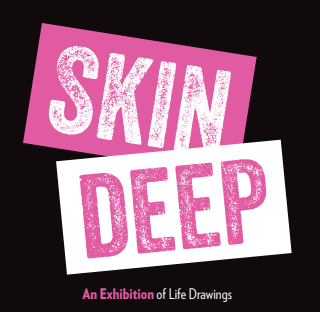

我们为展览设计的书上有大字体贯穿 始终,并也体现在了展览中。我们通 过 CreateSpace.com 制作纸质版。

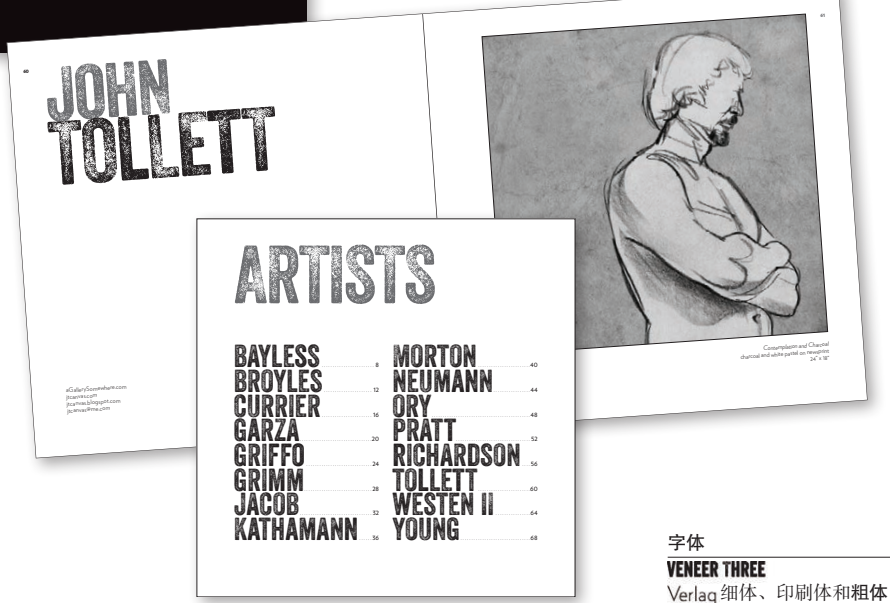

# 企业名片

在美国,标准的企业名片尺寸是 3.5 英寸宽、2 英寸高(其他很多国家是 8.5 厘米 ×5.5 厘米)。那么竖直版的就是 2 英寸宽、3.5 英寸高。名片两面都全彩印刷是很 贵的,所以在某些情况下可以考虑把少而有效的信息放在一面,把其他内容放在 另一面。

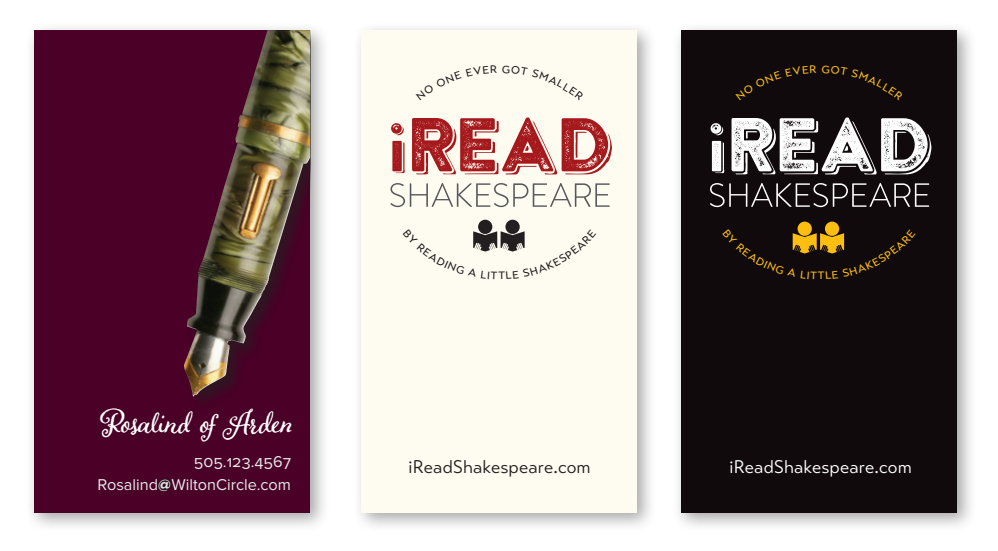

如果你可以在家里或办 公室里印刷名片,那么 你可能不想要全幅卡片, 因为那会消耗大量的色 粉,印刷过程通常也并 不顺利。但是如果在最 棒的线上印刷商店印刷 的话, 就可以充分利用 昂贵的全彩印刷了!我 使用的是 PrintPlace.com。

你可以发现,一个戏剧性的背景可以完全改变一张名 片的外貌。但是请记住,我们经常需要在一张卡上做 标记来记住是谁给了我们卡,原因又是什么。所以如 果你在正面使用了全幅印刷,那么就应该在背面留下 记笔记的空间。

字体

Adorn Bouquet Proxima Nova Regular **BRANDON PRINTED ONE SHADOW Transat Text Standard** 

试一试

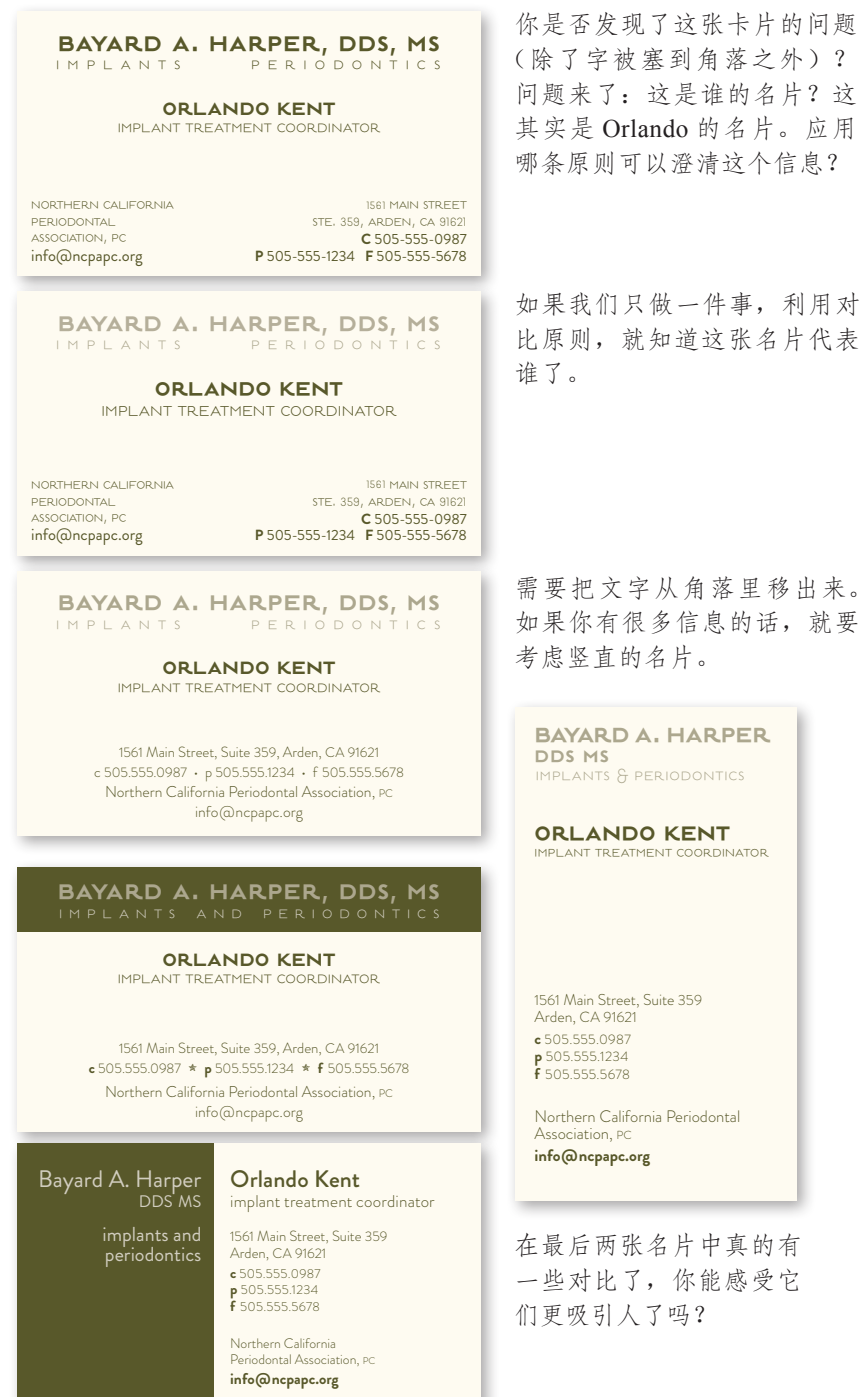

(除了字被塞到角落之外)? 问题来了:这是谁的名片?这 其实是 Orlando 的名片。应用 哪条原则可以澄清这个信息?

比原则,就知道这张名片代表

如果你有很多信息的话,就要

### 或者试试这个

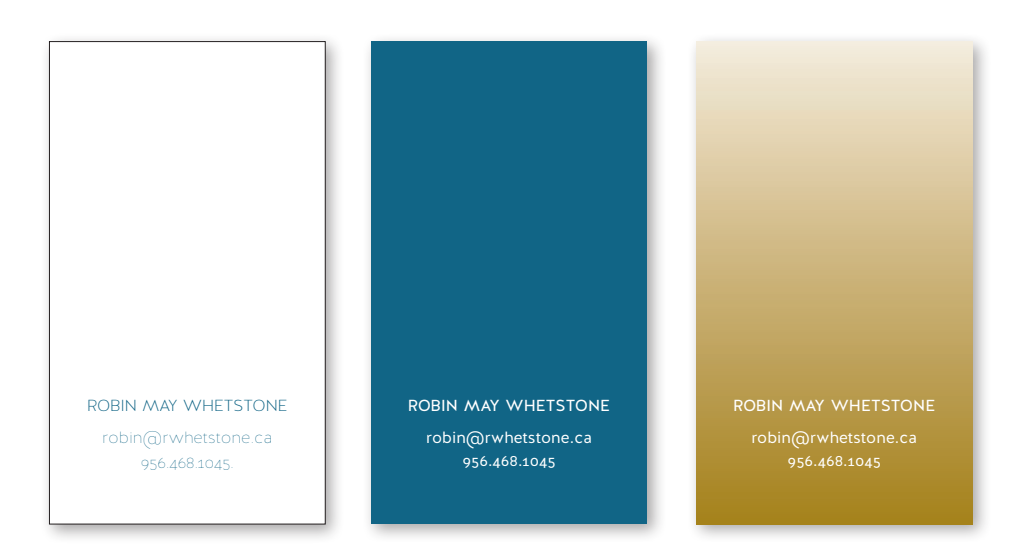

也可以考虑很简单的设计,特别是在不需要提供除了联系方式之外的其他信息的时 候。我有一张名片上面只有我的名字和邮箱地址,因为我不想列出电话号码。

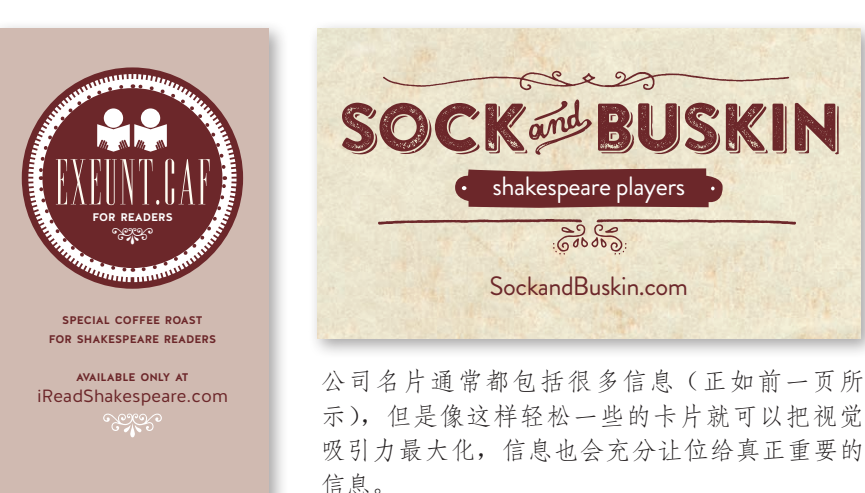

#### 字体

EDITION REGULAR Halis GR Book, Bold, and S BOOK **BRANDON PRINTED TWO SHADOW** Adobe Wood Type Ornaments seggs

## 关于设计企业名片的提示

企业名片的设计可能是一个挑战,因为通常需要在一个很小的空间内容纳大量信息。 另外,一张企业名片上放置的信息越来越多,除了标准的地址和电话号码外,现在 可能还需要加上手机号码、传真号码(如果你用传真的话)、Email 地址,社交媒体 信息,如果有自己的网站,还要加上网站地址。

但是一定要记住,去掉一切非必要的信息。名片不是一个小册子。同样也去掉类似 "电话""邮箱""网址"之类的词,因为就算你不说,我们也知道那是什么。

### 格式

首先要选择是采用水平格式还是垂直格式。尽管大多数名片都是水平的,但这并不 意味着所有名片都必须如此。通常表述信息更适合采用垂直布局,特别是要在这么 小的一张名片上放这么多的信息。分别用水平布局和垂直布局做个试验,选择能更 好地显示名片上信息的布局。

#### 字体大小

新手设计的企业名片最大的毛病之一就是字体大小有问题。通常字体会太大。10 磅 或 11 磅大小的字体在书中看起来很正常,但是放在一张小名片上就会看起来很庞 大。倘若字体大小达到 12 磅,看上去则完全是很笨拙的。我知道从一开始就使用 9 磅,甚至 8 磅或 7 磅的字体会很困难,不过看看你收集的那些企业名片。选出看上 去最专业最精美的 3 张, 它们绝对不会使用 12 磅大小的字体。

要记住,企业名片不是一本书,不是宣传册,甚至不是广告,企业名片要包含客户 几秒内需要看到的信息。有时,把字体设置得足够大,足以使老人都能很容易地看 清楚,不如强调名片设计的整体、精美效果,后者更为重要。

#### 创建名片、信笺和信封共有的一致图像

如果还计划创建一个信笺以及与之匹配的信封,那么这三样需要同时设计。企业名 片、信笺和信封的整个包装应当为客户和顾客提供一个一致的图像。

# 信笺和信封

尽管很少有人在看到一个公司的信纸时会想: "太漂亮了,我要加三倍订单。"或者 "真难看,我要取消我的订单。"不过,当人们看你的信纸时,他们会对你有一些想 法,这些想法可能是正面的,也可能是负面的,这取决于信纸的设计和外观感觉。

从你选择的纸张质量,到设计、颜色、字体和信封,其中暗含的内容应该能够提升 企业的形象。尽管信件的内容是根本,不过也不能忽视信笺本身所带来的潜意识的 影响。

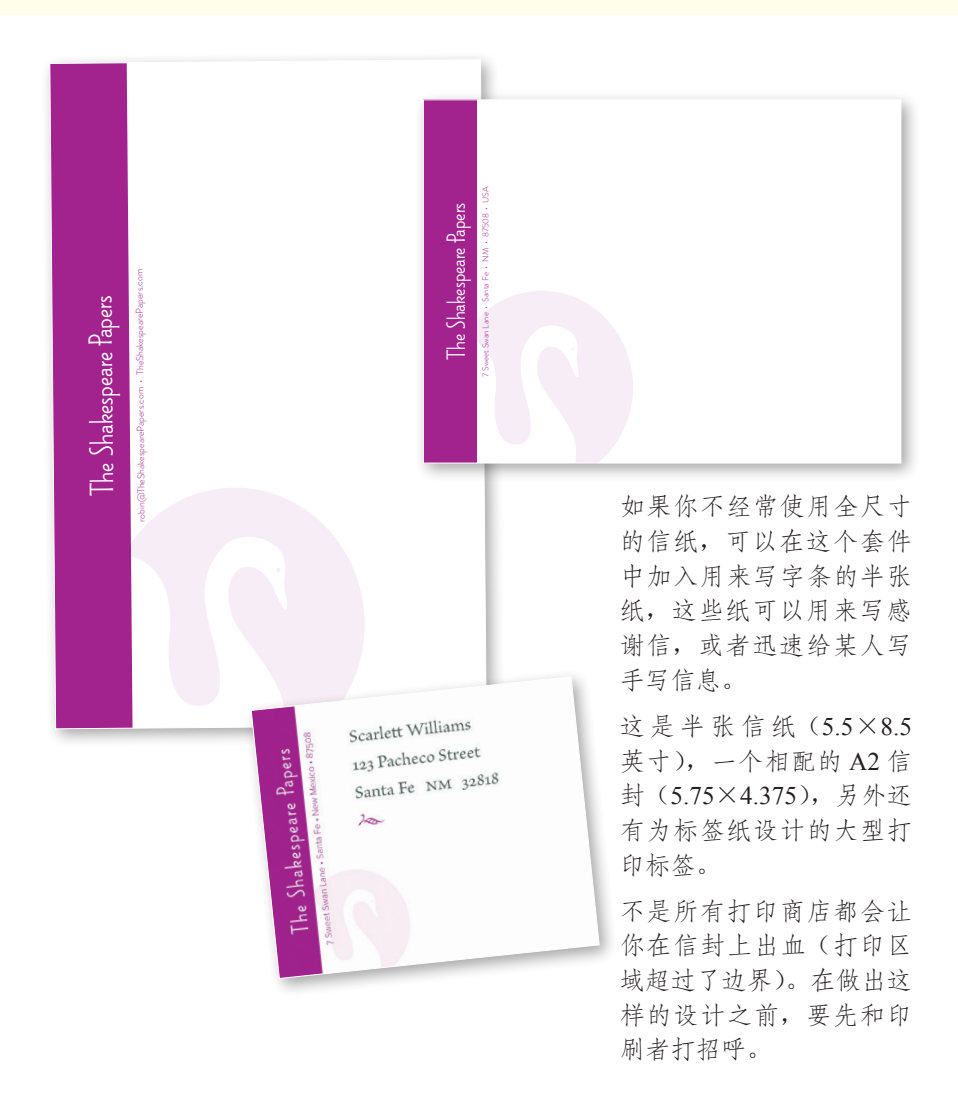

试一试 1 3 5 1 g a l i s t e o s t r e e t . s a n t a f e . n m . 87508 . 5 0 5 . 1 2 3 . 4 5 6 7 . i A m M a t t S a n f o r d @ g m a i l . c o m matt sanford aatt sanford January 2, 2016 Dear Playhouse Board,<br>
I am writing on behalf of Ms. Robin Williams in her capacity as<br>
I am writing on behalf of Ms. Robin Williams in her capacity as<br>
potential co-director of a production of Macbeth. I would like to<br>
s plays from the canon are receited aloned by a group consisting of a<br>variety of experiences, I am truly stum<br> $\label{eq:1}$  wariety of experiences, I am truly stum<br> $\label{1}$  understanding of not only the text, Is<br> $u$  is a growing matt sanford I have absolutely zero reservation in m<br>
comprehension of the Shakespearean texts could do not have served with  $\bigoplus$ 

Yours always, Matt Sanford

三样物品应该看起来同属于一 处。这就意味着你需要舍弃一 些创意,因为并不是每个创意 都能在这个组合中得到很好的 诠释。

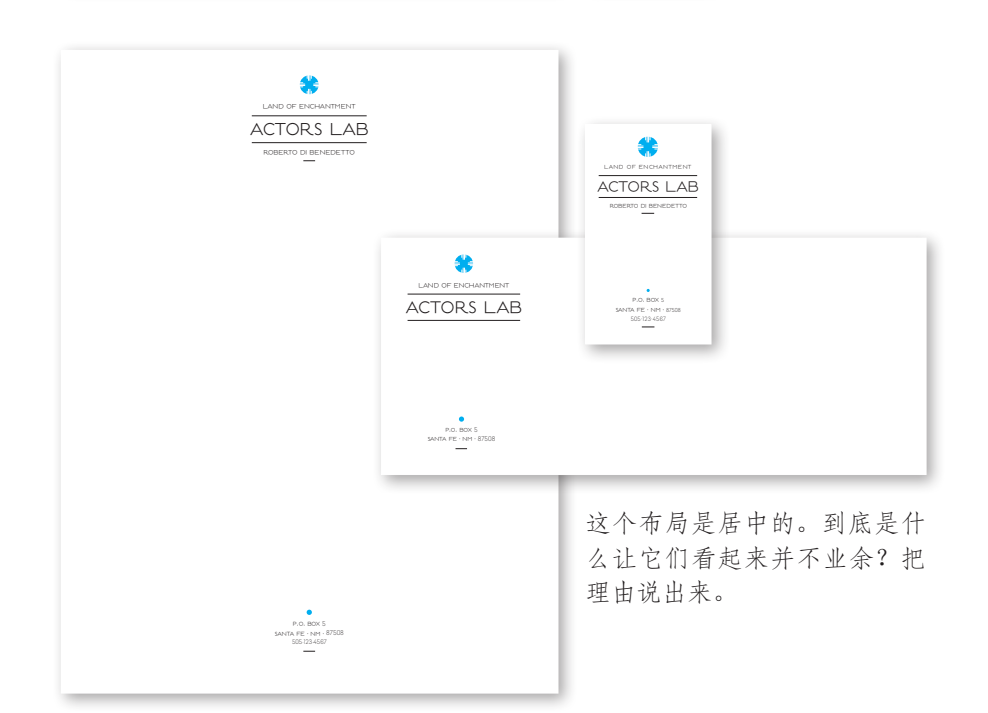

matt sanford

matt sanford

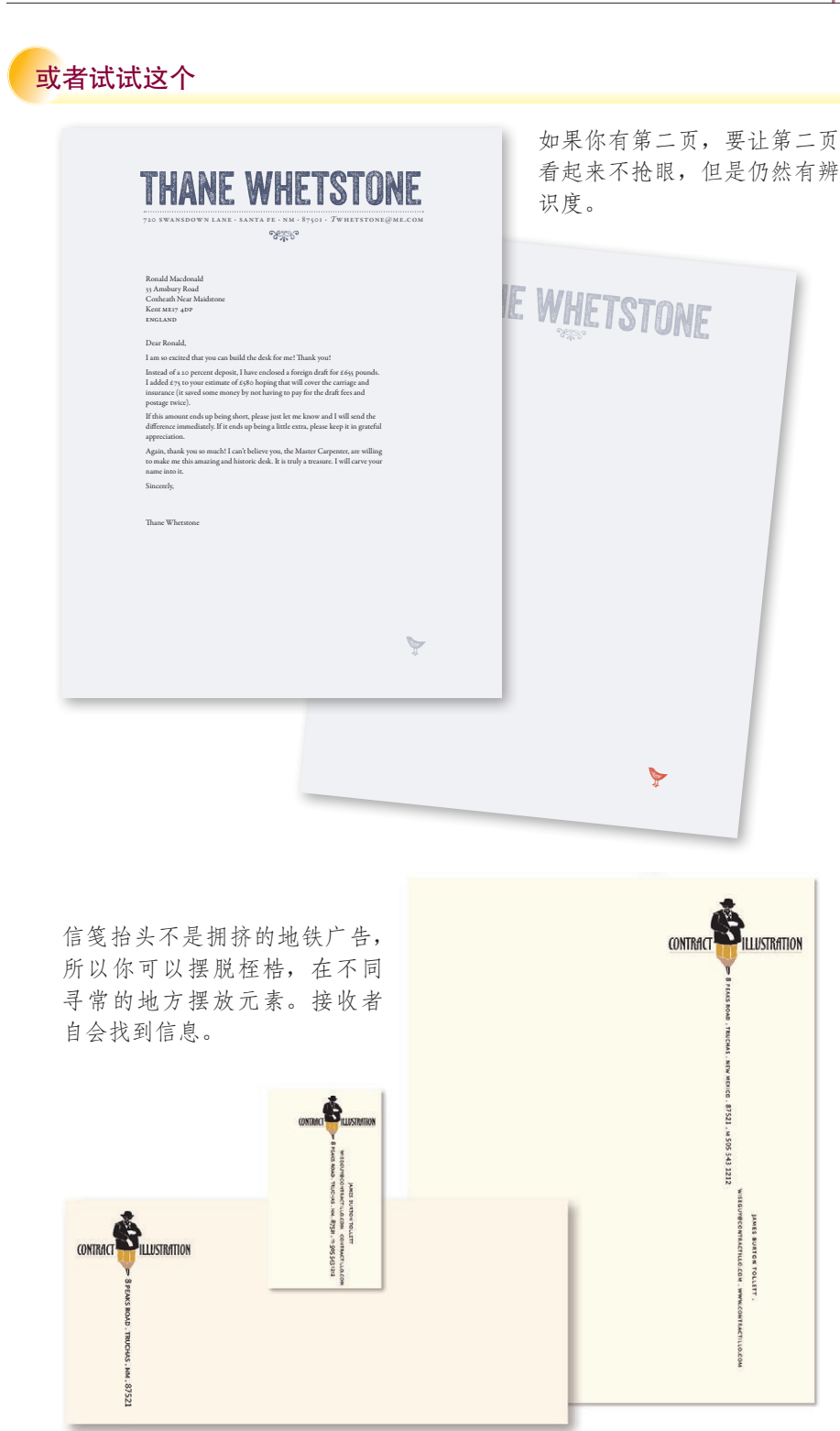

### ▶▶关于设计信笺和信封的提示

信笺和信封应当与企业名片一起设计。它们看上去应该同属一体,如果你给别人一 张企业名片,随后又给他寄了一封信,肯定希望这两样能互相强调。

#### 信封规格

标准企业信封为 9½×4¼英寸。这称为 10 号信封。欧洲的标准规格是 110 毫米 × 220 毫米, 称为 C4 信封。

#### 创建中心点

应该有一个最突出的主导元素,而且在信笺和信封(以及企业名片)上都应当同样 有这个主导元素。除了在信笺中使用顶部居中布局,也尝试一下别的可能性(参见 第 29  $\sim$  33 页)。

#### 对齐

为信纸选择一种对齐方式!不要将某些内容在顶部居中,而把余下的文本左对齐。 勇敢一些,放手去做各种尝试。可以沿着边右对齐,并有很大的行间距;可以尝试 用很大的字体将公司名显示在顶部;还可以尝试将 logo 标志(或一部分)放大并淡 化,作为信件内容区的底层阴影。

在信笺上要确保适当地摆放元素,以便键入具体的信件时,文本能很好地适应信纸 的设计。

#### 第二页

如果有条件增加第二页信纸,可以取第一页上出现的一个小元素,第二页上只使用 这个小元素而不放其他内容。比如说,如果计划打印 1000 张信笺,通常可以打印 800 张第一页,200 张第二页。即使你不打算打印第二页,也可以用同样的纸张打印 几百张空白页,以便写更长的信。

#### 传真和复印

如果计划通过传真机或复印机发送你的信笺,不要选择深色或者带很多小点的纸张。 还要避免大面积的深色墨迹、反色文本或太小的字体(在传真和复印过程中太小的 字可能会被丢掉)。如果确实需要大量传真,可以设计两种版本的信笺,一种用于打 印,另一种用于传真。

# 传单

传单设计起来很有意思,因为你可以安全地冲破各种束缚!这是一个可以天马行 空、真正发挥创意的好地方。要知道,你的传单要在全世界各种文字垃圾中独树一 帜,特别是要与其他传单一争高下。通常传单会发布在公告栏中,而在公告栏中可 能同时有数十个页面在相互竞争,都希望引起过往人群的注意。

传单是最适合使用不同有趣字体的地方之一,而且使用有趣的字体也是让人注意标 题的一种最佳方法。不要胆小,这是你使用奇特字体的机会,你不是一直在寻找这 样的机会吗?

而且这也是尝试使用各种图片的最佳场所。可以试着把图像或照片放大到原计划尺 寸的至少两倍。或者让标题大小为 400 磅而不是 24 磅。还可以创建一个最简传单, 页面中间只有一行 10 磅大小的文字,并配以底部的一小块文本。出乎寻常就会让 读者停下来驻足观看,这就达到了 90% 的目的。

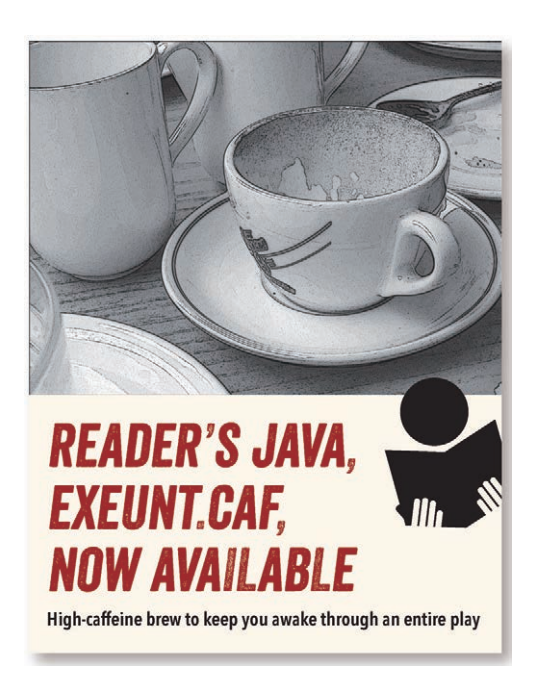

试一试

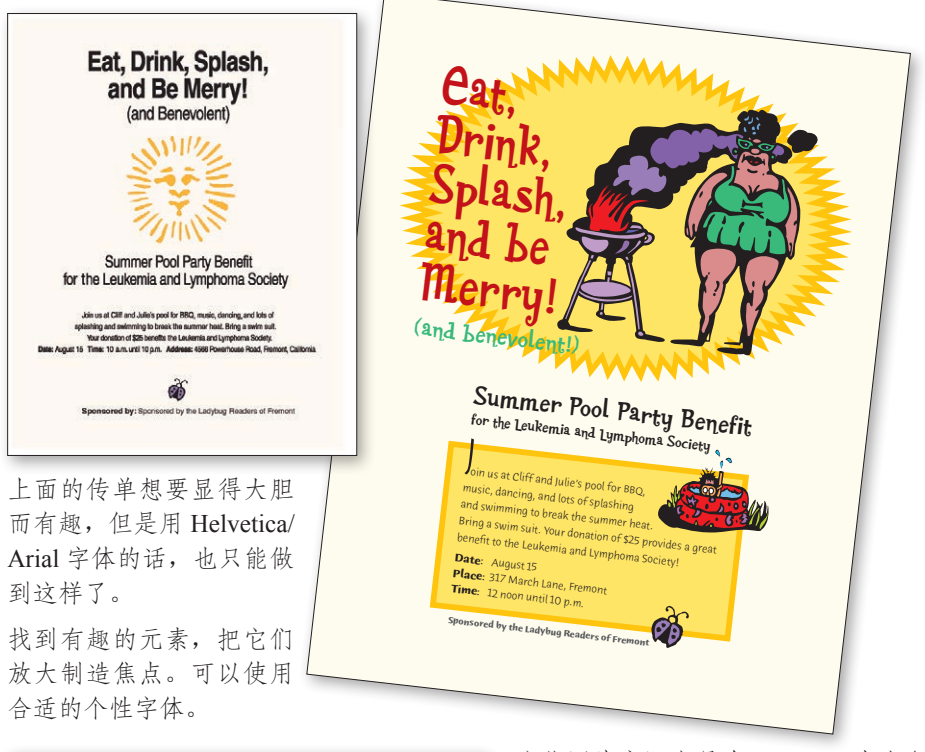

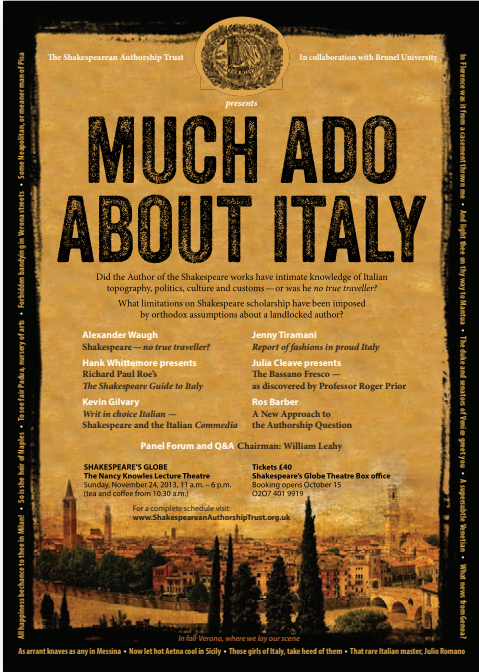

这些图片实际上是在 InDesign 中上色 的 Backyard Beasties 字体。

上面的标题字体是 Baileywick Festive, 文本字体是 Humana Sans。

线上打印商店可以让我们轻松用便 宜的价格在光滑的纸上制造全彩出 血传单。

# 或者试试这个

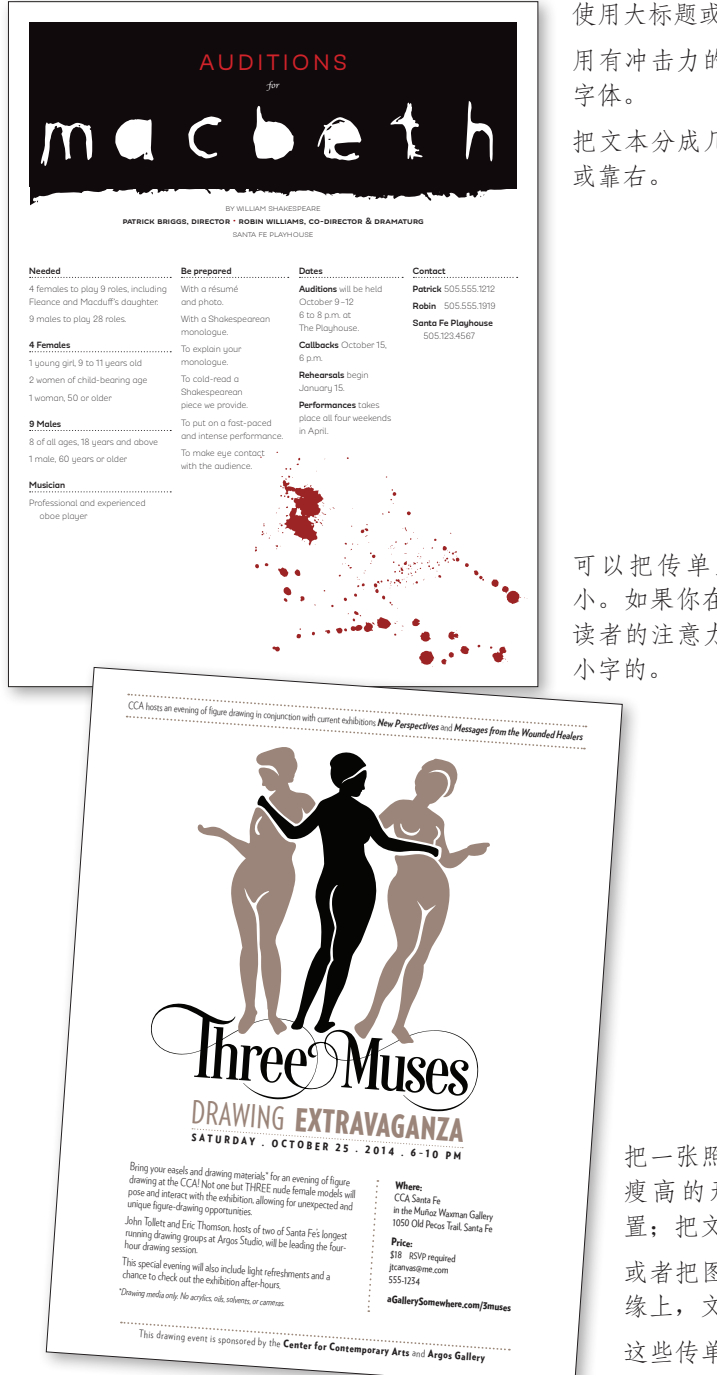

使用大标题或大图画。 用有冲击力的方式使用有趣的 把文本分成几栏,每栏都靠左

可以把传单上的主体文字缩 小。如果你在一开始就抓住了 读者的注意力,他也会去阅读

> 把一张照片或剪贴画裁剪成 瘦高的形状;靠左边缘放 置;把文字向左对齐。

> 或者把图画放置在靠右的边 缘上,文字向右对齐。

> 这些传单上有可以强烈地吸 引读者兴趣的焦点。

## ▶关于设计传单的提示

新手设计的大多数传单存在的最严重的问题是缺少对比,而且信息的表现没有层次。 也就是说,从一开始就希望让一切都很大,认为这样可以引人注意。不过,如果所 有一切都很大,那么什么也不会突出,任何部分都无法吸引读者的注意。要有一个 明显的中心点,并使用对比来组织信息,引导读者的视线浏览页面。

人们怎么看你的传单完全取决于你如何设计。如果传单是发送给邮件列表中的某个 人,你可以在传单上加入更多内容。但是如果传单出现在经常有人经过的信报亭, 那么它的最大特色应该是让瞥一眼的人都可以阅读。

#### 创建一个中心点

在页面上放一个很大、有趣而且明显的东西。如果能让读者的视线停在这个中心点 上,他们往往更有可能阅读其余的文本。

#### 使用有对比的子标题

有了中心点之后,再使用明显的子标题(视觉上效果强烈,而且能充分地表达含 义), 使读者能很快扫描这个传单, 确定消息的要点。如果子标题本身没意思, 读者 就不会有兴趣读这个传单。不过,如果根本没有子标题,读者新业场仔细读传单上 的每一个词来了解它的内容,他们不会花时间解读文本,而往往会把传单随手扔掉。

#### 重复

不论标题使用难看的字体、漂亮的字体,还是以一种非同寻常的方式使用普通字体, 都应该尝试在文本中适当增加同样的字体来实现重复。可能只对一个字母或一个词 使用那种字体,也可以把它用作子标题、大写首字母或者项目符号的字体。字体的 强烈对比能增加传单的效果。

### 对齐

另外要记住,只选择一种对齐!不要把标题居中,然后将正文左对齐,也不要把页 面上的一切都居中,然后在底部的角落里放上内容。一定要明确,要大胆。可以让 所有内容都左对齐或右对齐。

# 新闻简报

多页出版物最重要的特性之一就是一致性,或重复。每一页看上去应当是属于整个 出版物的一部分。可以通过颜色、图片风格、字体、空间布局、重复某种格式的项 目列表、照片周围的边框、图题等来实现这一点。

要知道,这并不是说所有一切看上去都必须完全一样!不过,就像实际生活中一 样,如果你的基础很扎实,偶尔打破常规也无妨(人们不会为此担心)。可以试试 倾斜的图片,或者把照片修剪得非常宽或非常窄,让照片横跨三列,等等。在坚实 的基础上,如果用一种特殊的格式来显示董事长的训言,它会非常突出。

新闻简报里完全可以有空白。不过,不要让这些空白被"截留"在其他元素之间。 空白要像其他元素一样有组织。要有空白,而且要让空白有条理。

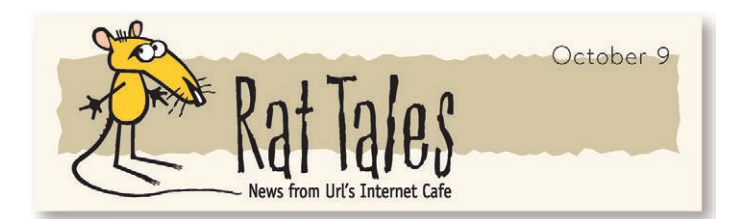

新闻简报的设计中,首先也是最有趣的就是标志(有时称为 刊头,虽然刊头实际上是内部用于指示创办该杂志的人的一 个部分)。这一部分将确定新闻简报其余部分的基调。

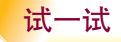

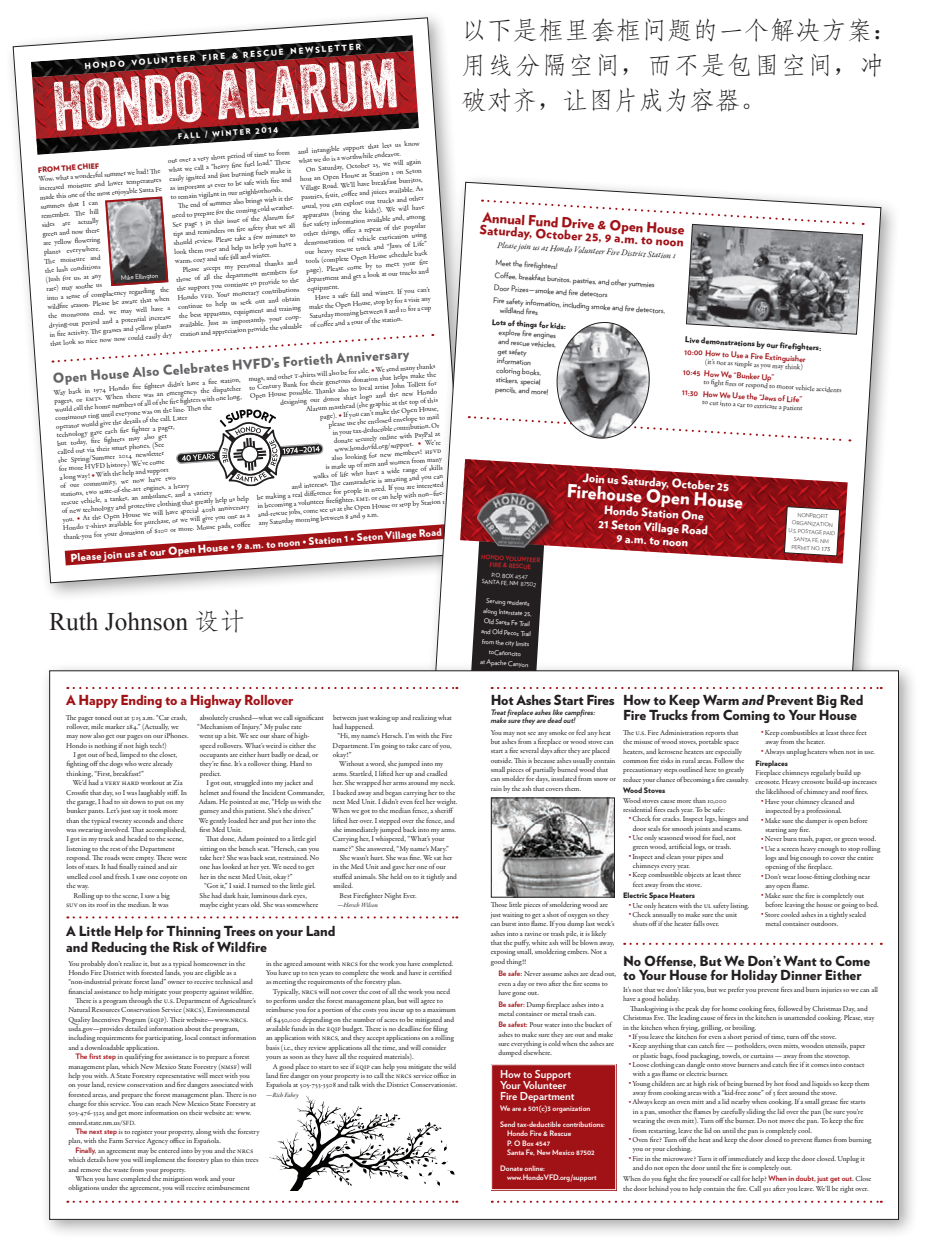

避免在每篇文章中都使用不同的字体。当你在整个新闻通讯稿中制造了明确 而连贯的结构之后,就可以开始用不同的方式对待特殊的文章。如果所有信 息都不同,那么就没有特别的了。

这篇新闻通讯稿每页上用暗格划分了12个栏,这就让设计师可以制作出跨越 不同栏数的故事,但是仍然能让文章看起来井井有条。

# 或者试试这个

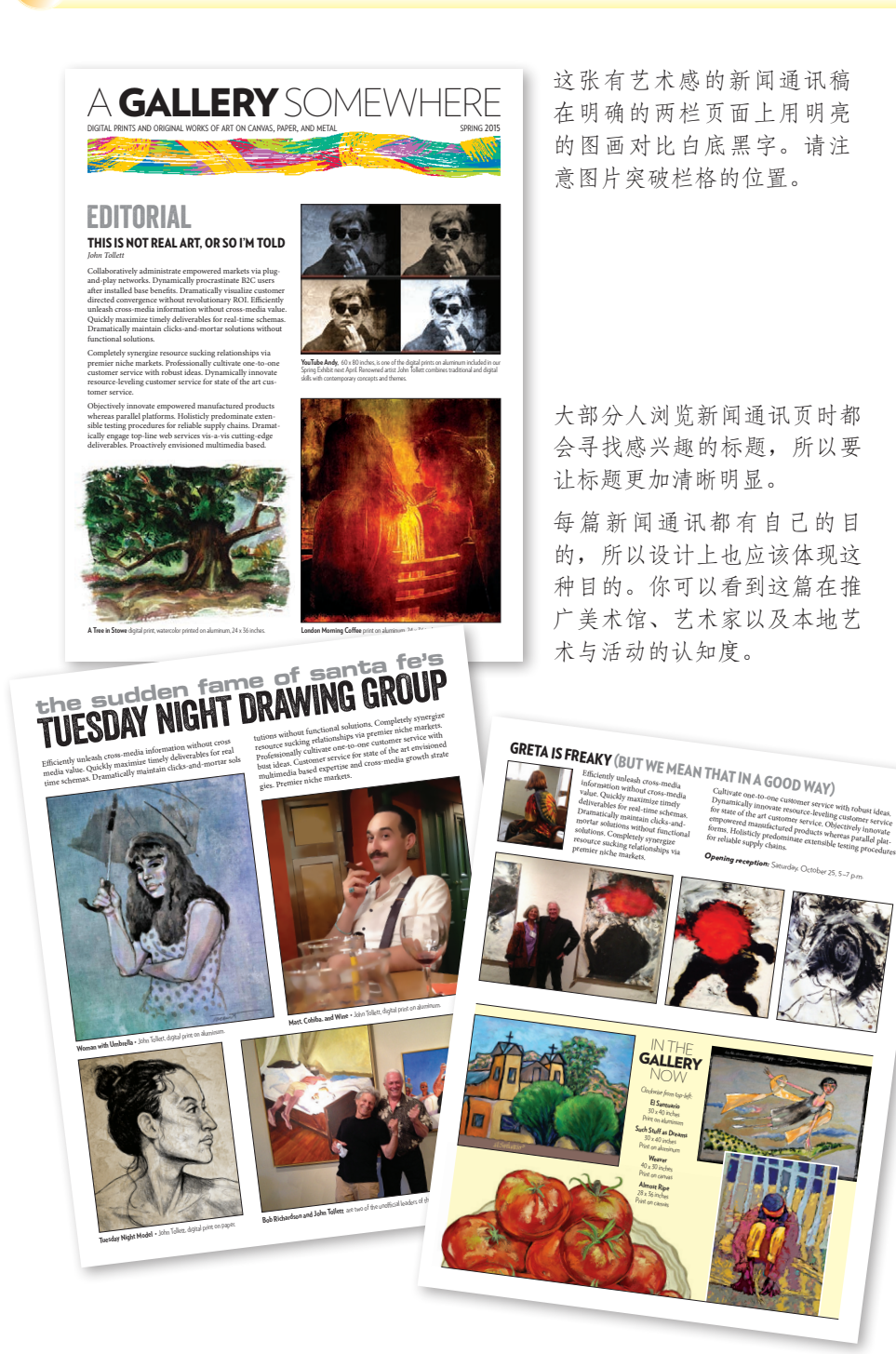

## ▶▶关于设计新闻简报的提示

新闻简报最大的问题是缺乏对齐、缺少对比,另外使用了太多的 Arial/Helvetica 或 Times New Roman 字体。

### 对齐

选择一种对齐方式,然后一直坚持这种对齐。相信我,如果你保持沿着左边有一个 明确的对齐边界,整个新闻简报会有一种更精美、更专业的外观。另外要让所有一 切都对齐。如果使用某种规则(比如线),则其起始点和结束点应当与另外某个元素 对齐,如列边界或列的底部。如果照片超出列边界 1/4 英寸, 应当剪掉这一部分。

可以看到,如果所有元素都很好地做到了对齐,适当的时候你就能打破这种对齐。 不过既然要打破常规,就不要太畏缩,要么对齐,要么不对齐。如果只是稍稍偏离 对齐规则,看上去则像是个失误。如果照片没有很好地与列对齐,那就大胆地让它 完全冲破列的约束,而不只是稍稍超出一点点。

#### 段落缩进

第一段不要缩进,即使跟在子标题后面也是如此。如果确实要缩进,应当使用 1"em"的标准排版缩进(em 是字体大小点数),也就是说,如果使用 11 磅的字体, 就应当缩进 11 点(大约 2 个空格,而不是 5 个空格)。段落之间要么有额外的空间, 要么缩进,但不要二者都有。

### 不要使用 Helvetica/Arial

如果你的新闻简报看上去有些乏味平淡,只需对标题和子标题使用一种效果强烈的 加粗无衬线体,就能立刻让它生动起来。不要用 Helvetica 或 Arial 字体。计算机所 带的 Helvetica 或 Arial 字体不够突出,不能产生一种强烈的对比。应当采用一种同 时包括粗黑版本和细版本的无衬线体系列(如 Eurostile、Formata、Syntax、Frutiger 或 Myriad)。可以尝试对标题和引用文字使用这种粗黑字体,它所带来的差别定会让你惊 讶不已。或者你可以在标题上使用适合的装饰字,也可以考虑另一种颜色。

#### 正文应当可读

为了得到最佳的可读性,可以采用一种经典的旧式衬线体(如 Garamond、Jenson、 Caslon、Minion 或 Palatino), 或者可以使用一种比较细的 slab 衬线体(如 Clarendon、Bookman、Kepler 或 New Century School book)。如果采用无衬线体,要 预留较宽的行间距(这是主要的),行的长度应缩短。

# 宣传册

如果需要对外宣传你新开业的自制小饼店,公布学校筹款活动或新近将推出的狩猎 活动,宣传册绝对是一种快捷而廉价的方式。设计精良而生动的宣传册对读者来说 就像是一道"视觉美食",能深深地吸引他们,并以一种让人愉悦的方式使读者不 知不觉中受到宣传册的感染。

基于前面介绍的 4 大基本设计原则,你能自己设计出光鲜夺目的宣传册。后面几页 将要列出的提示也会有所帮助。

坐下来设计宣传册之前,先把一张纸折成你需要的形状,再在各个面上做些记号。 假设你刚看到它,会按什么顺序来读这几面呢?

要记住,读宣传册中各个面的顺序应该就是读者打开这个宣传册的顺序。例如,如 果一个读者打开首页,他看到的就不该是版权声明和联系信息。

折出的首页页宽和背页页宽是不一样的!折出纸样后,从左到右量一量首页和背 页。不要简单地把 11 英寸平均分为 3 段, 这样是不行的, 因为一个面要短一点才 能塞入另外一个面。

有一点很重要,要注意折痕,你肯定不希望那些重要的信息消失在折痕里!不过, 如果宣传册每一面上的文本都有明确的对齐线,那么图片的放置可以很灵活,完全 可以把图片放在文本列之间(装订线),也可以放在折痕里。

三折本是目前为止最常见的一种宣传册样式(因为它非常适合信件大小的纸张), 不过除此以外还有很多其他的折法,可以到印刷厂看看。

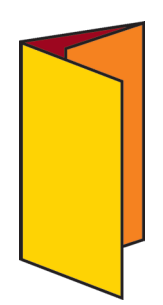

以下几页的例子是为这种标准的 8.5 英寸 ×11 英寸 3 折本宣 传册设计的。

但是你也可以考虑高挑的单折宣传册、方形宣传册,或者在你 最喜欢的线上印刷商那里从众多尽寸中挑选一个,尝试一下。

试一试

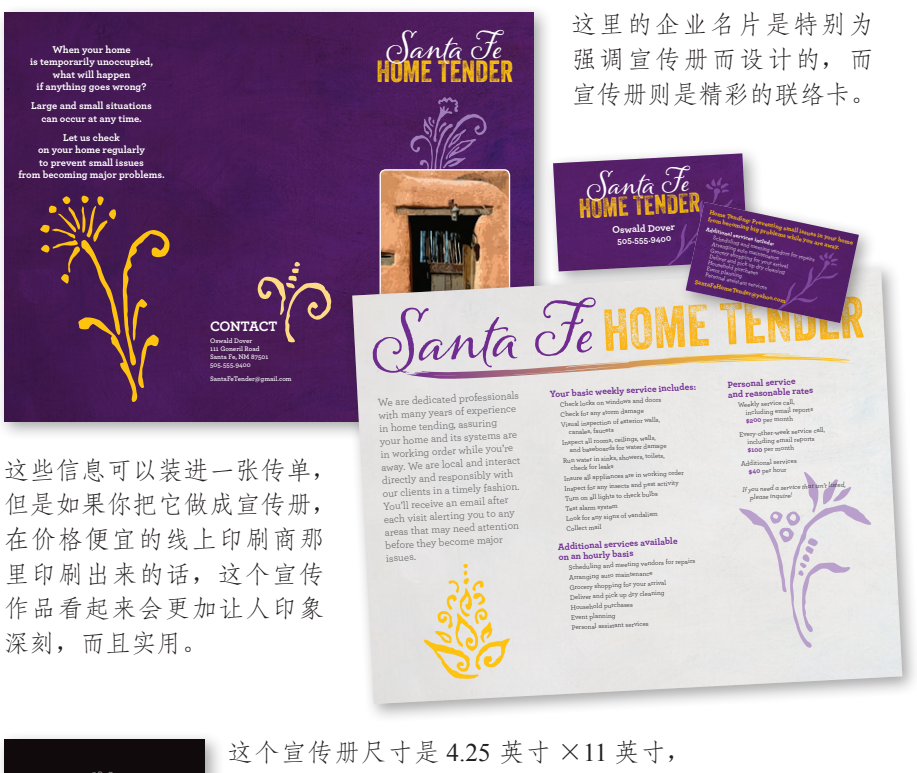

这是一张正常大小的纸对折一次,看起 来纤秀、优雅。 r Ea SHAKESPEARE **READ SHAKESPEARE—OUT LOUD AND IN COMMUNITY:**<br>Any read Shakespeare?<br>Any in computer is worth in computer is worth in computer is worth in a state of the state of the state of the state of the state of the state of the stat St Re ADING A LITTLE SHAKESPEARE **Why read Shakespeare?**<br>In the past seventy-five years we have been told over and<br>over again that Shakespeare is not to be read over and<br>hat it must be seen on stages that it is not to the page,<br>was written ... Experience the entire play instead of the shortened stage version. Read plays you'll rarely (sometimes never) that it must be seen on stage; is not to be read on the page;<br>it was written to be performed and it is not literature; that<br>is foolish see on stage. Reading requires an engagement, you must make an effort<br>yourself, which is not the case when two must make an effort<br>ibout Shaken. it was written to be performed and there is not literature; t<br><sup>90</sup> foolish as to think you will net and therefore do not be<br>instrumed so foolish as to think you will get and therefore do not be<br>Shakespeare youned:<br>This minus yourself, which is not the case when listening to a left<br>about Shakespeare or the case when listening to a lecture<br>Play. The inside or passively was-bin Understand more words. about Shakespeare or passively watching lisening to a lecture<br>play. The intellectual engagement watching a film or stage<br>mpirational Shakespeare yourself. Discover more layers. play. The intellectual engagement necessary is delightful,<br>inspirational, rewarding, fulfilling, fun<br>of time, Resslin, rewarding, fulfilling, fun This misinformation contradicts the extraordinary history<br>of Shakespeare in America, of the Wamani Ct<br>ropagated Shakes why to start a shakespeare reading group inspirational, rewarding, fulfilling, fun, and a worthy use<br>of time, Reading, fulfilling, fun, and a worthy use<br>an become - re Take it personally. of Shakespeare in America, of the extraordinary his<br>Propagated Shakespeare across the Woman's Clubs who<br>Phins that L of time. Reading the plays aloud in discussion with others<br>Fan become a lifelong baby aloud in discussion with others<br>Ways that for propagated Shakespeare across the country, of the log Recognize more ambiguities can become a lifelong habit din discussion with other will enrich your life in the state of the international state in the international state in the control of the international state in the international state in the int cabins that had two books—the country, of the log<br>Shakespeare came to books—the Bible and Shakespeare. and make up your own mind about them. ways that few other activities can match. Shakespeare came to be relegated to ivory towers and<br>educated elite, at the same time an anoty towers and an<br>iveory of the state same time an an Savor the language and imagery. educated elite, at the same time as a resurgence in the<br>history of the theater and performance in the<br>las computer and performance in the **Start a community of readers** Spend time to process the riches. history of the theater and performance. Thus Shakespeare<br>has come to beliester and performance. Thus Shakespeare<br>Actors and ...t.... One of the greatest fratures of readers!<br><sup>with</sup> friends is that you develop comm.<br><sup>with</sup> other hum has come to belong to two groups: actors and helong<br>Actors and scholars to two groups: actors and scholars.<br>hat we a scholars now function. with friends is that you develop community.<br>With other human beings has been above.<br><sup>1917</sup> health than a beings has been above. Memorize your favorite lines. Actors and scholars now function as priests shake qu<br>that we not approach Shake question as priests in insisting<br>o guide us and with other human beings has been shown to downton alou<br><sup>our</sup> health than dietings has been shown to do more for<br>all put toosal. Write notes in your book for posterity. that we not approach Shakespeare withouts in insisting<br>to guide us or an actor Shakespeare without either a scholar<br>Income our health than dieting, quitting smoking, and more for<br>all put together, dieting, quitting smoking, and exercising,<br>and stercisting, and some friends or m.l. to guide us or an actor to perform an interpretation.<br>I protest. As the early p<sub>rote</sub> perform an interpretation. all put together. So grab some friends or model more for<br>ones, set our some food and drink or make some new<br>oud and :.. Hear it aloud. I protest. As the early Protestants protested that they<br>hould have access to the Bible and G\_1 to that they ones, set our some food and drink, and start reading—out<br>loud and in community!<br>— Simultaneously absorb the words loud and in community! should have access to the Bible and God directly without<br>having to go through a priest, I protested that they<br>haloe@nare both visually and aurally. having to go throw to the Bible and God directly without that they<br>having beare outselves and benefit, I protest that we can read<br>in in the sea ready os and benefit sea **iReadShakespeare.com** Share a common experience. Shakespeare ourselves and benefit from it. And have great<br>fun in the process. You will find a great deal of support for your reading<br>groups at our web site: resources for hand reading<br><sup>back</sup>ground ... fun in the process. Create community. groups at our web site: resources for your reading<br>background material while resources for how to start a group,<br>products to facila, while reading, durant **It's not rocket science** background material while resources for how to start a g<br>products to fasterial while reading, discussion ideas,<br>cathering, i Become part of history. products to facilitate your reading, discussion ideas,<br>Stillstring in your area, even readings, help for finding a<br>Ind games for Shakespeare is not rocket science.<br><sup>Sh</sup>work to understand at first, Rus, it takes a little bit<br><sup>a</sup>kes a live..... Expand your knowledge. of work to understand at first. But everything worthwhile<br>takes a little bit of work—riding a bit... I<br>cooking grows gathering in your area, even readings help for finding a<br>and games for social events recipes for large group meals takes a little bit of work—riding a bicycle for the first time,<br>cooking gournet food, learning a bicycle for the first time,<br>ppreciating our and games for social events. Join us. Invigorate your brain. cooking gourmet food, learning a bicycle for the first tip<br>"ppreciating opera, ballroom dancing to read, learning to ski,<br>"laying eals" e... Make new friends. <sup>a</sup>ppreciating opera, ballroom dancing, getting to dis<br>Playing golf, So what, It takes a livel, L., .<br><sup>g</sup>wards a., . playing golf. So what. It takes a little bit of work. The<br>rewards are bountiful.<br>. Enjoy the performance more fully. rewards are bountiful. **P<sub>a</sub>P** I am not advocating that one read the plays instead<br><sup>see</sup>ing them on stage, Of course we shoul i is a stead of ever<br><sup>cours</sup>e. Bus hast seeing them on stage. Of course we should do both.<br><sup>Cours</sup>e. But by limiting yourself to said do both. Of<br>he stam ... course. But by limiting yourself to only seeing the plays on the stage, you lose out on so much Some plays you will never to much.<br>Performed: Mose of the ambiguity is non-<br>hakespeare rd..... Performed. Mo<sup>re c</sup>o <sup>apper</sup> know because they are rarely<br>Shakespeare play is cut for performance. Almost every<br><sup>38</sup>rts you ma<sub>re</sub> nam Shakespeare play is cut for performance, thus there are parts you may never see, especially on film.<br>Your beain since the especially on film. Your beain simply cannot process the astounding imagery<br><sup>when</sup> it is spoken can stage. You need the astounding imagery<br><sup>is wo</sup>rk them can Shakespeare's iReadShakespeare.com when it is spoken on stage. You need time astounding imagery<br>to work them out, to let the images desire to see the words,<br>your brain, so all, to let the images desire. popularity used to to work them out, to let the images develop and play in<br>Your brain, to discuss them with from the play in be so widespread your brain, to discuss them with friends. in popular culture that cigarettes and tea packets included collectible trading<br>Hirds like at cards like these.

### 或者试试这个

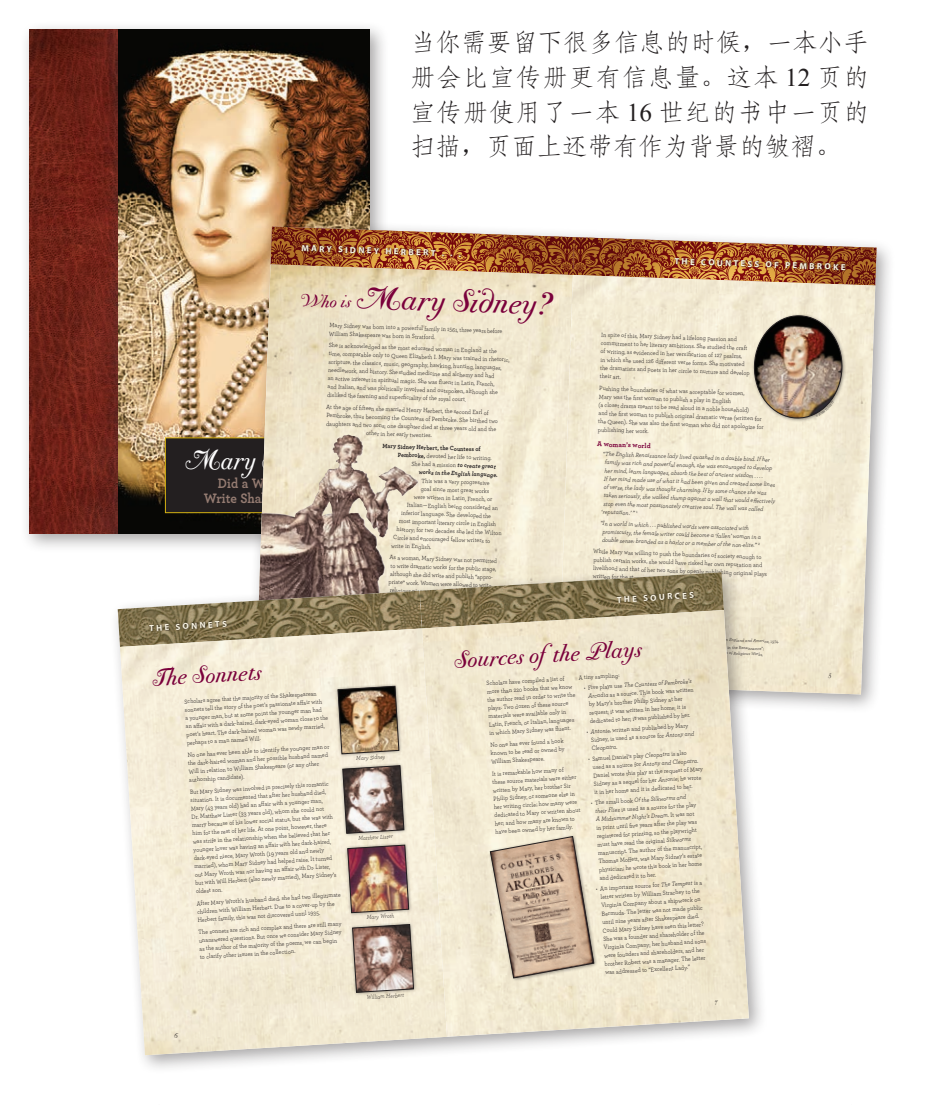

每本书上端的边框都使用了不同的图案,但是大小和位置的重复 促成了统一中的多样性。每页的 6 个栏考虑到了设计的灵活性。

摆弄一下宣传册中的图片——让它们变得更大,让它们重叠,在 它们旁边排文字,倾斜角度。如果你的布局提供了坚实而整齐的 基底,那么所有这些你都可以尝试。

# ▶▶关于设计宣传册的提示

新手设计的宣传册与新闻简报有许多同样的问题:缺乏对比,没有对齐,使用太多 Helvetica/Arial 字体。以下对设计宣传册时如何应用各个设计原则做一个简要的小结。

### 对比

与所有其他设计中一样,对比不仅能增强页面的视觉效果,吸引读者的视线,还有 助于建立信息的层次结构,使读者能够抓住要点,了解这个宣传册的主要内容。应 当在元素字体、线、颜色、间隔、大小等方面使用对比。

#### 重复

设计中需要重复一些元素,为作品建立统一的外观。可以重复颜色、字体、线、空 间布局、项目符号等。只要有明确的重复,你就可以尽情享受变化的乐趣。

#### 对齐

我一直在反复强调关于对齐的内容,似乎有些啰嗦,不过这确实很重要。如果对齐 做得不好,这个问题会一直困扰你。明确而鲜明的边界可以营造一种强烈、尖锐的 感觉。如果结合采用了多种对齐方式(一个作品中同时使用居中、左对齐和右对 齐),往往会给人一种草率而无力的印象。

有时你可能希望有意地打破单一的对齐方式(我在前面一页就是这么做的),如果你 有其他对齐方式与这种突破形成对比,也是可以的,但仅限于这种情况下使用。

#### 亲密性

亲密性就是把类似的项分在一组,让它们靠得更近,像宣传册这样的设计中这一点 尤其重要,因为宣传册里一个主题下有许多子主题。各项相互之间有多近或者相距 多远,会反映出项之间的关系。

要有效地建立空间布局,必须知道如何使用(编辑)软件在段落之间留出空间(前 空间或后空间),而不是简单地按两次回车。如果段之间是两个回车,会产生太大的 空隙(而你往往并不需要这么大的间隔),这就会把本来应当相互靠近的两项分开。 如果千篇一律地使用两个回车,标题或子标题的上面和下面会有同样大小的空间 (这并不是你所希望的),而且这会使项目列表中本来应该靠得更近的各项分离。好 好学学如何使用编辑软件!

# 关于设计宣传册的提示 明信片

由于明信片直观而直接,不需要信封,也不需要信纸,所以明信片是吸引人注意的 一种极佳的办法。出于同样的原因,如果明信片设计得很丑陋,很乏味,那它只会 浪费每一个人的时间。

所以,为了避免这种浪费,要记住以下几点。

- 与众不同。超大或形状特异的明信片会从邮箱中各色信件中脱颖而出。(但要去 邮局检查,确保其形状可作为信件投递。)
- □ 成"系列"。一张明信片只会给人留下一个印象,想想看如果是一系列明信片会 给人怎样的印象!
- 明确具体。 明确地告诉收到明信片的人,他们会得到怎样的好处(以及得到这 些好处需要付出什么)。
- 力求简练。 明信片正面只放一条短小并让人注意的消息。把不太重要的详细信 息放在背面。
- 口 尽可能使用颜色。充分使用颜色不仅很有意思, 还能吸引人的眼球, 让人产生 兴趣。

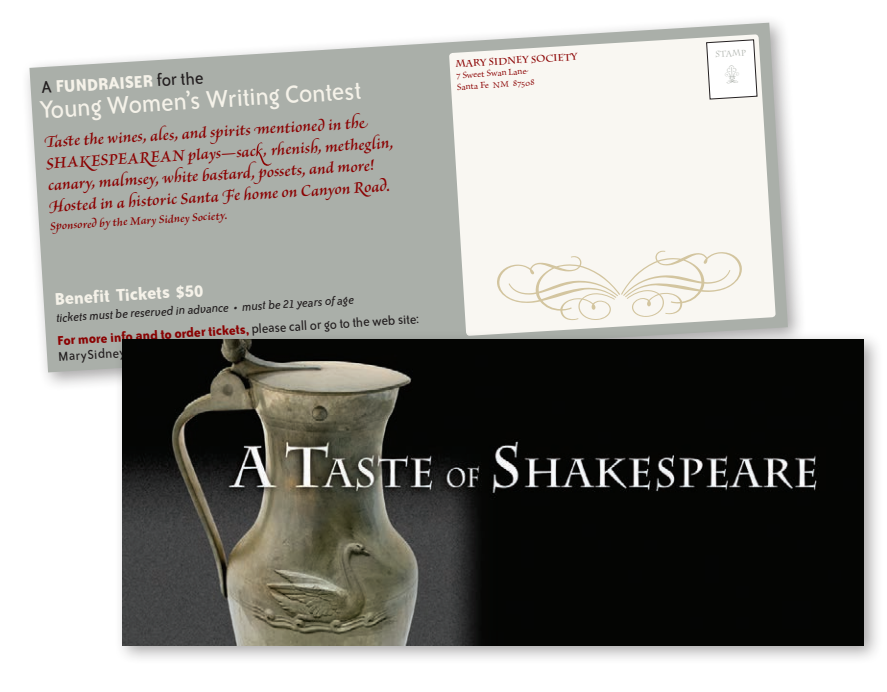

试一试

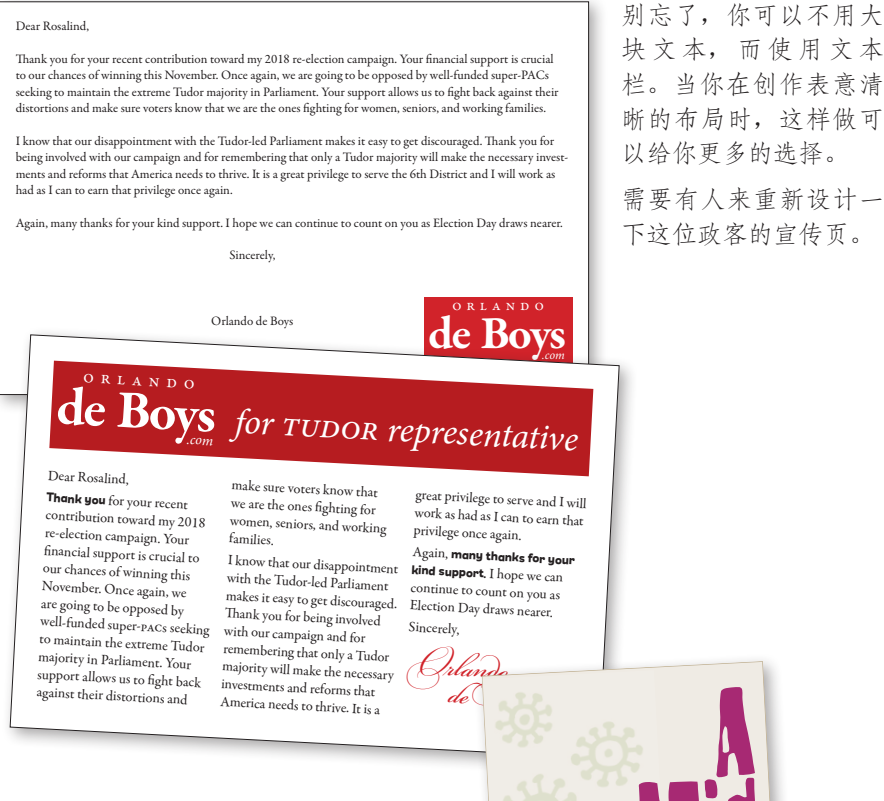

找一种让你惊喜的字体。在 MyFonts.com 上可以输入你需要的标题,然后用上百 种字体写出这个标题。

尝试一下尺寸奇特的明信片,比如高的、 窄的、短的、胖的、大号的,或者对折 的卡片。

只是要注意在打印之前,确保你选好 的尺寸符合规定;看看网站上怎么说 (usps.gov)。然后确认一下不规则形状的 明信片的邮费。

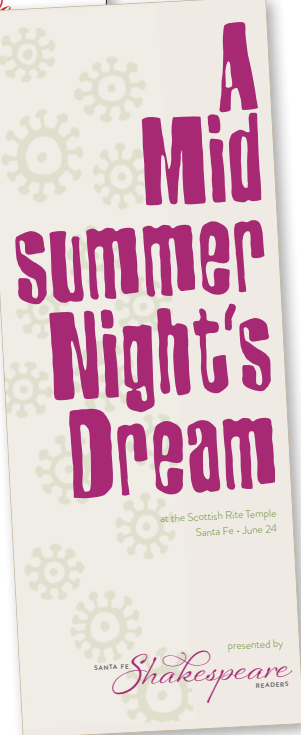

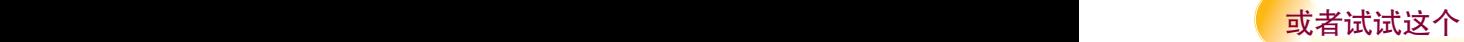

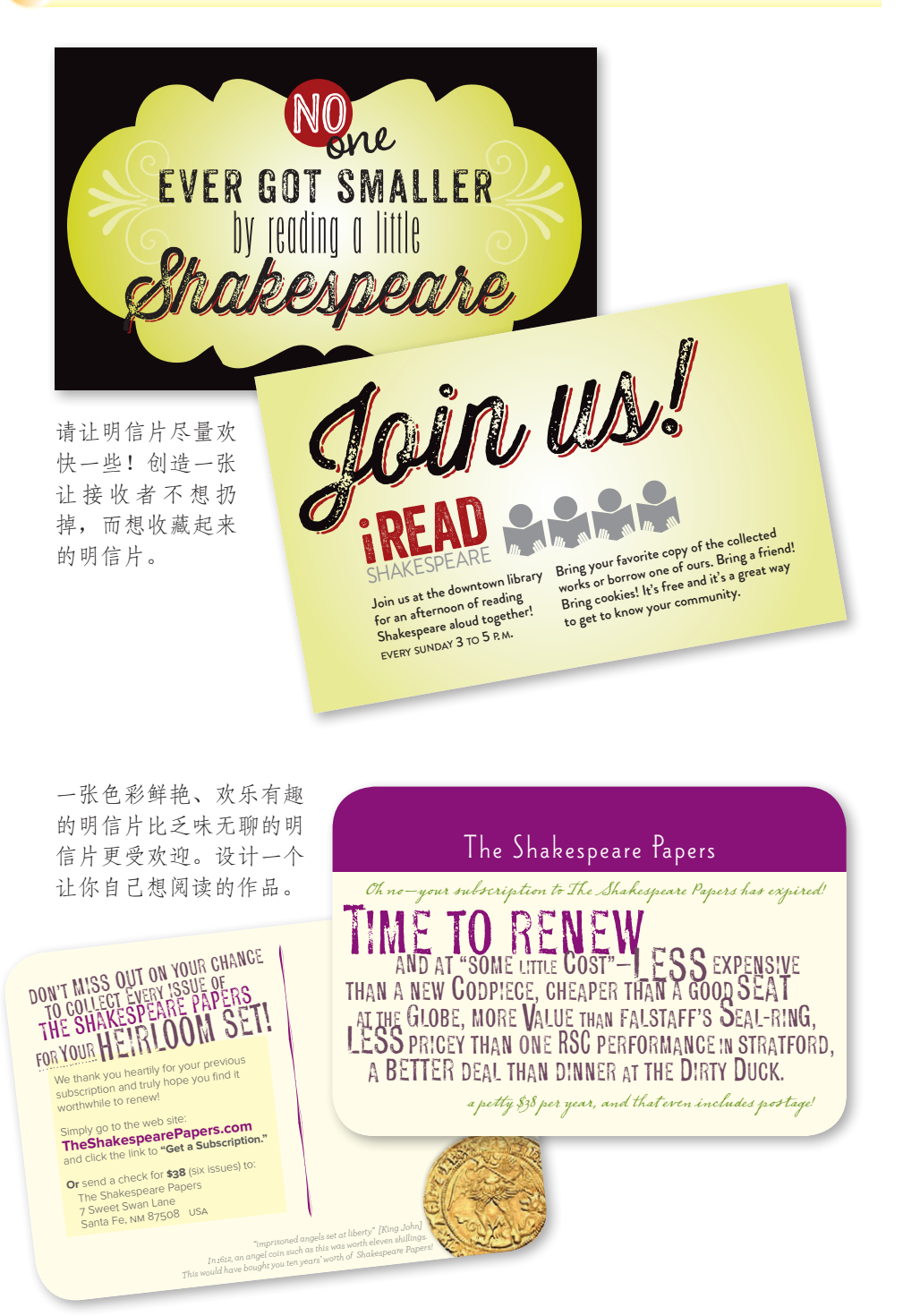
## ▶▶关于设计明信片的提示

你只能在很短的时间内用邮箱里一张简简单单的明信片来抓住别人的注意力。不论 明信片有多大,如果明信片本身的设计不能吸引人注意,他们就不会读你的明信 片。

#### 关键是什么

首先要确定你想达到什么效果。你希望读者认为你宣传的是一个昂贵的、绝无仅有 的商品吗?那你的明信片最好看上去也要像商品一样昂贵和专业。你是不是希望读 者认为他们拣到了便宜?那你的明信片就不能太过精美。折扣商店往往会花额外的 资金让自己看起来备有物美价廉的商品。Saks Fifth Avenue 与 Kmart 看上去就不同, 从停车场到休息室的安排都有很大区别,这绝不是个偶然。并不是说 Kmart 在装修 上比 Saks 花的钱少。每种外在效果都自有其独特而确定的用途,而且针对各自特定 的市场。

#### 吸引人注意

其他出版物的设计原则也同样适用于直邮明信片:对比,重复,对齐和亲密性。不 过,明信片必须在很短的时间内吸引别人来阅读。因此要大胆一些,不论是油墨还 是纸料都应当选用明快的颜色。要使用让人震撼的图片,目前有很多非常棒而且很 廉价的图库,你可以用各种各样有创意的方法使用这些图片。

#### 对比

设计明信片时,对比可能是最好的朋友了。标题应当与其余文本形成强烈对比,打 印的颜色之间以及打印颜色与纸料颜色之间也应当有强烈的对比。另外不要忘了空 白也能产生对比的效果!

#### 总结

适用于企业名片的原则同样也适用于明信片:别把元素堆到角落里,别总想着要填 满空白,别把所有东西都变成一个尺寸或类似尺寸。

## 长期 化纸广告

虽然报纸和邮寄广告正在逐渐消失,广告却仍然是商业杂志、活动项目、剧场节 目、会议资料、新闻通讯,当然还有线上市场的一部分。

- □ 空白!下一次看报纸时自己做些笔记。你的眼睛会很自然地落在哪些广告上? 你会真正读哪些广告?我敢打赌,你肯定会看那些有更多空白的广告,而且至 少会仔细读那些广告的标题。
- □ 机敏。没有什么能比一条机敏的标题更能吸引人(即使设计本身并不怎么样)。 当然,如果标题也好,设计也棒,成功的可能性就会加倍!
- 口 清楚。一旦你的标题确实吸引了读者的注意,接下来的广告就要具体地告诉读 者该做什么(并明确指出有关途径,即电话号码、Email、网址等)。
- □ 简洁。广告不是让你把全部生平都放上去。广告要简单, 切中要点。

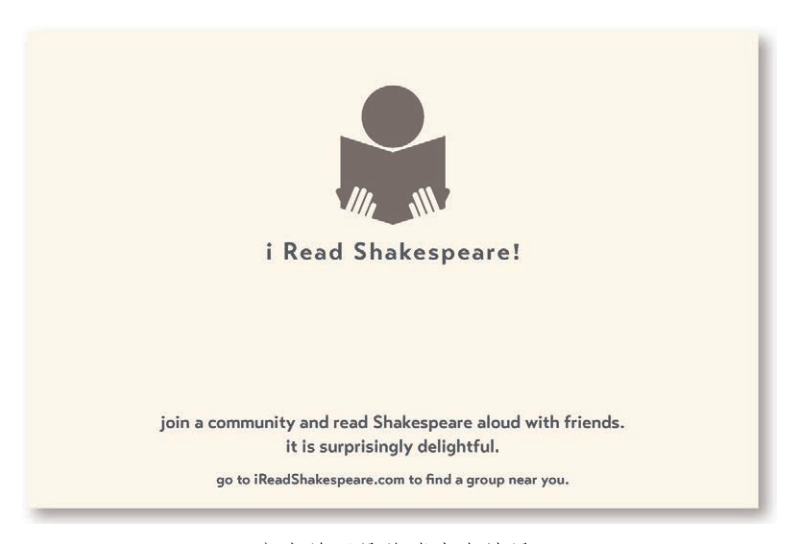

广告并不是花哨才有效果。

试一试

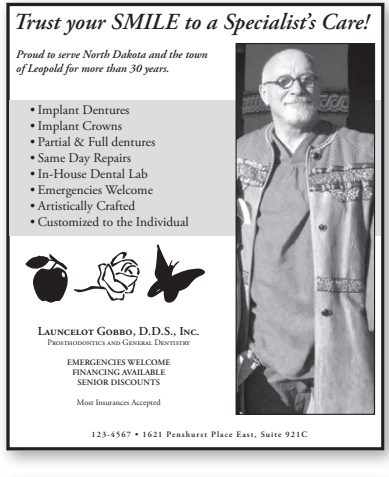

这类情况经常发生:随意的对齐, 随意的插图,零碎的空白。但是修 改起来也很容易。

训练你的设计师之眼:在这张广 告上画出竖直和水平的线,虽然 不大,但是看看上面有多少种不 同的对齐。对于居中的部分, 把 线画在中央。

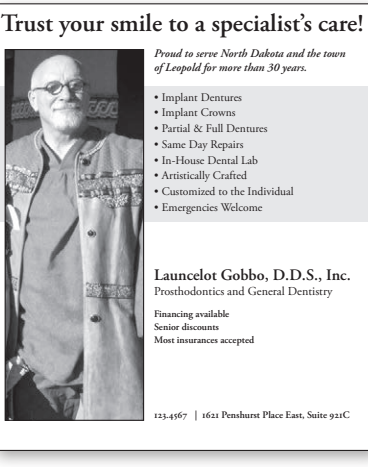

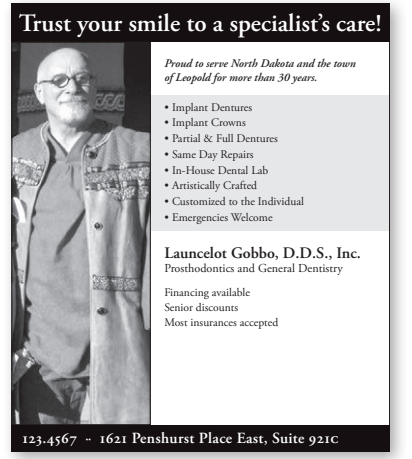

至少现在我们可以使用一种对齐 了,靠左对齐,明确的标题和明确 的照片对齐。

那些古怪的小图片(苹果、玫瑰、 蝴蝶)看起来只是为了填充空间。 没关系,只要空白就可以了!

训练你的设计师之眼:找到至少 其他 5 处改变。(建议在第224页。)

你认为左侧边缘处的小空白怎 么样?

训练你的设计师之眼:找到至少 3 处改变。(参见第 224 页。)

这张广告基本上和第一张是一样 的,只是可以看出上面的信息更有 条理、更易读,而且空白部分也很 整洁,而不是散落在各处。如果你 遵循 4 大原则, 空白就会出现在它 应该出现的地方。保留空白是你的 责任。

#### 试一试 或者试试这个

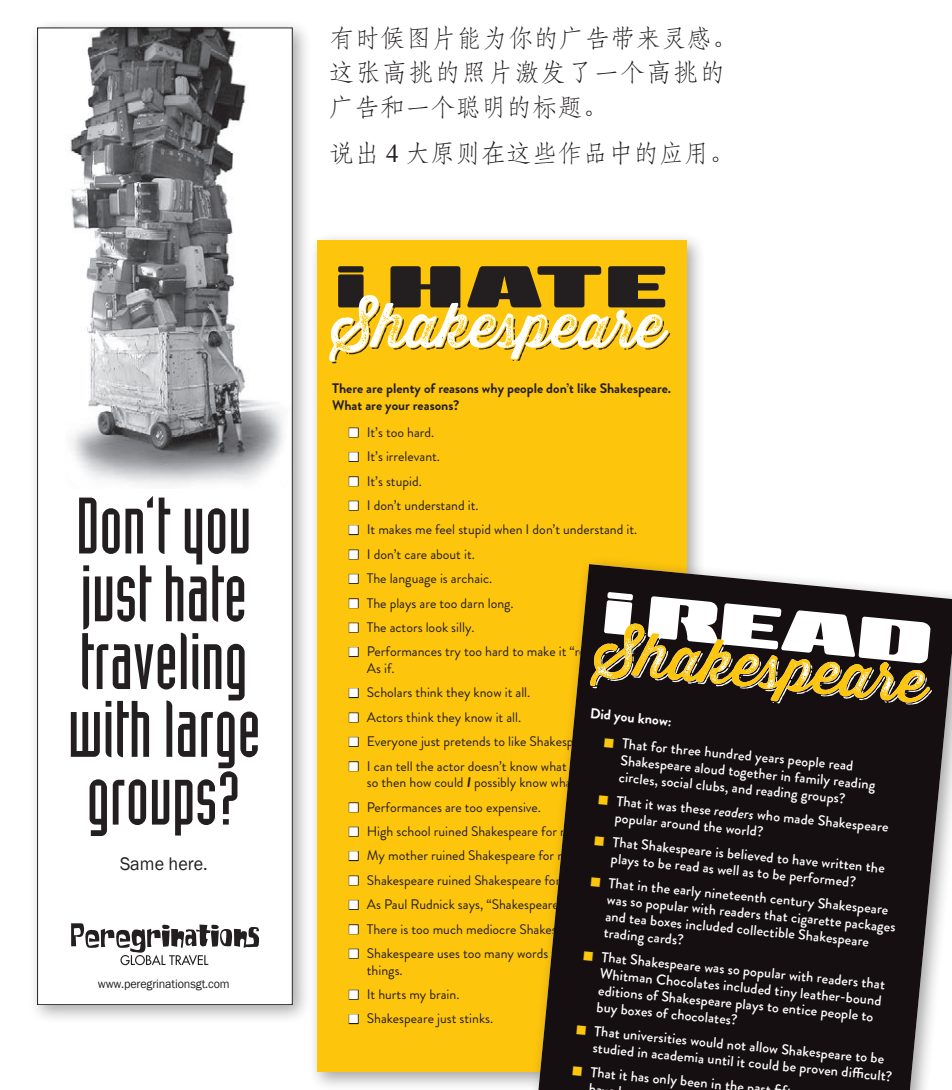

宣传卡的作用是广告。为了创造任何 种类的全文字广告,你需要学会使用 软件中的排字功能!学会控制字母间、 行间、段间、标题和副标题、制表符 和缩进之间的空间。我之所以不停地 强调,是因为间距是业余作品和专业 作品的区别。

- That it has only been in the past fifty years that we have been told we must only experience Shakespeare in performance?
- That the stories of millions of community readers of every conceivable background show us that<br>Shakespeare belonged to the rest of us before<br>we were told it was too difficult?<br>we were told it was too difficult?
- That today new Shakespeare reading groups—adults<br>who read the plays aloud in community and discuss<br>them with glee—are ponning une unity and discuss
- them with glee—are popping up all over the country?<br>them with glee—are popping up all over the country? ■ That yes, Shakespeare can be difficult and take a little
- work to be appreciated, but learning to read in the first place took a little work. It was worth it, wasn't it?

iReadShakespeare.com

## ▶▶关于设计报纸广告的提示

报纸广告的最大问题之一是太过拥挤。许多花钱在报纸上登广告的客户和企业都认 为要把每一块空间都填满,因为每一块版面都是花了钱的。

#### 对比

对于报纸广告的设计,不仅广告本身需要对比,广告与它所在那一页报纸上的其他 内容也要有对比。在这种广告中,产生对比的最佳方法就是利用空白。报纸上往往 充斥着大量内容,显得非常挤。如果一个广告包含大量空白,就会在这页报纸上脱 颖而出,读者的眼睛不由自主地就会受它的吸引。你可以自己试试看。打开一张报 纸(或者一页电话簿),快速扫一遍。我相信,这一页上哪里有空白,你的眼睛可能 就会朝那里看过去。之所以会这样,就是因为空白在拥挤的页面上提供了一种强烈 的对比。

留出空白后,不必为了产生强烈效果与其他内容竞争而对标题使用又大又粗的字体。 实际上标题可以用一种漂亮的手写体或者经典的旧式体,而不要使用粗笨的字体。

#### 字体选择

如果在像报纸用纸这样的渗水的粗糙纸张上印上广告,油墨会散开。所以不要使用 精巧的小衬线体,也不要使用很细的线,印报纸时它们会变粗,除非你把字体设置 得足够大,能清楚地显示衬线和笔划。

#### 反色文字

基于以上原因,如果你想把广告印在廉价的纸张上,就要尽可能避免使用反色文字 (深色背景上的白色文字)。不过,如果必须如此,就要确保使用一种合适的字体, 其中没有细线,否则油墨散开时就会占满这些细线。与不使用反色相比,反色设置 字体时往往要使用稍大稍粗的字体,这是因为视觉幻觉会使反色文字看上去要小一 些,细一些。

## 简历

你的简历是否能看起来与众不同,当然要取决于简历的发送对象。比如,平面设计 师可以做出极其有创造力的作品,因为简历也是设计作品的一部分,但是很多其他 领域都会更加保守。无论如何,根据我见过的那些简历(也就是用微软 Word 或照 着某些书中的例子做出的简历), 你需要做的仅仅是利用 4 大基本原则, 就能创造 出出类拔萃的简历。

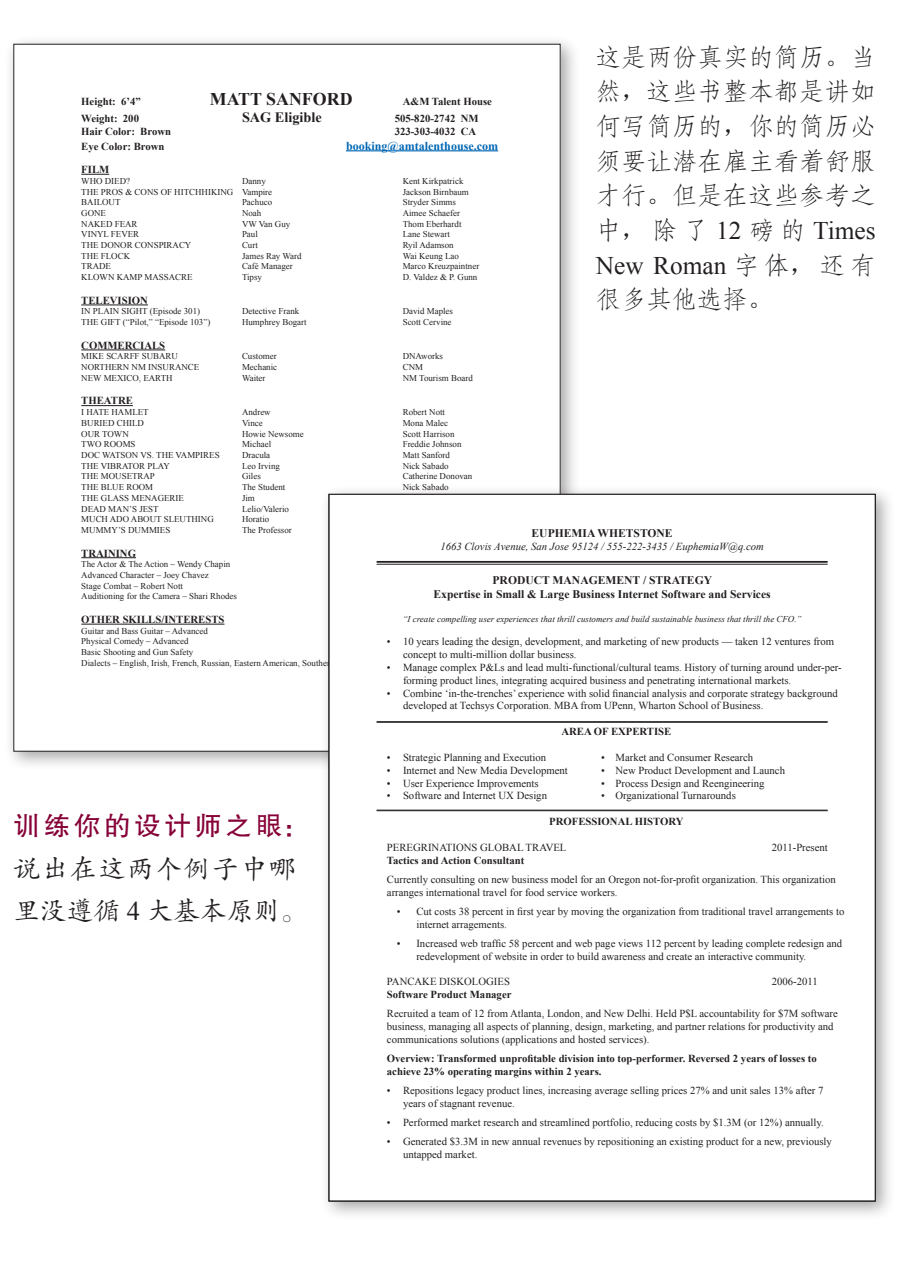

试一试

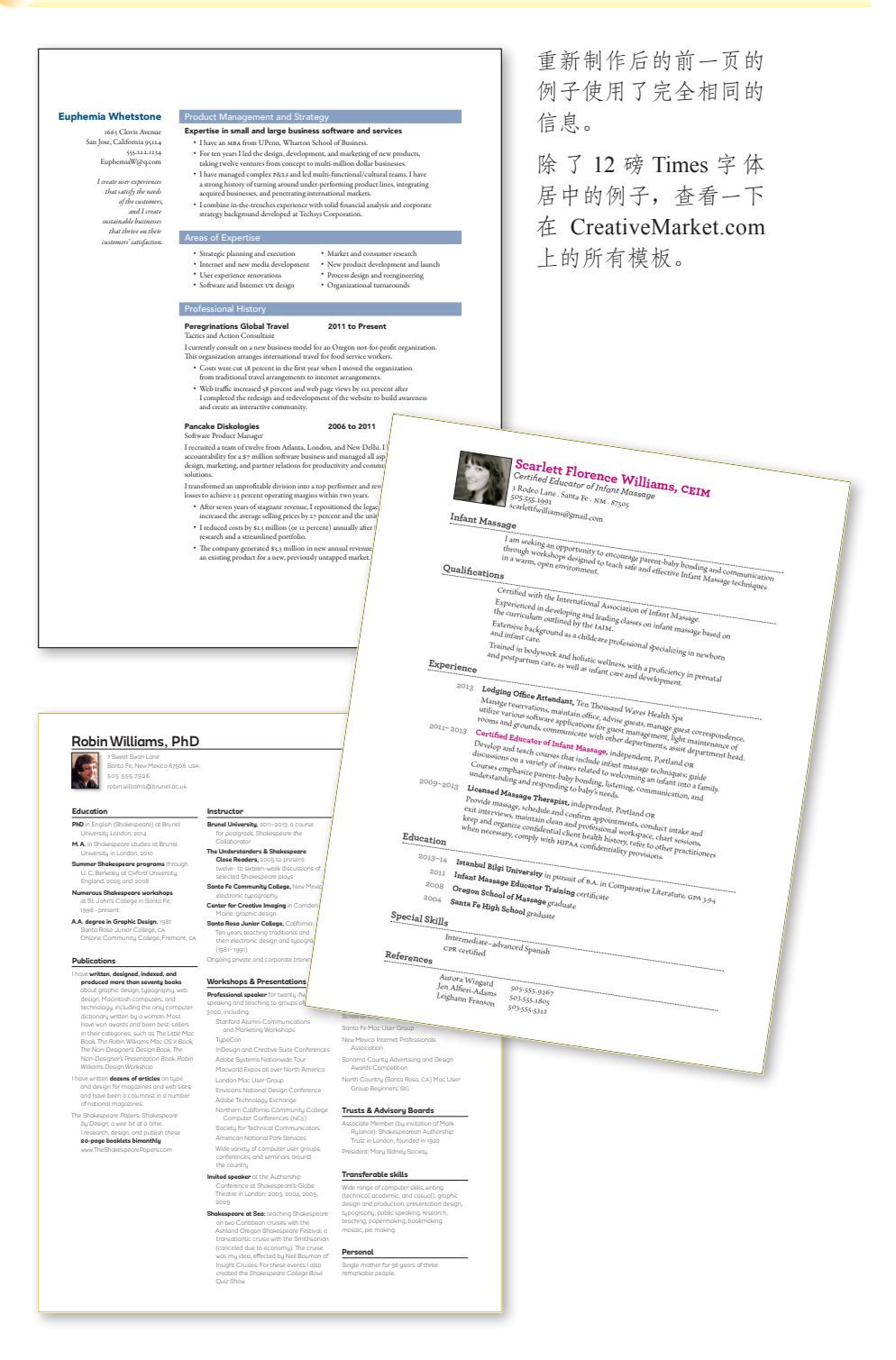

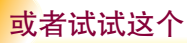

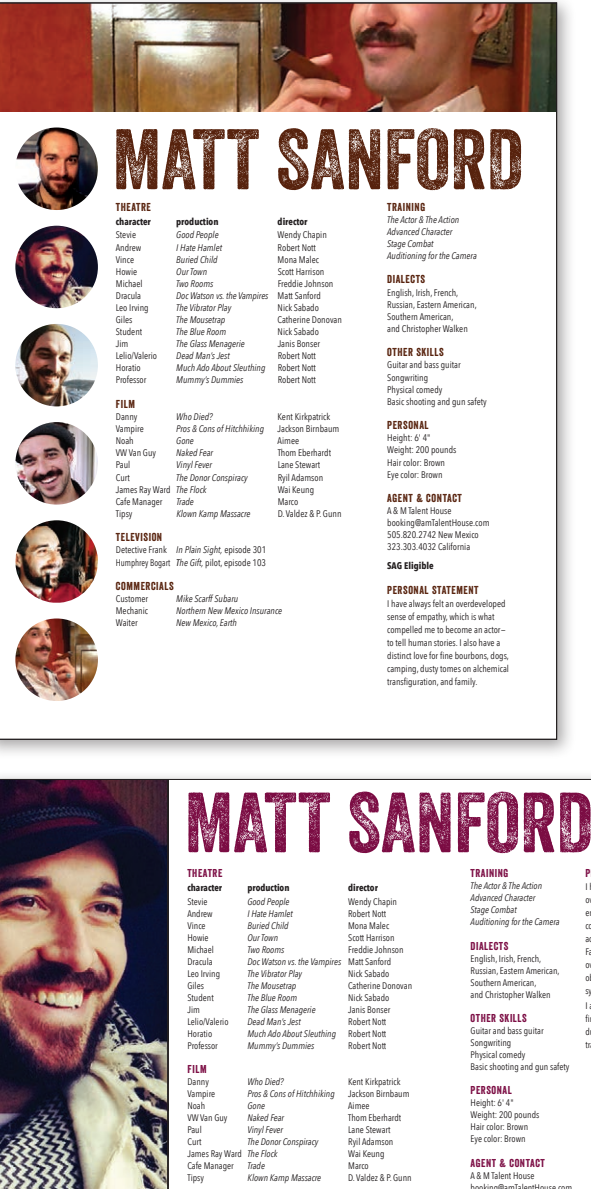

作为演员,Matt 的脸经常是 求职成功的关键,所以我们 加入了更多的图片。可以看 出,文字对得更齐(学会使 用制表符和缩进),使得信息 更清晰。同样你也可以看到 这里利用了亲密性、重复以 及对比。

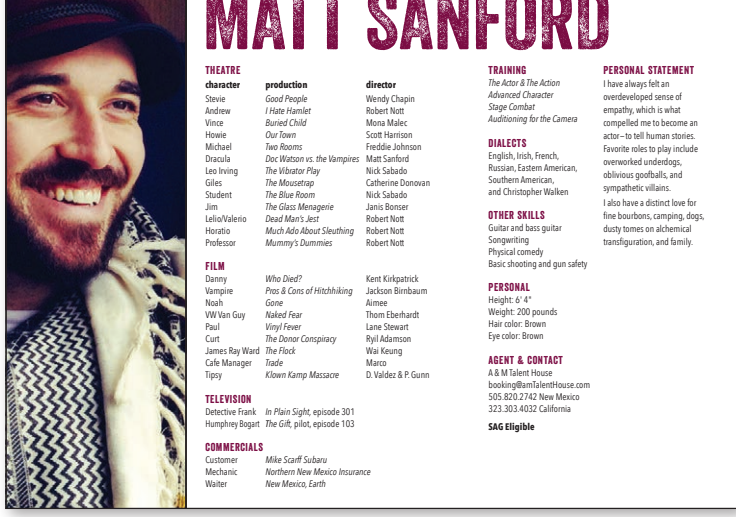

如果你发送的是电子简历,可以尝试采用水平布局,这和大多数 屏幕的形状相同。

## ▶▶关于设计简历的提示

这些建议是为了改进简历的视觉展示效果,而不是内容!对于你的专业领域来说, 简历中应该出现什么内容,是你要好好学习的。你需要了解在合适的范围内,设计 可以大胆到什么程度。在视觉上,这里有一些建议。

#### 对比

正如你在上一个例子中见到的那样,为了让简历中的重要元素脱颖而出,最为重要 的就是使用对比原则。即使在最为保守的页面上,你也可以微妙但明确地利用对比 原则让信息更清晰。

#### 重复

一致。重复信息的基本结构,也就是说,如果在某个区域你把日期安排在左栏,那 在其他地方也应该用同样的格式。如果你把某种类型的元素对齐了,那么在别的地 方也要重复这种对齐。如果你要用颜色来特别指出某样东西,或许你可以把这种颜 色用到其他地方,比如线或者项目符号。

#### 对齐

正如你看到的,对齐原则对于整体的简洁和专业都是至关重要的。

#### 亲密性

把标题靠近相关的信息,然后结构才会清晰。把项目符号和项目内容拉近。

#### 让设计和媒介相匹配

根据简历传播方式的不同,你也应该有不同的设计方案,比如邮寄、放在网上,或 者放在网上但是你希望会有人来打印。每种不同的情况都会影响你的布局、字体选 择、页面大小、颜色选择,等等。看来我们的世界越来越复杂了。

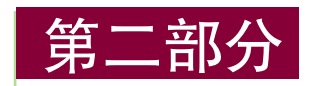

# 字体设计

本书的第二部分将专门讨论字体,因为字体才 是设计的根本。如果你的作品上没有字,那它 也称不上设计。这一部分重点解决在一个页面 上结合使用多种字体的有关问题。

尽管我强调的是字体美学,不过不要忘记,我 们最终的目的是为了更好地表达。字体绝不能 给表达带来负面影响。

#### 本部分内容

- □ 第9章 字体的基本规则
- 第 10 章 字体(与人生)
- 第 11 章 字体类别
- 第 12 章 字体对比

字体 让语言 有了 视觉的 形态。

第9章

## 字体的基本规则

为了避免让作品显得业余,你必须要知道一些字体的基本规则。很多规则是专业排 字工人用了几百年的标准,但是当我们在电脑上打字的时候,却并不知道这些专业 知识——我们会的仅仅是键入而已。很多人要么学习了如何在打字机上打字,要么 师从于在打字机上学会打字的人,或者干脆继承了基于打字机的非专业技巧。但是, 你肯定已经注意到了,我们不再用打字机了。事实上,我们这代人都没有亲眼见过 打字机。

打字机使用的是等宽字体,每个字母占据了相同的空间—一个句号会占据和字母 M 同样大的空间(如下一页所示)。打字机无法打出斜体字,而是使用一个或两个撇 号来标识应为斜体的内容。它也无法打出破折号、版权标识或者其他特殊符号。打 字机也没有粗体字,所以要想强调文字只能全部大写或者加下划线。所有这些限制 都影响了今天养成的输入习惯。

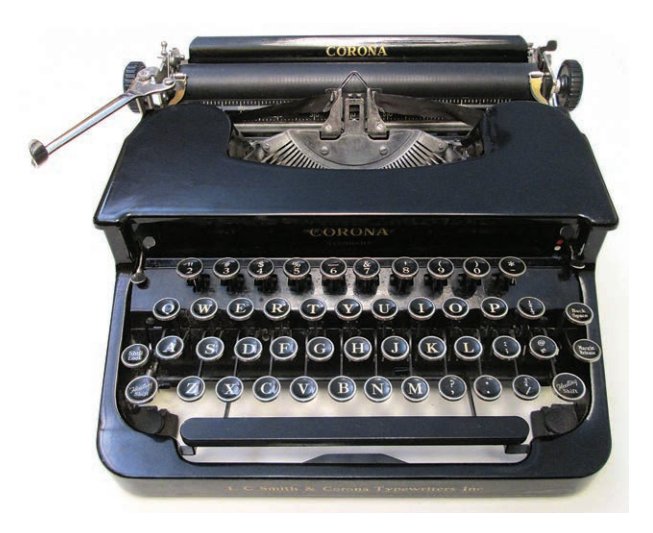

这是一台 20 世纪 30 年 代的打字机,属于我贵 格会教徒奶奶 Pauline Williams, 她在 102 岁 的时候去世。这台机器 还有全新的"浮动移 位"键。

### 标点后面一个空格

没错,你可能有在标点后打两个空格的老式习惯,但是你早就应该改变这种习惯 了。在今天,无论这样的习惯是从哪里来的,无论排字工人在两个句子之间放进大 一点空格的传统有多久,今天的标准就是一个空格。你可以在书架上随便找一本书 或者杂志,绝对看不见句子之间有两个空格的—除非你在看的是一个业余爱好者 自己印刷的书。

这点没什么好争的。把自己归入在句号后打两个空格的人群中并不会增加道德优越 感。醒醒吧!

下面的第一个例子使用了成比例字,里面的字母互相之间都成比例。而第二个例子 使用的是单空格字。

你可以在单空格字之间画上垂直的线,然后制造出相等的字母栏,因为每个字母占 据的空间都是相同的。标准是在标点后打两个空格。

It was once upon a time. Exactly what time, no one knew. No one cared. It was once upon a time. Exactly what time, no one knew. No one cared.

眯起眼睛看看下面的段落,你可以清楚地看到哪一段在句号后有两个空格。那些个 大缺口阻碍了交流,而且会使你的作品看起来又老旧又笨拙。

It was once upon a time. Exactly what time, no one knew. No one cared. All they could remember is that it was once. And never again. It was so long ago, in that once moment, that stories erupted. Stories exploded. Stories screamed.

It was once upon a time. Exactly what time, no one knew. No one cared. All they could remember is that it was once. And never again. It was so long ago, in that once moment, that stories erupted. Stories exploded. Stories screamed.

## 引号

另一个业余设计师常犯的明晃晃的错误就是使用打字机引号,而不是印刷引号。软 件通常会帮你插入正确的符号,但是也有不插入的时候,这就得到了表示英尺和英寸 的符号,而非引号。要留意,一旦在页面上发现错误的符号,就应该马上采取行动。

开引号形似双 6, 而闭引号形似双 9: " 开和闭 " "66 和 99"。

如果你从没注意过引号,你可能会认为没有人会在意它们。但是有趣的 是,只要你开始留意这些差异,你就会不断地发现它们。快速扫视一遍 下面的两个句子,你是否马上就发现了哪一个比较业余呢?

"啊, "她叫到, "我快撑不住啦!"

"坚持住,"他吼着,"我让小丑救场!"

要打出引号,请参见第 150 页和第 151 页的表。

在美式英语中,逗号和句号总是出现在引号内。真的,一直是这样。(在英式英语 中, 这些符号可以在外面也可以在里面。)

冒号和分号在引号外面。

问号和感叹号如果属于引用的一部分就出现在引号之内。

她喊道:"滚出我的世界!"

问号和感叹号如果不属于引用部分则出现在引号之外。

你能相信他的回答是"我不干"?

如果引用的部分超过一段,那么前引号会出现在每一段的段首,后引号只会出现在 最后一段的末尾。

## 撇号

撇号其实是一个单独的闭引号(正如前一页所提到的形如 9 的符号), 但是这个符 号十分重要,所以它也有自己的区段。大多数软件会自动提供一个真正的撇号,而 不是英尺符号那样的东西,但是很多时候你也需要自己来更正。

每当我看见一个打字机撇号出现在一条价值百万美元的广告中时(这种事太多了), 我就会想,是谁雇来的那个人?是谁批准了这条广告?难道在整个制作的过程中都 没有人注意到那个代表着业余和难堪的明闪闪的符号吗?

下面的第一行使用了打字机引号和撇号,而第二行使用了形状为 6 和 9 的真正的引号。

圈出下面出现的撇号,注意哪个撇号是真的哪个是假的。

"Save yourself," she snarled, "It's Millie's turn to hold the horse's tail."

"I don't care," he pleaded, "I'm the one who's shifting the paradigm."

注意到了吗?虽然这里的引号和撇号形状并不优雅,但是它们还是有一 些 6 和 9 的形状(""'')。圈出下面出现的撇号,注意哪个是真的哪个 是假的。

"It's a lost cause," she whined, "The goat's fallen off Sam's wagon."

"Darn," he sighed, "Now I'll have to find Martha's future by myself."

撇号最常见的使用错误是:(1)使用打字机符号,(2)把撇号放在错误的地方。既 然现在你已开始注意字体,就需要知道撇号应该出现在什么地方。

除了所属性词语(比如 Mary's poem 和 dog's bone)之外,撇号意味着省 略了一个字母(比如 isn't 或者 don't 或者 you're)。<sup>10</sup>

所以,我们所说的 Rock 'n' Roll 应该在缺少 a 和 d 的地方放撇号<sup>2</sup>。而不 应该是这个样子:'n'。大错特错!撇号的形状应该跟 9 一样。

① Mary's poem 意为玛丽的诗,dog's bone 意为狗的骨头,isnt'省略之前是 is not,don't 省略之前 是 do not, you're 省略之前是 you are。——译者注

<sup>②</sup> Rock 'n'Roll 意为摇滚,完整表达应是 Rock and Roll。—译者注

### 小测验 #4:撇号

我之所以在书中加入这个小测验,是因为了解这些小知识非常重要,它能让你的作 品看起来不那么傻。(答案就在第 218 页。)

Its(它的)或 it's(它是): 当中间有撇号的时候就是"它是"的意思。没错。 永远都是这样。在下面写上合适的形式: it's 或 its。

- 1 \_\_\_\_\_\_my birthday! (今天是我的生日!)
- 2 The mob lost momentum. (暴徒失去了势头。)
- 3 Plutarch asks, "If a ship is restored over time by replacing every one of wooden parts, is it still the same ship?" (普鲁塔克问道:"如果一艘船逐渐更换了每一个木质部件,那它 还是同一艘船吗?")
- 4 Finding himself impaled upon the horns of a dilemma, the yellow-bellied marmot hoisted flag and left. (当发现自己正处于一个左右两难的境地之后,这个黄肚皮的土拨 鼠抬起了它的尾巴离开了。)
- 5 Dearie, too late for that. (亲爱的,太晚了。)
- 6 "Look out! \_\_\_\_ headed this way!" "小心!它朝这边来了!"

把正确形状的撇号画在正确的位置上(提示:撇号只有一种形式)。画完了 吗?把这些键入到电脑上,别忘了使用撇号(打撇号的键盘快捷键可以在第  $150 \sim 151$  页上找到)。

- 7 They opened the Mom \_n\_ Pop Shop on River Street. 他们在河流路上开了一间夫妻店。
- 8 She went fishin\_ again last night. 她昨晚又去钓鱼了。
- 9 We all wore bellbottoms in the 60s. 我们在 20 世纪 60 年代的时候都穿喇叭裤。
- 10 He loves cookies n cream milkshakes. 他喜欢饼干奶油口味的奶昔。

### 连接号

连接号就是出现在某些词中间的短线,比如 daughter-in-law (儿媳), 或者电话号码 中的小横线。当然,在转行时它放在单词的前半部之后,用来表示断词。

你可能习惯于用两个连字符表示破折号,比如:--。这是一种来自于打印机时代的 古老习惯,因为那时候没有内置的破折号。但是现在你可以,并且应该使用真正的 破折号了。

#### 连字符

连字符是为了连接词语或者连接断行。如果你不太清楚什么时候应该使用连字 符,可以查一下字体手册或者字典。这个符号位于键盘的右上方,就在零的 旁边。

odd-looking critters(长相奇怪的小动物)

Merriam-Webster Dictionary(韦氏字典)

#### 一字线

打字时键入的大写字母 N 的字体和宽度大概就是英文一字线的宽度,所以它比 连字符要长。在词语中使用这个符号意味着一个持续时间,比如小时、月或者 年。不使用这个符号的话可以使用单词 to(到)。请注意,下面的例子中出现的 并不是有连字符的词,单单一个连字符并不代表任何逻辑含义。一字线的两侧 不需要空格。

October–December (10 月 ~ 12 月)

7–12 years of age (7~12  $\sharp$ )

7:30–9:30 p.m.(下午 7:30~9:30)

请注意,当你在读这些例子的时候,你会自动把一字线读成"到"。

一字线也可以用在复合形容词中,这个词中的一部分应该由两个单词连接而成:

San Francisco-Chicago flight(从旧金山到芝加哥的航班)

pre–Vietnam war period (越战前的时期)

high-stress-high-energy lifestyle (高压高能的生活方式)

#### 破折号

破折号长度是一字线的 2 倍, 大致是字母 M 的宽度。<sup>1</sup> 这个符号通常用来表示 思想的突然变化,或者在句子中用句号表意太强、而用逗号表意太弱的情况下 使用。可以查看标点使用手册来了解破折号的具体用途。

破折号两侧都没有空格。如果软件能够调整字距或制造出狭窄的空格,就可以 在破折号的两端加上刚刚好的空格,这样破折号就不会撞到旁边的字母了,当 然这也要取决于使用的字体。但是一定不要键入整个空格。

Beware—the enigma is gaining on the paradigm. (注意——谜是获得的范例。)

The goat fell off the wagon—again. (山羊从马车摔下去了——第二次了。)

要想打出这些破折号,可以看看下一页的图表。

① 在汉语中,破折号是两个汉字的长度,用于以下场合:表示两个等同概念或事物;表示话题突然 转变;表示声音延长;表示事项分裂等。汉语中的连接号常用的有一字线、半字线和浪纹,用法 大致和本书所述相同。——编者注

## 特殊符号

电脑不仅提供了字母和数字,还有一大堆特殊符号,比如 ©、™、¢、º 等。事实 上, OpenType 字体可以容纳约 1.6 万个字符, 每种字体里面包含了几乎所有书面语 需要的字形。如果使用 InDesign, 打开字形面板 (Glyphs panel) 就可以找到任何字 体内的所有字符。也可以通过下面的代码打出最常用的字符。

#### PC 上的特殊字符

想要在 Windows 中打出这些字符,通常可以用 ANSI 编码。打开数码锁定 (Num Lock),然后使用键盘右侧的数字小键盘。在键入数字编码的时候按住换 挡键(Alt)。

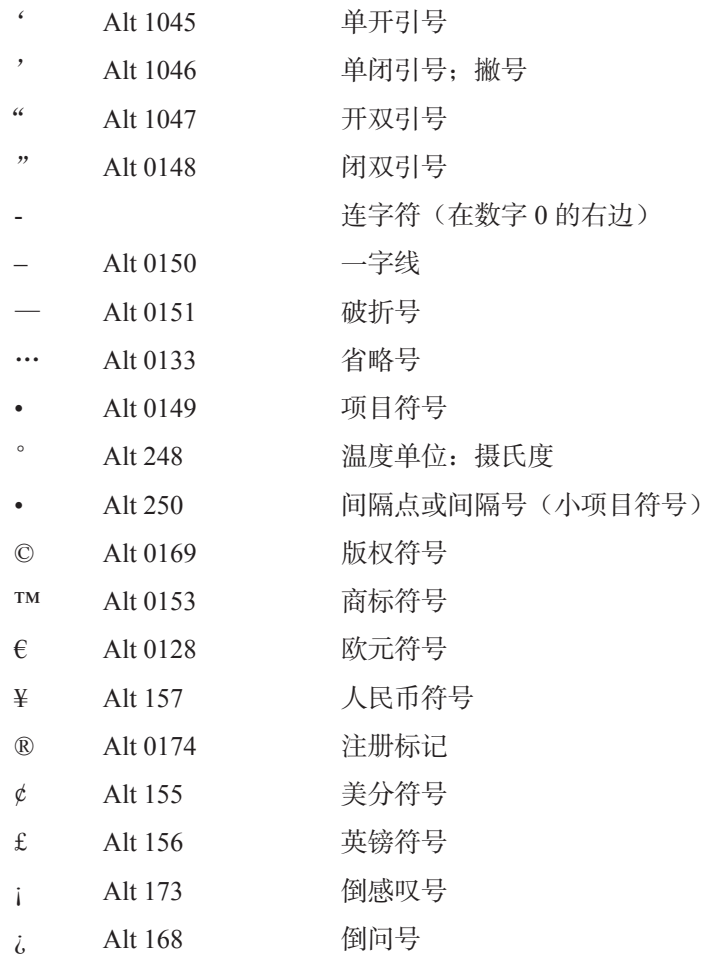

另外还需要熟悉字符映射表,它能展示所选择字体的可用字符,直接复制粘贴 需要的字符即可。

#### Mac 上的特殊字符

要想创建下面这些字符,键入代表字符的字母时需要按住上档键(Shift)或 Option 键。后面的表中可以查到重音符号。

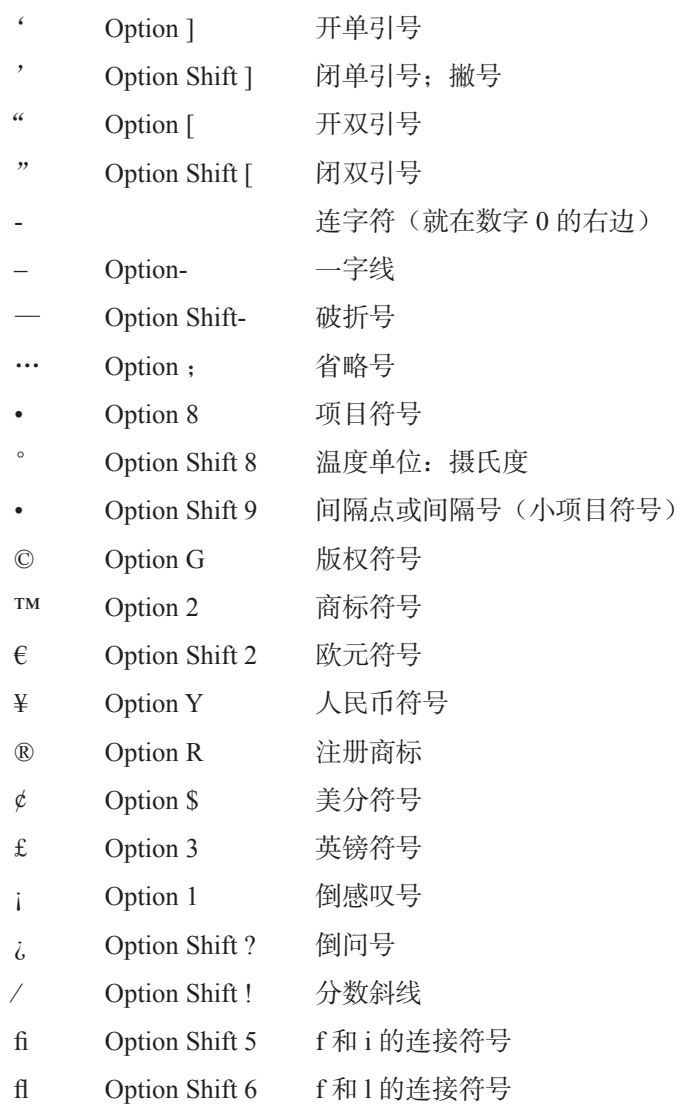

同时, 杳看一下"编辑"菜单的底部是否有一个选项叫作"特殊字符…"。如果 有,单击这个选项可以打开"字符"面板。花一些时间来熟悉一下这些选项。 找到一个喜欢的字符,双击一下,然后它就会出现在你的文档中了,位置就在 插入点闪烁的地方。

## 重音符号

重音符号隐藏得稍微深了一些。你可能想打出 piñata, 结果却得到了 pin~ata。 在 Mac 上,重音符号隐藏在 Option 键盘中;在 PC 上,需要使用 ANSI 编码。

#### Windows 上的重音符号

在 Windows 上,每一个重音字母都有一个不同的 ANSI 编码。比如,é 是 130, ó 是 Alt 162。你可以查看一下软件的使用手册,可能它有自己独特的快捷键。

#### Mac 上的重音符号

在下表中找到需要的重音符号。按住 Option 键然后敲打字母键,甚至不是你想 加重音的字母也行。什么也不会发生,或者你可能会看见一个加亮的空格。没 关系。放开 Option 键, 键入你想要的字母。这回重音和字母就出现在一起了。

- Option e
- Option 波浪符
- ¨ Option u
- Option n
- ˆ Option i

#### 试一下,键入 résumé

- 1 键入 r。
- 2 现在按住 Option 键然后键入字母 e。你可能会看见一个加亮的空格还 有一个重音符号,或者什么都没有。
- 3 放开 Option 键, 键入字母 e。出来的就是 é。
- 4 键入其他字母, 重复第 2 步和第 3 步一直到打出最后的 é。

## 大写字母

为了强调而把词语变成全部大写并不一定是最好的办法,因为全部大写其实比小写 字母更难阅读。我们辨识单词并不仅仅依靠单独的字母和分组的字母,也要通过形 状,特别是一个单词上半部分的形状,有时候我们把它称为"海岸线",就像下面 展示的那样。当一组文字全部大写的时候,我们就需要逐个字母阅读,而不是通过 一组字母的形状来辨识。请阅读下面这组文字,看看比平时的阅读速度慢了多少, 读这样的文字有多累。

注意下面这些单词的形状:

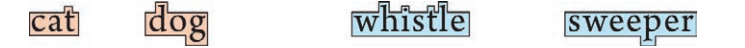

当同样的单词变成了全部大写,你能分辨它们的形状吗?

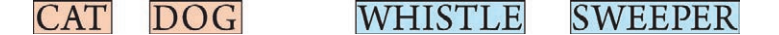

当文字以全部大写的形式出现时,我们就要逐个字母阅读,而不能成组地阅读。 阅读下面的段落,请注意你的阅读速度比平时慢了多少。

O REASON NOT THE NEED: OUR BASEST BEGGARS ARE IN THE POOREST THING SUPERFLUOUS. ALLOW NOT NATURE MORE THAN NATURE NEEDS, MAN'S LIFE IS CHEAP AS BEAST'S. THOU ART A LADY; IF ONLY TO GO WARM WERE GORGEOUS, WHY, NATURE NEEDS NOT WHAT THOU GORGEOUS WEAR'ST, WHICH SCARCELY KEEPS THEE WARM.

~King Lear in King Lear

很明显,我们可以阅读全大写文字,有时候全部大写也是绝妙的设计选择。但是 你需要找到使用这种做法的理由,一个你说得出来的理由,比如:"我真的需要让 logo 文字变成一个长方体。"如果你是因为觉得更大的文字会更好阅读而选择全部 大写的话,那么你一定是被误导了,试试用别的方法解决问题吧。

## 下划线

不要使用下划线。

永远不要用。

你最后一次看见下划线出现在书或杂志里是什么时候?可能从来没有。那是因为下 划线最初是打字员为了要告诉正在给这本书排字的工人哪些字需要印成斜体而留下 的信号。但是现在你就是排字员,所以不需要这样的视觉信号——你可以直接用斜 体。规范就是书名、期刊、杂志、歌剧等这些都要用斜体。

你可能还习惯于在想强调的词语下画下划线。尽量别这样做,因为还有其他更专业 的可以表示强调的方式: 粗体字、大号字, 不同的字体, 颜色, 或者把这些方式组 合起来使用。

只要把一段文字和其他部分分离开来

就能吸引注意力。

这并不意味着文字下面永远都不能有任何形式的线—只是不要满足于通过按鼠标 或使用快捷键就能得到的默认的下划线。排版师总是利用线来强调文字。大多数软 件,甚至 Microsoft Word 都允许调整线:你可以自定义高度、长度,以及它与文字 底线的距离。请参看软件手册或帮助文档。

这句话使用了默认的下划线。看起来效果真糟,而且让人感觉很业余。

这句话下面有两条线。

请注意,文字都在线上方,没有接触。

## Bump the descenders as if you mean it.

也可以实现线压文字的效果。上面这段英文中本身很长的字母就过线了。

这句话使用了粗体来强调,而没有用下划线。

## 字距调整

字距调整是指挪动字符间距,这样的调整可以创造出字间空格视觉上的连贯性。<sup>①</sup> 文字处理器对于字距调整几乎无计可施,这就是为什么一个训练有素的人可以马上 发现文字处理器和页面布局应用处理出的文字的差别。

字号越大,空间调整就越重要。不当的字间空格不仅看起来既幼稚又不专业,而且 还会破坏词语之间的连贯性。

字距调整完全要靠眼睛完成,电脑无法帮你完成这件事。在下面的例子中你可以看 到在特定字母组合之间的多余空间(WA,LO),因为它们的形状特殊(有角,圆 形的,垂直的)。每个软件不尽相同,有些可能试图帮助你调整字距,但是如果你 有达到专业水平的雄心壮志,你就需要学习如何手动调整间距。软件的帮助文档里 有关于字距调整或字间隔空的具体方法。

## WATERMELON WATERMELON **WATERMELON** 手动字距调整。

字距调整并不是要字母都紧紧地贴在一起,而是要让字母间的空格看起来很连贯。 哪个看起来更大?是正方形还是圆形?因为被周围的空白包围,所以圆看起来更

小,但是事实上圆形的直径与正方形的边长完全相同。眼 睛经常玩视觉小把戏,所以我们就必须要调整字间距— 每个字符在页面上都会留下一个不一样的视觉印象。一个 字母组合之间的留白越多,它也就越需要调整字间距。请 注意以下组合中不同的间距:

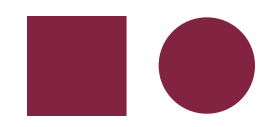

HL HO OC OT AT We To

① 字距调整、字距追踪以及字间隔空之间是有区别的,但是这已经超出了我们这本书介绍的范围了 (可以查看页面排版应用的帮助文档了解具体细节)。

### 寡妇和孤儿

显然我们这里要讨论的并不是丧失亲人的寡妇和孤儿。不,这些都是传统排版术 语。当一段文字的最后一行的字符数少于 7 个的时候(字符数取决于一行的长度), 那么最后一行就称为寡妇。

比在最后一行留下一个单词还糟糕的就是留下完整单词的一部分,而被连字号连接 的前半部分还留在上一行。永远不要这样做!

ON BEING A NEWSPAPER EDITOR

The world can blow up-I'll be here just the same to put in a comma or a semicolon. I may even touch a little overtime, for with an event like that there's bound to be a final extra. When the world blows up and the final edition has gone to press the proofreaders will quietly gather up all the commas, semicolons, hyphens, asterisks, brackets, parentheses, periods, exclamation marks, etc. and put them in a little box over the editorial chair.

ON BEING A NEWSPAPER EDITOR

They have a wonderful therapeutic effect upon me, these catastrophes which I proofread. Imagine a state of perfect immunity, a charmed existence, a life of absolute security in the midst of poison bacilli. Nothing touches me, neither earthquakes nor explosions nor riots nor famine nor collisions nor wars nor revolutions. I am inoculated against every disease, calamity, every sorrow and misery. It's the culmination of a life of fortitude.

寡妇 更惨的寡妇

当一段的最后一行由于太长而和其他文字分开,在下一栏或下一页的最上面结束 时,就称作孤儿。有些人把寡妇称作孤儿,把孤儿称作寡妇,没关系。无论你怎么 称呼都可以––只要不这样做就好。

为了要避免出现寡妇和孤儿,可能需要重写文本(如果你有这个权力的话),或者 至少增加或减少一些词语。有时候可以增减字母、单词或者行之间的空隙,这就取 决于所用的软件了。有时候可以通过增加或减少页面的空白(只需要调整一点点) 来达到目的。这是一项必须完成的工作,所以竭尽全力吧!

## 其他

这里有一份不长的清单,包含了一些专业排版的细节,如果你能遵守这些规则,那 么就能避免让作品看起来业余。话说回来,业余也没有什么不对,只是你的作品展 示,对于读者来说会产生立竿见影的影响。所以为什么不再多做一点儿来保证这个 影响是正面的呢?

- □ 跟随在有样式的文字后的标点: 如果有一个单词的样式是粗体、斜体或另外 一种字体,紧随最后一个字母的标点也应该是同样的样式。正如本段第一句 所示,跟随在加粗文字之后的冒号也应该是加粗的文字。注意上个句子后的 句号,也和前面它跟随的文字属同种字体。
- 括号中的标点:如果你不清楚标点应该出现在括号的里面还是外面,就看看 这条文法上的规定。

如果括号中的文字是整个句子的一部分,那么标点就应该在闭括号之外 (就像这里的例子一样)。

如果括号内的文字是一个完整单独的句子,标点应该出现在括号内。 (这就是一个标点出现在括号内的例子。)

口 段落缩讲: 可能有人告诉你一个段落的缩进应该是 5 个空格, 或者你会自然 而然地敲击制表键(Tab),然后接受随之而来的默认缩进空格(通常是半英 寸)。这是古老的打字机时代的遗留习惯。对于专业水平的排版来说合适的 留空不是半英尺也不是 5 个空格,而是一个 em 空格,一个 em 空格等于你 所用字型的磅数。所以,如果你正在使用 12 磅的字,那么段落缩进也应该 是 12 磅, 或者大概两个空格键空格的大小。你不用去拿什么测量设备, 大 约在定位标尺上的两个空格就够了,而不是 5 个。一旦习惯于这样的缩进, 那些半英尺的缩进在你看来会显得非常讨厌。

**9**

- □ 段落缩进或段落间的空行: 缩进的意思是, "这是新的一段"。在段落间多出 来的空行的意思同样也是, "这是新的一段"。所以你需要选择一种: 或者新 段缩进,或者在两段之间使用空行,而非同时使用。
- □ 首段: 根据前面讲述的原则的逻辑, 应该可以理解为什么跟随在题目或小标 题后的首段不需要缩进。根本不需要。
- □ 把文字放进方框里: 如果你确实要把文字放进方框里, 那就要在四周都留足 够的空间。就算是在文字处理器中创建的方框,你也应该能找到扩展空间的 设置。总之,就是要造成字的四周都有同样大小空白的视觉印象。听从自己 的视觉感受吧!

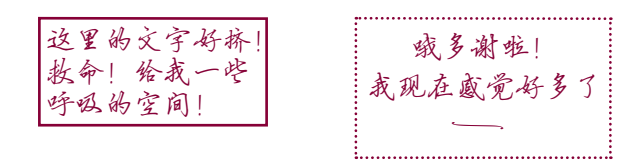

- □ 在列表中使用项目符号或装饰符号,而不是连字符: 当你做列表的时候, 请 不要使用连字符。它真是令人难以直视。键入标准的项目符号(• 就是 Mac 上的 Option 8 或者 Windows 上的 Alt 0149) 就像键入连字符一样容易。或者 可以使用畸形花饰或装饰字体中的字符,正如现在所阅读的这个项目表中的 符号一样(你可能需要让装饰符号比文字大或比文字小,这取决于选择的字 符形状)。
- 其他规则:在本书中学到的知识会给你很大的帮助。但是要想设计出专业级 别的排版,还需要了解很多细节,本书无法详述,推荐大家看我的《写给大 家看的字体书》(*The Non-Designer's Type Book*)。如果你使用 InDesign,那 么《写给大家看的 InDesign 书》(*The Non-Designer's InDesign Book*)将会告 诉你如何运用软件创造绝佳的排版。

第 10 章

## 字体(与人生)

字体是"搭建"所有排版页面的基本模块。设计一个页面时, 通常需要使用多种字 体,而且有时这是绝对必要的。不过,你怎么知道哪些字体能有效地一同工作呢?

在生活中,事物往往不是单一的,这就会建立动态的关系。字体方面也是如此,通 常一个页面上有多个元素,甚至包含正文的文档中也往往有标题或子标题,或者至 少会有页码。在页面(或生活)中,这些动态元素之间会建立一种关系,这可能是 一种协调的关系,也可能是冲突的,或者是对立的。

- □ 如果只使用一个字体系列, 在样式、大小、字体粗细等方面没有什么变化, 就会 产生一种协调的关系。保持页面的协调性很容易,而且看上去这种安排很平和, 非常正式,有时也可以认为相当乏味。
- □ 如果结合使用了多种字体, 它们在样式、大小、字体粗细等方面很类似(但并不 相同),就会出现一种冲突的关系。这种相似性会造成困扰,因为我们所看到的 不完全一样(协调),但也并非完全不同(对立或对比),所以它们是冲突的。
- 如果结合的多种字体和元素彼此之间截然不同,就会出现一种对比关系。引人注 目的亮丽设计往往包含大量对比,而且这些对比会得到充分强调。

大多数设计人员在一个页面上结合使用多种字体时往往是即兴而为。你可能感觉某 种字体要更大一些,或者某个元素需要更粗一些。不过,这些都只是感觉而已,如 果你能发现并具体指出其中的对比,才能切实地把握页面的设计。这样一来,你可 以更快地发现产生冲突的根源,并找出更有意思的解决方案。这正是这一节所要讨 论的。

## 协调

如果只使用一种字体,页面上的所有元素都采用同样性质的字体,这种设计就是协 调的。也许你使用了某种倾斜的字体,或者标题可能更大一些,还有可能使用了一 个图片或一些装饰元素,不过给人的基本印象还是协调的。

大多数协调的设计往往都相当平和正式。这并不是说协调不受欢迎,只是要很清楚 如果元素彼此之间完全协调会给人怎样的印象。

> Life's but a walking shadow, a poor player that struts and frets his hour upon the stage, and then is heard no more; it is a tale told by an idiot, full of sound and fury, signifying nothing.

这个协调的例子使用了 Opal 字体。第一个字母更大一些,而 且这里使用了一种斜体(Opal 斜体),不过总体看来是非常柔 和的。

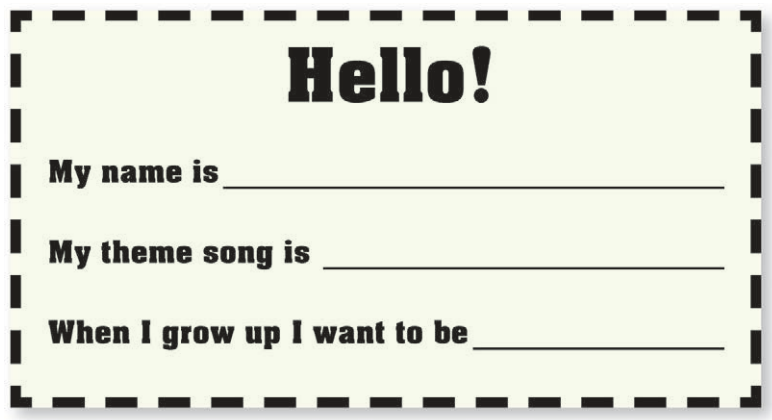

粗字体(Aachen 粗体)与粗边框能很好地结合。甚至填空的空格线 也比较粗。

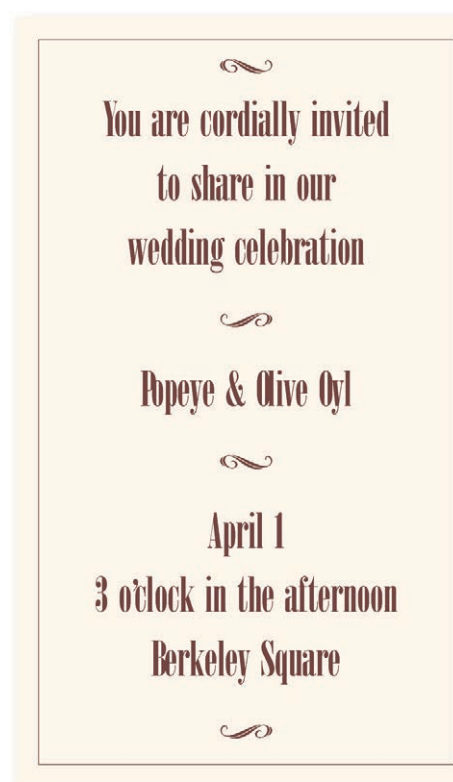

字体(Onyx)、细边框以及装饰元 素都有同样的风格,能提供一致 的印象。

看上去是不是很熟悉?很多人准 备结婚请帖时就应用协调原则做 了这样的设计。这是一种不错的 设计!但要有意识地去这么做。

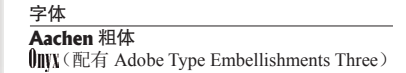

## 冲突

如果在同一个页面上设置了两个或多个类似的字体,它们并非完全不同,但也不完 全相同,这个设计就是冲突的。我见过无数的学生为了匹配页面上的某种字体,而 去查找一种"看上去相似"的字体。这是错误的。如果把两种看上去非常相似但又 不完全一样的字体放在一起,大多数情况下都会出现这个问题。问题就出在相似性 上 , 因为相似性是互相冲突的。

协调是一个稳妥有用的概念,但冲突务必要避免。

Life's but a walking shadow, a poor player that struts and frets his hour upon the stage, and then is heard no more; it is a tale told by an idiot, full of sound and fury, signifying nothing.

从这个例子可以看到,读到 full of sound and fury 这句时有什 么变化?你是不是会奇怪为什么这里使用了另一种字体?是 不是认为也许这只是一个失误?这会让你不舒服吗?最前面 放大的首字母原先真的就是这样设计的吗?

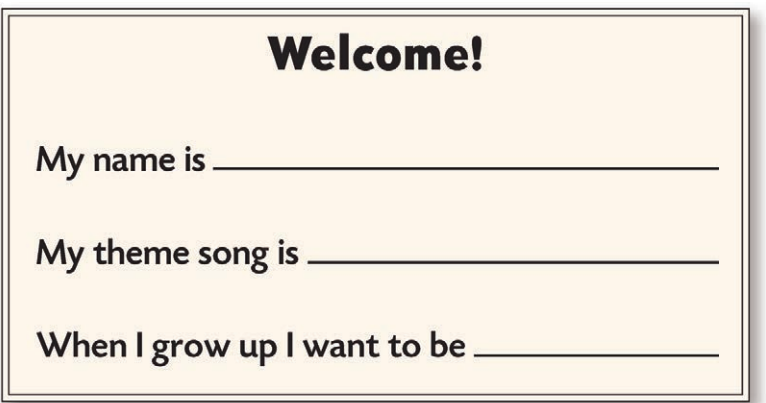

请特别注意标题和其他行中的 W、e 和 m。它们很类似,但又不同。 边框与字体或线的粗细不同,但也没有形成强烈的对比。这个小小 的设计中存在太多的冲突。

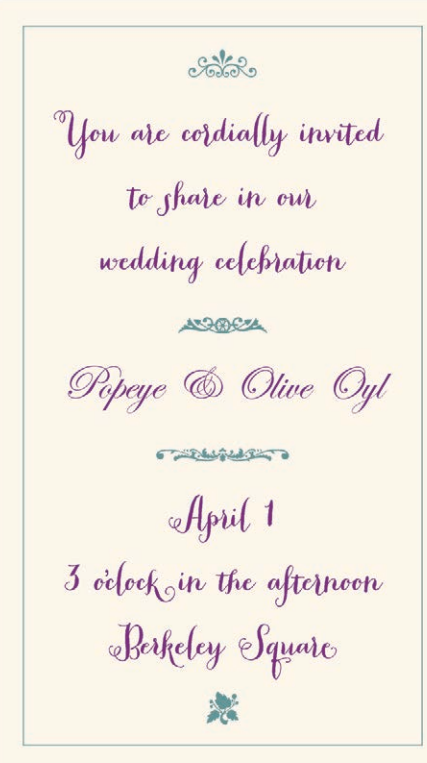

这个小请帖上的文字使用了两种字 体,它们彼此之间有很多相似之 处,但是又不完全相同,也并非截 然不同。

装饰元素也存在同样的冲突。这个 设计看上去很混乱。

字体

**Bailey Sans Extra** 粗体和 Today Sans Medium<br>Peopi Pro and *Cdwardian Ceript* Adobe Wood Type Ornaments Two

## 对比

这个世界上所有特性都依赖于比较才能显现。如果没有比较,那么根本没有存在的 前提。

— Herman Melville

下面该是好玩的内容了。创建协调相当容易,制造冲突也很容易,不过不受欢迎。 产生对比则非常有趣。

从上一部分对设计的介绍中可以了解到,强烈的对比能吸引我们的视线。要在设计 中增加对比,最有效、最简单而且最让人满意的方法之一就是利用字体。

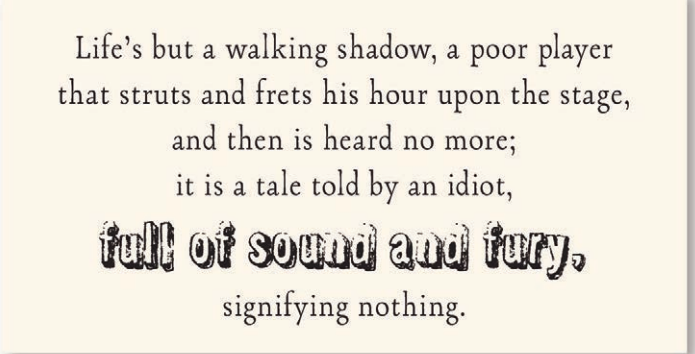

在这个例子中可以很清楚地看出, full of sound and fury 原本就 设计为要采用另一种字体。整个作品视觉上更引人注目,活力 四射,原因就是这里使用了字体的对比。

字体 Opal中粗体和削g8mm

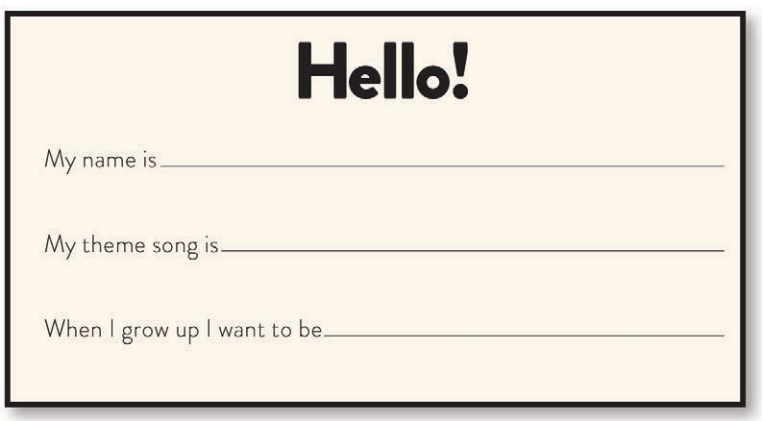

现在字体之间的对比很明确(它们确实同属于一个字体系列 Brandon Grotesgae),但是这里用非常粗的字体与非常细的字体形成 了对比。边框与空格线的线粗也大相径庭。

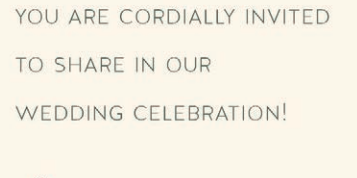

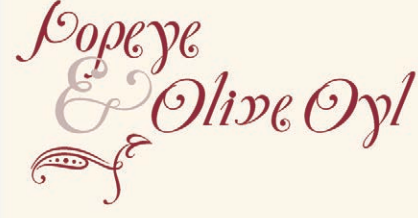

APRIL 1

3 O'CLOCK IN THE AFTERNOON

BERKELEY SQUARE

这个请帖使用了两种截然 不同的字体,它们的差别 很明显。没有冲突。

Popeye 和 Olive Oyl 的形状, 包括修饰图案(此处显示 了一种)与其余字体很搭 配。

字体

Brandon Grotesque 细体和粗体<br>HALIS S EXTRALIGHT Tanzibar and Zanzibar Extras

## 小结

对比不只能增加作品的美感,页面上信息的条理性和清晰性与对比密不可分。不要 忘记,我们最终的目的是为了更好地表达信息。结合多种不同字体应该促进这种表 达,而不应造成混乱。

字体对比有 6 种明确的不同方式:大小、粗细、结构、形状、方向和颜色。本书余 下的部分将分别讨论这些不同形式的字体对比。

尽管我一次只描述其中的一种对比,但实际中很少只使用一种对比,一种对比的效 果通常不能让人满意。大多数情况下都会结合并强调多种对比来加强效果。

如果很难发现结合多种字体时出了什么问题,不要只关注字体之间有什么不同,而 要重点查看它们有什么相似之处。正是这种相似性才导致了问题出现。

建立字体对比时要遵循这样一条规则:不要太保守 !

#### 不过……

在介绍各种对比之前,需要对字体的类别有所了解。先花几分钟看看下一章的介绍, 注意每一类字体存在哪些可以使其划归为同一个字体类别的相似性,努力找出这一 类字体的一两个例子,然后再学习下一类字体。这些例子可以在杂志、图书、包装 袋以及所有出版物中查找。相信我,花点时间做这件事绝对是值得的,正所谓磨刀 不误砍柴工!

第 11 章

## 字 体 类 别

如今有成千上万种不同的字体,而且每天还在产生更多的字体。不过,大多数字体 都可以划归为以下提到的 6 大类之一。在有意识地对比字体之前,需要先了解这几 组字体设计之间的相似性,因为正是这种相似性才导致了字体组合使用时的冲突。 本章的目的是使你更清楚、更详细地了解字体。在下一章中,我将进一步介绍如何 结合使用这些字体,结合字体的关键在于理解它们的相似性和不同。

当然,你会发现还有几百种字体划入以下任何一类都不太合适。由于字体的千差万 别,我们甚至可以为它们建立数百个不同的类别,不过不用为此担心。关键是你要 从现在开始更细致和更清楚地查看字体。

我将重点讨论以下 6 类字体。

Oldstyle **Modern Slab** serif Sans serif Script **DGCORATIVG**including Grungy!
## Oldstyle (旧式体)

旧式体类别中的字体是基于手写体创建的。可以想象自己手里有一支 V 形笔尖的 笔。旧式体都有衬线(见下图中的标注),而且小写字母的衬线总有一个角度(笔 的角度),和主干连接处会有一条线(括孤)。由于使用的是这样一支笔,旧式体中 的所有曲线笔划都有一种从粗到细的变化,技术上讲,这称为"粗/细过渡"。笔 划中的这种对比相对比较缓和,这说明它只是从比较细变化(过渡)为稍微粗一 点。如果在曲线笔划的最细部分画一条线,这条线将是对角线。这条线称为强调线 (stress) -- 旧式体有一条对角强调线。

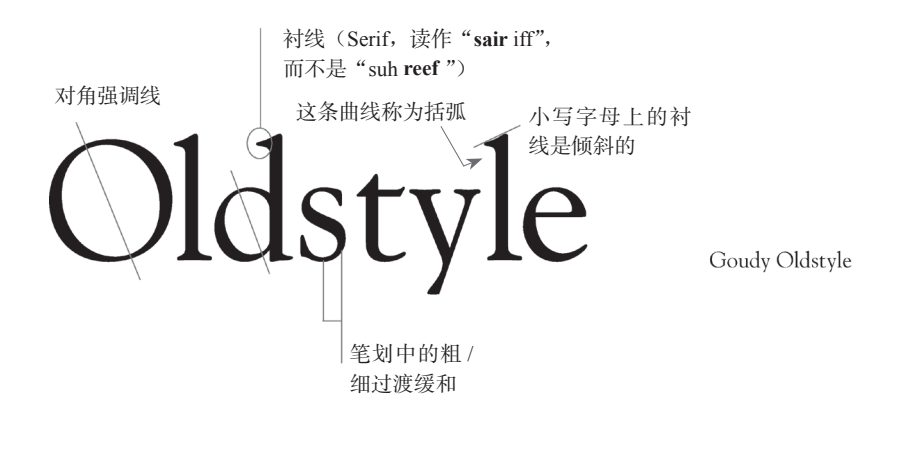

# Goudy Palatino Times Bell Sabon Garamond

在你看来这些字体是不是都一样?不用担心,对于没有学过排版的人来说,它们确 实看起来都一样。正是这种"不可见性"(看不出存在差异), 使得旧式体成为显示 大量文字的最佳选择。旧式体几乎没有什么显著的特征会影响阅读,它们本身不会 分散人的注意力。如果你希望人们具体去读某些文字,可以选择设置为旧式体。

# Modern (现代体)

旧式体反映了人文主义的痕迹。但是随着历史的演进,字体的结构已经有所变化。 由于生活方式和文化的变化,字体也随之改变,就像发型、衣着、建筑或语言一 样。18 世纪出现了更光滑的纸张,更复杂的印刷技术,另外机械设备总体也大幅 发展,这些都导致了字体变得越来越机械。新的字体不再遵循手中所拿笔的笔迹。 现代体有衬线,不过它们的衬线是水平的,而不再倾斜,而且这些衬线很细。现 代体就像一座钢铁大桥,结构很严格,笔划中有剧烈的粗 / 细过渡(或对比)。因 为不存在笔的倾斜,所以强调线完全是垂直的。现代体看起来往往有一种冷酷、 高雅的感觉。

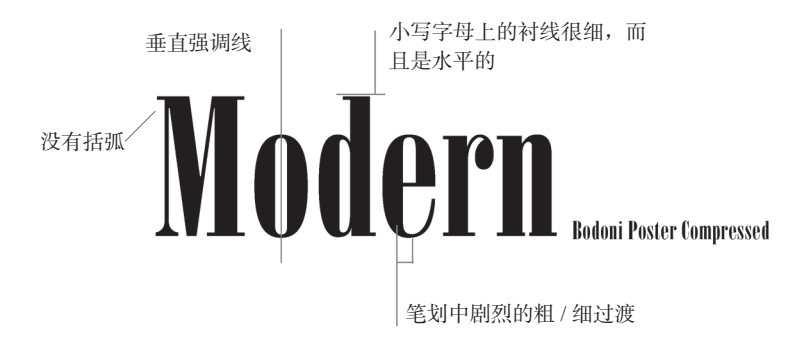

# Bodoni Didot, Didot Bold Walbaum Modern No. 20

现代体外观很醒目,特别是设置得非常大时有一种让人震撼的感觉。由于有剧烈的 粗 / 细过渡,在显示大量正文时,大多数现代体都不是很好的选择。细线几乎会完全 消失,而粗线太讨突出, 在页面上这种效果称为"眩目"。

### Slab serif (粗衬线体)

随着工业革命的出现,又产生了一个新的概念:广告。最初,广告人选用现代字 体,并把粗线设置得更粗。你以前可能见过使用这种字体的海报,从远处看,所看 到的都是一条条垂直线,就像一个栅栏。要解决这个问题,一个明显的做法就是把 整个字体都加粗。粗衬线体的粗 / 细过渡很小甚至没有。

这一类字体有时称为 Clarendon, 因为 Clarendon 字体(如下所示)是这种类型的 典型代表。它们也称为 Egyptian 字体,因为这种字体是在古埃及文明发展期间盛 行起来的,为顺应这一点,这一类的很多字体都有一个埃及名(Memphis、Cairo、 Scarab)。

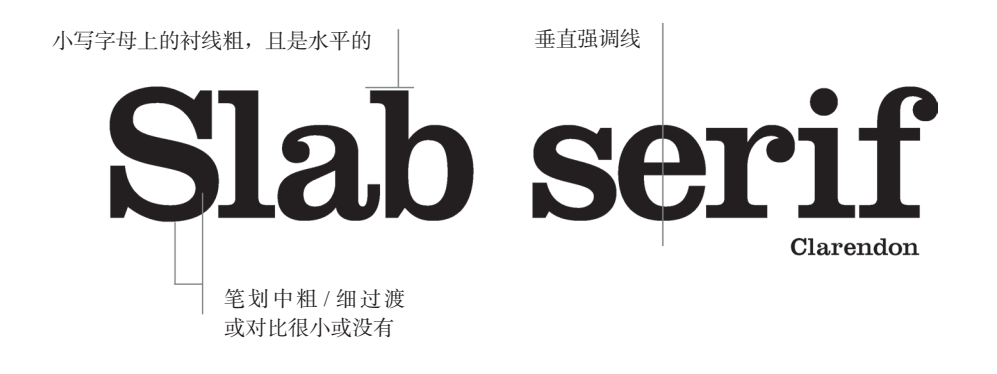

# Clarendon Memphis New Century Schoolbook Diverda Light, **Black**

粗 / 细对比很小的许多粗衬线体(如 Clarendon 或 New Century Schoolbook)可以提 供很好的可读性,这说明它们可以很好地用于显示大量文本。不过,与旧式体相比, 总的看来,设置为这种字体的页面更暗,因为它们的笔划比较粗,而且粗细相对单 一。由于其简洁、直接的外观,粗衬线体常在儿童图书中使用。

# Sans serif (无衬线体)

单词"sans"在法语中的含义是"没有",所以无衬线体就是指笔划末端没有衬线的 字体。去除衬线的思想是字体变革后期才有的发展,直到 20 世纪早期才得到大范 围内的认可。

无衬线体的粗细几乎总是单一的,这说明笔划中几乎没有可见的粗 / 细过渡,字体 的粗细都一样。

另外参见下一页,其中介绍了无衬线体的一些重要信息。

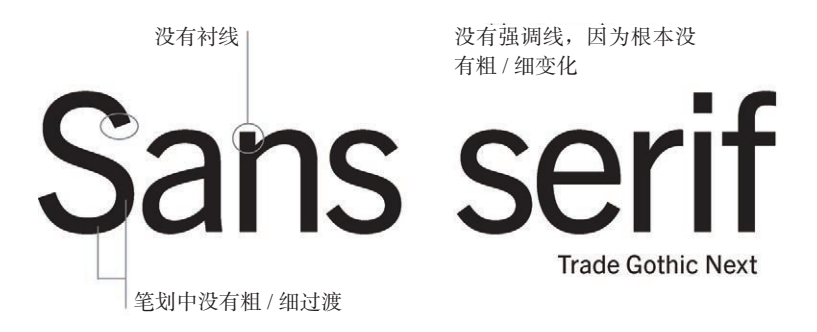

# **Brandon Grotesque** Folio Modernica Light, Heavy Bailey Sans, **Bold** Transat Text

如果你的字体库中的无衬线体只有 Helvetica/Arial 和 Verdanal(这些字体都是为屏幕 而设计的,不适用于印刷),要想更好地设计页面,最好的做法就是引入包括一个很 粗很黑字体的无衬线体系列。以上字体系列中各个字体的粗细有很大差异,不仅有 很细的字体,也有非常黑的粗字体。引入这样一个字体系列后,将大大提升页面的 效果,看到由此产生的亮丽页面你定会惊讶不已。

大多数无衬线体的粗细都是单一的,如前一页所示。不过,也有很少的几种字体 稍微有一些粗 / 细过渡。以下是这样一个无衬线体例子(有一条强调线),名为 Optima。Optima 之类的字体在页面上很难与其他字体结合, 它们与衬线体在粗 / 线 笔划方面存在相似性,另外由于没有衬线,这一点又与无衬线体相似。所以使用这 种无衬线体时要非常小心。

# Sans serif

Optima 是一种非常漂亮的字体,但是与其他字体结合使用时必须很 小心。注意它的粗/细笔划。它具有旧式体的典雅气质(参见第168 页),不过它是无衬线体。

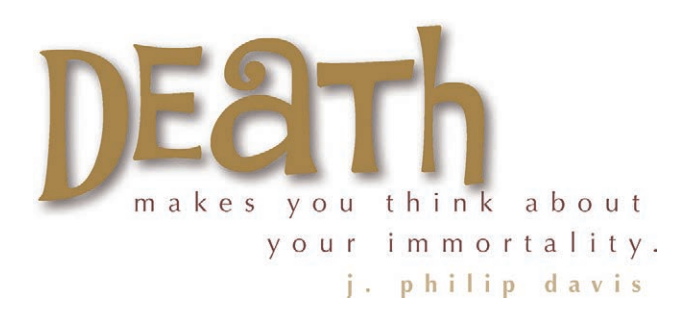

这里可以看到 Optima (较小字体的文本)与 FunnyBone 的完美结合。FunnyBone 的活力四射与 Optima 的古典 美正好形成鲜明的对比,但是为了让它们配合更完美, 我还需要增加一些对比。

### Script(手写体)

看上去利用一个书法笔或书法刷(或者有时用钢笔或专业笔)手写的所有字体都属 于手写类字体。这一类字体还可以很容易地划分为连笔手写体、不连笔手写体、手 工书写的手写体、模仿传统书法风格的手写体,等等。不过为了强调我们所要介绍 的内容,这里将把它们作为一类汇集在一起说明。

Peony Adorn Bouquet 20 Bookeyed Sadie Emily Austin Thirsty Rough Light

手写体就像奶酪蛋糕,要少用,这样才不会让人觉得恶心。当然,绝对不能将大段 文本设置为这些有趣的字体,而且绝对不能设置为全大写。不过手写体设置得非常 大时可能会让人印象特别深刻。放手去做,千万不要保守!

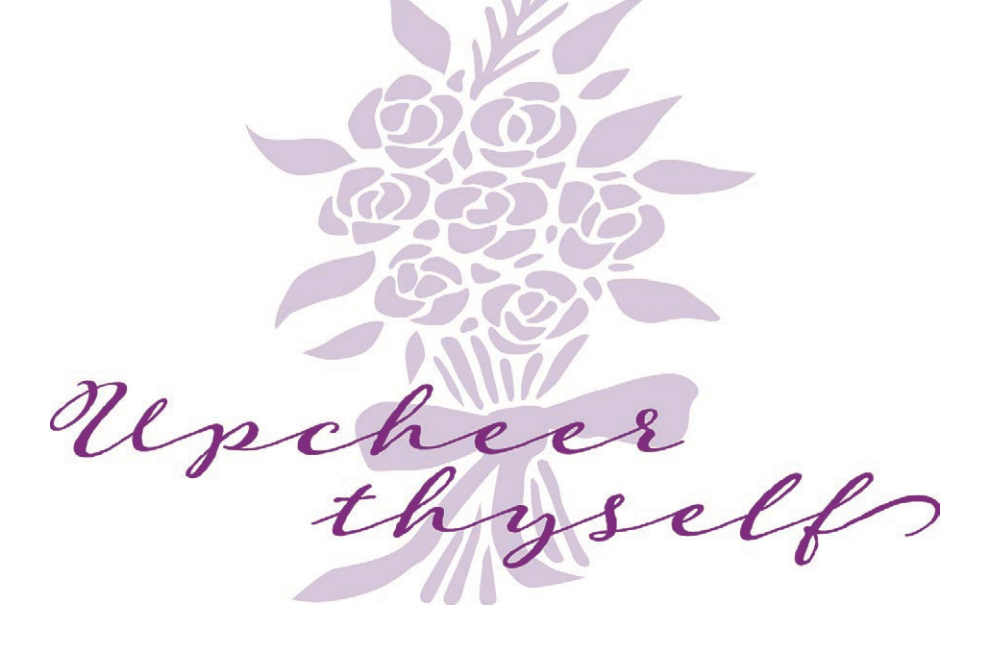

# Decorative (花体)

花体很容易看出来,如果一本书全部使用这种字体,读这样一本书让你很想把它扔 掉,那就大致可以认为这属于一种花体。花体本身很不错,它们不仅有趣而且特 别,很易于使用,有时更廉价,而且你一时想表达的任何突发奇想都可以使用这种 字体。当然,正是因为它们如此特别,所以这种字体的使用要有限制。

# MATCHWOOD THE WALL HORST SCARLETT SYIL GREEN Flyswim

使用花体时,先把你的第一印象抛在一边,进一步再想想看。例如,如果 Sybil Green 作为一种非正式的字体让你很震撼,那就在一种更正式的场合下用用看,看看会发 生什么。如果你认为 Matchwood 有一种西部的野性美,可以尝试用在公司或花店介 绍里,看有什么结果。取决于在什么场合使用这些字体,花体可以传达鲜明的情绪, 或者可以让它们传达与你第一印象完全不同的内涵。不过,这是另一本书要讨论的 内容。

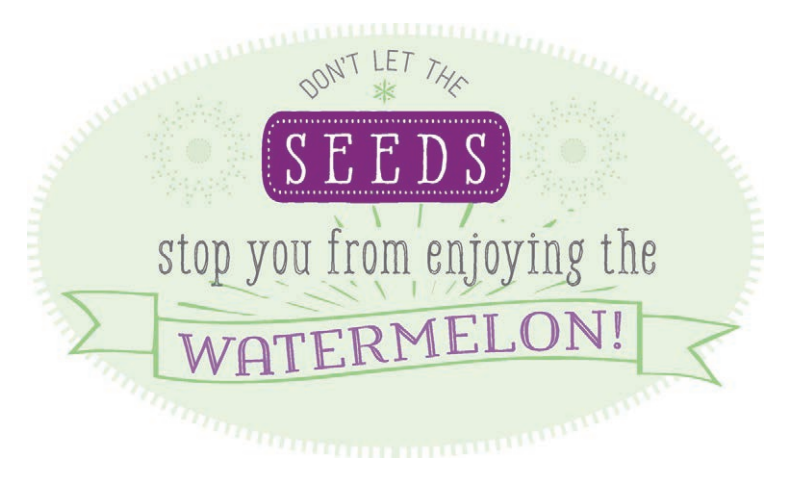

有时名人名言使用花体非常合适。

字体

# 有意识地去做

要想有效地使用字体,必须特别当心。我的意思是:必须把眼睛睁大,要注意到细 节,应当尝试用文字明确地表述问题。或者如果你发现哪个方面深深地吸引了你, 就要用语言说清楚它为什么吸引你。

花几分钟,翻一翻某本杂志。试着把你看到的字体归类。其中许多字体不能很好地 归入上述的任何一类,不过这也无妨,可以选择看起来最接近的一个类别。关键是 你要更仔细地查看字体,要想有效地结合多种字体,这绝对是至关重要的。

### 小测验 #5: 字体类别

将字体类别与字体连线!(答案在第 218 页。)

- **AT THE LODEO** 旧式体
- 现代体 **HIGH SOCIETY**
- Too Sassy for Hords 粗衬线体
- As I remember, Adam 无衬线体
- The enigma continues 手写体
- It's your attitude 花体

### 小测验 #6:粗 / 细过渡

对以下字体分类。(答案在第 218 页。)

A 缓和的粗 / 细过渡

B 剧烈的粗 / 细过渡

C 没有(或者可忽略不计的)粗 / 细过渡

Giggle

 $A$   $B$ - 6 Times New Roman Regular

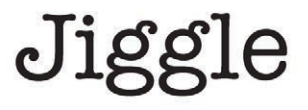

A B - 6 American Typewriter Regular

Diggle

A B C Garamond Premier Pro Regular

Piggle

A B C Optima

**Higgle** 

A B C Formata Regular

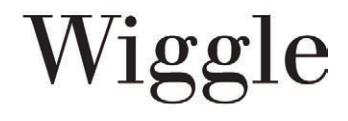

A B C **Walbaum Book** 

### 小测验 #7: 衬线

下例中的小写字母属于以下哪种衬线类型。(答案在第 218 页。)

- A 细、水平衬线
- B 粗、平板式 [ 提示 ] 水平衬线
- C 没有衬线
- D 倾斜衬线

**Siggle** 

A B C D Folio Medium

Riggle

A B C n **Brioso Pro Regular** 

Figgle

A B C D SuperClarendon Bold

Biggle

A B C D New Baskerville Roman

Miggle

A B C D Opal Pro Regular

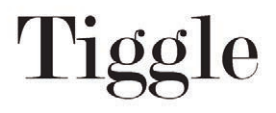

A B C D Modern No. 20

注意所有 g 字母间存在巨大差别 ! 这很有意思。

**11**

## 小结

要特别当心这几类字体,这一点的重要性再强调也不为过。学习下一章时,你会清 楚地了解到为什么这很重要。

要不断提高你的视觉敏锐水平,对此可以做一个简单的练习,这就是收集各类样 例。从你能找到的任何印刷品中把样例剪下来。能看到同属于一大类的字体吧? 继续,再建立一些子集,例如,为 x 字母高度短而且下伸部分长的旧式体建立一 个子集(见下面的例子)。或者为更像手写印刷体而不是草书的手写体建立一个子 集。还可以为扩展字体和压缩字体建立子集(如下所示)。有了这种对字体的视觉 敏锐度,你才有能力创建有趣、有煽动性的、有效的字体组合。

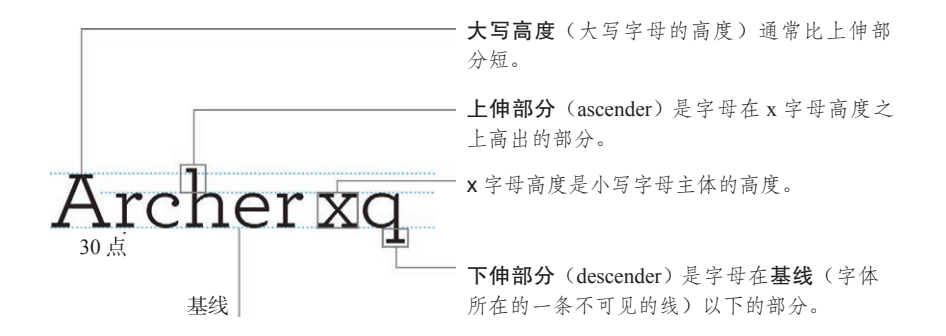

注意比较 Bernhard 的 x 字母高度与以下 Eurostile。请看 x 字母高度与上伸部 分的关系。Bernhard 的 x 字母高度非同寻常地短,而上伸部分异常高。大多 数无衬线体的 x 字母高度都很长。要注意到诸如此类的细节。

# **Eurostile Bold** 18 point Bernhard 18 point **Eurostile Bold Extended Eurostile Bold Condensed**

扩展字体看上去是展开的,压缩字体看上去则挤在一起。这两种字体分别有 适用的场合。

第 12 章

# 字 体 对 比

这一章强调如何结合使用各种字体。下面几页将描述对比字体的各种方法。每一页 都会展示一些具体的例子。这一部分的最后还将提供一些综合例子,展示如何在页 面上应用这些字体对比原则。字体对比不仅是为了美观,还可以加强意思的表达。

不应该要求读者去努力寻找页面的内容,如重点、材料的组织、用途、信息流程等, 所有这些应该一眼就能看出来。在保证一目了然的同时,还可以让页面更漂亮!

我将讨论以下几种字体对比:

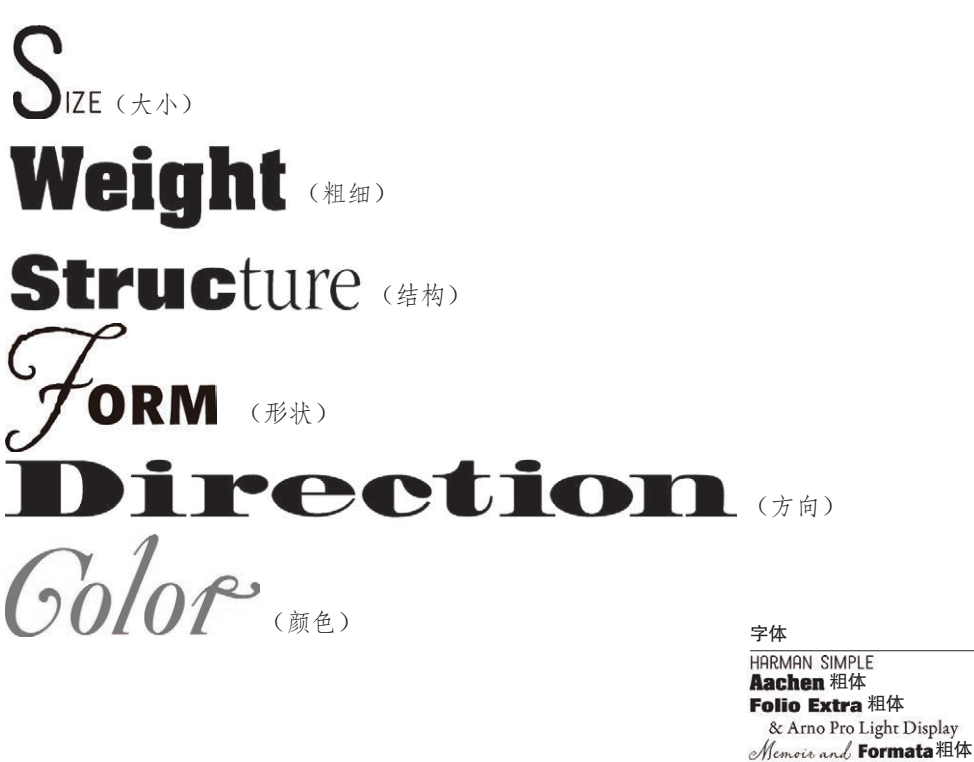

Madrone **Zanzibar常规字体** 

(大小)

提问:这里的英文字 体属于哪类字体?

字体大小的对比(也就是大字体与小字体的对比)非常明显。不过,为了有效地使 用大小对比,绝对不要保守。12 磅和 14 磅大小的字体无法形成明显的对比,大多 数情况下,它们只会产生冲突。同样地,65磅与72磅的字体也相差无几,不能形 成对比。如果想在字体大小方面让两个元素产生对比,就放手去做。要力求明显, 不要让人觉得这是一个失误。

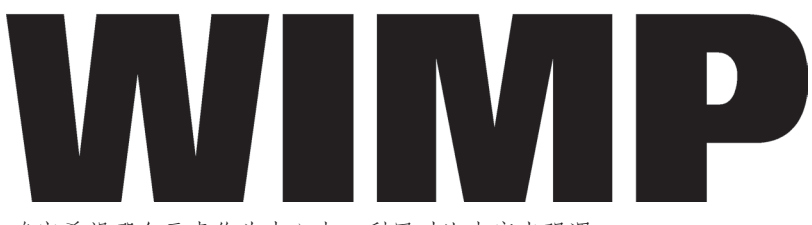

HEY. SHE'S CALLING YOU A LITTLE

确定希望哪个元素作为中心点。利用对比来突出强调。

#### $\mathbf{A}$ N  $\circ$ T  $H$  $E$  $\mathbf R$

Volume  $1$  = Number 1

 $January = 2016$ 

如果还需要有其他元素,不过它们对于一般读者来说并不太重要,就让它 们小一点。谁会关心期号呢?如果有人确实关心这是哪一期,即使期号很 小仍然可以看清。不设置为 12 磅大小是完全可以的!

字体 Folio细体和 Extra Bold 粗体 American Typewriter 常规及粗体 字体大小对比并不意味着必须让字体很大,而只是要求应该有对比。例如,如果你 看到一张很大一版报纸中只有一行很小的文本,你肯定很想看看这是什么,对不 对?之所以能够产生这种吸引力,一个重要原因就是这个大页面与非常小的字体之 间产生了明显的对比。

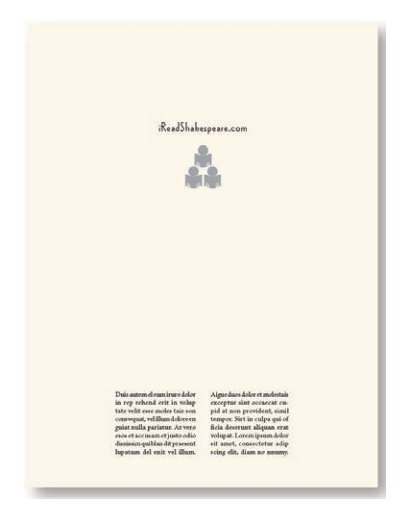

如果你在报纸中翻到这一版,会立 即注意到中间的这行小字吧!这正 是对比的力量。

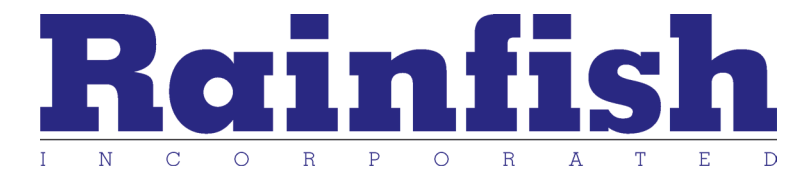

有时,大小对比的诱惑可能让人无法抵挡,这样可以大大增强较 小的字体。充分利用这一点。谁想注意那些"纠葛"在一起的文 字呢?尽管小文字很小,但是并非看不见,需要它的人还是能顺 利读到。

字体 Wade Sans 细体 Brioso Pro Memphis Extra 粗体及细体 我再三建议不要全部使用大写。有时你可能想使用全大写来让文字更大一些,是 吗?但具有讽刺意味的是,文本设置为全大写时,与同样的文字使用小写相比,所 占的长度可能是后者的两倍,所以不得不让字体更小一些。反之,如果将文本变成 小写,则可以设置为更大的字体(点数更大),而且这样做还有一个好处:可读性 更好。

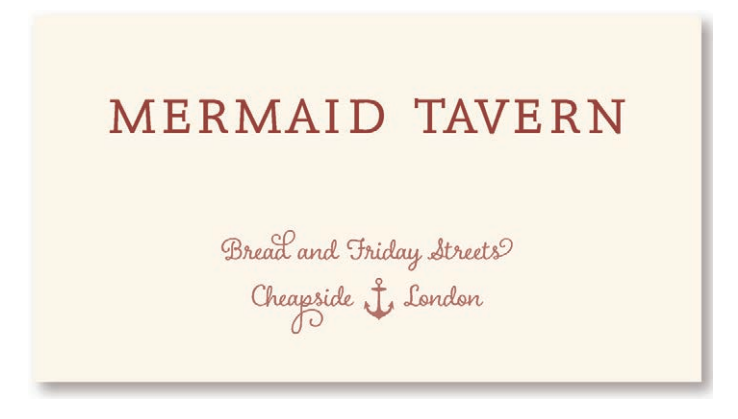

这个标题使用了 20 磅的字体。这是这个空间内全部采用大写时 所能使用的最大字体大小。

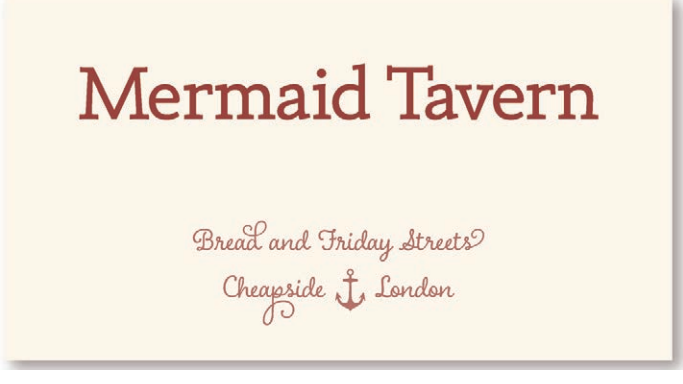

把标题变成小写后,可以在同样的空间内将字体加大到 30 磅, 这样做强调了字体的对比。

字体 常规 J, Charcuterie Ornament 要以一些有煽动性的非常规方式造成大小对比。许多印刷符号(如数字、& 符号或 引号)设置得很大时会非常漂亮。在标题或引用文字中可以把它们用作装饰元素, 或者可以在整个出版物中用作重复元素。

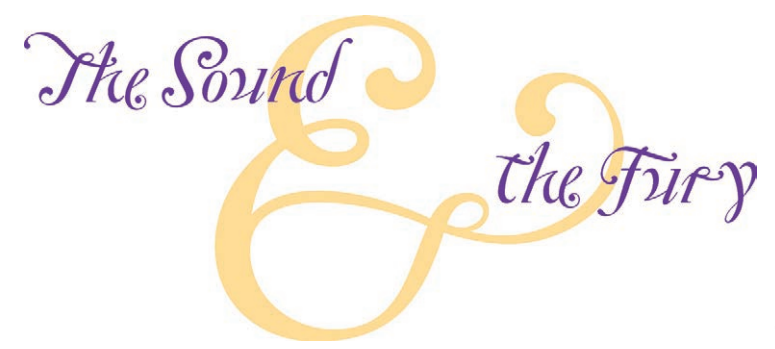

字体 **Zárczibar** 當规字体 (Zanzibar 常规字体)

如果大小对比非同一般,这本身就能成为一种图形元素,如果项 目可用的图片很有限,这会很方便。

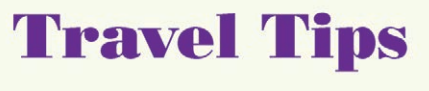

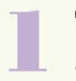

Take twice as much money as you think you'll need.

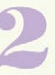

Take half as much clothing as you think you'll need.

Don't even bother taking all the addresses of the people who expect you to write.

字体

**Bodoni Poster** Bauer Bodoni Roman

如果使用一个大小非比寻常的项,看看能不能在别处重 复这个概念,创建一种吸引人的有效重复。

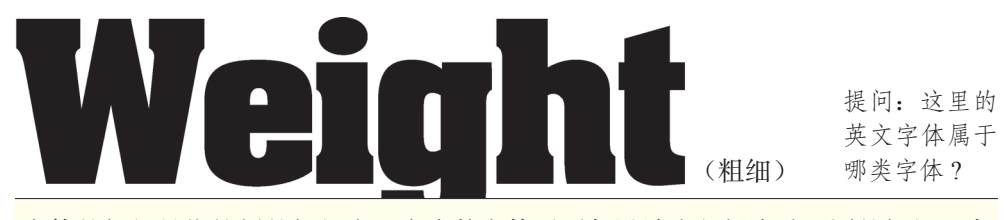

字体的粗细是指笔划的粗细度。大多数字体系列都设计为包括多种不同的粗细:常 规(regular)、粗体(bold),可能还有半粗体(semibold)、极粗(extra bold)或者 细字体(light)。结合多种不同字体粗细时,要记住这样一个规则:不要太保守。 不要把常规粗细与半粗体对比,完全可以找一种更粗的字体与之对比。如果结合两 种不同字体系列中的字体,一种字体通常比另一种要粗,所以要特别强调。

个人计算机默认提供了一些字体,但所有这些字体所属的字体系列中都不包括非常 粗的粗体。衷心希望你至少引入一种非常粗的黑粗体。在字体表中查查看,找出一 种合适的字体。粗细对比是为页面增加视觉效果最容易而且最有效的方法之一,而 且无需重新做任何设计。只是有一点必须明确:除非有一种笔划很粗大的字体,否 则得不到这种漂亮的强烈对比。

Brandon Grotesque Light Brandon Grotesque Regular Brandon Grotesque Medium **Brandon Grotesque Bold** 

> Silica Extra Light Silica Regular **Silica Bold Silica Black**

Warnock Pro Light Warnock Pro Regular **Warnock Pro Semibold Warnock Pro Bold** 

左边是同一个字体系列的 例子,但粗细不同。注意, 细字体和下一级加粗字体 (有不同的称呼,可以称为 regular、medium 或 book) 之间的粗细度没有太明显 的对比。

在半粗体和粗体之间也不 存在强烈的对比。如果你 想利用粗细来形成对比, 就不要保守。如果对比不 强烈,看上去只会像是一 个失误。

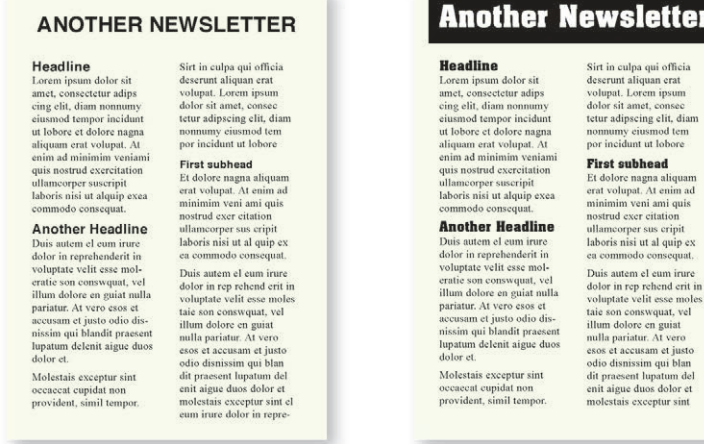

还记得本书第一部分中的这些例子吗?左边使用了计算机自带的字 体,标题采用 Helvetica (Arial) 粗体,正文采用 Times Roman 常规 字体。

右边的正文字仍然使用 Times Roman 常规字体,不过在此我使用了 一种更粗(有更大粗细度)的字体来显示标题(Aachen 粗体)。只 是做了这样一个简单的修改(利用更粗的字体来形成对比),就能 让人更想阅读这个页面。(题目也更粗,并用一个黑框反色来增强 对比效果。)

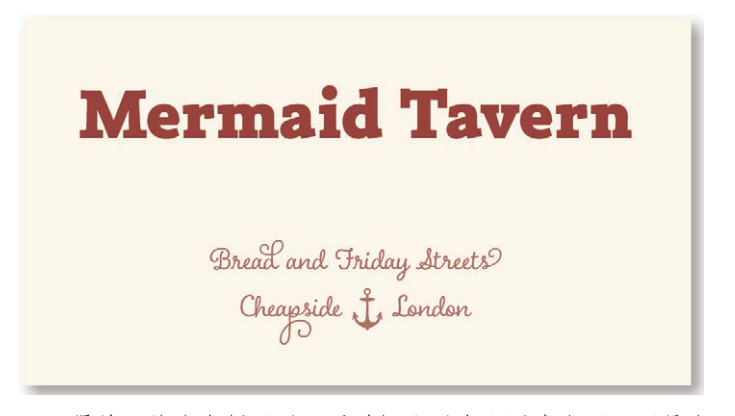

还记得前面的这个例子吗?通过把公司名设置为小写而不是全 大写,现在不仅能让字体更大,还可以让它更粗,这样就能为 这个名片增加更多的对比和视觉效果。更粗的字体会在名片上 形成一个更强烈的中心点。

粗细对比不仅能使页面更引人注目,也是组织信息的最有效的方式之一。实际上, 你将新闻简报标题和子标题设置得更粗时已经在做这个工作。基于这种思想,再 把它向前推进一步。看看下面的目录,注意由于关键标题或短句设置得非常粗,你 能立即领会这些信息的层次体系。这种技术对于索引也很有用,能使读者一眼就看 出一个索引项是一级索引还是二级索引,这样就能消除按字母查找时经常出现的混 乱。请参考本书的索引(或者我的任何一本书的索引)。

#### Contents

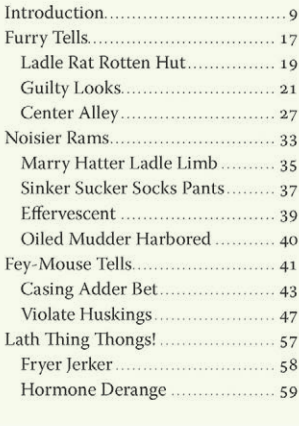

#### **Contents**

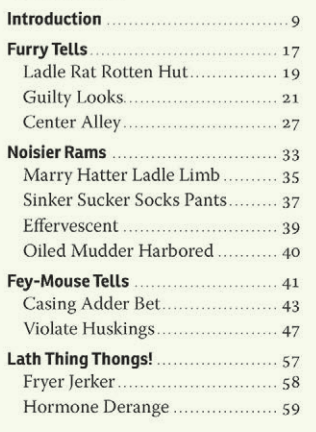

让各章的标题更粗,能使人一眼就看出哪些是重要信息,而且这样还能 更强烈地吸引我们的视线。不仅如此,这样做还能提供一种重复(四大 基本设计原则之一,还记得吧)。我还在每个粗标题上面增加了一点儿空 间,这样标题就能很明确地与它的子标题归为一组(没有忘记吧,这是 亲密性原则)。

字体 Doradani粗体 Warnock 常规字体 如果页面看上去"灰乎乎的"(有大篇幅的文字),而且没有空间来增加图片,也无 法抽出引用文字把它们设置为图片,就可以用非常粗的粗体设置关键短句。这些设 置会把读者吸引过来看你的页面。(如果在衬线体正文中间使用加粗的无衬线体强 调关键语句,可能必须让加粗的无衬线体小一号,使之看上去与衬线体正文的大小 相同。)

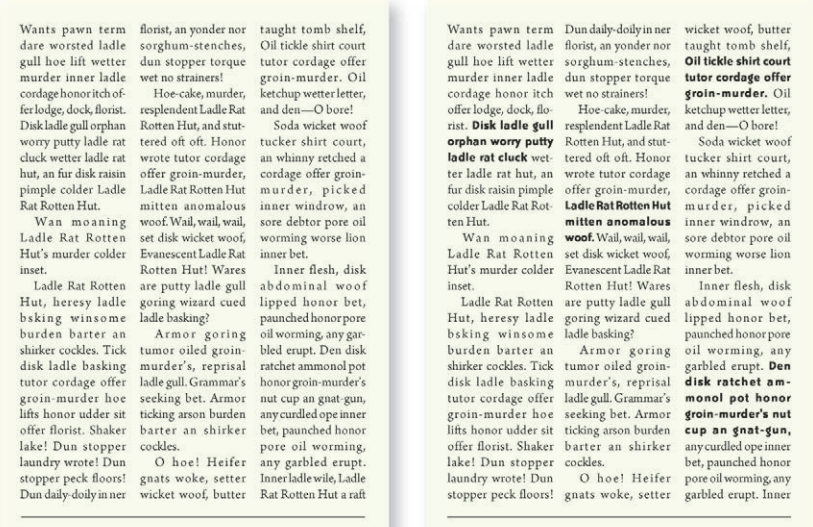

如果一个页面完全是灰乎乎的,偶然路过的读者可能不愿意继续看下去。 但是利用粗细字体的对比,读者可能会很快地扫描要点,而且深入阅读其 中信息的可能性更大。

当然,有时候读者只想看普通的黑白页面。比如,读一本小说的时候,你 并不想让任何花哨的东西分散你的注意力—你只是想让这类风格隐藏起 来不被看到。有些杂志和期刊更倾向于将黑白页面的外观设计得很单一、 很正式,因为他们的读者对此会有一种更严谨的印象。每件事物都有它适 用的场合。只要确保你创建的外观是有意识地去这么做的就可以了。

字体 **Bailey Sans**特粗 Garamond Pro常规字体 (结构) 提问:这里的 英文字体属于 哪类字体 ?

字体的结构是指这种字体是如何建立的。可以想象你要利用库房里的材料建立一个 字体。有些字体建立时粗细很单一,笔划里几乎没有能辨别的粗细变化,就好像是 用粗细相同的钢管建立的一样(如大多数无衬线字体)。其他字体的建立则非常强 调粗 / 细过渡,就像是有尖桩的栅栏(如现代字体)。还有一些字体则介于二者之 间。如果你要结合使用来自两种不同字体系列中的字体,就要使用不同结构的字体 系列。

还记得这一部分前面关于不同字体类别的内容吗?不错,这里要用到那些内容。每 种类别都有类似的结构。所以,如果从两个或多个类别中选择两个或多个字体,应 该是一个不错的字体方案。

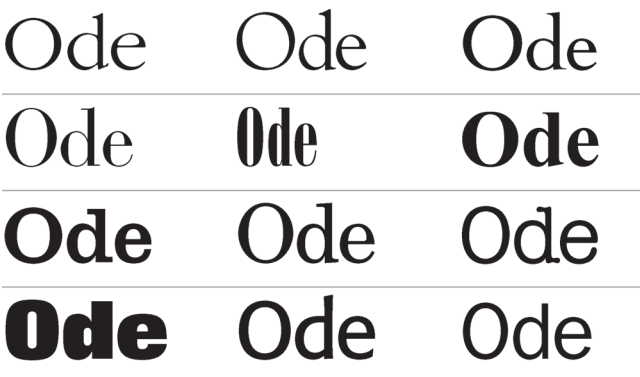

#### 小测验

你能说出这里表示的每一 种字体类别吗(每一行对 应一个类别)?

如果不能,请再读一读这 一部分,这个概念虽然简 单,但非常重要。

结构是指一种字体如何构建,而且正如此例所示,每个类 别的结构有很大差别。

Robin 原则:不要把同一个类别中的两种字体放在同一个 页面上。它们之间的相似性是无法避免的。不仅如此,你 还有那么多其他的选择—为什么要让生活更艰难呢?

排字对比有一个原则,要求必须选取两个不同字体类别中的字体。

也就是说,可以使用两种衬线,只要其中一种是旧式体,而另一个是现代或粗衬线 体。即便如此,还是必须非常小心,而且要特别强调对比,剩下的章节会做更详细 的解释。

采用同样的思想,要避免同一个页面上出现两种旧式体,它们存在太多的相似性, 不论你怎么做冲突都在所难免。出于同样的原因,应当避免同时设置两种现代或两 种衬线字体。另外还要避免在同一个页面上使用两种手写体。

# You can't let the seeds

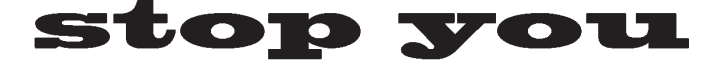

# from enjoying

the watermelon.

这么小小的一段引用文字中居然用到了 5 种不同 的字体。总体看上去并不太坏,原因只有一点: 每个字体各自都有不同的结构,它们都来自不同 的字体类别。

**12**

字体

Formata Bold ( 无衬线体 ) **Blackoalz**(粗衬线体) Bauer Bodoni Roman (现代体) Goudy Oldstyle (旧式体) **Thirsty Rough Light** (手写体)

### 衬线体 vs. 无衬线体

不同的字体最初看上去就像动物园里的老虎难以区分。所以,如果你刚刚了解到字 体结构存在差异的有关概念(一种字体看上去不同于另一种字体),要想选择有对 比的结构,一种容易的方法就是选择一个衬线体和一个无衬线体。衬线体的结构中 通常存在粗/细对比,无衬线体则往往有一致的粗细。将衬线体与无衬线体结合, 这是一种经过了时间检验的组合方法,具体的做法数不胜数。不过,在下面第一个 例子中可以看到,仅仅靠结构的对比还不够,还需要与其他对比相结合,如同时利 用大小或粗细对比来强调差异。

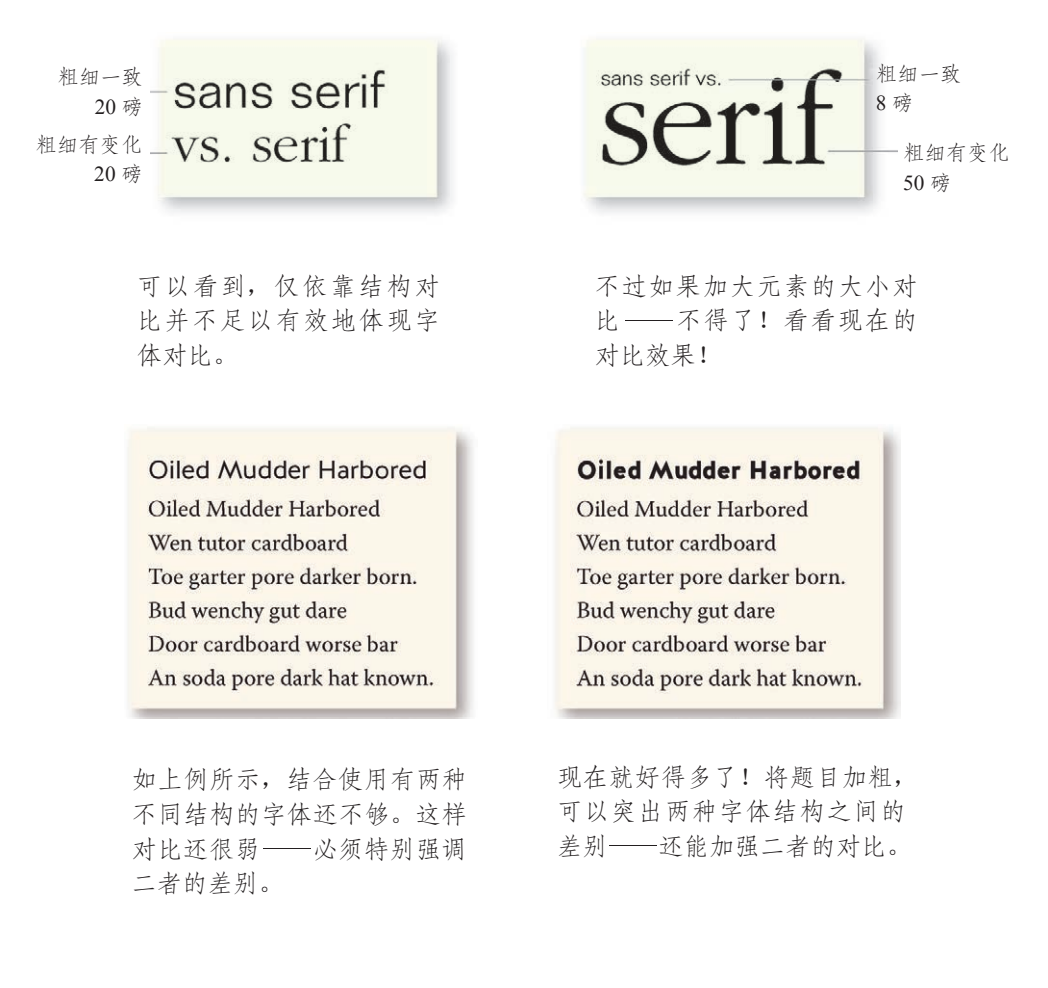

字体

Hallis GR Book 及粗体 Garamond Premier Pro常规字体 Folio 细体 Warnock Pro 常规字体

在一个页面上同时设置两种无衬线体往往很困难,因为它们只有一种结构,即粗细 一致。如果你特别聪明,也许能做到同时设置两种无衬线体(有很少的几种无衬线 体笔划中存在粗 / 细讨渡,如果你用到这其中的某种字体,确实能达到目的),不 过,并不建议做这种尝试。不要试图结合两种无衬线体,而应当使用一个无衬线体 系列中的不同成员采用其他方式建立对比。无衬线体系列通常提供了完备的字体 集,从很细的字体,到非常粗的字体都一应俱全,而且通常还包括压缩或扩展字体 (参见第 204 ~ 207 页有关方向对比的说明)。

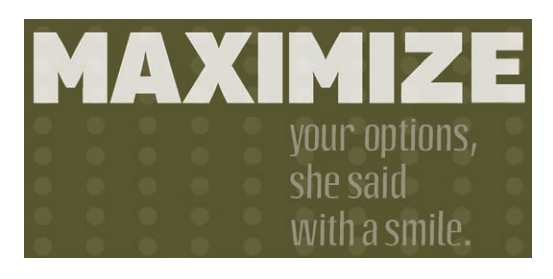

这里出现了两种无衬线体,不过 请注意,我结合使用了一种粗细 一致的衬线体(Aptifer)和为数不 多的一种有粗 / 细过渡的无衬线体 (Octane),这就带来了不同的结 构。我还通过使用全大写、加大字 体大小、使用粗体以及罗马字体尽 可能地增强这种对比。

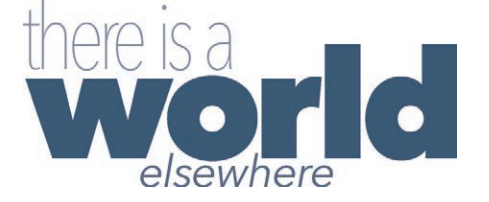

这里的3种无衬线体能很好地结合使用。不过这3种字体都来自同一个系列的 Aveniv Next,分别是 Condensed Ultra Light、Heavy 和 Regular Italic。正是因为这 种原因,至少要引入一种包含大量不同成员的无衬线体系列(要求有各种不同的粗 细)。要充分强调它们的对比!

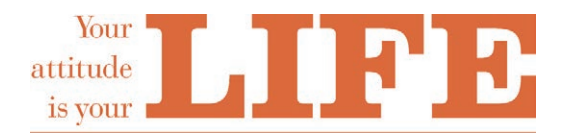

看看,这里同时出现了两种衬线 体!不过注意每种字体分别有不 同的结构, 一种来自现代类别 (Bodoni),另一种来自粗衬线体 (Clarendon)。我还在其他方面增 加了对比,你能找出来吗?

 $\mathcal{W}$ (形状) 提问:这里的英文

字体属于哪类字体?

字母的形状是指它的外形。字符可能有相同的结构,但是"形状"不同。例如,大 写字母 G 与同一个系列中的小写字母 g 结构相同。不过, 它们的具体形状彼此完全 不同。可以简单地把形状对比认为是大写与小写的对比。

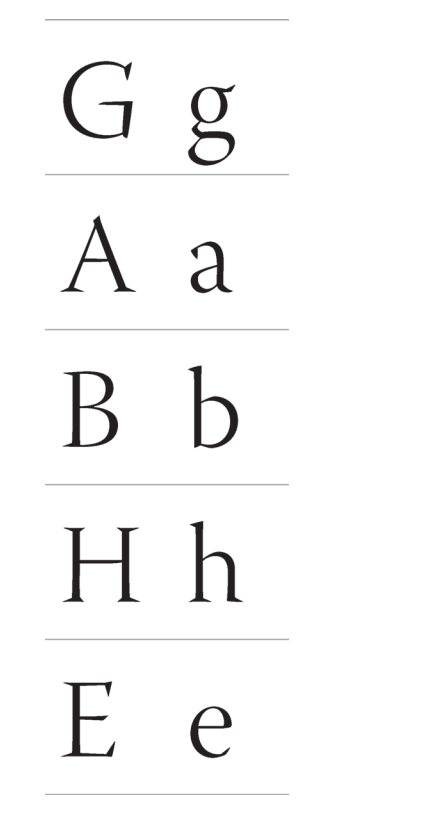

这些大写字母的**形状**(Warnock Pro Light Display)与小写字母 的形状截然不同。所以大写与 小写的对比是另一种字体对比 方法。

你可能早已经这样做过,不过 现在可以更有意识、更充分地 利用它可能带来的对比效果。

### 全大写 vs. 全小写是一种形状的对比

各个大写字母的形状不同于相应的小写字母,除此以外,如果一个词采用全大写, 整个词的形状也与小写词不同。正是由于这个原因,全大写很难读。我们认一个词 不仅是从它的各个字母来认,还会根据其形状来辨认,即整个词的形状。所有设置 为全大写字母的词都有类似的形状(即都是矩形),如下面第一幅图所示,为此我 们不得不逐字母地认单词。

我一直在反复强调不要使用全大写,你可能耳朵都听出老茧了。我并不是说永远都 不要使用全大写。显然,全大写并不是完全不能读。只是要当心,完全使用大写会 降低可识别性和可读性。有时你可能会有异议,认为从你的作品设计"外观"来 看,使用全大写很合适,没错!不过,你也必须承认,单词读起来不太容易。尽管 全大写会降低可读性,但是如果你很肯定全大写对设计外观带来的好处更有意义, 相比之下利大于弊,那么完全可以继续使用全大写。

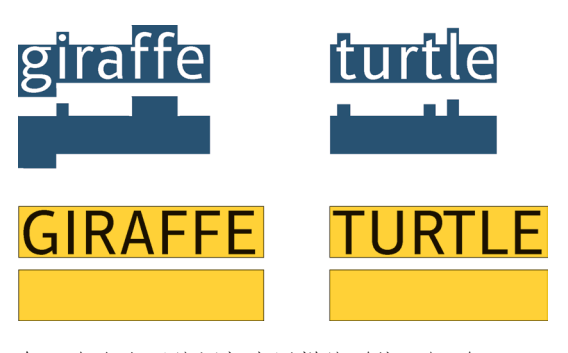

每一个全大写的词都有同样的形状:矩形。

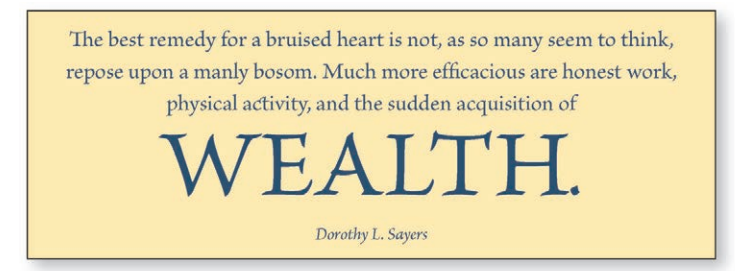

大写与小写的对比(形状对比)通常还需要利用其他对比来加 强。这个例子中只增加了大小对比。

### 罗马体 vs. 斜体是一种形状的对比

另一种明显的形状对比是罗马体与斜体的对比。罗马体表示所有字体中从上到下竖 直的字体,这不同于斜体或手写体(这些字体是倾斜或者飘逸的)。可以将一个词 或短句设置为斜体,以一种柔和的方式强调,这是你很熟悉的一个概念,可能经常 在使用。

G g nerdette G g nerdette

第一行是罗马体,第二行使用 的是斜体。它们都属于 nofret 字体,结构完全相同,但是形 状不同。

Be far flung away 无衬线体通常(但不总是)有 Be far flung away 差别。

"倾斜"版本,看上去就好像 字母放歪了。它们的罗马体和 斜体形状相互之间没有太大的

Be far flung away Be far flung away

要特别注意斜体(第一行)并 不是简单地将罗马体(第二 行)倾斜。这些字体已经重绘 为不同的形状。仔细看这两行 中 f、a、g、y 和 e 之 间 的 差 别(两行都使用相同的字体)。

# "Yes, oh, yes," she chirped. "Yes, oh, yes," she chirped.

这两个句子中哪一个包含采用假倾斜字体的单词?

由于所有手写体和斜体都有一种倾斜或飘逸的形状,要记住重要的一点,不要结合 使用两种不同的斜体或者两种不同的手写体,也不要结合使用斜体和手写体。这样 做只会带来冲突——它们存在太多的相似性。幸好,找到一种好的字体来连接手写 体或斜体并不困难。

# Work Hard There is no shortcut.

你认为这两个字体放在一起怎么样?是不 是哪里出错了?这会让你不舒服吗?这个 结合的一个问题是,两种字体都有相同的 形状,都是弯曲的、飘逸的。必须改变其 中一个字体。改变成什么呢? (想想看。)

不错,一种字体必须改为某种罗马体。做 这个改变时,还可以让新字体的结构完全 不同(即结构没有粗 / 细过渡)。另外可 以让它更粗一些。

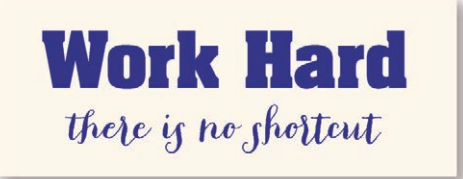

字体  $P_{\rm{conj}}$ Goudy Oldstyle斜体 Aachen 粗体

字体"方向"的意思很直观,就是文字有一定倾斜度,这一点很容易看出来,我要 说的是:不要设置方向。不错,有时你可能想这么做,但是只有当你能明确地说出 原因时才可以设置有方向的文本,你要能够说明为什么这种字体必须有方向,为什 么它能增加美感或促进表达。例如,可能你会说:"这个赛艇通知确实应当向右倾 斜一个角度,因为这个角度可以使页面产生一种向前的动力。"或者说:"重复这个 有角度的字体,可以产生一种断奏的效果,这能突出我们播出的巴托克协奏曲的气 (方向) 提问:这里的 英文字体属于 哪类字体 ?

势。"另外,请千万不要在角落里放有角度的字体。

The mischance

向右向上倾斜的字体产生一 种前进的力量。向下倾斜的 字体会产生一种反向的力量。 有时可以充分利用方向所蕴 涵的含义。

**Amusing, Tantalizing, and Educative** Lorem ipsum dolor sit amet.

Lorem ipsum dolor sit amet,<br>consectetur adips cing elit,<br>diam nonnumy eiusmod<br>tempor incidunt ut lobore<br>et dolore nagna aliquam erat<br>volupat. At enim ad minimim veniami quis nos trud ex<br>ercitation ullamcorper sus<br>cripit laboris nisi ut alquip<br>exea commodo consequat.

**Unexpected** Duis autem el eum irure Dus autem et eum trure<br>dolor in reprehendert involu<br>ptate velit esse moleratie son<br>conswquat, vel illum dolore<br>en guiat nulla pariatur. At<br>vero esos et accusam et justo odio disnissim qui blandit<br>praesent lupatum delenit ai<br>gue duos dolor et. Molestais

shakespeare papers

the :

 ${\bf except } {\bf ursint} {\rm {\bf \textit{occ}}} {\rm {\bf \textit{accel}} {\bf \textit{c}} {\rm {\bf \textit{unipot}}}}$ non pro vident, simil tempor.<br>Sirt in culpa qui officia des erunt aliquan erat volupat.<br>Lorem ipsum dolor sit amet, consec tetur adip scing elit, diam no numy eiusmod tem<br>por incidunt ut lobore. **Intriguing and<br>Controversial**<br>Et dolore nagna aliquam erat<br>volupat. At enim ad minimim

voupar. At enun au munum<br>veni ani quis nostrud exercitation ulla moorper suscripit<br>claboris nisi ut al quip ex ea<br>commodo consequat.<br>Duis autem el eum irure

Duis autem el eum irure<br>dolor in rep rehend erit in<br>proles to maheminit and smit<br>off their heads forthwith.

VOLUPTATE VELIT ESSE moles taie son conswquat, vel illum VOLUPTATE VELIT ESSE molet de la con conveque, vel lillam dels delore en guint nulla partatur. At vero esse et accusan et justo cels<br> delore en guint nulla partatur. At vero esse et accusan et justo cels<br> deus diomissima 有时字体方向的突然改变会 产生显著的影响,或者提供一 种独特的格式,这是使用字体 方向的一种很好的理由。

字体

Caflisch script Pro Formata细体及粗体 **Brioso Pro Caption** 

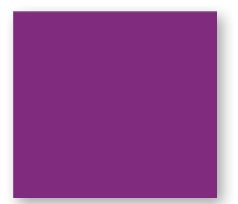

不过,对于"方向"还有另一种解释。尽管页面上文本元素很普遍,但每个文本元 素都有一个方向。一行文本表现为水平方向。瘦高的一列文字表现为垂直方向。文 字这些复杂的方向变化可以形成有趣的对比。例如,一个粗体标题在水平方向覆盖 双页,而正文分别放在一系列瘦高的列中,就会产生一种有趣的方向对比。

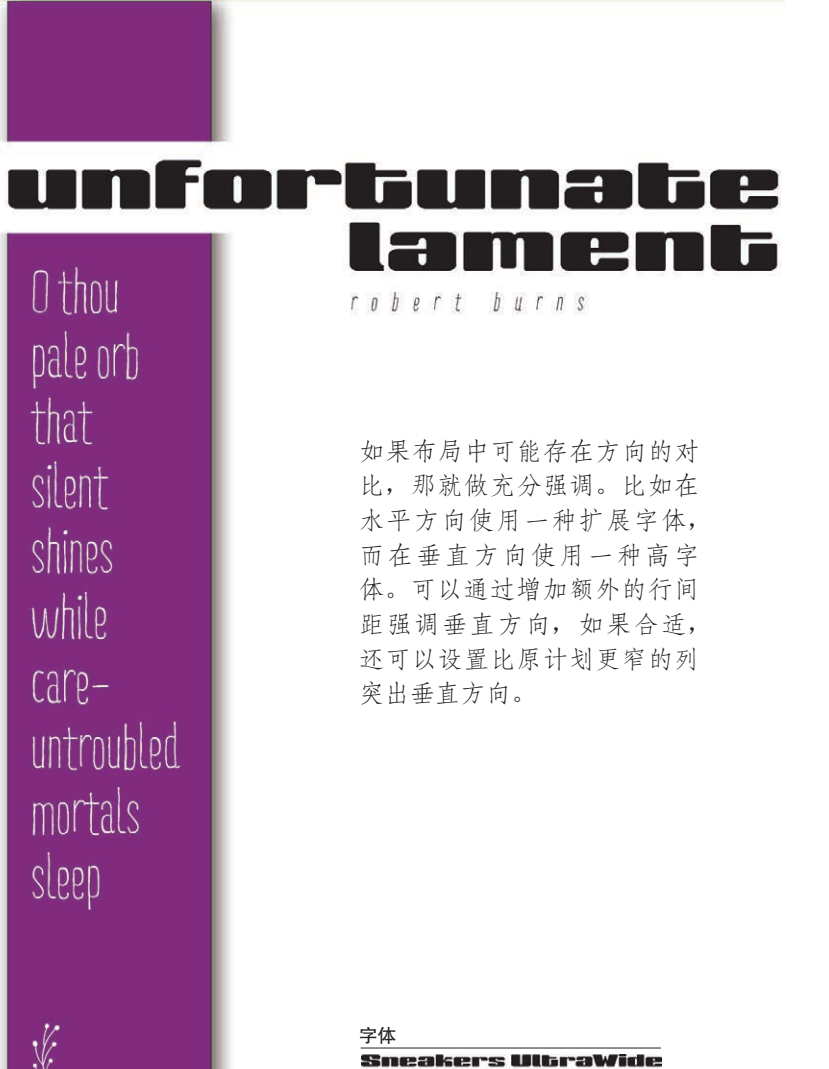

字体 Sneakers UltraWide Ride my Bike Regular 及斜体<br>Ciao Bella Stems <<<<<<

实现字体方向对比时还可以介入布局中的其他部分,如结合图片或线条来强调方向 或形成方向反差。

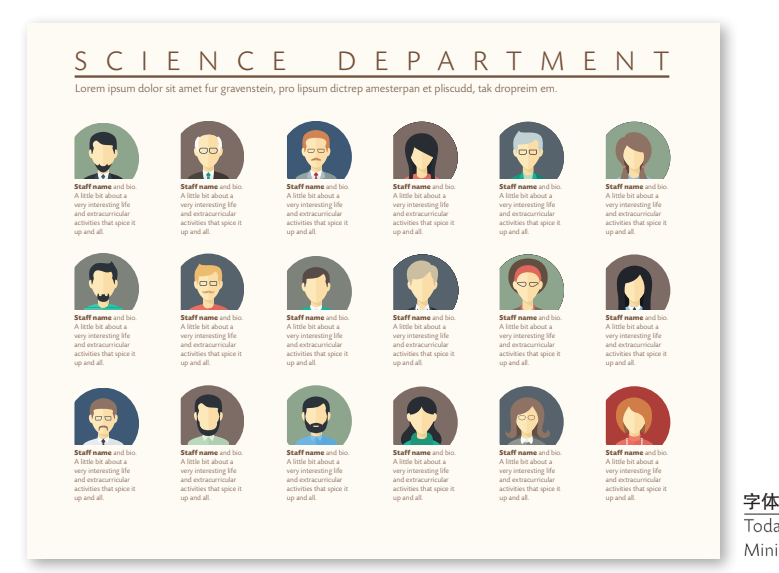

细体及粗体

可以在布局中结合长的水平行和瘦高的列,这种别致的布局很常见。 在这里对齐是一个关键因素,明确的对齐线将突出并加强方向的对比。

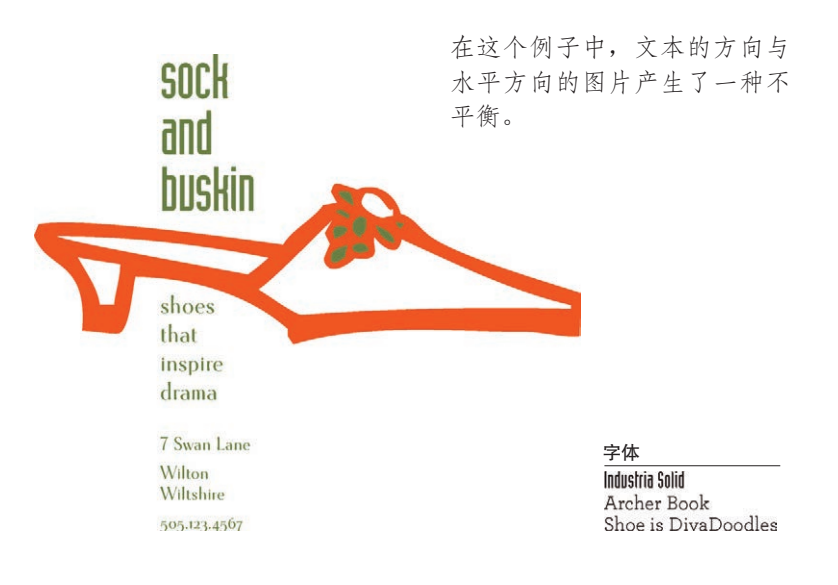

下面的例子中存在明确而强烈的方向对比。不过除此以外,这里还应用了另外的哪 些对比来加强这个作品的效果呢?这个布局中有三种不同的字体,为什么它们能很 好地结合?

还要注意,材质是由不同字体的结构、行间距、字母间距、粗细度、大小和形状共 同创造的。如果字母都鼓起,可以用手指触摸,每种字体的对比还会带来一种材质 的对比,你可以从视觉上"感受"到这种材质。这是字体的一个很微妙但很重要的 部分。应用其他对比时会自动出现不同的材质,不过有意识地注意材质及其效果很 有好处。

#### ARY N Ay me, to whom shall I my COUNTRSS OF PENTR case complain that may compassion my impatient grief? Or where shall I **IF IT'S BEEN** unfold my inward pain, that

花几分钟来说明为什么 这 3 种字体能一同使用。 如果标题选择全大写的 现代字体,那么短小的 引用文选择哪种字体合 适?

或者,如果短小的引用 文字选择了一种现代字 体,标题又该选择哪种 字体?

**SAID IN ENGLISH. MARY SAID IT** BETTER. my enriven heart may find relief?

To heavens? Ah, they alas the authors were, and workers of my unremedied woe: for they foresee what to us happens here, and they foresaw, yet suffered this beso.

To men? Ah, they alas like wretched be, and subject to the heaven's ordinance-Bound to abide what ever they decree, the best redress is their best sufferance.

Then to my self will I my sorrow mourn, since none alive like sorrowful remains, and to my self my plaints shall back return, to pay their usury with doubled pains.

字体 Onvx

**Eurostile Bold Extended 2** Archer Book斜体

类似于方向, 颜色的意思也显而易见。关于如何使用颜色, 我只想声明一点: 暖色 (红色、橙色)是前进型的,会引起我们的注意。目光很受暖色的吸引,所以只需 很少的一点红色就可以产生对比。另一方面,冷色(蓝色、绿色)则是远离型的, 总是在我们的视线中后退。即使更大的区域内都是冷色你也未必能注意到;实际 上,需要更多的冷色才能产生有效的对比。 (颜色) 这里的英文字体 属于哪类字体?

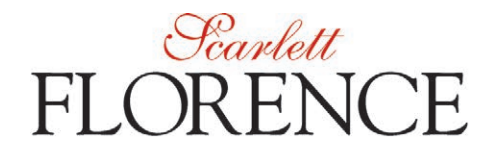

注意,尽管 Scarlett 要小得多,但它 还是最醒目,原因就在于它是暖色。

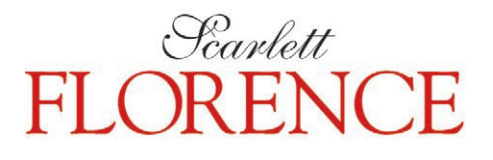

现在较大的名字采用暖色,它盖过了 较小的名字。通常希望避免这种情 况——或是利用这一效果,但一定要 小心。

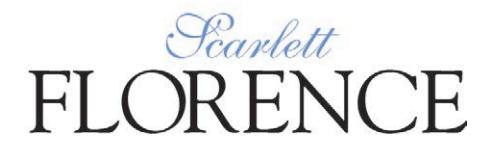

把 Scarlett 描为淡蓝色。注意它几乎 消失了。

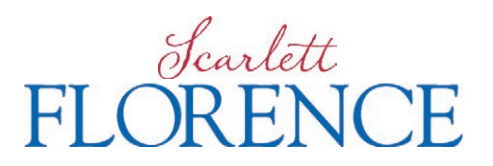

要有效地与一个冷色进行对比,通常 需要使用大片冷色。

字体 Memoir Goudy Oldstyle 不过,除了普通意义上的"多姿多彩"的颜色,排版人员通常称页面上的黑白文字 有颜色。"多姿多彩"的颜色很容易产生对比,而对于黑白文本,要看出并利用它 的颜色对比,则需要更敏锐的眼睛。

在下面的引用文字中,可以很容易地看到黑白文本中的不同"颜色","颜色"是由 不同的字母粗细、结构、形状、字母内的空间、字母间间距、行间距、字体大小或 x-height 大小等产生的。即使是同一个字体, 也可以创建不同的颜色。

> Just as the voice adds emphasis to important words, so can type: it shouts or whispers by variation of size.

Just as the pitch of the voice adds interest to the words, so can type: it modulates by lightness or darkness.

Just as the voice adds color to the words by inflection, so can type:

it defines elegance, dignity, toughness by choice of face.

Jan V. White

眯起眼睛看看这段文字。要 习惯于把文字不同程度的黑 色理解为"颜色""质地"。

字体

Brioso Pro常规字体及斜体 **Eurostile Bold Extended 2**  很细、很薄的字体中字母间间距和行间距较大,这会创建一种非常淡的颜色(和质 感)。紧紧压缩在一起的加粗无衬线体则会创建一种深色(质感也不同)。对于没有 图片但包含大量文本的页面来说,这是一种非常有用的对比。

如果一个页面中只有文本,看上去一片灰色,会显得很乏味,让人不想去读。这还 会带来混乱:在下面的例子中,这两个故事彼此之间有关系吗?

### Ladle Rat Rotten Hut

Wants pawn term dare worsted ladle gull hoe lift wetter murder inner ladle cordage honor itch offer lodge, dock,<br>florist. Disk ladle gull orphan worry Putty ladle rat cluck wetter ladle rat hut, an fur disk raisin pimple colder Ladle Rat Rotten Hut.

Wan moaning Ladle Rat Rotten Hut's murder colder inset. "Ladle Rat Rotten Hut, heresy ladle basking winsome<br>burden barter an shirker cockles. Tick disk ladle basking tutor cordage offer groin-murder hoe lifts honor udder site offer florist. Shaker lake! Dun stopper laundry wrote! Dun stopper peck floors!<br>Dun daily-doily inner florist, an yonder nor sorghum-stenches, dun stopper torque wet strainers!"

"Hoe-cake, murder," resplendent Ladle Rat Rotten Hut, an tickle ladle basking an stuttered oft. Honor wrote tutor cordage offer groin-murder, Ladle Rat Rotten Hut mitten anomalous woof.

"Wail, wail, wail!" set disk wicket woof, "Evanescent Ladle Rat Rotten Hut! Wares are putty ladle gull goring wizard ladle basking?"

"Armor goring tumor groin-murder's,"<br>reprisal ladle gull. "Grammar's seeking bet. Armor ticking arson burden barter<br>an shirker cockles."

"O hoe! Heifer gnats woke," setter wicket woof, butter taught tomb shelf, "Oil tickle shirt court tutor cordage offer groin-murder. Oil ketchup wetter letter, an den-O bore!'

Soda wicket woof tucker shirt court, an whinny retched a cordage offer groin-murder, picked inner windrow, an sore debtor pore oil worming worse lion inner bet. Inner flesh, disk abdominal woof lipped honor bet, paunched honor pore oil worming, an garbled erupt. Den disk ratchet ammonol pot honor groin-murder's nut cup an gnat-gun, any curdled ope inner bet.<br>Inner ladle wile, Ladle Rat Rotten Hut

raft attar cordage, an ranker dough ball. "Comb ink, sweat hard," setter<br>wicket woof, disgracing is verse. Ladle Rat Rotten Hut entity bet rum, an stud buyer groin-murder's bet.

"O Grammar!" crater ladle gull<br>historically, "Water bag icer gut! A<br>nervous sausage bag ice!"

"Battered lucky chew whiff, sweat<br>hard," setter bloat-Thursday woof, wetter wicket small honors phase.

"O, Grammar, water bag noise! A nervous sore suture anomalous prognosis!"

"Battered small your whiff, doling," whiskered dole woof, ants mouse worse waddling.

"O Grammar, water bag mouser gut! A nervous sore suture bag mouse!" Daze worry on-forger-nut ladle gull's<br>lest warts. Oil offer sodden, caking offer

carvers an sprinkling otter bet, disk<br>hoard-hoarded woof lipped own pore Ladle Rat Rotten Hut an garbled erupt.

Mural: Yonder nor sorghum stenches shut ladle gulls stopper torque wet strainers. -H. Chace

Anguish Languish

Old Singleton ... Singleton stood at the door with his face to the light and his back to the darkness.<br>And alone in the dim emptiness of the sleeping forecastle he appeared bigger,<br>colossal, very old: old as Father Time himself, who should have come there into this place as quiet as a sepulcher to<br>contemplate with patient eyes the short victory of sleep, the consoler. Yet he was only a child of time, a lonely relic of a devoured and forgotten generation. He stood, still strong, as ever unthinking; a ready man with a vast empty past and with

no future, with his childlike impulses and

his man's passions already dead within his

tattooed breast.

-Joseph Conrad

这是新闻报道或其他出版物中很典型的一个页面。单一的灰色无法吸引你 的眼球,实在没什么能引起人的兴趣去深入地阅读。

正如之前所述,如果你不想让排版干扰阅读体验,只有文字的灰色页面有时是 最好的解决方案。但是对于大多数的平面设计形式来说,即使是用一种微妙的 方式,我们也希望能够把读者吸引到页面上,或者至少让页面看起来有趣。

Warnock Pro 常规字体及斜体

如果对标题和子标题使用一种更粗的字体来增加一些"颜色",或者将一个引用文 字、段落或小故事设置为显然不同的另一种"颜色",读者将更有可能在这一页上 停下来,真正阅读它的内容。这正是我们的目的,不是吗?

除了让页面更吸引人,颜色的改变还有助于组织信息。在下面的例子中,可以更清 楚地确定页面上有两个单独的故事。

# **Ladle Rat Rotten Hut**

ants pawn term dare worsted ladle gull hoe lift wetter murder inner ladle<br>cordage honor itch offer lodge, dock, florist. Disk ladle gull orphan worry Putty ladle rat cluck wotter ladle rat but an fur disk raisin pimple colder Ladle Rat Rotten Hut.

Wan moaning Ladle Rat Rotten Hut's murder colder inset. "Ladle Rat Rotten<br>Hut, heresy ladle basking winsome burden barter an shirker cockles. Tick disk ladle basking tutor cordage offer<br>groin-murder hoe lifts honor udder site offer florist. Shaker lake! Dun stopper laundry wrote! Dun stopper peck floors! Dun daily-doily inner florist, an yonder nor sorghum-stenches, dun stopper torque wet strainers!"

"Hoe-cake, murder," resplendent Ladle Rat Rotten Hut, an tickle ladle basking an stuttered oft. Honor wrote tutor corda offer groin-murder, Ladle Rat Rotten Hut mitten anomalous woof.

"Wail, wail, wail!" set disk wicket woof,<br>"Evanescent Ladle Rat Rotten Hut! Wares are putty ladle gull goring wizard ladle basking?"

"Armor goring tumor groin-murder's," reprisal ladle gull. "Gramma's seeking<br>bet. Armor ticking arson burden barter<br>an shirker cockles."

"O hoe! Heifer gnats woke," setter<br>wicket woof, butter taught tomb shelf, "Oil tickle shirt court tutor cordage offer groin-murder. Oil ketchup wetter letter,

an den-O bore!" Soda wicket woof tucker shirt court, an whinny retched a cordage offer

groin-murder, picked inner windrow, an sore debtor pore oil worming worse lion<br>inner bet. Inner flesh, disk abdominal woof lipped honor bet, paunched honor pore oil worming, an garbled erupt.<br>Den disk ratchet ammonol pot honor groin-murder's nut cup an gnat-gun, any curdled one inner bet.

Inner ladle wile, Ladle Rat Rotten Hut a raft attar cordage, an ranker dough ball.<br>"Comb ink, sweat hard," setter wicket woof, disgracing is verse. Ladle Rat<br>Rotten Hut entity bet rum, an stud buyer groin-murder's bet.

"O Grammar!" crater ladle gull<br>historically, "Water bag icer gut! A mervous sausage bag ice!"<br>"Battered lucky chew whiff, sweat<br>hard," setter bloat-Thursday woof, wetter

wicket small honors phase.

"O, Grammar, water bag noise!<br>A nervous sore suture anomalous

prognosis!"<br>"Battered small your whiff, doling," whiskered dole woof, ants mouse worse waddling.

"O Grammar, water bag mouser gut! A nervous sore suture bag mouse!"<br>Daze worry on-forger-nut ladle gull's

lest warts. Oil offer sodden, caking offer carvers an sprinkling otter bet, disk hoard-hoarded woof lipped own pore Ladle Rat Rotten Hut an garbled erupt.

#### Mural: Yonder nor sorghum stenches shut ladle gulls stopper torque wet strainers.

-H. Chace, Anguish Languish

Old Singleton Singleton stood at the door with his face to the light and his hack to the darkness. And alone in the dim emptiness of the sleeping forecastle he appeared bigger, colossal, very old; old as Father Time himself, who should have come there into this place as quiet as a sepulcher to contemplate with patient eyes the short victory of sleep, the consoler. Yet he was only a child of time, a lonely relic of a devoured and forgotten generation. He stood still strong, as ever unthinking; a ready man with a vast empty nast and with no future, with his childlike impulses and his man's passions already dead within his tattooed breast. - Joseph Conrad

还是同样的布局,不过现在增加了"颜色"。另外,再来看这本书中许多其 他的例子,你会经常看到字体对比创建了不同的颜色。

字体

**Aachen 粗体** Eurostile常规字体 Warnock Pro Caption 和Light Italic Caption
在下面的例子中,注意对于同一种字体、同样的大小,如何稍加调整来改变颜色。 可见,这些小的调整也可影响某个空间所容纳的词的多少。要进行这样的调整,就 需要知道如何在软件中调整所有空格属性:字距追踪、字距调整、字间隔空、行间 距调整、段间距调整、栏距离调整。

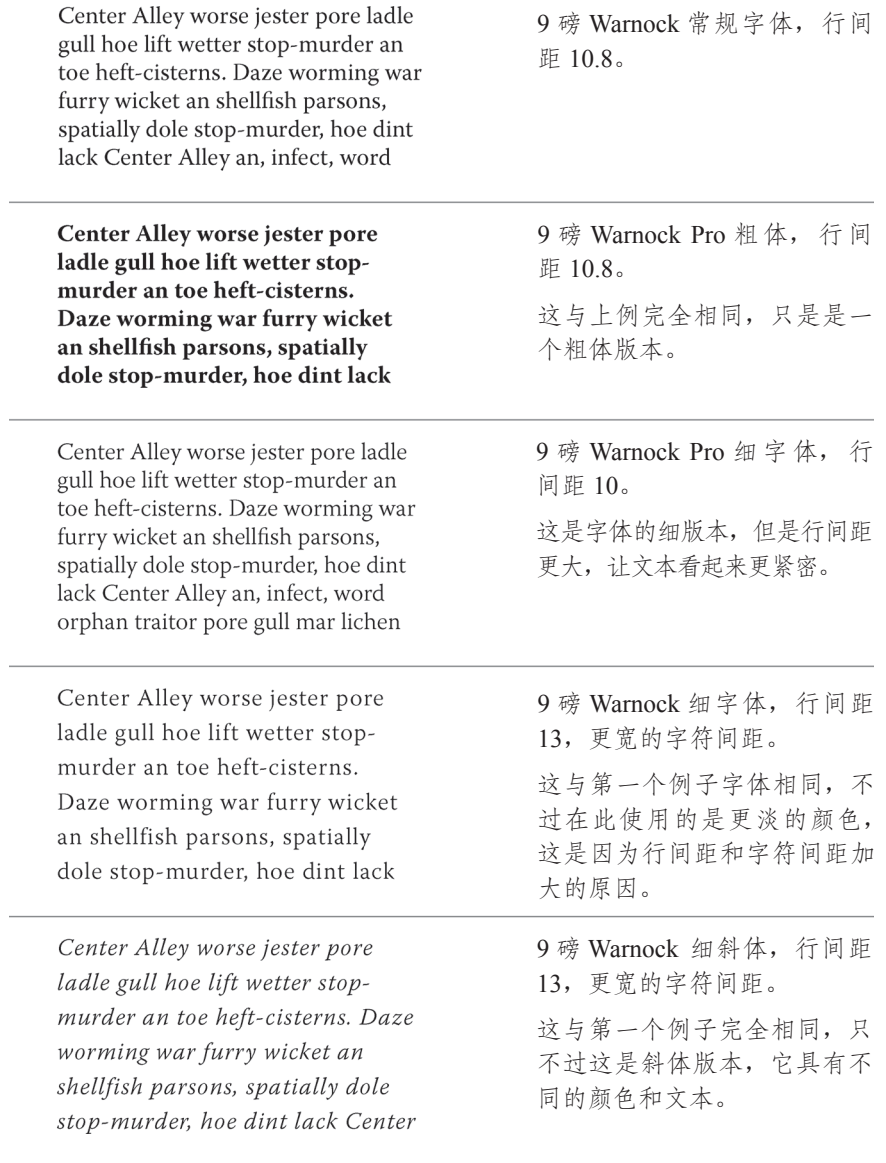

以下是字体颜色的一些简单例子,使用这些技巧,不需要任何额外的处理就可以改 变字体的自然颜色。大多数编排精良的好书都会利用大块文本显示丰富的字体,使 你能在页面上感受到颜色和材质。字体开发商提供的书中会展示字体样本,一个非 常棒的字体样本将通过文本块显示每一种字体进行颜色比较,你也可以在计算机上 自己做这种比较。

Center Alley worse jester pore ladle gull hoe lift wetter stopmurder an toe heft-cisterns. Daze worming war furry wicket an shellfish parsons, spatially dole stop-murder, hoe dint lack Center Alley an.

American Typewriter, 9/11 Made Sans 细体, 9/11

**Center Alley worse jester** pore ladle gull hoe lift wetter stop-murder an toe heftcisterns. Daze worming war furry wicket an shellfish parsons, spatially dole stopmurder, hoe dint lack Center

Cooper Std. 黑体, 9/11 <br>
Medium 中粗体, 9/11

Center Alley worse jester pore ladle gull hoe lift wetter stop-murder an toe heft-cisterns. Daze worming war furry wicket an shellfish parsons, spatially dole stop-murder, hoe dint lack Center Alley an, infect, word orphan traitor pore

Photina, 9/11

Center Alley worse jester pore ladle gull hoe lift wetter stop-murder an toe heft-cisterns. Daze worming war furry wicket an shellfish parsons, spatially dole stop-murder, hoe dint lack Center Alley an, infect, word orphan traitor pore gull mar lichen ammonol dinner hormone bang.

Center Alley worse jester pore ladle aull hoe lift wetter stopmurder an toe heft-cisterns. Daze worming war furry wicket an shellfish parsons, spatially dole stop-murder, hoe dint lack Center Alley an, infect, word

Center Alley worse jester pore ladle gull hoe lift wetter stop-murder an toe heft-cisterns. Daze worming war furry wicket an shellfish parsons, spatially dole stop-murder, hoe dint lack Center Alley an, infect, word orphan traitor pore gull mar lichen

Eurostile 常规字体, 9/11

# 结合多种对比

大多数有效的字体布局都会充分利用多种对比。例如,如果结合使用了两种衬线体, 每种字体有不同的结构,则可以另外通过形状对比来强调它们的差别:如果一个元 素使用罗马字母,全大写,则把另一个设置为斜体,并使用小写。此外可以对比它 们的大小和粗细,可能还可以对比它们的方向。再来看这一部分中的例子,每个例 子都使用了不止一种对比原则。

要得到更多的例子和想法,可以随便挑一本好杂志看看。注意每一个有意思的字体 布局都会依赖于对比。子标题或大写首字母强调了大小对比和粗细对比,另外通常 还存在结构的对比(衬线体与无衬线体),以及形状的对比(大写与小写)。

尽量明确地说出你看到了什么。如果可以用语言说清楚这种关系的变化,说明你确 实已经掌握。看到一种让你不舒服的字体组合时(你下意识地感觉这些字体不能很 好地结合),也要用文字明确地分析问题出在哪里。

试图找出一个更好的解决方案之前,必须发现问题所在。要找出问题,必须努力寻 找相似性,而不是差异。彼此竞争的两个字体有什么相似之处?它们都是全大写 吗?它们笔划中都有强烈的粗 / 细对比吗?粗细对比是否有效? 大小的对比呢? 结构 对比呢?

或者也许是中心点冲突,如果较大的字体比较细而较小的字体比较粗,这样一来它 们相互之间就会产生冲突,因为每个字体都想显得比另一个字体更重要,是不是存 在这种情况?

指出问题,你就能找出解决方案。

**12**

# 小结

以下列出了前面讨论的各种对比。需要提醒时,可以把它作为一个速查表。

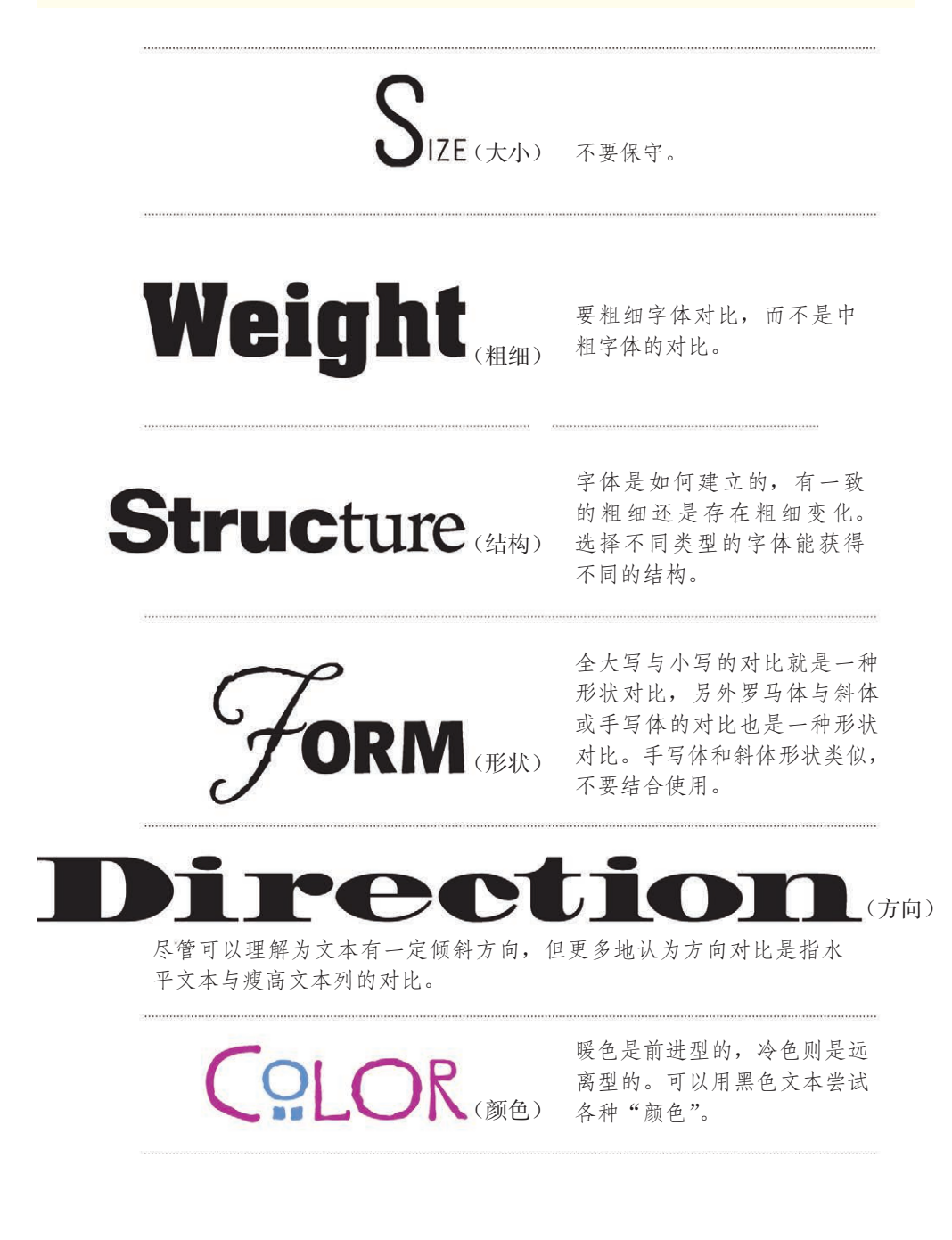

# 小测验 #8:对比还是冲突

仔细看以下各个例子。确定这里的字体组合能产生有效的对比还是存在冲突。明确 说明每种字体组合为什么能很好地协作(找出差别),或者指出为什么它们不能共 同工作(找出相似性)。(忽略单词本身的含义,不要考虑字体对于相应文字是否 适合,因为这是另一个主题,需要另作讨论。在这里只需要看字体本身。)如果这 是你自己的书,请在下面圈出正确的答案。(答案在第 219 页。)

对比

冲突

对比

冲突

# FANCY PERFUME

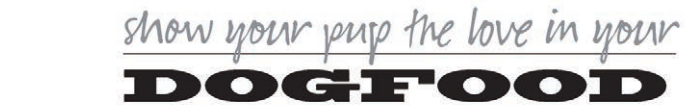

MY MOTHER IS THE BEST

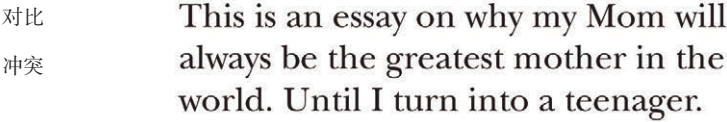

对比 冲突

# **FUNNY FARM Health Insurance**

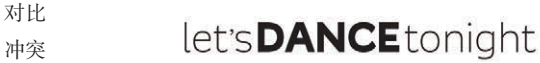

# 小测验 #9: 可做与不可做

这里不打算直接列出哪些可做,哪些不可做。我希望你自己来确定孰是孰非。在下 面圈出正确的答案。(答案在第 219 页。)

- (1) 可做 不可做 同一个页面上使用两种手写体。
- (2) 可做 不可做 同一个页面上使用两种现代体、两种无衬线体、两种旧式 体或两种粗衬线体。
- (3) 可做 不可做 让一个排版元素更粗,并让同一个页面上的另一个元素更 大来提高重要性。
- (4) 可做 不可做 同一个页面上使用一种手写体和一种斜体。
- (5) 可做 不可做 如果一个字体高而瘦,再选择另一个短粗的字体。
- (6) 可做 不可做 如果一个字体有强烈的粗 / 细过渡,再选择一个无衬线体 或粗衬线体。
- (7) 可做 不可做 如果使用了一种很有趣的装饰体,再找另一个引人注目的 有趣字体加以补充。
- (8) 可做 不可做 创建一种非常有趣但可读性差的字体布局。
- (9) 可做 不可做 以任何方式使用任何字体时都要记住 4 大基本设计原则。
- (10) 可做 不可做 一旦能明确地指出规则是什么,则可以打破这个规则。

# 结合多种对比的练习

以下是一个很有意思的练习,这个练习很容易,可以帮助你提高排版水平。只需要 一张描图纸,一支钢笔或铅笔(最好有带颜色的记号笔),还需要一两本杂志。

把杂志上吸引你的单词描下来。再在杂志上找出与之前描的那个单词形成有效对比 的另一个词。在这个练习中,单词之间没有任何关系,不用考虑单词的含义只需看 其中的字母。以下是我从一本新闻杂志中描出的例子,其中用到了 3 种字体。

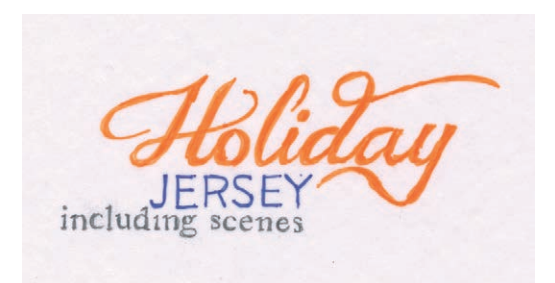

我描的第一个词是 Holiday。描出这个词后, 我就不会再去看任何其他手写体或斜体的字 了。Jersey 的形状与 Hawk 完全不同而且它也 是全大写。然后,需要更小更细而且有不同结 构的字体作为第三个选择。

找出第一个词,然后有意识地确定它应该与另外的哪种字体结合使用,并用语言清 楚地说明。例如,如果第一个词或短句采用某种无衬线体,你应该知道,无论如何 下一步都不能选择另一种无衬线体,对不对?你到底需要什么?要有意识地做出选 择。

可以尝试对几个词设计多种组合,然后再试试其他设计,比如报告封面,有一个有 趣标题的单页小故事,新闻简报刊头,杂志封面,公告以及你觉得重要的任何东西。 还可以试试使用彩笔。要记住,在这里单词本身的含义并不重要。

从杂志描词的好处是你可以从中发现大量不同的字体(而你的计算机上可能没有这 些字体)。你会不会因此去努力寻求更多字体?应该会吧。

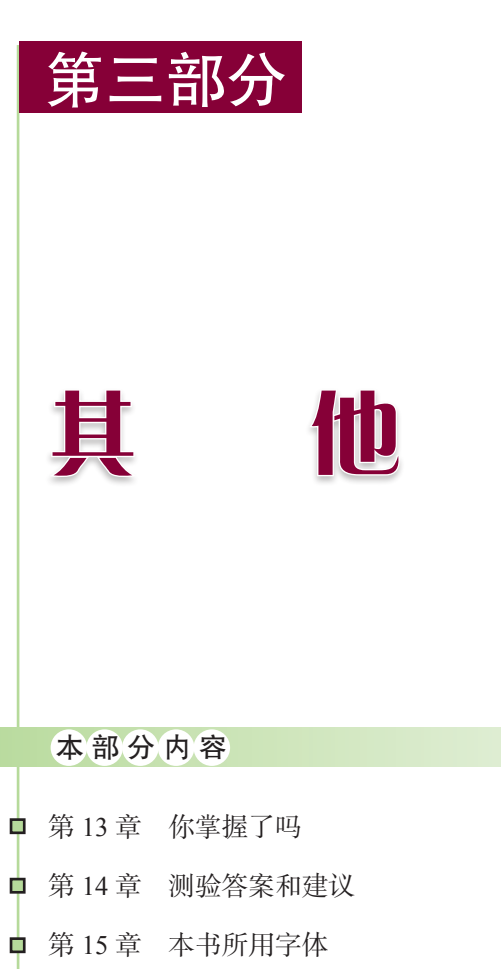

第 13 章

你掌握了吗

所有这些对你来说有用吗?看上去是不是太简单了?甚至不必考虑采用什么方 式来形成对比,你也能自动地找出合适的字体,这不会花费很长时间。也就是说, 如果你的计算机里有合适的字体,你就能轻松地找出应该使用什么字体。字体现在 太多了, 实际上只需要几个字体系列, 利用它们就能建立各种生动的组合。从各个 类别分别选择一个字体系列,要确保你选择的无衬线系列中极粗以及极细的字体都 一概包含。

有了合适的字体系列,接下来就可以放手设计了,祝你享受设计的乐趣!

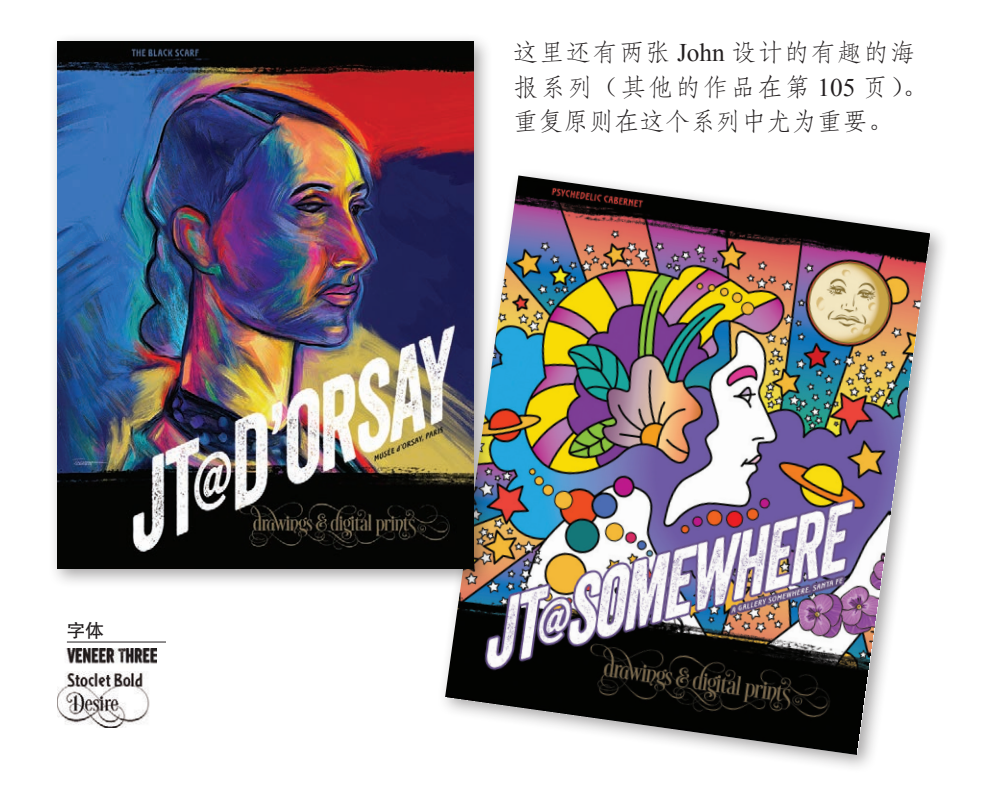

# 过程

做一个设计或者重新设计时,先从哪里开始?

从中心点开始。确定希望读者最先看什么。除非你已经决定要建立一个非常协调的 设计,否则就应该创建一个有强烈对比的中心点。

将信息分组。按逻辑进行分组,确定这些组之间的关系。通过组之间的靠近与否 (亲密性)来显示这些关系。

在页面上组织文本和图片时,要建立并维护明确的对齐。如果能看到一个明显的边 界,如照片边界或垂直线条,可以通过其他文本或对象的对齐来加强这个边界。

创建重复,或者找出可以重复的项。为建立重复,可以使用粗字体、线、装饰符 号或者某种空间布局。看看哪些元素已经自然地重复,再看看是否适合加大重复 力度。

除非你已经决定创建一种协调的设计,否则一定要建立强烈的对比,这样会吸引读 者的视线。要记住,对比要黑白分明。如果页面上的所有一切都又大又粗,很华 丽,那么根本不存在任何对比!不论通过更大更粗来建立对比,还是通过更小更细 形成对比,关键是要有所不同,这样才能引人注目。

# 练习

翻开一张报纸或者一本杂志,或者随便打开一个网页。找一个你认为设计得不好的 广告(要特别利用你刚刚提升的视觉敏锐度)。我相信,找出几个这样的例子应该 不成问题。

拿出一张描图纸,描出这个广告的轮廓(可以描得大一点)。现在,移动这张描图 纸,描出广告的其他部分,但要把它们放在本该在的位置,提供明确的对齐线,在 合适的情况下把各部分放置得更紧密来建立亲密性,确保中心点确确实实是中心 点。把大写字母改为小写,把某些项设置得更粗,某些项小一些,有些项则再大一 些,夫掉那些明显没用的"垃圾"。

提示:你做得越漂亮,结果就越震撼。如果只是稍触皮毛,最后完成的作品可能比 原先的好不了多少。

虽然我们都会在电脑上创作作品,但是如果你的作品会 被印刷出来的话,那么就向客户展示纸版作品。我经常 会见到一些在屏幕上看起来很不错的作品,打印出来后 因为纸张和墨水的原因效果不佳。所以,印出来吧。

(告诉你一个方法,这是我们在图形设计课上经常使用 的技巧,如果一个客户坚持他自己拙劣的设计,不想再 认真考虑你更精美的作品,就可以采用这个技巧。展 示他的设计时先搞得一团糟。比如(有意)洒点咖啡上 去,把边缘弄得参差不齐,划上钢笔印,放得不整齐, 诸如此类。展示你认为更棒的设计时则要做得干净漂 亮,用非常好的纸张打印,把它们贴在展示板上,覆一 层保护膜等。这样一来,大多数情况下客户都会考虑你 的作品,并相信你的作品确实比他原先的想法更好,而 且由于他是一个 VIP\* (而你已经脱离这个行列),他无 法指出自己为什么做不到这么好,只知道你的设计看上 去更棒。告诉别人这是我说的。)

\* VIP:未经过视觉训练的人

# 好的——重新设计 !

下面是一个小海报。不算太糟,不过确实还需要一点帮助。只需做几个小改动就能 大不相同。这个小海报最大的问题是缺乏明确的对齐,另外有多个不同的元素都竞 相作为中心点。可以使用描图纸重新摆放这些元素,或者在这一页上直接勾几个改 进方案。

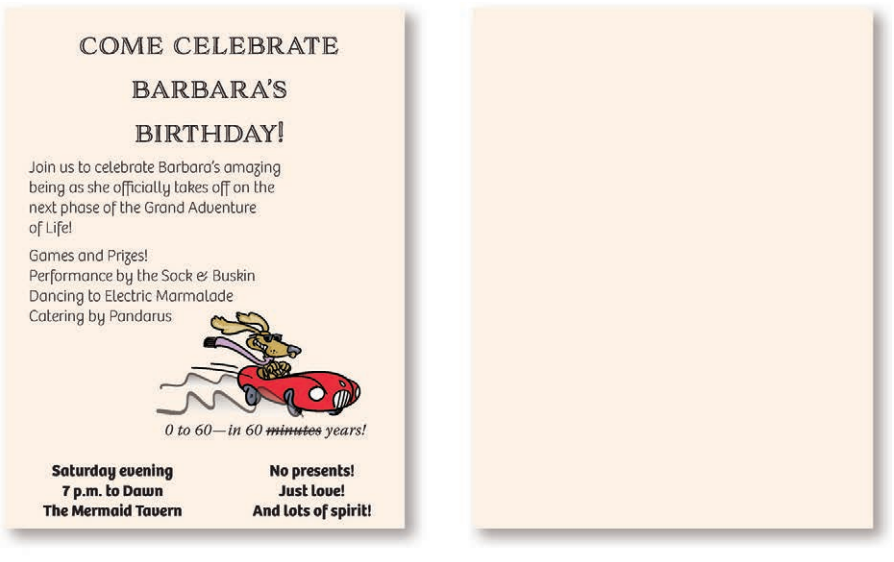

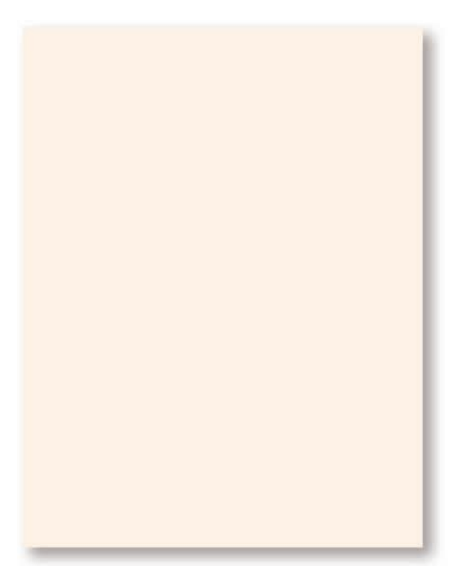

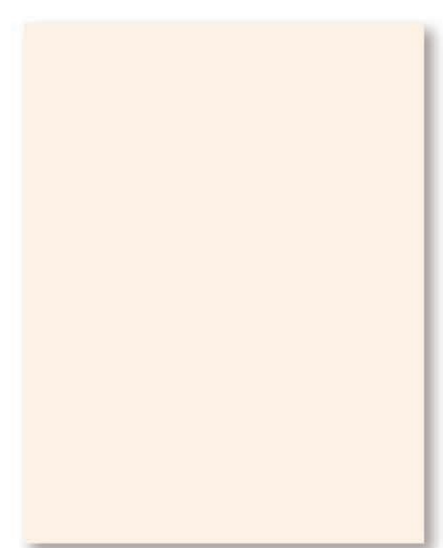

第 14 章

# 测验答案和建议

作为一名大学老师,我的所有测验、考试和项目都允许学生"开卷""畅所欲言"。 学生们考试时可以打开笔记, 翻开书, 可以互相讨论, 还可以与我讨论。我自己在 大学里从理学专业到设计专业曾修过几百个学时,我深深地体会到:把正确的信息 写下来将更容易记住。不是先乱猜再写下错误的答案,考试时得到正确答案的过程 会让你很有收获。所以建议你在测验和答案之间反复检查,与朋友们一起讨论,特 别是要把这些问题应用于你身边的其他页面设计。"睁开眼睛"(提高视觉敏锐度) 是提高鉴赏力的关键。

让你的眼睛充分去发现吧。

# 测试答案

### 小测验 #1: 设计原则 ( 第 82 页 ) …………………………………………………………………………………………………

去掉边框,形成开放空间。设计新手往往把所有一切都包上边框。不要这么做了! 让它自由呼吸。不要把它包得太紧!

## 亲密性

标题离其相关项太远: 把它们移得近一些。 标题的前后都有两个回车:去掉所有双回车,不过在标题上面增加一点额外的空间, 使它们与后面的相关材料联系更紧密。

增加额外的一点空间把个人信息与履历项分开。

## 对齐

文本有两种对齐方式:居中和左对齐,而且文本第二行换行时退回到左边界(而没 有适当缩进)。应当建立明确的左对齐——使标题相互对齐,所有项目符号对齐,所 有文本对齐,文本的第二行与第一行对齐。

### 重复

已经重复了连字号:加强这种重复,设置更有意思的项目符号,并在每个适当的项 前面使用这个项目符号。

标题中已经有重复:加强这种重复,让标题更明显更黑。

现在项目符号有一种粗黑的印象,它重复并强调了标题的粗黑效果。

### 对比

这里没有任何对比:标题(包括 Résumé)应当使用一种明显的粗体产生对比(以实 现一致性或重复),并利用明显的项目符号增强对比。

另外:新版本中所有数字都使用"均衡的旧式"字体(很多 Open Type 字体中都有)。 如果没有,可以让数字字体比原来小一些(点数少 1 磅或 2 磅), 从而避免数字本身 不必要地分散注意力。

## 小测验 #2:重新设计这幅广告(第 83 页)

过程在第 84~85 页。

# 小测验 #3:颜色(第 104 页)

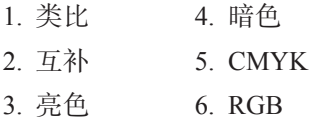

### 小测验 #4:撇号(第 147 页)

- 1. It's 6. it's
- 2. its 7. Mom 'n' Pop Shop
- $3.$  its  $8.$  fishin
- 4. its 9. '60s
- 5. it's 10. cookie 'n' cream

## 小测验 #5:字体类别(第 175 页)

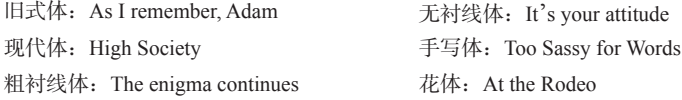

# 小测验 #6:粗细转化(第 176 页 )

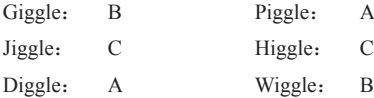

# 小测验 #7: 衬线 ( 第 177 页 )

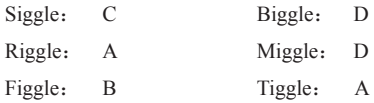

## 小测验 #8:对比还是冲突 ( 第 208 页 )

Fancy Perfume:冲突。存在太多相似性:它们都是全大写,都有同样的大小,都采用 frufru 字体(一种 fancy), 而且粗细相似。

Dogfood:对比。大小、颜色、形状(包括大写与小写的对比和罗马体与斜体的对 比)、粗细和笔划结构都有强烈的对比(尽管两种字体笔划本身都没有明显的粗 / 细 对比,但这两种字体绝对由完全不同的材料建立)。

My Mother:冲突。尽管大写与小写之间有形状对比,但是存在太多其他冲突的相 似性。这两种字体大小相同、粗细很相似,有同样的结构,而且有同样的罗马形状。 这让人很头疼。

Funny Farm:冲突。这里有对比的潜力,但是差别还需要加强。大写和小写形状存 在对比,扩展字体和常规字体间也存在对比。结构上也有一点对比,一种字体有柔 和的粗 / 细过渡, 另一种则是粗细一致的扩展字体。你能指出最严重的问题吗? (想 一分钟。)这里的中心点是什么? Health Insurance 比较大,它想成为中心点,不过 它使用了一种细字体。Funny Farm 也想成为中心点,尽管比较小,但它使用了全大 写和粗体。你必须确定哪一个才是真正的主导,并强调其中的一个,要么是 Funny Farm,要么是 Health Insurance。

Let's Dance:对比。尽管它们的大小基本上相同,而且来自同一个字体系列(Formata),但其他对比很强烈:粗细、形状(罗马体与斜体,大写与小写)、结构(由粗 细对比产生)、颜色(尽管二者都是黑色,但是 dance 更粗,使它的颜色更深)都有 明确的对比。

# 小测验 #9: 可做与不可做 (第 209 页)

(1) 不可做。 两种手写体会相互冲突,因为它们往往有相同的形状。

- (2) 不可做。相同类别的字体有相同的结构。
- (3) 不可做。 它们会相互冲突。确定哪一个最重要,并强调那一项。
- (4) 不可做。 大多数手写体和斜体有相同的形状(倾斜而飘逸)。
- (5) 可做。 这样可以立即形成结构和颜色的强烈对比。
- (6) 可做。 可以立即形成结构和颜色的对比。

(7) 不可做。 两个太有意思的字体往往会冲突,因为它们都有趣,这会产生竞争来引 起读者的注意。

(8) 不可做。 在页面上放置文本的最终目的是为了表达信息。不要忘记这一点。

(9) 可做。

(10) 可做。 打破规则的基本原则是,要首先知道有哪些规则。如果可以适当地打破 规则,而且结果合理,那就大胆地去做!

# 设计师之眼建议

第 4 页:优秀的设计就这么容易 …………………………………………………………………………………………………

去掉了让边缘拥挤的边框。

使用了一种更明显的字体,这种字体需要足够粗,可以在页面上产生更强的效果 (对比原则)。

重复使用了粗体来强调 3 个步骤,重复使用了细体字做注解(重复原则)。

文本有了清晰的对齐(对齐原则)。

3 个步骤分开了,所以你能马上认出它们,这样的话就没有必要使用数字编号了(亲 密性原则)。

# 第 11 页: Sally's Psychic Services

标题更大。

其他部分的字更小。

三种服务列在独立的三行。

把相关元素集中在一起。

把邮箱和网址的字母大写,让它们更易读。

去掉多余的心形。

去掉 available 这个词。

把心形变浅,不要让它和文字争夺注意力。

把心形放大,让它和文本重叠融为一体。

# 第 12 页: First Friday Club

主体文字更小。 标题更大,当其余文本有条理而且更小的时候就能让标题更大。 信息有着一致的条理,这样读者就能找到想要的信息。 利用对比原则,标题加粗。 利用对齐原则实现了明确的对齐。

# 第 15 页: Moonstone Dreamcatchers

标题更大了。 边角没有那么圆了。 文本对齐了。 缩写词拼出来了。 项目符号取代了逗号。 文本变灰,可以更少地干扰视觉效果。 月亮从上端逃出。

## 第 17 页:Shakespeare Close Reading

联系信息在另外一行(但是归在一起并分隔开来),所以它会成为更加醒目的重要信息。 删掉 phone、email、web 这些没有必要的词。

删掉电话号码后面的分号,以及网址后最后一条斜线。 让页面的颜色更加明亮一些。

把 SHAKESPEARE 变成只有首字母大写,这样做会让这个词更易读而且可以被放得 更大。

把照片裁剪得更宽。

# 第 19 页:Gertrude's Piano Bar

标题不是全大写。

为 Gertrude 找一个更好看的字体作为菜单标题。

去掉副标题的下滑线。

为了区别信息,把菜品的名字变成粗体,描述文字设置为常规字体。

如前所述,把全大写变成字首大写(大写每个词的首个字母)。

## 第 22 页:Moonlight Inn

移动离文本过近的项目符号。

至少在照片之间加入一些空间来区分它们。

内文需要和照片分开一些距离。

为了和照片分开,地址和联系信息需要更多的空间。

两边很拥挤,但是在顶端和底端却有很多空间。对你来说,这里的优势就是可以在 一定程度上自由安排空间。

重新设计这幅广告的小建议:去掉文字中多余的内容。

### $$30 \overline{\mathrm{D}}$$ : O ye gods

2. 不同行长让居中布局看起来确实很居中。 行之间的间隔在引用文字中是一致的。 字体不那么又大又长。 字体很可爱。 3. 有趣的字体 有趣的图画。 居中对齐是很明确的居中。 4. 粗壮有力 文字后面有黑色带,文字反转出来。 微妙地利用合适的装饰。 第 37 页:Tri-State Wellness Ad 标题被放大了。

logo 页被放大了。 水平方向的间隔连续了。 为了避免在广告中圈入空白,电话号码放到了每栏最上端。 电话号码的连字符被换成了句号,视觉上清净了不少。 拼写出了 Appts (预约)。

地址弄清楚了,去掉了看起来很烦人的句号 / 逗号组合。同时也用项目符号代替了 逗号。

行间距有了连续性,除了 HIV 测试之外(为了吸引注意力,他们似乎把这部分故意 区分出来),这是完美利用亲密性原则的例子。

为了避免封闭得太紧,广告的轮廓线调细了半磅。

底部加上了横穿的蓝色带。

网址被放得更大,利用大写使其更易读。

在空白处加入了一个放大加亮的 logo。

### 第 39 页:The Undiscover'd Country

图片上的边框被移走了。

为了更好地填充空间,放大图片,在这个形状自由的例子中,图片的左右边缘都对 齐了。

例子中的字体被纠正了,只是因为栏足够宽,容得下可以避免词语之间出现过大空 格的字体。

把缩进变成一个 em 空格(例如 12 磅字体需要一个 12 磅的缩进,大概是两个空格)。

### 第 41 页:I Read Shakespeare

把标题设置成和题目相同的字体(下一章会讲到的重复原则)。

也设置成了同种颜色。

标题后首段的缩进被去掉了。

段落缩进被设置成了一个 em 空格宽(这种磅数字体的宽度)。

改用标记和指引线来确保目录对齐,而不是用一排小句号。

对齐了图片、标题的上下,以及左栏的边缘。因为利用了更显小的视觉技巧,所以 点和圈看起来总是超出对齐边缘。

# 第 42 页:Pie as Art

文本被挪到了离数字更近的地方(亲密性原则)。 为了避免和数字的冲突, 把标题中的 6 换成了 Six。 题目被放大了一些。

# 第 45 页:Fredrick Space Design

标题被放大了一些,这样它就和照片对齐了。 副标题被归入更亲的亲密性中。 保持了底部明显的右对齐,为网址单独设立了一行,这样做让信息更清晰。 在网址中加入了大写字母,所以读起来更容易。 下半页的第二个 logo 被削减了一些, 所以它不会和上面那个争夺注意力。

## 第 45 页: Happy Saddles

Est. 2003 真的需要那么多的空间和注意力吗? 你真的需要以 Horseback Riding 开头的单独一行吗? 把大写字母放到这个很长的网址中,让它更易读。 你能简化 more information (更多信息) 那行信息吗? 你能避免使用两个黑色区块吗?它们让眼睛在区块间来回跳转。

第 54 页:Pie wants to be shared 这些东西都被重复了。 workshop 名称使用的标题字体。 副标题和页脚的衬线体。 每个 workshop 中的衬线斜体。 两种颜色。 Workshop 之间的间距。 点划线。 字和点划线之间的间隔。 用字体选择、间距、适合的剪贴画、无边框来避免业余的居中对齐。 第 55 页:Dr. Sal and friends 重复的元素是: 绿色字的颜色; 绿色字的字体;

白色字的颜色; 白色字的字体和阴影; 轮廓的颜色; 不同元素的重叠; 图画的风格。

第 56 页:Yountville Seniors Radio 重复的是: 两个字体; 精巧的大写; 文本颜色中的背景颜色; 第二种颜色蓝(和橙色的互补色); 正文和题目文字水平对齐。

第 56 页:Umbrellas & Charcoal

重复的是:深栗色;泡泡的绿色;框的明显对齐和文本的明显对齐。

第 71 页:iRead rack card

背景是深厚的黑色(百分之二十的蓝绿色、品红以及黄色,还有百分之百的黑色)。 题目更大了。

标题和 logo 字体匹配(重复原则)。

字体使用了常规磅数而非细体磅数,所以在黑色中反白的时候效果更好。

最后的两行被分成了三行,所以它可以放得更大。 红色点划线重复了 logo 的红色。 为正文的行间距减掉一磅,制造出元素间的更多空间。 文本块被拓宽了,所以正文的最后一行变成了一个完整的句子。 在更合适的位置切断了标题。

第 73 页: Hugs Pie Shop (拥抱派店)

边框被改得更细(半磅)。

把全大写变成大小混写。

删掉了诸如 telephone(电话)、zip code(邮编)、area code(区号)(因为这是本地报 纸上登的本地广告)这样的不必要信息,腾出了更大的空间。

放大派并且让它飘起来(可以用 Photoshop 把背景变得透明)。

调整了派的种类之后,它们更好地配合了空间。

大多数文字靠左对齐了;一些元素靠右对齐。

派店的口号重复了店名的字体。

派店的口号被设置成曲线形。

把 a pie gallery(派的美术馆)挪到了标题位置,因为店里确实有派艺展览。

第 74 页: Sally's Psychic Services (Sally 心理辅导)

去掉了 Times New Roman 字体;用手写体作为标题,用无衬线体作为其余文本的字 体。

增加了深紫色色带。

为了配合衬线粗体字加入了深紫色。

为了增加对比,去掉了浅紫色背景。

为了让心形图案不过度干扰文字,减小了心形的面积。

心的位置提高了,打开了空间。

# 第 134 页:Dentist

第二个广告;把 SMILE(微笑)变成了小写。 标题被换成了罗马体而非斜体。 删掉了古怪的图片,因为它们看起来仅仅是为了填充空间。 把名称和其他三行设置成了小写,这样它们就可以放大了。

去掉了一个 Emergencies Welcome(欢迎急诊)。

删掉了随意的图片。

第三个广告:在黑色带中加入了对比。

把文本块挪得更近,空白看起来更有条理了。

去掉了照片上下以及左右两边的奇怪零散空白。

第 15 章

# 本书所用字体

这本书里用到三百余种字体。现在,如果有人告诉你提供了"一定数量"的字体, 这其中往往包括了一种字体的所有变体:常规字体是一种字体,斜体是另一种,粗 体又是一种,等等。由于你不是一个专业设计人员(或者原来不是),我想你可能想 知道这本书里用到了多少种字体。在字体列表中,数字即是出现字体对应的页码。

## 主要字体

正文主体:方正书宋简体, 10/16(这表示 10 磅字体,16 磅行间距) 各章标题:方正大标宋简体,32/38 章号: Times New Roman 斜体, 150, 15% 深红 非常小的文本:方正书宋简体(大多数情况下) 主标题: 方正黑体简体, 15/16 图字说明:方正仿宋简体,9.5/13

# 现代体(14 磅)

Bauer Bodoni Roman 75, 169, 183, 188, 189, 191

# **Bodoni Poster** 183

Bodoni Poster Compressed 167, 169, 188

Bodoni SvtyTwo Book Italic 194

Didot Regular 169, 175

Didot Bold 169

# **Madrone**

Modern No. 20 169, 177 **Onyx Regular** 161, 199 (Berthold) Walbaum Book Regular 169, 176, 177 **Times New Roman Bold** 4, 188

# 粗衬线体(14磅) 无衬线体(13磅)

American Typewriter **Regular** 180, 188, 205

Bold<sub>180</sub>

Archer Book 38, 178, 198

Archer Book Italic 199

Clarendon Light  $_{28}$ 

**Clarendon Roman** 15, 28, 167, 170, 188

# **Clarendon Bold** 191

Clarendon Neo 96 Diverda Serif Light and Black  $170$ Memphis Light 175, 181 Memphis Medium 170, 175, 205 **Memphis Extra Bold** 181 New Century Schoolbook Roman 170, 188 Silica Extra Light 184 Silica Regular 182, 184 Silica Bold 184 Silica **Black** 184 SuperClarendon 17, 170, 198 SuperClarendon Bold

Aptifer Sans Pro Regular 99, 193 **Aptifer Sans Pro Black 191** Avenir Next Condensed Ultra Light 191 **Avenir Next Heavy 191** Avenir Next Italic 191 Bailey Sans Book 14 171 **Bailey Sans Bold 171** Bailey Sans ExtraBold 73, 163, 187 Brandon Grotesque Black 4, 70, 71, 164 Brandon Grotesque Thin 67 Brandon Grotesque Light 74, 75, 164, 184 Brandon Grotesque Light Italic 4 Brandon Grotesque Regular 4, 70, 71 171, 184 Brandon Grotesque Medium 184 Brandon Grotesque Bold 67, 74, 184 Bree Thin 51 Bree Light  $84, 85$ **Bree Bold**  $84, 85$ Calibri Regular, Italic, and Bold 36, 37 **CASSANNET BOLD AND REGULAR 31** Doradani Bold 186 ESTILO PRO BOOK 92, 100 Eurostile Regular 203, 205 **Eurostile Bold** 178 **Eurostile Bold Condensed 178** Eurostile Bold **Extended 2** 178, 199, 201, 208

<sup>17</sup>,177

Finnegan Regular and Bold 9 Nexa Light 53 Folio Light 171, 180, 190, 196 Folio Medium 177 **Folio Extra Bold** 179, 180, 188 Formata Light 196 Formata Regular 12, 176, 190 **Formata Medium** 12 **Formata Bold** 179, 189, 196 Franklin Gothic Book 190 HALIS S EXTRALIGHT 164  $(s = true$ -drawn small caps) **Halis GR Book** 111, 167, 190 (GR = grotesque or sans serif) HALIS S BOOK 111 Halis GR Bold  $65, 111$ Halis GR Black 190 Helvetica Regular 72, 82, 118 Helvetica Bold 118, 185 Humana Sans 118 Hypatia Sans Pro Light 80 Hypatia Sans Pro Regular 93, 97 Hypatia Sans Pro Bold 97 Mikado Light  $40, 62, 63$ Mikado Regular  $_{40, 48}$ **Mikado Bold** 48 Modernica Light 78, 81, 171, 208 Modernica Black 208 Modernica Heavy 81, 82, 171 **Myriad Pro Regular 53 Myriad Pro Bold** 53

Nexa Book Italic 175 **Nexa Black** 53, 55  $0$ ctane  $191$ Optima 172, 208 OSTRICH MEDIUM 32  $0$ STRC LOONDENSED LOIE 32 Proxima Nova Regular 109, 111 Quicksand Light 15,54 Ouicksand Dash 54 **Stoclet Bold** 105, 211 Today Sans Light 198 Today Sans Medium 163 Today Sans Bold 198 Trade Gothic Light 194 Trade Gothic Next 171 Transat Text Light 21 Transat Text Standard 6.42.96 109, 171 Transat Text Bold 21, 43, 96 Verlag Light 108 Verlag Book 108 Verlag Black 108

# 旧式字体(14 磅)

Adobe Jenson Pro 82 Sabon 168 Arno Pro Caption 43 Arno Pro Light Display 179 Arno Pro Regular 14, 50 Bell 168 Bernhard Modern 178 Brioso Pro Caption 181, 196 Brioso Pro Italic 59, 69, 194, 201 Brioso Pro Light 59 Brioso Pro Regular 49, 69, 177, 193 194, 201 Garamond Premier Pro Bold 66 Garamond Premier Pro Medium Italic<sub>66</sub> Garamond Premier Pro Reg., 168 175, 187, 188, 190, 194, 208 Garmond Premier Pro Semibold Italic 100 Goudy Oldstyle 167, 168, 188, 189, 200 Goudy Oldstyle Italic 195 Minion Pro Regular 188 Minister Light 29, 58 Minister Book Italic 58 New Baskerville Roman 162, 177, 208 Opal Pro Regular 160, 162, 164, 177 Opal Pro Italic 160 Palatino Linotype Reg. 168 Photina Regular 67, 205

Times New Roman Regular, 4 18, 19, 21, 31, 55, 64, 68, 72, 73, 77, 137 168, 185 Times New Roman Bold 4 Warnock Pro Regular 65, 184, 186 190, 202, 204 Warnock Pro Italic 65 Warnock Pro Light 184, 202, 204 Warnock Pro Caption 203 Warnock Pro Light Caption 35 Warnock Pro Light Italic Caption 35, 203 Warnock Pro Light Display 192 Warnock Pro Semibold 184 Warnock Pro Bold 184, 204

# 装饰性字体(18 磅)

\* 2004 15 \* \* \* 6

Adobe Wood Type Ornaments Std, 111

 $\mathbb{R}^*\otimes\mathbb{A}\cong\mathbb{R}$ 

Adobe Wood Type Ornaments Two, 163

 $\frac{1}{2}$   $\frac{1}{2}$   $\frac{1}{2}$ 

Adorn Ornaments, 173

₩  $\mathbb{R}$   $\mathbb{C}$ 

Backyard Beasties, 118

手写体(无特殊说明的都是 14 磅)

 $\sqrt{3}$   $\frac{1}{2}$   $\frac{1}{2}$ Charcuterie Ornament, 31, 182, 185 紫化 学 金桥 Ciao Bella Stems, 197 Mi wie wie wie wie w Crowns, 93 B NY & B DivaDoodles, 198  $\begin{picture}(20,20) \put(0,0){\line(1,0){15}} \put(15,0){\line(1,0){15}} \put(15,0){\line(1,0){15}} \put(15,0){\line(1,0){15}} \put(15,0){\line(1,0){15}} \put(15,0){\line(1,0){15}} \put(15,0){\line(1,0){15}} \put(15,0){\line(1,0){15}} \put(15,0){\line(1,0){15}} \put(15,0){\line(1,0){15}} \put(15,0){\line(1,0){15}} \put(15,0){\line(1$ Fontoonies, 31 **BOOK OUT** Harman Extras, 174 ₩♥€₽♡₩₩ Heart Doodles, 75 安 母 季 貞 深 MiniPics LilFolks, 55 **精音学员 20** Toulouse-Lautrec Ornaments, 96  $\mathbf{1} \mathcal{R} \times \mathcal{P} \times \mathcal{P}$ Type Embellishments Three, 160

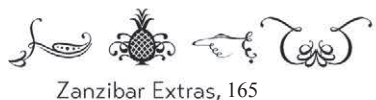

米紫

ITC Zapf Dingbats, 53, 82

Adorn Bouquet 109, 111, 173 adorn Garland 173 Alana 93, 175 Bickham Script Qro (22pt), 58 Bookeyed Martin 97 Bookeyed Sadie 173 Caflisch script Pro 196 Chauson d'Amour 13 Charcuterie Cursive 74, 75, 182 Ciao Bella Regular 19, 21 Edwardian Script 163 Emily Austin (24pt), 173 Memoir (24pt), 167, 179, 200  $P_{\text{10}}(20pt)$ , 15, 163, 173, 195 Snomi Hand 208 Thirsty Rough Bold One 90 Shwwig Rough Sold 8/1000000000000

Thirsty Rough Light 173, 189

# 花体

**Aachen Bold** 62, 66, 161, 179. **Harlem** 130 185, 195, 203 ADORN ENGRAVED EXPANDED 208 Amorie Modella Light 30 Amorie Modella Medium 30.75 ANODYNE COMBINED 66 Baileywick Festive 118 **Blackoak** 189, 208 Bookeyed Martin 85, 97 Bookeyed Sadie 173 **BRANDON PRINTED ONE SHADOW 38, 109** BRATUOTEPRITED  $\frac{3!}{2!}$   $\left[\sqrt{125}/\sqrt{2}\right]$  38 **BRANDON PRINTED TWO SHADOW 111** Canterbury Old Style 31 Charcuterie Filigree 87 Charcuterie Serif 87 Chicken  $119.167$ **Cooper Black 205** Coquette Regular 69 Hesire 105, 119, 211 **FIITION TECHLAR 111** Focade Condensed 12 FLUSWILL 164, 174 franile  $43$ frances uncial, 59, 97 **FUNNY RONE 172**  $GLASGQW$ <sub>207</sub>

Harman Deco 174 Harman Deco Inline 174 HARMAN SIMPLE  $174, 179$ **HARMAN SLAB INI JNF**. 174  $HONST_{92,174}$ **HOW TO CONSUME OXYGEN 175** Industria Solid Matchwood Regular 174 Matchwood Bold 49  $\sim$   $\Lambda$ YNARUSE ROYALE BOLD 99 PANOPTICA eGYPTIAN 80 PROFUMO<sub>29-58</sub> Ride my Bike Regular and Italic 197 Roswell Two ITC Standard  $SCMTLTT$  174, 208 Schmutz Cleaned 58 SEASONED HOSTESS 31 inealcers **Withrawide** 197 Spumoni 55 SYOL GRGGN 72, 73, 167, 174 THE WALL 174 **VENEER REGULAR** 40, 67, 70, 71, 118 **VENEER THREE** 105, 108 Wade Sans Light 101, 181, 205 Tanzibar 53, 164, 165, 179, 183

# 附录 A:迷你术语表和资源

# 迷你术语表

分辨率是指一个图像的"分辨"程度如何。也就是 说,在我们看来是否清楚,是否清晰。这是一个很 复杂的话题,这里给出以下几个要点。

印刷页。一般来说,在纸上印刷的图像的分辨 率需要达到 300dpi(每英寸墨点数)。要总是 检查完成印刷的印刷机,看看希望有多大的 分辨率。要得到 300dpi 的图像,可以使用图 像编辑应用程序(如 Photoshop)将图像大小 调整到印刷时所需的大小,并设置为 300 ppi (每英寸像素数)。

> 打印时,使用 .tif 图像,300dpi,CMYK 颜色模式。

屏幕页。屏幕上的图像为 72ppi (每英寸像素 数)。如果这样打印看起来会很粗糙,不过在 屏幕上看很不错。使用图像编辑应用程序(如 Photoshop)将图像大小调整为屏幕上显示时 所需的大小。这说明,如果有一个缩略图图像 与一个更大的图像链接,则同一个图像需要两 个不同文件!

> 用于屏幕显示时, 使用 .jpg 图像, 72 ppi, RGB 颜色模式。

基线是位于字体下方的一条不可见的线(见第 178 页)。

截留空白是指页面上的空白空间截留在元素(如文 本或照片)之间,以至于没有连续的空白。

空白是指页面上未被任何文本或图片占据的空间。 你可能会称之为空白空间。新手总害怕留有空白, 不过专业设计人员会在页面上使用大量空白。

线是画出的一条线。

项目符号是一个小记号,通常在非编号列表中使 用,或者在单词之间使用。标准项目符号是一个圆 点(•)。

正文是指你所读的正文主体,而不是标题、子标 题、题目等。正文的字体大小通常在 9 ~ 12 磅之 间,另外行间距再增加 20%。

正文(前面已经提到)大量出现时称为扩展文本, 如书或很长的报告中就会有大量扩展文本。

谈到眼睛或视线时,是指你的眼睛就像能独立活动 一样。作为一名设计人员,可以控制别人用何种方 式在页面上移动"眼球"(视线),所以需要更留 意自己的视线在页面上如何移动。要听从眼睛的 "意见"。

装饰标志是一个小装饰字符,如口◆√△%。你 的系统上可能安装有 Zapf Dingbats 或 Wingdings 字 体,这些字体就是由装饰标志组成的。

# 资源

《B&A 设计杂志》, BAMagazine.com

这是你能找到的最有价值的资源之一。线上订 阅杂志,然后就会发现上百条绝妙的建议,这 些建议会改变你的世界。

 $\sqrt{2}$ 

可以加入 John McWade 的论坛 The Grid, 在 这里你可以和其他设计师交流,得到很棒的反 馈以及项目帮助:mcwade.com/TheGrid。

CreativeMarket.com:这就像是设计师的 Etsy.com, 在这里可以买到便宜不贵的好东西—字体、<sup>模</sup> 版、图像等。

Canva.com:在网上设计作品,然后打印出来或者 张贴起来! Canva 上有很多针对新手的设计指导。

InDesign PDF 杂志:这当然是送给 InDesign 使用 者们的 InDesignMag.com !

MyFonts.com:价格实惠的字体网站。

Font Squirrel.com:提供价格实惠的以及免费的字体。

CreateSpace.com:出版你的书然后在亚马逊上售卖。

CafePress.com 和 Zazzle.com:制造你自己的产品。

PrintPlace.com:我个人最喜欢的线上打印源。

# 附录 B:我永远是一名教师

# 图灵访谈之《写给大家看的设计书》作者 Robin Williams

### 图灵社区:您从当老师的经历中获得了什么?

谦逊。感恩。欣赏。奇迹。为别人的成就骄傲。快乐。满足。明晰。

我注意到,有些人天生就是教师。这就是我们中有些人命中注定的。我本不想成为 老师——我想成为非洲珍稀动物的兽医,或者海底摄影师,再或者是联合国的翻译 官。但是生命中出现的一些事改变了我们的生活方向,我们必须顺着眼前的路走, 翻越过了沿途的障碍,最后出现在眼前的是另一片天地。我总会思索我所做过的决 定,想象如果我选择不同,我的人生又会是怎样的。但是知道我要相信来时的路。 现在,我的眼前又出现了一条路,我很好奇走过去之后会看到什么样的风景。

我知道,无论脚下的路通向何方,我永远是一名教师。这就是我。在我的阅读小组 中,在我的研究中,在我的作品项目里,我总是能找到和他人分享知识的办法。这 是让我感到我来到这个世界的目的,这也是我报答世界的方式。

图灵社区:您的书很好懂,您是怎么做到的?是一边想象着自己在课堂里教学,一 边写下来的吗?

事实上,这本书是我写给自己的,所以我就可以理解!很多书,我之所以写它们, 就是因为我自己想学。所以在写作的时候我就想,如果这样写的话我自己就明白了, 别人也会比较容易懂。

我从我学生那里也学到很多关于人们是如何理解信息的方式。举例说,当我们在上 世纪 80 年代最早开始学习如何使用麦金塔的时候,是有一套标准的方法的。比如 要用在"编辑"菜单里的"复制"命令: 选择"复制",它在"编辑"菜单中。我 的学生只会读前两个单词: 选择"复制"。然后就会举手说: "Robin, 我找不到'复 制'。"所以我觉得我应该把这段信息写成它们自然的顺序: 从"编辑"菜单里选择 "复制"。

我也学到不要在一个任务里加入多余的符号。比如,描述键盘快捷键的标准方法 (现在仍然是):Command + C。我的学生们就会按着 Cmd、"+"和 C 键!所以我就 会把这种快捷键描述成 Cmd C。另外还有"点击并拖拽"这个短语。我的学生会点 击,然后拖曳。但是这里的"点击"的意思并不是点击,而是在拖拽的同时"按住

鼠标不要松开"。所以我只有在点击的时候才会说"点击",要按住的时候我就会说 "按住"。

很多人告诉我这样做是不对的,苹果对于这些事都有标准的描述方法。我怀疑如果 苹果可以的话,他们会把我关进监狱的,但是我仍然坚持用我学生可以理解的方式 解释。我今天仍然如此。

当我不在教室授课的时候,我会尽量多找一些人来按照我书里描述的方式操作一下, 这是把书送印制之前的必要步骤。很久以前我就知道我必须要对我写的东西负责任, 因为用户们总是认为,如果出现了问题,那一定是他们做错了。他们认为书中的内 容应该都是正确的!如果一直行不通的话,就太伤他们的感情了,所以我会尽我所 能来避免指导不清晰的情况发生。

在我的新作品中(以下会有介绍),我仍然用这样的方法在各种场合教学,以避免任 何误解的发生。

# 图灵社区:在您的书中有一章叫作"字体(与人生)",为什么要把字体和人生联系 起来?

字体应该是所有设计的基础。如果哪个项目里面没有字,那它就绝不是平面设计, 而是另外一种艺术形式了。当我第一次写那一章的时候(大概是 1993 年), 我被这 个概念镇住了: 对比 vs. 和谐 vs. 冲突, 这不就是我们生活的写照吗? 我们可以选择 制造冲突,因此苦不堪言;我们也可以选择创造和谐,这很美好但是有些无聊;我 们还可以制造一些健康的对比,一场有意义的争论、一次冒险、一个令人振奋的点 子, 这些都可以让我们成长, 并给我们一些挑战。字体不也是这样吗?

虽然在"写给大家看"系列里面只有这一个部分我很明显地把它和人生联系起来, 其实我在每本书里都渗透了一些我的人生哲学。(你的态度就是你的人生,别让西瓜 籽成为你不吃西瓜的理由,等等。)

# 图灵社区:您是怎么把设计概念抽象成简单易掌握的四条(亲密性、对齐 、重复、 对比)的?(这点做的太棒了,因为中文和英文大不相同,而这些准则竟然也都适 用!)您曾经受过东方设计理念的影响吗?

在学习设计多年之后,我在很多设计指导中都会发现这些规则,我在每个设计作品 中也会发现这些规则。当然在每幅作品中总是会有其他元素,但是这四条基本原则 总是不可或缺的。然后我就开始在教学中融入这些规则,当时我和我的学生们都震 惊了。首先,它们非常好理解,其次,一旦应用之后效果不同凡响。学生们一旦掌 握了这些基本的工具,他们就可以去完成更复杂的工作了。又一次,我的学生们教 会了我该如何传授经验。

上大学的时候我有一位很有影响力的导师,他传授给我们很多关于"东方设计理念" 的知识。但是我在书中归纳的四条似乎是放之四海而皆准的,他们在中文字体上同 样适用。这些概念不是我"发明"出来的!我只是在花大量时间分析研究了很多设 计作品之后,把其中最重要的四条准则提取了出来。对于我们的视觉而言,语言似 乎也不是什么障碍了。

如果"写给大家看"系列可以在中文上行得通,我猜这本书的设计师也是功不可没 啊!赞一下!

图灵社区:关于设计类的书籍您有什么推荐吗? 阅读这些书可有什么顺序? 对于您 的读者,如果他们想要进阶学习您有什么建议?

我认为最有用的资源莫过于 John McWade 的 Before & After。订阅他的博客,上他的 网站, 读他的书,注册一个 The Grid 然后和大家分享你的作品并且从别人身上学习。 关于设计,能够激发灵感的好书真的是数不胜数,但是要了解有血有肉的设计建议, 一定要关注 John McWade 以及他的作品。

另外我还很喜欢 Communication Arts 的年册。从这里你可以看到世界上最棒的设计, 汲取灵感,发现潮流。他们的年册分为设计、字体、摄影、插画、广告、交互,你 可以选择你关注的领域,在这里面找到你喜欢的作品,然后用你的话来描述这个作 品为什么精彩。只要你把它们说出来,这些新点子就会更容易地变成你的一部分, 并且出现在你自己的作品中。

# 图灵社区:移动设备越来越多,响应式设计很被业界看好,您把这方面的内容加入 到教学中了吗?

天呐,这个领域真的很重要也很专业。我打算大量阅读这方面的内容!基本概念是可 以应用到基本设计中的,设计师可以以这些为起点再进入到响应式设计的实践领域。

图灵社区:互联网造就了信息过载的时代,人们需要更易于理解的信息。信息图最 近变得越来越抢眼,人们对它青睐有加,因为这是一种呈现数据的好方法。您在这 个领域有什么建议吗?

信息图学其实已经存在了数百年了,但是正如你所说,这门学科的重要性如今又上 升到了新的位置,不仅是因为我们的注意力有限,也是由于数据越来越充裕。我很 喜欢信息图这个挑战,有时候我也很希望自己可以在这方面变得更在行。这其实已 经超过了设计这件事本身,它还包含了不同的思考方式和信息组织方式。一个人需 要有优化数据的绝佳感觉,以及知道使用工具的方法(学会使用软件上所有乱七八 糟的细节),才能使数据图像化。我猜那些天生善于组织信息的人会被信息设计这个 概念所吸引。这不是每个人都能擅长的领域,但是一旦一个人对于信息图很感兴趣,

那他可以做的有趣的事就太多了。

响应式设计是信息设计的一个分支,现在它已经壮大很多了。

Steve Krug 的《点石成金》和《妙手回春:网站可用性测试及优化指南》这两本书 书,虽然不是专讲信息图学的,但是可以在如何简洁地呈现信息方面提供一个绝佳 的简介。

### 图灵社区:您给"大家"(非设计师)写了这么多好书,有没有考虑过给设计师写书呢?

事实上,我和 John 打造了 Design Workshop(《写给大家看的设计书:实例与创意》) 系列。虽然网页设计的那本有些过时了,但是《写给大家看的设计书:实例与创意》 还是很有用的,*Handmade Design Workshop* 这本书也是我最喜欢的一本,是我和一 位好友共同写作的。它讲的是手工技巧,比如如何用颜料、雕刻工具、粘土、剪刀, 如何发现有用的东西然后把它们粘在一起,以及最后如何把这些东西加入到数字设 计作品中。我的合著者 Carmen Sheldon 教授了一门关于手工元素的课程,虽然学生 们一开始因为离开了电脑所以怨声载道,但是他们在课程的最后会惊异于这些手工 技巧所带给他们的,这些能力为他们的设计打开了另一扇大门。

另一个我不愿意为资深设计师写书的原因是,他们可以选择的书实在是太多了!而 最需要循循善诱的恰恰是那些刚刚入门的菜鸟设计师。一旦掌握了基本元素,他们 就会感觉更加融入从而发现更多进阶类的设计书。

我们去年做了《写给大家看的 InDesign 书》、《写给大家看的 Photoshop 书》以及 《写给大家看的 Illustrator 书》。虽然这些是放在"写给大家看"系列中的, 但是里面 的内容和技巧是设计师也会觉得很有用的!我们生活在一个数字世界中,设计师只 有创造力是不够的,他必须还要会软件。如果有人不会调节 InDesign 里的字体间距 (字母间距、词间距、行间距、段间距等),那就做不出专业级的设计来。

### 图灵社区:您现在的"大项目"究竟是什么?还在为"莎翁作者身份"的博士忙碌吗?

因为我们在网上找信息变得很容易,所以计算机书籍卖得没有以前好了,而且电脑 的初级使用者越来越少了,他们其实都是我 OS 系统使用书的读者。现在我们正在 忙着把我的"写给大家看"系列书做成视频放在网上。总体上说,因为世界在变化, 所以我也有必要进入其他领域了!

我现在的工作重点其实是莎士比亚的书。这是纸质书仍然至关重要的领域。我在做 一个戏剧的"读者版"丛书,特别为了在研究组中大声朗读而设计。我很满意这个 作品,因为我可以利用自己信息设计的知识来使大家更容易大声朗读莎士比亚的作 品。第一本已经完成了,我希望能把 36 部戏剧都做出来。

在过去的 25 年,我我一直在写作电脑和设计类的书,我现在已经准备好扩充思想,进 入其他领域看看。我的论文并不是关于作者身份的(我的硕士论文确实关于此),而 是关于在阅读组中朗读莎士比亚。我组建的莎士比亚阅读小组已经成立十年了。小 组每个月都会在我家举行一次阅读会,用一个晚上的时间朗读一部戏剧,同时我也 开设了一个公众组,有 35 人,我们每周日都会逐行阅读,确保读懂每一行并讨论各 种可能性。这真是太有意思了。

我创立的 The Shakespeare Papers 结合了我对设计的热情以及对于莎士比亚作品的热 爱。这些都是 20 页全彩的小册子,每一个的设计都不相同,每一个说的都是莎士比 亚的一个不同方面。在完成论文之前,我可能会暂时歇歇,不会再做这些小册子了, 但是在这之后我还要长期继续做下去。我喜欢在限制和小尺寸的压力下做设计,并 在这样的空间里尝试不同的信息展示方式。

上面也说了,我在"读者版"系列莎翁戏剧中也结合了信息设计。所以我现在确实 在向一个新的方向努力,走在一条没有走过的路上,但是同时结合了设计和教学!

# 附录 C:生活就要设计

这些年来我逐渐认识到,通晓图像设计是一个人最有用也最有成就感的技能。每天 我都庆幸自己养成了一双设计师的眼睛,学会了利用软件将设计技能应用到工作中。 我说的不限于用在图像设计领域,而是日常生活的各个方面。

比如穿着打扮。我运用对比和重复的原则来选择穿什么衣服,运用色轮来选择服饰 搭配。虽然近来我热衷于混搭,格子、条纹、大圆点图案什么的都配在一起, 但混 搭中还是能看到有重复的元素,比如用粉色方格衬衫搭配粉色花裙子。

再比如房间装饰。我喜欢让墙上挂的画儿都对齐,一般是按底边对齐。如果有相互 关联的几张画儿,我会考虑亲密性原则,根据它们之间的关系留出不同的间距。

准备演讲我就更是庆幸自己知道如何让那么多幻灯片彼此相关,讲述出好的故事, 既连贯一致又显得非常专业。我教莎士比亚的课,发现如果讲义做得创新又专业, 学生们会更加认真地获取新知。写文章想在杂志上发表,我知道专业水准的表述会 给审稿人留下很好的第一印象,而第一印象的作用不容忽视。我成立了玛莉—锡德尼 学会,为锡德尼粉丝做了不少产品,我总是感恩上苍让我知道如何把产品做得有趣 而撩人。正是知道如何把东西设计得好看又巧妙,我得以创造出莎士比亚读本系列, 这是给莎士比亚迷们看的小册子。倘若没有设计背景,我断不可能做出这个结合了 我的两大兴趣和热情的项目来。我新出的莎士比亚戏剧从书也是如此——这是专门 为成年人的阅读团体设计的,大家聚在一起大声朗诵莎翁的剧本——我所知晓的清 楚沟通的一切知识,都在我自己出版的这些书里得到了体现。我有时也自编自导戏 剧,编排剧本格式的时候,我很高兴自己能控制自如,让演员可以一目了然地看明 白剧本。甚至在我每个周末烙饼的时候,我也会使用创新的手段让它好看,每一个 星期天都成为我试验创意、探究艺术(和美食)的心满意足的经历。

潜心追求美好的设计,学会如何实现它,丰富了我生活中的选择,超越了作为图像设 计师的工作。生活变得丰富多彩,天地更加宽阔,假如没有图像设计,又怎么可能做 到?我真诚地希望这本书可以培养你对于设计的兴趣,让设计给你带来更多选择!

Robin Williams,2014 年 4 月

(本文为作者为本书第 3 版精装版(中文版)所作序)

# 索引

# **A**

ANSI 编码, 针对重音符号 ,152 针对特殊符号 ,150 暗色,94~95

# **B**

不可见性,168 不对称的,77 不要使用 Arial ,171 ,185 边框,去掉边框,122 ,217 解救边框中的文字 ,158 标识性包装,106

# **C**

CafePress.com ,108 ,231 Canva.com ,231 CreateSpace.com ,108 , 231 CreativeMarket.com ,138 , 231 层次体系,使用对比来显示,186 重复原则 基本原则, 5, 47 小结, 60 冲突 基本原则 ,159 示例 ,162~163 如何避免, 61 传单,117~120 设计提示 ,120 传真,信纸,116 粗衬线体示例,170 粗细单一,171

# **D**

打破规则,何时打破规则,43 ,219 大小,180~183 大写字母高度,178 单色,96 等宽字体,143 第三色,89 对比 字体中的颜色对 比 ,204~205 字体对比 ,207

对比及其原则 基本原则, 5, 61, 81 像配漆, 76 用作重复元素 ,71~72 利用空白 ,136 对齐, 基本原则,16,25~46 打破,43,79 不同文本的对齐比 ,29 ,34 混乱对齐,38 混合对齐 ,64 地平线与晾衣绳 ,50 "软"与"硬"边界,27 明显对齐 ,79 使用文本基线 ,36 视觉连接 ,46 多页出版物,50~51

# **E**

Egyptian 字体,170

# **F**

FontSquirrel.com , 231 反色文字,136 方向对比,196 基本原则 ,196 示例 ,196~199 用于对比, 67 分裂互补色,92

# **G**

孤儿,156 寡妇,156 广告,133~136 规则,打破规则,43 ,219

# **H**

Helvetica ,124 互补色,92 花体示例,174 灰色页面,187 徽章示例,32 回车,在段落后,16 混乱的对齐,39

# 索 引 239

# **I**

两端对齐,34

# **J**

基线 解释 ,178 用于对齐,36,39 简历,137~140 结构,188~191 截留,16 旧式体示例,168 居中对齐,27 示例 ,32~34 使之看起来是有意的 ,34 建议 ,31~33 剧烈的粗 / 细过渡,169

# **K**

可读性,124 扩展文本 定义 ,230 适合的字体类型 ,168 ,170 不适合的字体类型 ,169

# **L**

类似色,193 连字符,148 亮色,94~96 晾衣绳,50 灵感,86 罗马体,194

### **M**

MyFonts.com , 130 ,231 明信片,129~132

# **P**

PrintPlace.com , 109 ,231 盘及其使用,95 撇号及其用处,146~147 品牌,106 破折号 如何键入 ,150~151 何时使用 ,149 破折号,149

# **Q**

企业包装,52 企业名片,109~112 加强包装 ,126 亲密性原则 基本原则, 5, 7

目的 ,24 小结,24 倾斜,194 全大写 不好的例子 ,18 大写与小写形式 ,192~193 何时使用 ,193 为什么不使用 ,153 ,182 ,193 **R** RGB , 102~103

# **S**

```
三原色,88
三色组,91
三间色,88
色调(颜色),94
设计提示
 广告
,136
 宣传册
,128
 企业名片
,11
2
 传单
,120
 信笺和信封,116
 新闻简报
,124
 明信片
,132
 简历,140
设计原则,
5
手写体示例,173
术语表,231
水线(线),231
缩进文本
 第一段不缩进,39,124,157
 打字机宽缩进
,157
缩写词,基本设计原则的缩写词,
5
```
# **T**

特殊字符,如何键入,150~152

# **V**

vip ,未经过视觉训练的人,215

# **W**

无衬线体,171 ,172

# **X**

x-height , 178 下伸部分,178 下划线,154 现代体示例,169 线,231 项目符号 定义 ,231 如何打出 • ,150~151 ,158
在列表中,不用连字符, 和文字的关系,10 像挂在晾衣绳上,50 协调 基本原则,159 示例,160–161 斜体,194 新闻简报,121 新闻简报,121~124 信封 设计提示,116 尺寸,116 标准尺寸,116 信笺和信封 113~116 形状,对比,192~195 大写和小写是一种对比,192~193 罗马体和斜体是一种对比,194~195 宣传册,125~128 眩目,169

## **Y**

一字线 如何键入,150~151 它是什么,何时使用,148 颜色 类似色,93 蓝色、红色、黄色,88 如何选择颜色,100~101 CMYK,102~104 颜色模型,102~104 色轮,88 类似色组合,93 互补色,90 完整的色轮图,94 单色,96 三原色,88 三间色,88 暗色和亮色,94~97 分裂互补,92 第三色,89 三色组,91 互补色,92 对比,200 字体比较,204~205 示例,200~205 冷色与暖色,99,204 色调,94

黑白,201 单色,96 RGB 颜色模型,102~103 Web 颜色, 使用哪一个模型, 104 白色,89,103 斜,98 眼睛,视线 和空白,77 和对比,76 印刷图像的颜色模型,102 右对齐, 定义,34 示例,29 右对齐文本 示例,26,29,44 约书亚树, 3

## **Z**

Zazzle.com, 231 正文及其定义,231 重音符号,151 装订线,125 字距调整,155 字母上伸部分,178 字体 允许的字体,73 用于对比,124 用于保证可读性,124 哪里买 CreativeMarket.com,231 FontSquirrel.com,231 MyFonts.com,231 字体对比 基本原则,159,179 利用颜色,200~205 利用方向,196~199 利用形状,192~195 利用大小,180~183 利用结构,188~191 利用粗细,184~187 示例,163~165 小结,166,207 最低点,50 左对齐, 定义,34 示例,28

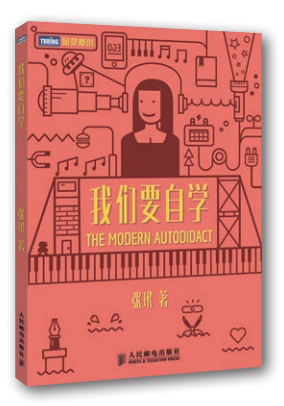

## Ô 高效学习的秘诀 Ô 带你纵情享受学习的快感

书号:978-7-115-37438-7 定价:39.00 元

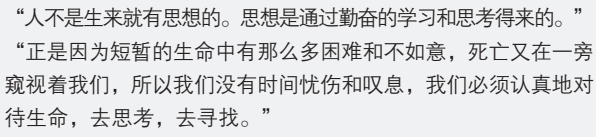

——阮一峰

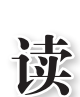

阅

延

展

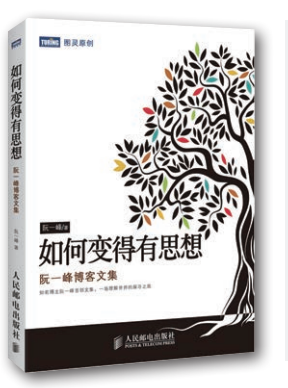

书号:978-7-115-37364-9 定价:49.00 元

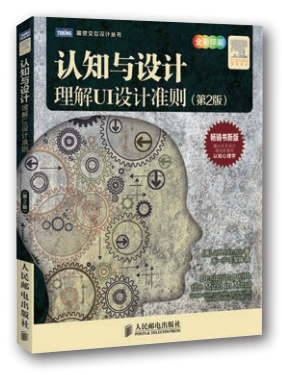

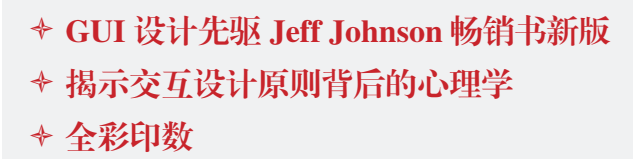

书号:978-7-115-36410-4 定价:69.00 元

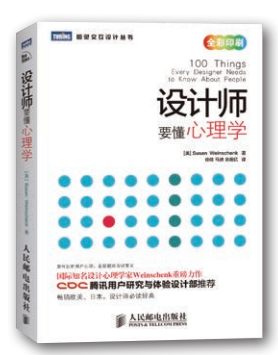

- Ô 国际知名的设计心理学博士 Susan M. Weinschenk 重磅力作
- Ô 腾讯用户研究与体验设计部(CDC)推荐
- Ô 畅销欧美、日本,首屈一指的设计师必 读经典

书号:978-7-115-31308-9 定价:49.00

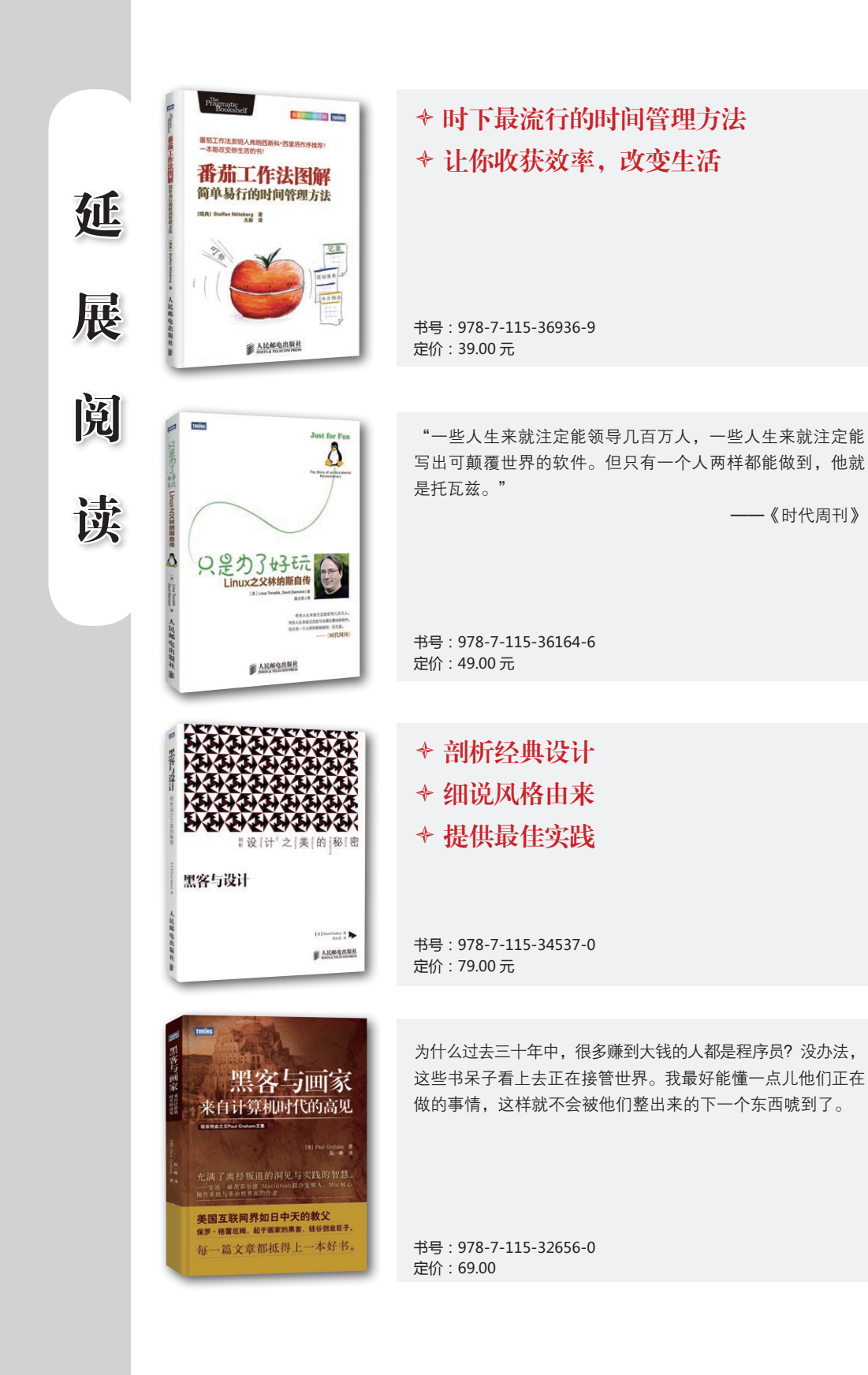

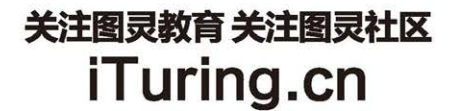

在线出版 电子书《码农》杂志 图灵访谈 ……

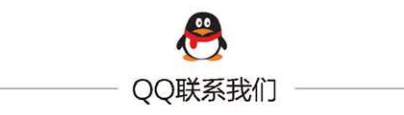

图灵读者官方群I: 218139230 图灵读者官方群II: 164939616

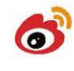

微博联系我们

官方账号: @图灵教育 @图灵社区 @图灵新知 市场合作: @图灵袁野 写作本版书: @图灵小花 @图灵张霞 翻译英文书: @朱巍ituring @楼伟珊 翻译日文书或文章: @图灵乐馨 翻译韩文书: @图灵陈曦 电子书合作: @hi\_jeanne 图灵访谈/《码农》杂志: @李盼ituring 加入我们: @王子是好人

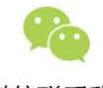

微信联系我们

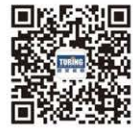

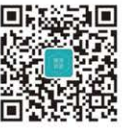

图灵教育 turingbooks

图灵访谈 ituring\_interview

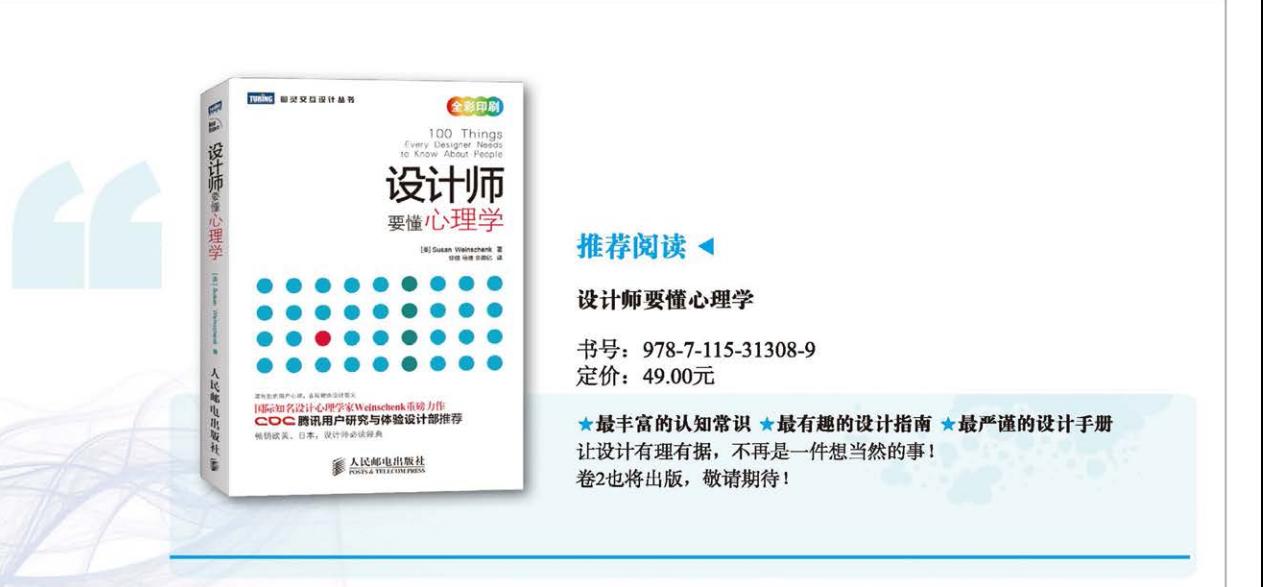

在这个创意无处不在的时代,越来越多的人成为设计师。简历、论文、PPT、个人主页、 博客、活动海报、给客人的邮件、名片……,处处都在考验你的设计能力。

美术功课不好? 没有艺术细胞? 毫无设计经验?

没关系! 在设计大师 Robin Williams 看来, 设计其实很简单。在这部畅销全球多年、影 响了一代设计师的经典著作中, Robin Williams 将优秀设计的秘诀归纳为对比、重复、 对齐和亲密性四条基本原则,并用简洁通俗、幽默生动的文笔,同时配以大量经过修改 进行前后对比的实例图解和设计练习(并提供解答),直观清晰地传授给读者。通过本 书,普通读者很快就能够自信地设计出专业级别的作品,而专业设计师也将从中获得灵 感和解决问题的涂径。

第4版全面修订,更新了大量实例,并增加了一章内容,介绍排版设计。

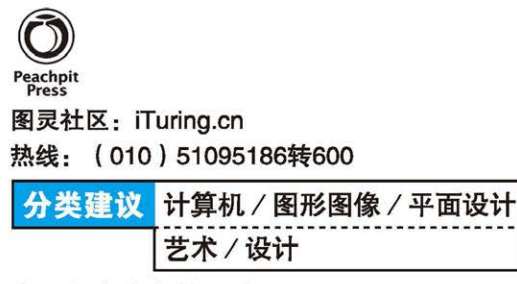

人民邮电出版社网址:www.ptpress.com.cn

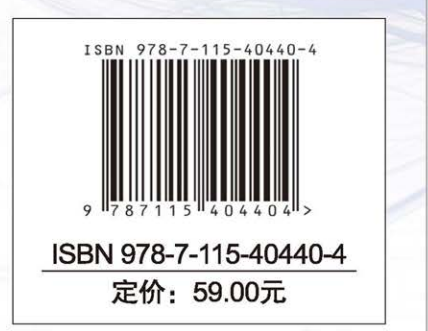

看完了

如果您对本书内容有疑问, 可发邮件至 contact@turingbook.com, 会 有编辑或作译者协助答疑。也可访问图灵社区、参与本书讨论。

如果是有关电子书的建议或问题,请联系专用客服邮箱: ebook@turingbook.com。

在这可以找到我们:

微博 @图灵教育:好书、活动每日播报 微博 @图灵社区: 电子书和好文章的消息 微博 @图灵新知:图灵教育的科普小组 微信图灵访谈: ituring\_interview, 讲述码农精彩人生 微信 图灵教育: turingbooks